Universidade Federal de Minas Gerais Programa de Pós-Graduação em Engenharia Elétrica Centro de Pesquisa e Desenvolvimento em Engenharia Elétrica

# **Projeto Multicritério de Sistemas de Distribuição de Energia Elétrica sob Contextos Incertos Utilizando Algoritmos de Busca Local**

# **Cristiane Geralda Tarôco**

Dissertação de Mestrado submetida à Banca Examinadora designada pelo Colegiado do Programa de Pós Graduação em Engenharia Elétrica da Universidade Federal de Minas Gerais, como requisito parcial para obtenção do título de Mestre em Engenharia Elétrica

Orientador: Prof. Oriane Magela Neto

Co-orientador: Prof. Eduardo Gontijo Carrano

A Deus que sempre me deu forças nesta importante etapa de minha vida.

Aos meus pais, Sebastião e Maria Fausta, e minha irmã Hosane que sempre me apoiaram e me incentivaram.

Ao meu noivo Leandro pelo amor, apoio e compreensão.

### **AGRADECIMENTOS**

\_\_\_\_\_\_\_\_\_\_\_\_\_\_\_\_\_\_\_\_\_\_\_\_\_\_\_\_\_\_\_\_\_\_\_\_\_\_\_\_\_\_\_\_\_\_\_\_\_\_\_\_\_\_\_\_\_\_\_\_\_\_\_\_\_\_\_\_\_\_\_\_\_\_\_

Agradeço, primeiro a Deus por ter me dado forças e ter me guiado durante esta etapa da minha vida.

A Nossa Senhora de Fátima por ter me conduzido, me iluminado e me protegido em todos os momentos sejam fáceis ou naqueles mais difíceis.

Aos meus pais Sebastião e Maria Fausta por terem sempre me incentivado e terem acredito que eu pudesse aqui chegar. Obrigado por todo amor, carinho e dedicação.

A minha irmã Hosane pelo companheirismo, apoio e por estar sempre me ajudando nos momentos de dúvida.

Ao meu noivo Leandro pelo amor e carinho e pela compreensão nos momentos de minha ausência. Seu apoio e incentivo foram fundamentais para que eu pudesse aqui estar.

Ao Professor Oriane pela orientação, ensinamento e incentivos durante a realização deste trabalho.

Ao Professor Eduardo Carrano pela orientação, disponibilidade e por toda ajuda que muito contribuiu para que este trabalho pudesse ser realizado.

Aos professores que aceitaram participar da banca da minha dissertação.

A todas as pessoas que alguma forma contribuíram para realização deste trabalho.

A Fapemig pelo apoio financeiro.

#### **RESUMO**

\_\_\_\_\_\_\_\_\_\_\_\_\_\_\_\_\_\_\_\_\_\_\_\_\_\_\_\_\_\_\_\_\_\_\_\_\_\_\_\_\_\_\_\_\_\_\_\_\_\_\_\_\_\_\_\_\_\_\_\_\_\_\_\_\_\_\_\_\_\_\_\_\_\_\_

O constante uso de técnicas de otimização para o projeto de redes de distribuição de energia elétrica é justificado por sua importância social e econômica, já que o mesmo atende grande parte da população brasileira. Alguns algoritmos não podem ser utilizados na obtenção da solução para o projeto de redes de distribuição de energia devido à natureza complexa do problema. Os Algoritmos Evolucionários são uma alternativa para a solução do problema devido a sua robustez, flexibilidade e capacidade de adaptação a problemas de naturezas diversas. O algoritmo NSGA-II é utilizado neste trabalho para obtenção de soluções eficientes para o problema de redes de distribuição de energia elétrica considerando o cenário mais provável de carga em relação a três objetivos (custo, confiabilidade e robustez). As incertezas presentes no projeto das redes de distribuição são tratadas por meio da avaliação destas soluções para cenários distintos do mais provável, que são gerados através de Simulações de Monte Carlo. Os dados coletados nas Simulações de Monte Carlo são utilizados como base para uma Análise de Sensibilidade Multi-objetivo, onde as soluções do problema são avaliadas para seis diferentes critérios. Depois de feita esta análise multi-objetivo e obtido o conjunto de soluções não dominadas, é aplicado sobre estas soluções o método de busca local desenvolvido. Este método de busca local é baseado na geração de redes aleatórias a distâncias pré-definidas utilizando a métrica *T*-*norm*. Isto possibilita a criação de um maior número de soluções robustas para o problema de redes de distribuição de energia elétrica. O método aqui desenvolvido dá ao projetista um conjunto maior de possibilidades de escolha da rede a ser instalada, levando em consideração critérios importantes na operação das redes tais quais confiabilidade e perdas de energia. No conjunto de possibilidades dado ao projetista já está incorporado um padrão de robustez estabelecido para as redes.

#### **ABSTRACT**

\_\_\_\_\_\_\_\_\_\_\_\_\_\_\_\_\_\_\_\_\_\_\_\_\_\_\_\_\_\_\_\_\_\_\_\_\_\_\_\_\_\_\_\_\_\_\_\_\_\_\_\_\_\_\_\_\_\_\_\_\_\_\_\_\_\_\_\_\_\_\_\_\_\_\_

The continuous use of optimization techniques for electrical energy distribution project is justified by its social and economical importance since it attends a great amount of Brazilian people. Some algorithms can not be used to obtain the solution for the energy distribution network project due to the complexity of the problem. Evolutionary Algorithms are an alternative to solve the problem due to their robustness, flexibility and capacity of adaptation for several kinds of problems. The NSGA-II Algorithm is used here to obtain efficient solutions for the problem of electrical energy distribution network considering the most likely load scenario taking into account three objectives (cost, reliability and robustness). The uncertainties in the project are treated through the evaluation of those solutions for different scenarios created by Monte Carlo Simulation. The data obtained using the Monte Carlo Simulations are used as an input for a Multiobjective Sensitivity Analysis where the solutions are evaluated for six distinct criterions. A set of non-dominated solutions is then obtained and a local search method developed in this work is applied for those solutions. The local search method is based on the generation of random networks at pre defined distances using the *T-norm* metric. This enables the generation of a bigger number of robust solutions for the electrical energy distribution network problem. It is provided to the network designer a large range of possibilities for choosing the better network to be installed. Important aspects for operating the network have been taken into account such as reliability and energy losses. A robustness standard is previously incorporated to the network set of possibilities given to the designer.

# **LISTA DE FIGURAS**

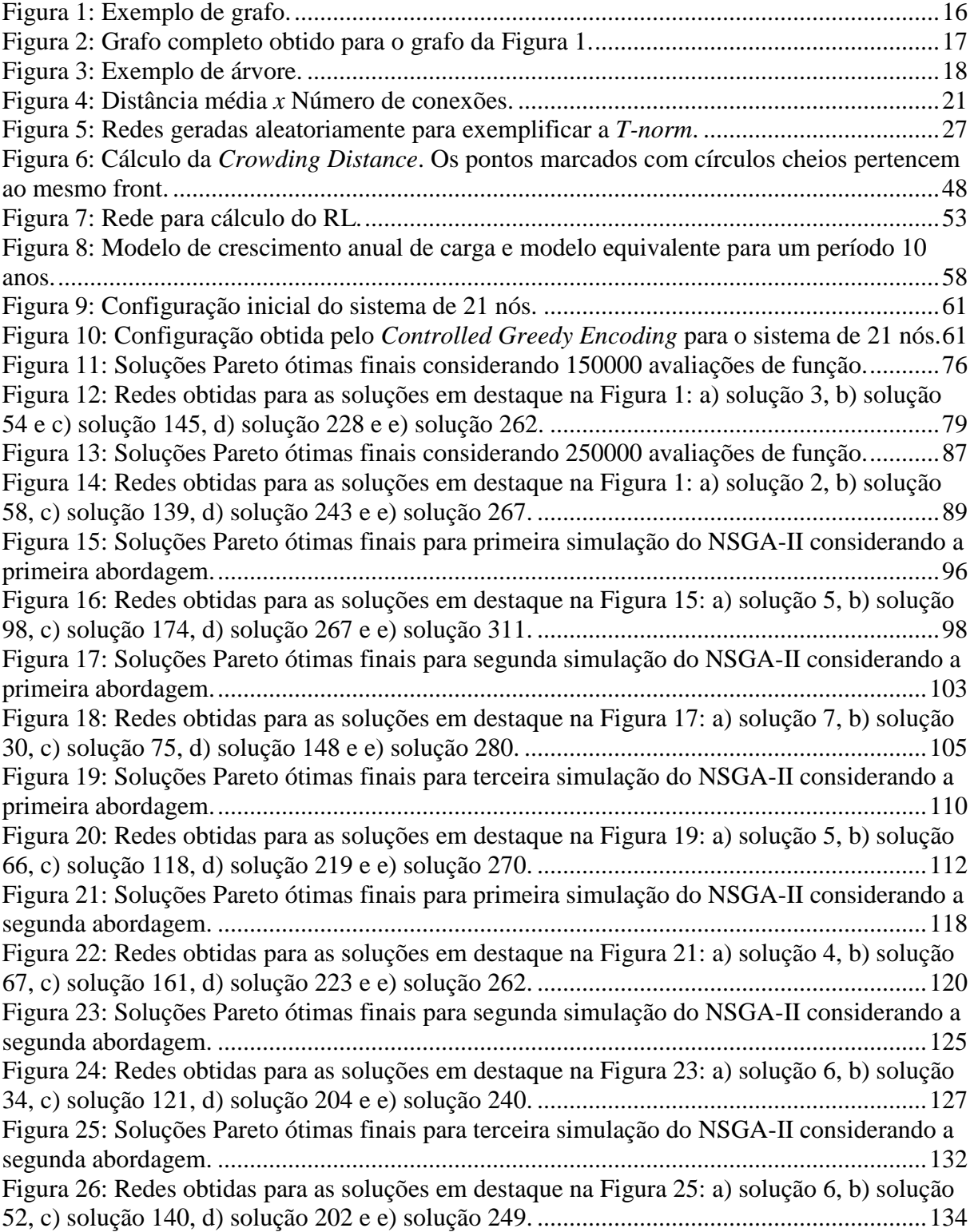

# **LISTA DE TABELAS**

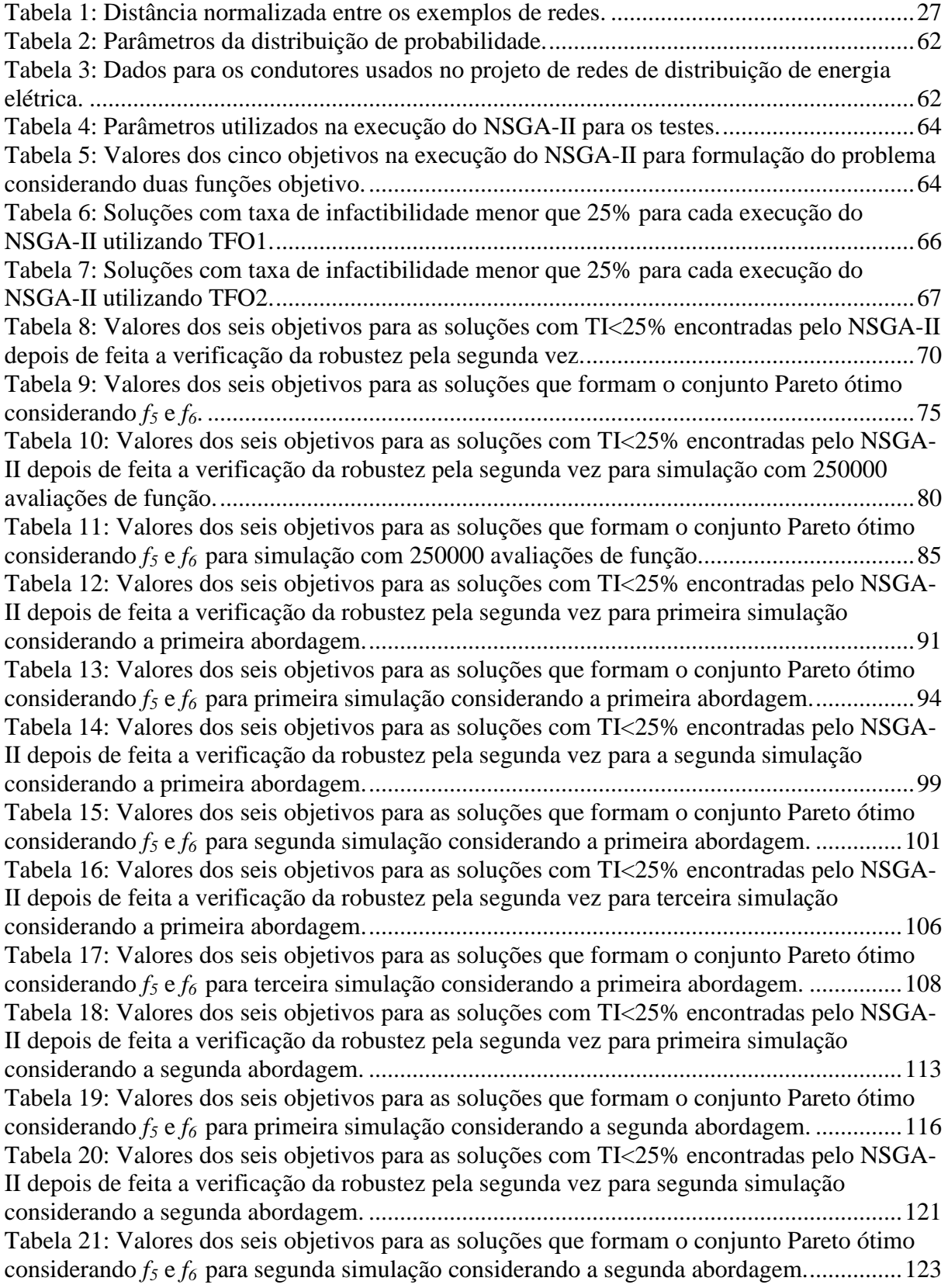

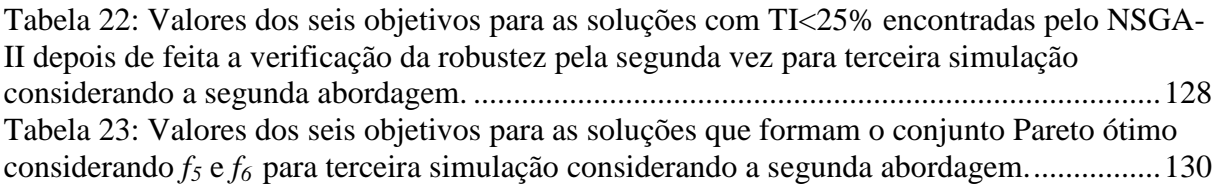

# **LISTA DE ACRÔNIMOS E VARIÁVEIS**

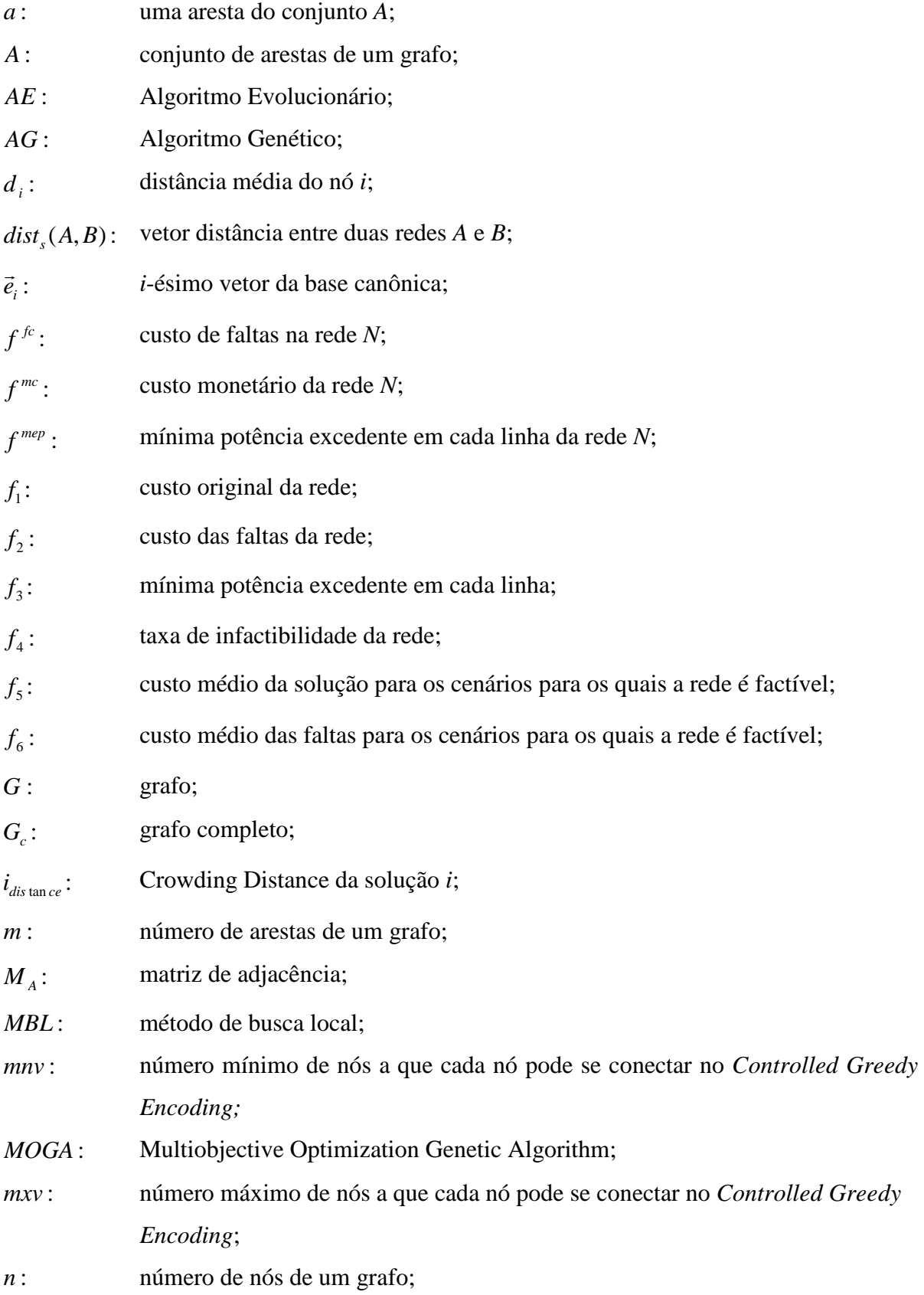

# LISTA DE ABREVIATURAS E SIGLAS

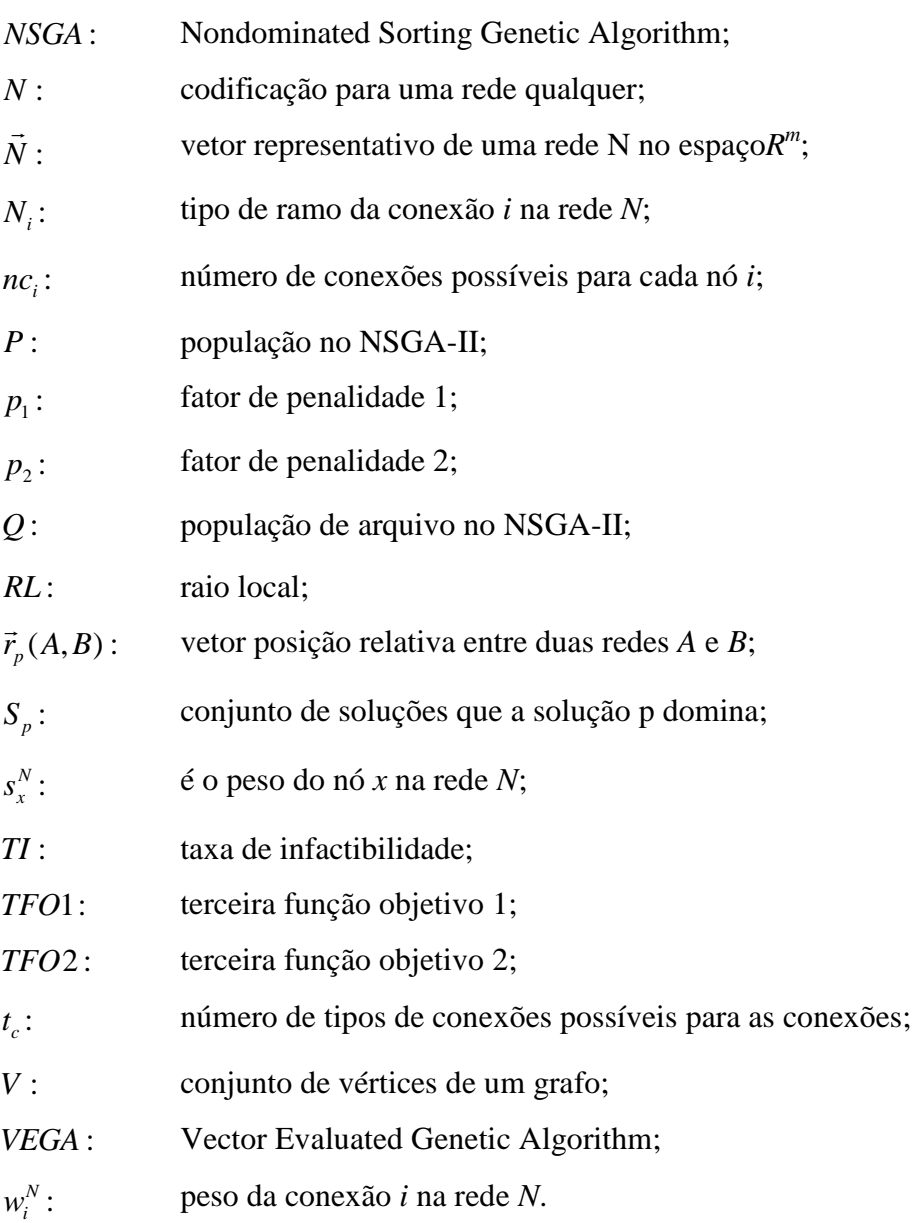

# **SUMÁRIO**

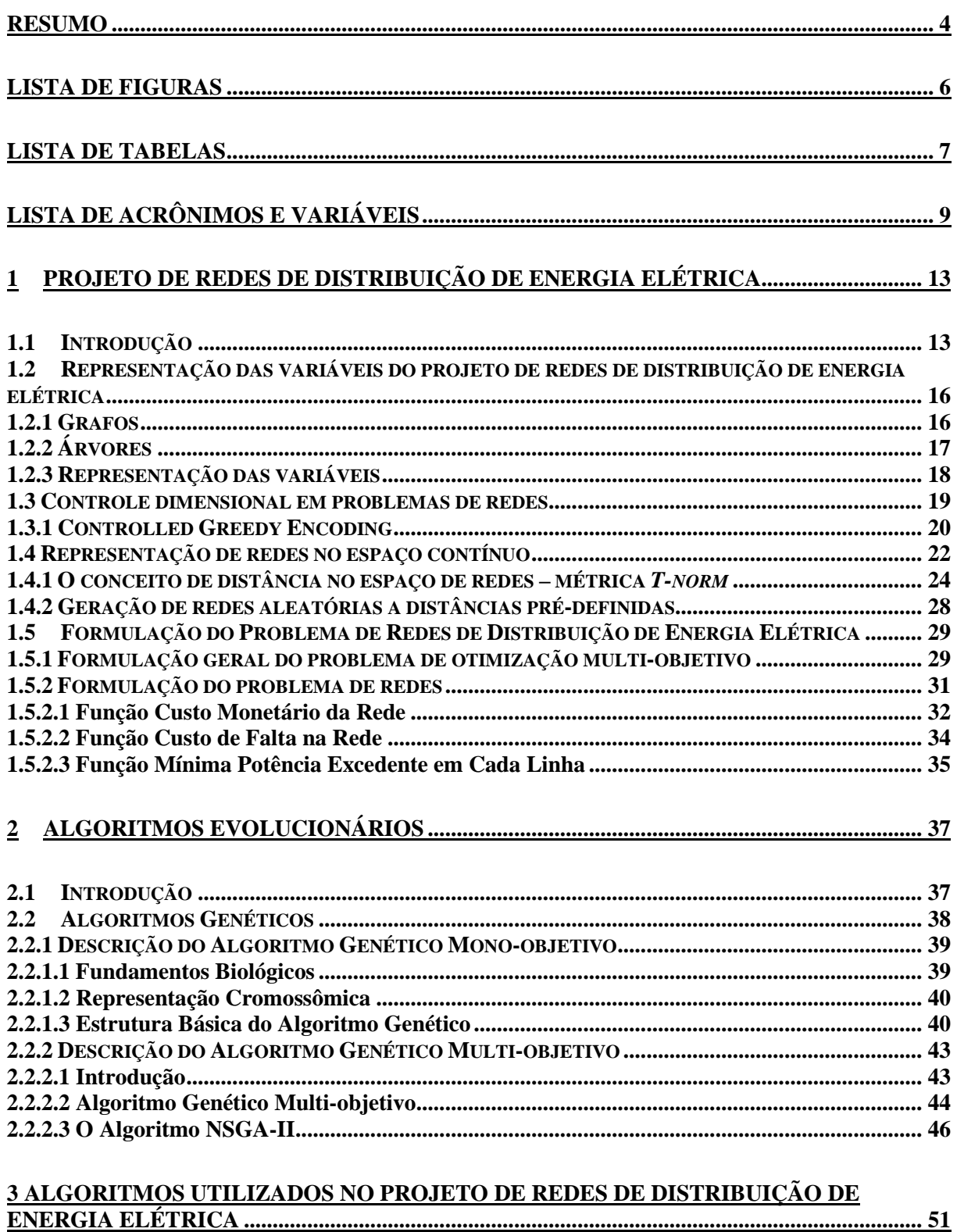

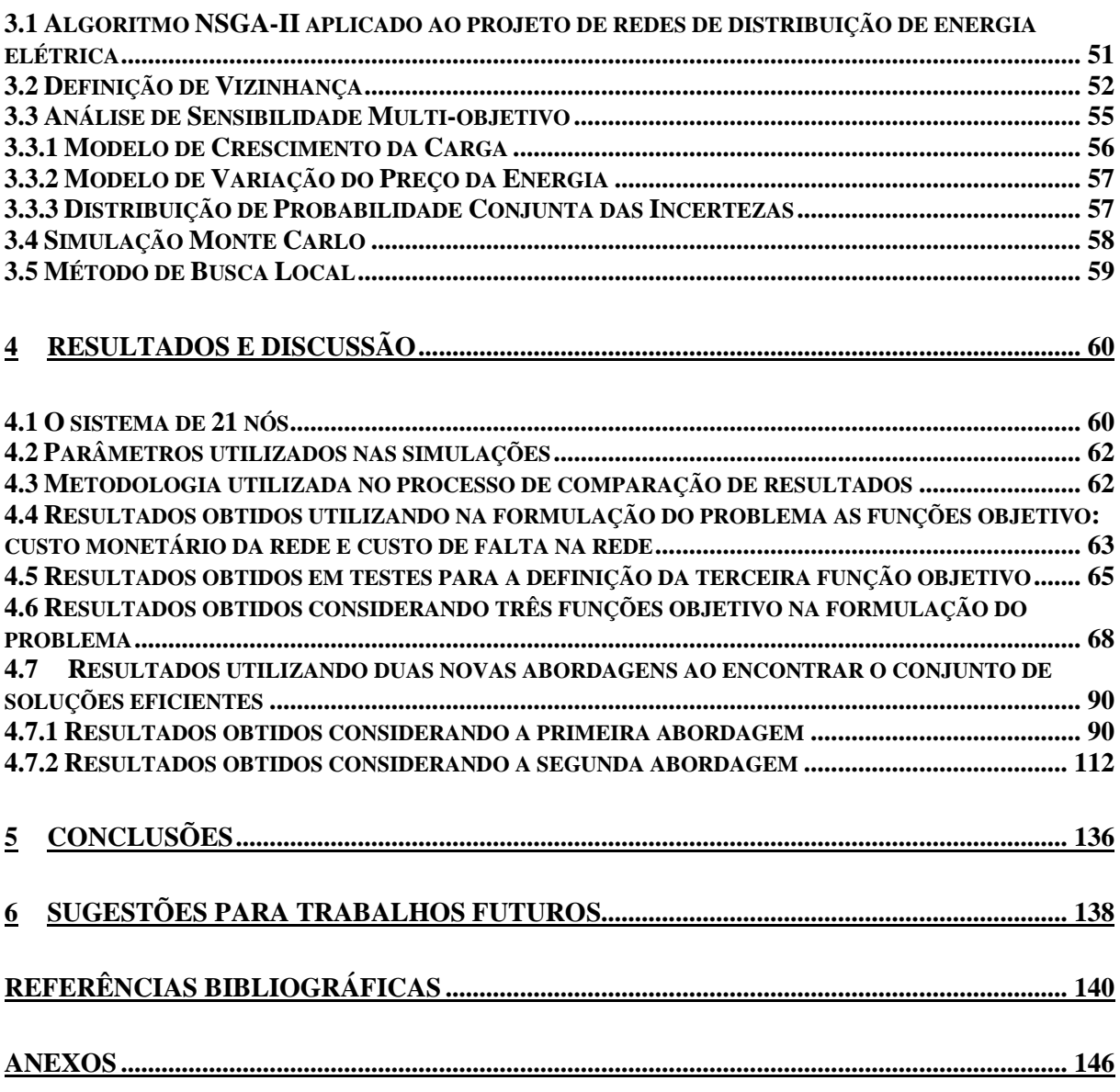

### **1 PROJETO DE REDES DE DISTRIBUIÇÃO DE ENERGIA ELÉTRICA**

#### **1.1 Introdução**

A utilização de técnicas de otimização para o projeto de redes de distribuição de energia é justificada pela importância econômica e social destes sistemas. Cerca de 85% da população brasileira é consumidora de energia elétrica, o que corresponde a 40% de toda a energia consumida no país (Soares, 2001). Outra justificativa é o fato de o sistema de distribuição ser responsável pela maior parte das perdas ocorridas no sistema elétrico e os recursos disponíveis para manutenção e expansão do mesmo são limitados.

 Há uma significativa mudança nas cargas no decorrer dos anos, o que faz com que redes de distribuição de energia tenham que ser constantemente expandidas ou reprojetadas (Carrano, et al., 2005). O projeto dessas redes tem que levar em consideração não apenas a carga atual, mas também a carga que é esperada para um dado horizonte de tempo. Isto significa que este projeto tem incertezas intrínsecas já que geralmente não se consegue prever com exatidão os acréscimos de carga a serem inseridos no sistema para um horizonte a longo prazo. Adotar uma rede que foi projetada para uma carga sub-estimada significa que rapidamente o sistema não será capaz de atender à demanda e um re-projeto será necessário. Por outro lado, uma sobre-estimação da carga levará a uma rede de capacidade maior que a necessária e que deverá operar com parte de sua capacidade ociosa.

 A variância da distribuição de probabilidade que representa as variáveis sujeitas a incertezas cresce ao longo do tempo. Como cada variável incerta pode assumir um conjunto (não necessariamente finito) de valores, existe um conjunto combinatório de cenários de carga distintos para o sistema como um todo. Cada cenário corresponde a um arranjo do estado em que cada variável do sistema pode apresentar. O conjunto de cenários cresce exponencialmente com o número de nós, o que torna inviável a otimização da configuração da rede considerando todo o conjunto de cenários de carga possíveis. Encontrar a solução ótima para este problema é uma tarefa árdua, mesmo para sistemas com poucos nós. Por isso a maioria das metodologias considera um único possível cenário (o mais provável), ao invés de considerar um conjunto de possíveis cenários (Carrano et al., 2007a). É utilizada neste trabalho, para a expansão da rede de distribuição, uma previsão da demanda para um dado horizonte de tempo. É considerado um cenário de carga médio ou mais provável, levando em conta apenas a média de crescimento anual da carga para prever o cenário futuro. A otimização do sistema de distribuição de energia elétrica é realizada para o cenário mais provável.

O projeto de redes de distribuição é um problema complexo: problema de otimização combinatório, composto por funções não-lineares. Este projeto consiste em encontrar a configuração ótima da rede, que inclui a topologia (pares de nós que serão conectados) e a capacidade de cada condutor numa topologia específica, sujeito a restrições técnicas como atendimento à demanda. Este tipo de problema apresenta várias dificuldades de solução, mesmo em situações nas quais simplificações são consideradas (Pierre, 1993). Dada sua natureza combinatória, existe um número muito grande de possíveis soluções para o problema e cada tipo de rede deve atender a características particulares. Esta característica das soluções no projeto de redes reduz o número de algoritmos que podem ser utilizados. Os métodos determinísticos contínuos para otimização não-linear, que são baseados em direções de busca e exclusão de semi-espaços, não são recomendados neste caso. Eles dependem de cálculos da derivada, que não existem no espaço das soluções do problema de redes, que é discreto.

Técnicas que montam árvores de possibilidades garantem a obtenção do ótimo global, como o Branch-and-Bound (Vanderbei, 2001). No entanto, por terem custo computacional exponencial, essas técnicas tornam-se impraticáveis. Algoritmos lineares para otimização de grafos, como Dijkstra (caminhos mínimos), Kruskal (árvore geradora mínima) e Ford-Fulkerson (fluxo máximo) apresentam grande eficiência para os problemas a que foram propostos, tendo aplicação restringida para outros problemas (Dijkstra, 1959; Ahuja et al.,

1993; Bazaraa et al., 1991). Versões discretas do Simplex (Vanderbei, 2001) podem, também, ser aplicadas a problemas de redes, mas para isto as funções devem ser lineares. Isto faz com que problemas não lineares tenham que ser aproximados por funções de primeira ordem, o que geralmente compromete a precisão do resultado final.

A restrição ao uso da maior parte das técnicas implica no estudo de alternativas para a solução do problema de redes, como por exemplo, métodos heurísticos. Os algoritmos evolucionários, que são exemplos destes algoritmos, aparecem como ferramentas de destaque, principalmente por sua flexibilidade e robustez. A flexibilidade e robustez se dão principalmente pela forma com que os algoritmos evolucionários são construídos, sem premissas matemáticas fortes como linearidade, diferenciabilidade ou convexidade. Dadas estas características, existem várias aplicações destes algoritmos nos mais variados problemas relacionados a redes.

 O Algoritmo Genético, baseado na teoria da Evolução Natural, é uma técnica de otimização que pode ser empregada na solução do problema de redes. Os primeiros estudos relacionados aos Algoritmos Genéticos começaram na década de 70 e o trabalho de Holland (1975) é considerado o ponto inicial para os estudos relacionados a estes algoritmos.

 No presente trabalho é proposta uma otimização multi-objetivo para o problema do projeto de redes de distribuição de energia elétrica com o objetivo de encontrar soluções mais robustas para o problema na presença de incertezas. É então utilizado o Algoritmo Genético multi-objetivo NSGA-II (Déb et al., 2002) que é uma versão mais eficiente do NSGA (Nondominated Sorting Genetic Algorithm) proposto por Srinivas e Deb (1994).

 A robustez das soluções encontradas pelo algoritmo NSGA-II é avaliada para um conjunto de cenários diferentes do cenário mais provável que é aquele utilizado pelo algoritmo para encontrar o conjunto Pareto ótimo de soluções. Os cenários distintos do mais provável são obtidos através da simulação Monte Carlo, onde as incertezas consideradas, que são a evolução no crescimento da carga e as variações no preço da energia elétrica ao longo do tempo, são modeladas por distribuições de probabilidade para cada nó do sistema. Para cada cenário obtido são avaliadas todas as soluções ótimas quanto ao seu desempenho para os critérios estabelecidos.

Uma importante limitação dos Algoritmos Evolucionários é que embora sejam ferramentas capazes de encontrar uma aproximação do ótimo global do problema, eles pecam no sentido da precisão da busca pelo ótimo (Wanner, 2006). Uma maneira de melhorar o desempenho destes algoritmos é a incorporação de métodos capazes de realizar uma busca

local sobre as soluções obtidas pelo algoritmo. Os algoritmos provenientes da hibridização entre um algoritmo de busca local e os Algoritmos Evolucionários são geralmente chamados de Algoritmos Meméticos (AM), Algoritmos Lamarkianos, Algoritmos Baldwinianos, Algoritmos Culturais, Busca Local Genética (Goldberg and Voessner, 1999; Davis, 1991), embora outras denominações também sejam utilizadas.

#### **1.2 Representação das variáveis do projeto de redes de distribuição de energia elétrica**

#### **1.2.1 Grafos**

Nesta seção são apresentados conceitos gerais de grafos, que são utilizados na modelagem de problemas de redes.

Um grafo  $G(V, A)$ é definido como um conjunto finito  $V$  de vértices (ou nós), um conjunto finito *A* de arestas (ou conexões ou ramos) e uma matriz de adjacência *M <sup>A</sup>* , que associa a cada aresta *a* ∈ *A* um par não ordenado de vértices de *V* (não necessariamente distintos), chamados de extremos de *a* (Bondy e Murty, 1976; Wilson, 1996).

 Para a representação das redes de distribuição são utilizados grafos planares, estruturados como árvores, com arestas não-direcionadas e sem realimentação dos nós. A Figura 1 mostra um exemplo de grafo não-direcional,  $G(V, A)$ , com seis vértices dados por  $V = [1, 2, 3, 4, 5, 6]$  e dez arestas representadas por  $A = [a, b, c, d, e, f, g, h, i, j]$ .

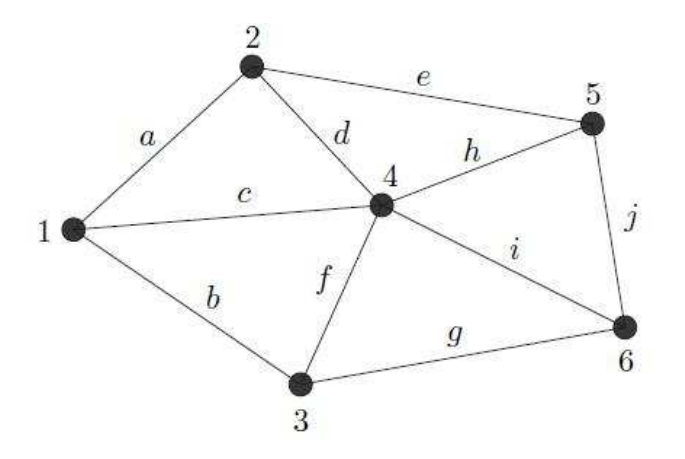

Figura 1: Exemplo de grafo.

O grafo completo ou *G<sup>c</sup>* para o conjunto de vértices da Figura 1 é mostrado na Figura

2.

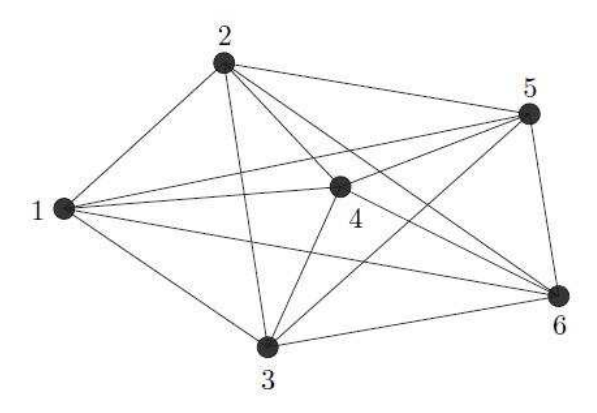

Figura 2: Grafo completo obtido para o grafo da Figura 1.

A matriz de adjacência que representa um grafo completo com *n* nós é dada pela Equação (1). A Equação (2) determina o número de arestas (*m*) em *G<sup>c</sup>* .

$$
M_A = \begin{cases} a_{ii} = 0 & i = 1, ..., n \\ a_{ij} = 1 \forall i \neq j & i = 1, ..., n \end{cases}
$$
 (1)

$$
m = \frac{n(n-1)}{2} \tag{2}
$$

# **1.2.2 Árvores**

Um grafo  $G(V, A)$  qualquer pode ser definido como uma árvore, se e somente se,  $G \notin$ um grafo conexo sem ciclos. Alguns teoremas importantes sobre árvores são transcritos abaixo:

*Teorema 1*: Existe um e apenas um caminho, entre qualquer par de vértices em uma árvore.

*Teorema 2*: Uma árvore com *n* vértices tem *n* −1 arestas.

 As demonstrações desses teoremas podem ser encontradas em (Narsingh, 1984). A remoção ou adição de um ramo em uma árvore faz com que ela deixe de ser árvore. A remoção de uma aresta de uma árvore faz com que ela deixe de ser conexa e a adição insere um ciclo. O Teorema 3 ( Cayley, 1989) é também importante na teoria de grafos.

*Teorema 3*: Teorema de Cayley – Em um grafo completo  $G_c$ , com *n* vértices e  $m = \frac{m}{2}$  $m = \frac{n(n-1)}{2}$ arestas, existem  $n^{n-2}$  árvores que são sub-grafos de  $G_c$ .

Pelo Teorema de Cayley pode-se perceber que para o problema de redes representadas por grafos em árvore, o aumento do número de nós faz com que o total de redes que podem ser obtidas aumente exponencialmente.

A Figura 3 mostra um exemplo de árvore.

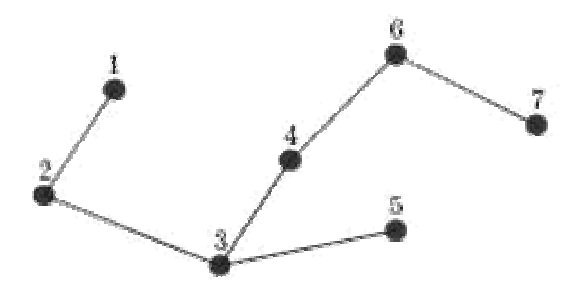

Figura 3: Exemplo de árvore.

#### **1.2.3 Representação das variáveis**

Em geral, o grafo completo *G<sup>c</sup>* define o espaço de busca do problema de otimização de redes. Isso significa que cada aresta do grafo representa uma variável de decisão, que pode estar habilitada ou desabilitada.

 O projeto de redes consiste em buscar uma árvore que seja sub-grafo de *G<sup>c</sup>* e atenda às restrições técnicas do problema, ao mesmo tempo que otimiza um ou mais critérios de projeto.

Uma possível representação da lista de conexões possíveis (ou codificação) em um problema de *n* nós é mostrada na Equação (3). O vetor *X* representa a codificação das redes tratado neste problema. Se  $x_i = 1$  significa que os nós referentes à conexão *i* estão conectados e se  $x_i = 0$ , não existe conexão entre eles.

$$
de \quad 1 \quad 1 \quad \dots \quad 2 \quad 2 \quad \dots \quad n-1
$$
\n
$$
para \quad 2 \quad 3 \quad \dots \quad 3 \quad 4 \quad \dots \quad n \quad x_i \in Z / x_i \in [0,1]
$$
\n
$$
X = [x_1 \ x_2 \ \dots \ x_n \ x_{n+1} \dots x_m]
$$
\n(3)

onde:

*m* é o número de conexões possíveis.

 Neste trabalho uma determinada conexão pode possuir valores distintos de 0 ou 1, pois elas representam o tipo de cabo a ser utilizado. Cada cabo possui características próprias. Uma alternativa viável para solucionar este problema é a utilização da representação proposta em (Ramirez-Rosado e Bernal-Agustín, 1998). Nesta codificação, cada conexão possível pode assumir valores inteiros que variam de 0 (ausência de conexão) à *tc* (nós conectados com uma conexão do tipo *tc*, onde *tc* é o número de tipos de conexões possíveis). Esta codificação é ilustrada na Equação (4).

$$
de \quad 1 \quad 1 \quad \dots \quad 2 \quad 2 \quad \dots \quad n_n - 1
$$
\n
$$
para \quad 2 \quad 3 \quad \dots \quad 3 \quad 4 \quad \dots \quad n_n \quad x_i \in Z / x_i \in [0, t_c]
$$
\n
$$
X = [x_1 \ x_2 \ \dots \ x_n \ x_{n+1} \ \dots \ x_m]
$$
\n
$$
(4)
$$

#### **1.3 Controle dimensional em problemas de redes**

No problema de redes, o número de conexões possíveis cresce de forma quadrática com o número de nós. Isso faz com que a solução direta de problemas de média e grande dimensão apresente custo computacional elevado, devido ao alto número de variáveis a serem consideradas.

Uma alternativa para reduzir o conjunto de conexões possíveis é aplicar conhecimentos *a priori* do problema tratado. Em problemas de redes de distribuição de energia elétrica, por exemplo, devem-se ignorar conexões entre nós que se encontrem separados por acidentes geográficos como lagos, montanhas, etc. A instalação de linhas de distribuição nesses locais é inviável tanto econômica quanto tecnicamente.

Para problemas de grande porte, a exclusão destas conexões não é suficiente. Na literatura (Miranda et al., 1994) (Ramirez-Rosado e Bernal-Agustín, 1998)(Cossi et al., 2005), o conjunto de conexões viáveis para o problema é estabelecido manualmente, baseado na experiência do projetista.

A técnica do Controlled-Greedy Encoding de redução dimensional da codificação do problema (Carrano et al., 2006) foi utilizada no presente trabalho para contornar a dificuldade de se fazer a codificação do problema de redes. Esta técnica representa um procedimento automático de redução do conjunto de variáveis do problema. O resultado da aplicação deste método é um número bem menor de variáveis, sendo ainda possível a aplicação do conhecimento do projetista para a exclusão de arestas inviáveis que enventualmente permaneçam após a aplicação da técnica.

#### **1.3.1 Controlled Greedy Encoding**

Os Algoritmos Gulosos (Greedy Algorithms) são a base para a construção do Controlled-Greedy Encoding (Carrano et al., 2006). Em geral, estes algoritmos são escritos de forma a sempre conectar cada nó ao nó mais próximo. O processo se repete, até que seja construída uma rede, que em geral é um ótimo local. Para evitar este efeito, buscou-se controlar a "gula" do algoritmo utilizando dois parâmetros:

*mnv* : número mínimo de nós a que cada nó pode se conectar. *mxv* : número máximo de nós a que cada nó pode se conectar.

O primeiro passo é calcular a distância média de cada nó *i*  $(d_i)$  utilizando a Equação (5).

$$
d_i = \frac{1}{n} \sum_{j=1}^{n} dist(i, j)
$$
\n<sup>(5)</sup>

 O nó com menor distância média deve se conectar com *mxv* nó e o nó com maior distância média deve se conectar com *mnv* nós. Para os nós intermediários foi proposta a utilização de uma função linear discretizada conforme Figura 4. Com isso o número de conexões admissíveis para cada nó *i* ( *<sup>i</sup> nc* ) pode ser determinado usando a Equação (6).

$$
nc_i = \left[ \left( \frac{mnv - mxv}{d_{\text{max}} - d_{\text{min}}} \right) (d_i + d_{\text{min}}) + mxv \right]
$$
 (6)

onde:

 $d_{min} = min(d)$  $d_{ma} = \max(d)$ 

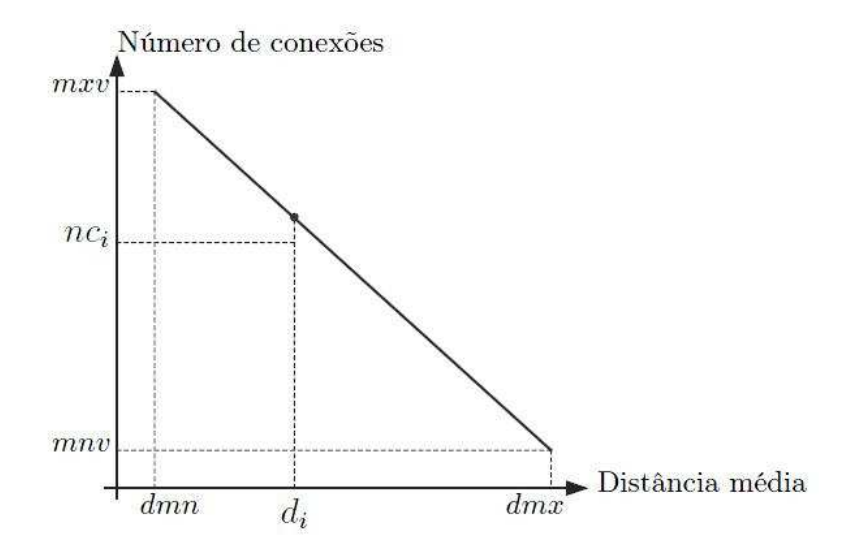

Figura 4: Distância média *x* Número de conexões.

O procedimento da codificação é apresentado a seguir:

#### *Controlled – Greedy Encoding*

#### **for** *i* **from** 1 **to** *n* **do**

$$
cn_i \leftarrow \phi;
$$
\n
$$
d_i \leftarrow \frac{1}{n} \sum_{j=1}^{n_n} dist(i, j);
$$
\n
$$
nc_i \leftarrow \left[ \left( \frac{mnv - mxv}{d_{\max} - d_{\min}} \right) d_i + mxv + d_{\min} \left( \frac{mxv - mnv}{d_{\max} - d_{\min}} \right) \right];
$$
\nfor *j* from 1 to *nc<sub>i</sub>* do

$$
cn_i \leftarrow cn_i \cup vz_j;
$$

**end for** 

**end for** 

#### **1.4 Representação de redes no espaço contínuo**

O projeto de redes consiste:

- Da busca pela topologia ótima da rede (definição de quais são os nós que se conectam entre si);
- Da busca pelo tipo ótimo de ramo para cada conexão (definição de qual tipo de cabo deve ser utilizado).

O desempenho da rede é medido por uma função não linear da sua estrutura e dos tipos de conexão. Nos problemas que envolvem redes, como redes de energia elétrica e redes de transporte, qualquer mudança na topologia ou no tipo de ramo afeta todo o fluxo na rede. O fluxo total também pode mudar em alguns casos. Isto pode acontecer em redes de distribuição de energia elétrica. Nestes casos, a função custo se torna uma função não linear da topologia da rede e do fluxo resultante (Carrano, 2007).

 A estrutura de rede e os tipos de conexão são critérios que devem ser tratados simultaneamente no projeto de redes, uma vez que ambos interferem no desempenho da mesma.

 Uma alternativa para trabalhar com problemas de redes é a utilização de Algoritmos Evolucionários. A busca pela topologia ótima e pelo tipo ótimo da conexão podem ser trabalhadas ao mesmo tempo através de adaptações nos operadores destes algoritmos. As perturbações feitas sobre as soluções para o caso contínuo sempre levam a soluções que têm sentido real, ou seja, permanecem fazendo sentido físico para o problema. Quando as mesmas perturbações são realizadas sobre uma solução de um problema discreto, elas podem levar a redes que não fazem nenhum sentido prático. Na codificação apresentada na subseção 1.4, por exemplo, uma alteração num dado elemento  $x_i$  em uma rede factível, pode dar origem a uma rede desconexa ou acrescentar um loop. Esta rede perde sua estrutura de árvore e se torna infactível, não fazendo mais sentido físico para o projeto de redes (Smith e Walters, 2000; Carrano et al., 2006). A utilização de penalidades e tratamento das soluções infactíveis para o caso não são alternativas muito satisfatórias, pois podem ocorrer os seguintes resultados:

- propagação de soluções infactíveis, o que força a busca apenas sobre as poucas soluções factíveis, reduzindo a eficiência do algoritmo;
- substituição das soluções infactíveis por novas soluções o que implica em perda de eficiência do algoritmo e aumento do custo computacional, uma vez que as soluções novas não passaram por nenhum processo de melhoria;
- substituição de soluções infactíveis por soluções factíveis já presentes na população o que diminui a diversidade de busca, comprometendo o desempenho do algoritmo;
- adequação de soluções infactíveis para torná-las factíveis, o que pode ter um custo computacional muito elevado.

Como a utilização de penalidades e tratamento de soluções infactíveis não são uma boa alternativa, o que pode ser usado para tratar as soluções infactíveis no problema de redes de distribuição é a implementação de operadores capazes de garantir que as soluções obtidas sejam factíveis. Isto pode aumentar o desempenho dos algoritmos utilizados em problemas de redes (Carrano et al., 2006). Uma representação vetorial para redes foi proposta em (Carrano et al, 2010) para que fosse possível a construção de operadores capazes de gerar redes factíveis, com operações baseadas em propriedades do espaço contínuo. Esta representação, através dos conceitos de espaços métricos (Lima, 1995), permite uma representação das redes

no espaço contínuo permitindo assim a utilização de propriedades deste espaço, sendo desta maneira cada rede representada por pontos discretos no espaço *R m* , onde *m* é a dimensão deste espaço (número de variáveis). Esta representação "contínua" das redes é baseada em uma definição adequada de norma, chamada *T-norm*, que é definida a partir de um produto escalar, conforme será visto adiante. Com a representação no espaço contínuo é possível definir conceitos como posição relativa, distância, vizinhança, entre outros, para as redes.

#### **1.4.1 O conceito de distância no espaço de redes – métrica** *T-norm*

A definição da métrica *T-norm* apresentada a seguir foi adaptada de Carrano (2007) e Carrano et al. (2010).

Considere uma rede *N* qualquer, que pode ser definida em um grafo  $G(V, A)$ , com  $t_c$ tipos de conexões distintas. De acordo com os conceitos de espaços métricos (Lima, 1995), a rede *N* pode ser representada como um vetor *N*  $\rightarrow$  no espaço *R m* de Hilbert. Esta representação é mostrada na Equação (7).

$$
\vec{N} = \sum_{i=1}^{m} (w_i^N \cdot p_1 + N_i \cdot w_i^N \cdot p_2) \vec{e}_i
$$
\n(7)

onde:

r

- *N wi* é o peso da conexão *i* na rede *N* ;
- *Ni* é o tipo de ramo da conexão *i* na rede *N* ;
- $p_1$  é o fator de penalidade 1 (usualmente  $k.t_c$ );
- $p_2$  é o fator de penalidade 2 (usualmente 1):
- *i e* é o *i*-ésimo vetor da base canônica.

 A representação de redes feita como mostrado na Equação (7), faz com que o problema seja inserido no espaço *R m* . Assim o problema passa a ter as propriedades deste espaço.

 Duas definições importantes envolvendo redes são a posição relativa e a distância entre duas redes.

Sejam duas redes quaisquer *A* e *B* :

 $\rightarrow$ 

$$
\vec{A} = \sum_{i=1}^{m} (w_i^A \cdot p_1 + A_i \cdot w_i^A \cdot p_2) \vec{e}_i = \sum_{i=1}^{m} c_i^{AO} \cdot \vec{e}_i
$$
\n(8)

$$
\vec{B} = \sum_{i=1}^{m} (w_i^B \cdot p_1 + B_i \cdot w_i^B \cdot p_2) \vec{e}_i = \sum_{i=1}^{m} c_i^{BO} \cdot \vec{e}_i
$$
\n(9)

A posição relativa de *A* em relação a *B* é definida como:

$$
\vec{r}_p(A, B) = \sum_{i=1}^m [p_2(A_i \cdot w_i^A - B_i \cdot w_i^B) + p_1(w_i^A - w_i^B)] \vec{e}_i
$$
  
= 
$$
\sum_{i=1}^m c^{AB} \cdot \vec{e}_i
$$
 (10)

 *A* também pode ser visto como a posição relativa de *A* em relação a origem (*O*) .

 Ao se calcular a norma Euclidiana de (10), está sendo calculada a distância entre as redes *A* e *B* . Isto é mostrado na Equação (11). Esta é a norma chamada *T-norm*.

$$
dist_s(A, B) = \left\{ \sum_{i=1}^m \left[ p_2 \left( A_i . w_i^A - B_i . w_i^B \right) + p_1 \left( w_i^A - w_i^B \right) \right]^2 \right\}^{\frac{1}{2}}
$$
(11)

Na Equação (10) o termo  $p_1.(w_i^A - w_i^B)$ *B i*  $p_1 \cdot (w_i^A - w_i^B)$  calcula a parcela do vetor referente a diferenças na topologia e o termo  $p_2(A_i w_i^A - B_i w_i^B)$ *B ii*  $p_2$  (*A*<sub>*i*</sub> · *w*<sup>*A*</sup> − *B*<sub>*i*</sub> *w*<sup>*B*</sup>) calcula a parcela do vetor relacionada com a diferenciação de ramos. Ao longo deste trabalho, o peso das conexões  $(w_i^N)$  é calculado usando a Equação (12):

$$
w_i^N = \frac{s_a^N - s_b^N}{2}
$$
 (12)

$$
s_x^N = 1 - \frac{d_{x, \text{raiz}}^N}{\max(d_{j, \text{raiz}}^N)}
$$
(13)

onde:

*a* e *b* são os nós extremos da conexão *i* na rede *N* ;

*N*  $s_x^N$  é o peso do nó *x* na rede *N* ;

 $d_{x,\text{raiz}}^N$  é a distância total do caminho entre o nó *x* e o nó raiz da rede *N* (medida em *km*);

 $\max(d_{j, \text{raiz}}^N)$  é a máxima distância dos caminhos entre um nó *j* e a raiz da rede *N*, para todos os *j* pertencentes ao conjunto *V* .

 Conexões próximas à raiz da rede têm influência maior na caracterização da rede do que conexões próximas às extremidades da rede. Assim, uma mudança em uma conexão próxima à raiz causa uma grande modificação no vetor que representa a rede, enquanto uma mudança em uma conexão extrema da rede causaria uma modificação pequena no vetor que representa a mesma. Em uma rede de distribuição de energia o fluxo de potência sofre uma grande perturbação se ocorrer uma mudança nas conexões próximas a subestação (raiz da rede) enquanto que uma mudança nas conexões terminais da rede provoca suaves alterações no fluxo.

Os fatores de penalidade  $p_1$  e  $p_2$ , neste trabalho, são arbitrados como  $p_1 = k t_c$  e  $p_2 = 1$ , onde *k* é uma constante e  $t_c$  é o número de tipos de ramo. Neste caso, uma mudança na topologia tem um impacto *k* vezes maior que a mudança no tipo de ramo.

 Para ilustrar a métrica *T-norm*, quatro redes foram geradas aleatoriamente e são mostradas na Figura 5. A Tabela 1 mostra a distância normalizada entre estas redes. A distância entre as redes A e B é pequena, já que se diferem apenas no tipo de ramo. A distância entre A e D ou B e C é grande, pois possuem grande diferença na topologia. A distância entre A e C é próxima à distância entre B e C dado a similaridade entre A e B. com base nestas observações, percebe-se que a métrica proposta em (11) tem o comportamento esperado de uma medida de distância, o que dá suporte à sua aplicação (Carrano, 2007).

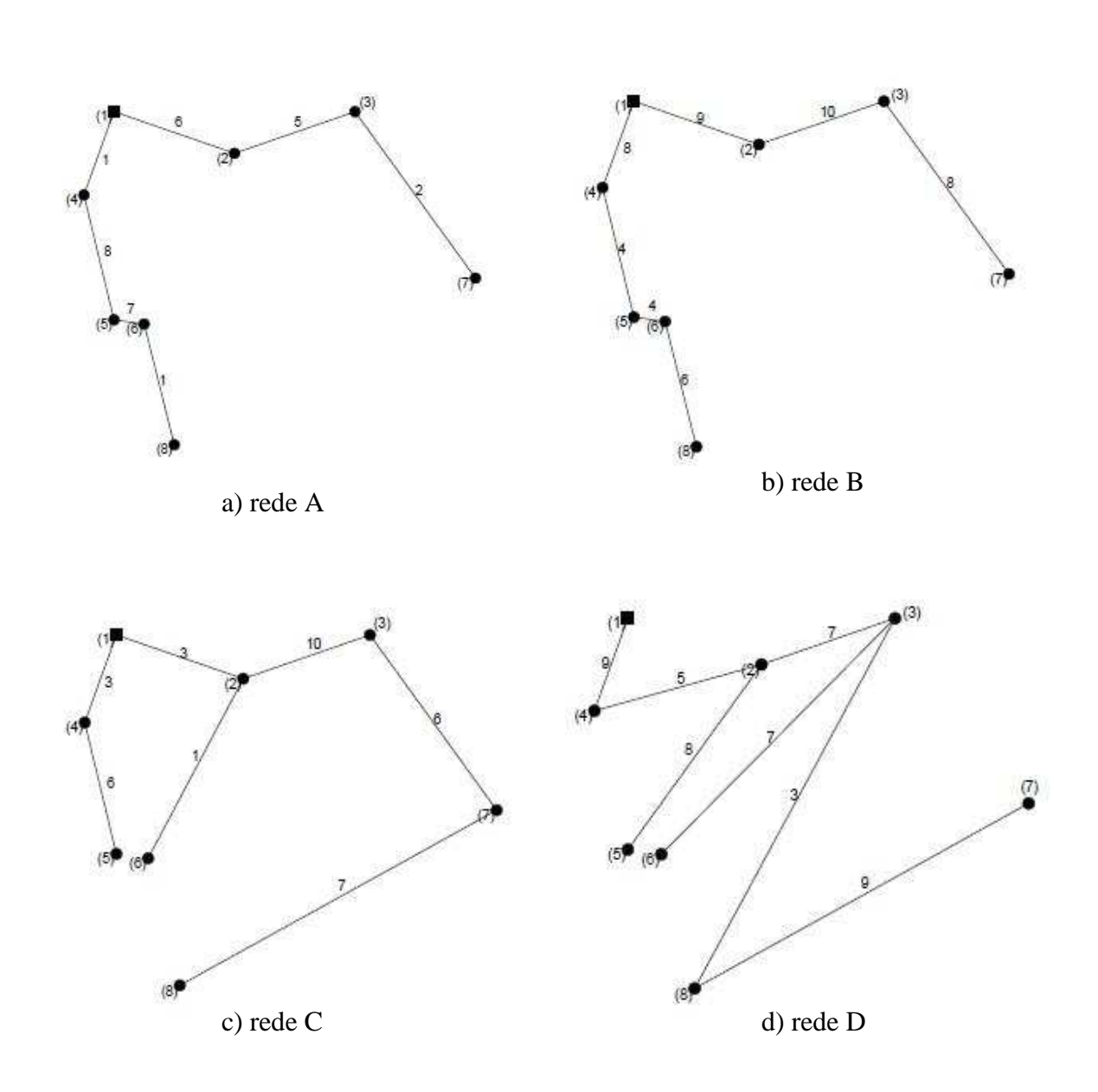

Figura 5: Redes geradas aleatoriamente para exemplificar a *T-norm*.

| <b>Rede</b> | A     | B        | $\mathbf C$ | D     |
|-------------|-------|----------|-------------|-------|
| A           | 0     | 0.362    | 0.610       | 1.000 |
| B           | 0.362 | $\Omega$ | 0.614       | 0.994 |
| $\mathbf C$ | 0.610 | 0.614    | 0           | 0.931 |
| D           | 1.000 | 0.994    | 0.931       |       |

Tabela 1: Distância normalizada entre os exemplos de redes.

#### **1.4.2 Geração de redes aleatórias a distâncias pré-definidas**

Neste trabalho é feito um processo de busca local onde uma rede aleatória é gerada a uma distância pré-definida de uma dada rede. Este processo é descrito abaixo.

 Seja uma rede inicial P e uma dada distância requerida γ para definir uma rede R que esteja à distância γ de P , deve-se seguir os seguintes passos:

#### **Geração de redes aleatórias a distâncias pré-definidas**

 $\text{conf} \leftarrow 1$ ;  $R_x \leftarrow P$  $\overline{r}$  $\leftarrow$  P;  $\mathbf{if} \ \text{conf} = 1$  **then**  $C_{\vec{R}_x} \leftarrow \text{conj. removable}(R_x)$  $\rightarrow$  $\vec{r}_{\rm R} \leftarrow$  conj. removidas (R<sub>x</sub>); **if**  $C_{\vec{R}_x}$  não é vazio **then** A  $\leftarrow$  aleatório (C<sub> $\bar{R}_x$ </sub>);  $\overline{\mathsf{R}}_{x} \leftarrow \text{mod}$ ificaçãol $(\overline{\mathsf{R}}_{x}, \overline{\mathsf{A}})$  $\overrightarrow{r}$  $\leftarrow$  mod ificaçãol  $(R_x, A)$ ;  $\text{conf} = 1$ ; **else**   $\text{conf} = 0$ : **end if end if**   $CC_{\vec{R}_{x}} \leftarrow \text{conj. tipos}(R_{x})$  $\rightarrow$  $\vec{r} \leftarrow \text{conj. tipos}(R_x);$  $R \leftarrow R_{x}$  $\overrightarrow{r}$  $\leftarrow R_{x}$ ; **for**  $i = 1$  até  $\left\| CC_{\vec{R}_{x}} \right\|$  **do**  $R\vec{R} \leftarrow \text{mod ificação2}(\vec{R}_x, CC_{\vec{R}_x}(i))$  $\leftarrow$  mod ificação2 (R<sub>x</sub>, CC<sub> $\vec{r}$ </sub> (i)); **if** T – norm(P, RR) –  $\gamma \leq \varepsilon$  $\rightarrow$  $R \leftarrow RR$ r ; Saia do for **end if** 

#### **end for**

onde:  $\rightarrow$ 

P : rede a partir da qual será gerada uma nova rede à distância γ pela métrica *T-norm* com uma tolerância ε;

 $\text{C}_{\vec{\text{R}}_{\text{x}}}$ : conjunto de conexões de  $\text{R}_{\text{x}}$  $\rightarrow$ que podem ser removidas.

 $\rightarrow$ **conj. removidas**: determina o conjunto de conexões de R<sub>x</sub> que podem ser removidas, tal que a rede resultante R (após ser corrigida para manter-se factível) cumpra a desigualdade:  $\rightarrow$ n

$$
\left\|\mathbf{R},\dot{\mathbf{P}}\right\| \leq \gamma;
$$

A: variável auxiliar que define uma conexão escolhida aleatoriamente dentro do conjunto C $_{\rm \bar{R}_{x}}$  ; **modificação1**: remove a conexão definida em  $A$  de  $\overline{\text{R}}_{\text{x}}$ r , mantendo a rede resultante factível e copia o resultado para  $R_{x}$  $\rightarrow$ ;

**conj. tipos**: determina o conjunto de conexões de R<sub>x</sub> r que podem ter seus tipos mudados de forma que a rede resultante R cumpra  $\left\|\overrightarrow{R, P}\right\| - \gamma \leq \varepsilon$ ;  $\rightarrow$ 

**modificação2**: muda o tipo de conexão da conexão  $i$  do conjunto  $\text{CC}_{\vec{\textbf{R}}_{x}}$  da rede $\textbf{R}_{x}$ ;

RR : variável auxiliar;

R r : rede gerada a uma distância γ pela métrica *T-norm* com uma tolerância ε da rede P r .

#### **1.5 Formulação do Problema de Redes de Distribuição de Energia Elétrica**

**1.5.1** Formulação geral do problema de otimização multi-objetivo

Em um problema multi-objetivo, o vetor de parâmetros que devem ser escolhidos é dado por *x* sendo  $x \in R^n$ . Seja  $f(.)$ :  $R^n \mapsto R^m$  o vetor de *m* funções objetivos desse problema. O conjunto de soluções eficientes  $X^*$  é descrito por:

$$
X^* = \arg \min \begin{cases} f_1(x) \\ \vdots \\ f_m(x) \end{cases} \tag{14}
$$
\n
$$
\text{sujeito a: } \begin{cases} g_1(x) \le 0 \\ \vdots \\ g_r(x) \le 0 \\ h_1(x) = 0 \end{cases} \tag{15}
$$
\n
$$
\vdots \\ h_p(x) = 0 \tag{15}
$$

O conjunto de restrições definido em (15) forma a região na qual o problema se encontra restrito  $F_x$ . Em geral não existe um único ponto  $x \in F_x$ em que  $f(.)$  atinge valor mínimo para todas as funções. Então:

$$
X^* = \{ x^* \in F_X \mid \exists z \in F_X \text{ onde } f(z) \le f(x^*) e f(z) \ne f(x^*) \}
$$
(16)

onde os operadores relacionais  $\leq e \neq$  são definidos para vetores *u*, *v*∈ *R*<sup>*m*</sup>, tal que:

$$
u \le v \Leftrightarrow u_i \le v_i \quad \forall \quad i = 1,..., m
$$
  

$$
u \ne v \Leftrightarrow \exists i \mid u_i \ne v_i \quad i = i,..., m
$$
 (17)

Os pontos  $x \in F_x$  que não pertencem ao conjunto  $X^*$  são ditos dominados, uma vez que há alguns outros pontos,  $z \in F_x$ , tais que  $f(z) \le f(x)$  e  $f(z) \ne f(x)$ , o que quer dizer que  $f(z)$  é melhor que  $f(x)$  em pelo menos uma coordenada, sem ser pior em qualquer outra coordenada. Neste caso, *z* domina *x*. As soluções  $x^*$  que pertencem ao conjunto  $X^*$ são ditas soluções eficientes, uma vez que não são dominadas por nenhum outro ponto. Nos

pontos eficientes todas as coordenadas (objetivos) não são piores em comparação com as coordenadas dos pontos não eficientes que eles dominam, mas não necessariamente em comparação com as coordenadas de todos os pontos não eficientes. A característica que determina que um ponto seja não eficiente é que ele é dominado por algum ponto eficiente, não por todos os pontos eficientes. Portanto, a otimização multi-objetivo procura pelas soluções eficientes para o problema de otimização vetorial. O conjunto das soluções eficientes é denominado conjunto Pareto ótimo.

Com a obtenção do conjunto Pareto para determinado problema é que o projetista avalia o efeito da substituição de uma solução por outra, tendo em vista a perda em um objetivo com o simultâneo ganho em outro (ou outros). Na abordagem mono-objetivo esta análise não pode ser feita.

#### **1.5.2 Formulação do problema de redes**

Considerando a representação de redes apresentada na Seção 1.2.3 e sendo  $f_c(X)$ uma função de *X* que se deseja minimizar, pode-se formular o problema do projeto de redes da seguinte forma:

$$
X^* = \underset{X}{\arg\min} f_c(X) \tag{18}
$$

$$
Sujeito a: X \in F_x \subset G_c \tag{19}
$$

onde:

 $F_x \neq 0$  conjunto de redes factíveis;

*Gc* é um grafo completo.

 No presente trabalho é considerado o problema multi-objetivo do projeto de redes de distribuição de energia elétrica. Este problema pode ser representado por:

$$
X^* = \underset{X}{\arg\min} \begin{cases} f^{mc}(N) \\ f^{fc}(N) \\ -f^{mep}(N) \end{cases} \tag{20}
$$

$$
Sujeito a: X \in F_X \subset G_c \tag{21}
$$

#### onde:

*f* (*N*) *mc* é o custo monetário da rede *N* (dado em \$)

 $f^{fc}(N)$  é o custo de faltas da rede *N* (dado \$)

 $f^{mep}(N)$  é a mínima potência excedente em cada linha da rede *N* (dado em kW).

 A solução para o problema é obtida considerando a minimização do custo monetário e do custo de faltas da rede e a maximização da mínima potência excedente em cada linha da rede. Como o problema proposto foi modelado como um problema de minimização é necessário converter a maximização da função em uma minimização, o que é feito considerando a minimização da função com sinal inverso.

#### **1.5.2.1 Função Custo Monetário da Rede**

No projeto de redes de distribuição de energia elétrica três aspectos devem ser levados em consideração:

- Minimização do investimento para a instalação e/ou redimensionamento do sistema;
- Minimização dos custos com a manutenção da rede;
- Minimização das perdas de energia elétrica na rede.

Além dos três aspectos citados acima, a rede deve atender a requisitos técnicos de projeto para que ela possa operar em conformidade com a legislação estabelecida pelos órgãos reguladores. Quatro restrições devem ser obedecidas (Willis et al., 1996):

- Atendimento a todos os consumidores (todos os nós devem ter sua demanda de energia atendida);
- Manutenção da estrutura da rede (a rede deve manter sua estrutura de árvore);
- Trabalhar sob o limite de capacidade de transferência de potência das linhas de transmissão da rede;
- Atender aos níveis de tensão regulamentados para cada barra de carga.

Os três aspectos citados podem ser agregados em uma única função objetivo que representa a função custo. Esta agregação é possível porque representam grandezas econômicas e se diferem apenas no momento em que os recursos financeiros são aplicados (Ramirez-Rosado e Bernal-Austin, 1998; Carrano et al., 2006). As equações (22) e (23)

representam a função objetivo e as restrições para o problema de redes de distribuição de energia elétrica.

$$
f^{mc}(N) = \sum_{i=1}^{m} Y_i^N . IC(N_i) + \sum_{i=1}^{at} \left\{ \sum_{i=1}^{m} Y_i^N [MC(N_i) + LC_i] \right\} (1 - \text{int}^{n})^{t-1}
$$
  
\n
$$
c_1 : \sum_{i=1}^{m} Y_i^N = |V| - 1
$$
  
\n
$$
c_2 : \sum_{i=1}^{m} Y_i^N \le |S| - 1
$$
  
\n
$$
c_3 : I_i \le I_{\text{max}}(N_i) \qquad \forall i \in N
$$
  
\n
$$
c_4 : 0.94 \le V_i^n \le 1.08 \qquad \forall i \in V
$$
\n(23)

onde:

*N* é a rede avaliada;

*m* é o número de conexões possíveis;

*at* é o tempo previsto para o projeto;

 $f^{mc}(N)$  é o custo monetário no tempo presente da rede *N* (em \$);

*N Yi* é 1 se a conexão está presente na rede *N* ou 0 caso contrário;

*Ni* é o tipo de ramo utilizado na conexão *i* ;

 $IC(N_i) = l_i brc(N_i)$  é o custo total da instalação (ou substituição) do ramo *i* (em \$);

 $MC(N_i) = l_i$  *mnc* $(N_i)$  é o custo total de manutenção do ramo *i* (em \$/ano);

*L*  $LC_i = 8760 \cdot l^f \cdot en^{tax} \cdot P_i^L$  é o custo total de perdas do ramo *i* (em \$/ano);

 $int<sup>rt</sup>$  é a taxa de juros anual;

*V* é o conjunto de nós da rede *N* ;

*S* é o conjunto de nós induzido pelo conjunto de conexões *N* ;

 $I_i$  é a corrente no ramo *i*;

 $V_i^n$  é a tensão do nó *i* ;

*i l* é o comprimento da conexão *i* (em km)

 $brc(N_i)$  é o custo do ramo de tipo  $N_i$  (em \$/km);

 $mnc(N_i)$  é o custo de manutenção do ramo de tipo  $N_i$  (em \$/km/ano);

*f l* é o fator de perda;

*tax en* é a tarifa de energia (em \$/kWh);

 $P_i^L$  é a perda de energia no ramo *i* (em KW).

A função objetivo é composta de duas parcelas: a primeira corresponde aos custos fixos, compostos pelos custos com instalação (gastos quando a rede é instalada), e a segunda corresponde aos custos variáveis, compostos pelos custos de manutenção e perdas de energia (ocorrem ao longo do tempo de projeto e devem ser transformados em valor presente). Os custos de instalação e manutenção são estritamente dependentes do comprimento e do tipo de cabo utilizado nas conexões. Os custos com perdas de energia são relacionados à topologia da rede e à condição de operação considerada no projeto.

#### **1.5.2.2 Função Custo de Falta na Rede**

A confiabilidade do sistema de distribuição de energia elétrica é uma grandeza que sempre deve ser considerada durante o projeto porque interrupções no fornecimento de energia podem ser causadores de conseqüências graves como prejuízo financeiro da concessionária e clientes, desgaste da imagem da empresa, não atendimento de clientes prioritários (hospitais, clínicas, etc).

Assim, dois novos aspectos devem ser levados em consideração no planejamento:

- Minimização do número de interrupções;
- Minimização do tempo das interrupções.

 Estes dois aspectos podem ser agregados em uma única função que é mostrada na Equação (24). Essa função estima a confiabilidade do sistema através do custo causado por falhas no sistema.

$$
f^{fc}(N) = \sum_{i=1}^{at} \left\{ \sum_{i=1}^{m} Y_i^N \cdot \lambda(N_i) J_i \left[ r(N_j) P_i^A . en^{tax} + fl^{tax} \right] \right\} (1 - \text{int}^{rt})^{t-1}
$$
(24)

onde:

 $f^{fc}(N)$  é o custo de falta da rede *N* (em \$);

 $\lambda(N_i)$  é a taxa de falha do ramo de tipo  $N_i$  (em falhas/km.ano);

 $r(N_j)$  é a duração média por falta do ramo de tipo  $N_i$  (em h/falha);

 $P_i^A$  é a potência ativa no ramo *i* (em kW);

*fl*<sup>tax</sup> é o custo médio por falha.

Alguns trabalhos como (Miranda et al., 1994; Ching-Tzong e Guor-Rurng, 2002) incluem a confiabilidade no problema de otimização, porém utilizando uma soma ponderada dos custos monetários e dos custos relacionados a falhas no sistema. Essa abordagem não é recomendada, já que torna impossível o mapeamento de parte do conjunto Pareto na maior parte dos problemas práticos.

#### **1.5.2.3 Função Mínima Potência Excedente em Cada Linha**

 A inserção da função objetivo mínima potência excedente e sua maximização no processo de otimização possibilita a obtenção de redes mais robustas para lidar com incertezas, já que redes bem avaliadas nessa função apresentam boa capacidade ociosa, que pode ser ocupada com cargas além das previstas. Esta função é mostrada na Equação (25).

$$
f^{mep}(N) = \left(\min_{i} \left(\frac{PMx_i - PLn_i}{PLn_i}\right)\right) \tag{25}
$$

onde:

 $f^{mep}(N)$  é a mínima potência excedente em cada linha;

 $i = 1, ..., n$  ;

*n* é o número de linhas;

*PLn<sup>i</sup>* é a potência que flui na linha *i* ;

*PMx<sup>i</sup>* é a máxima potência que pode fluir na linha *i* .

 Quando cenários distintos do mais provável são criados, algumas redes podem se tornar soluções inadequadas, pois estas podem não ser capazes de lidar com vários dos cenários de carga possíveis. Quando é feita a otimização para o cenário mais provável com os dois objetivos descritos em 1.5.2.1, 1.5.2.2 e com a função mínima potência excedente em

cada linha, um considerável número de redes apresenta comportamento satisfatório quando submetidas a cenários distintos do mais provável.
## **2 ALGORITMOS EVOLUCIONÁRIOS**

### **2.1 Introdução**

Os Algoritmos Evolucionários (AE's) possuem funcionamento simples e não mostram significativas dificuldades para serem implementados computacionalmente. Isto justifica sua grande aceitação no âmbito da otimização. Exemplos de Algoritmos Evolucionários são: Algoritmos Genéticos (GA's) (Goldberg, 1989), Algoritmos de Colônia de Formigas – Ant Colony Algorithms (Dorigo et al., 1996; Dorigo and Gambardella, 1997; Dorigo et al.,1999) e Sistemas Imunológicos Artificiais (de Castro and Timmis, 2003; de Castro and Von Zuben, 2002; de Castro, 2001).

 Quanto à aplicação de Algoritmos Evolucionários em problemas de redes de energia elétrica, pode-se citar:

### - *Algoritmos Genéticos*:

- projeto de redes de distribuição (Soares, 2001; Ramírez-Rosado and Bernal-Agustín, 1998);
- projeto de redes de transmissão de energia (Chung et al., 2003; Duan & Yu, 2002);
- posicionamento de subestações associado ao projeto da topologia do sistema utilizando GA's híbridos (Carrano et al., 2005; Carrano et al., 2007b);

• planejamento do sheduling da expansão do sistema utilizando uma meta-heurística que associa um Algortimo Genético a um método de programação dinâmica (Carrano et al., 2008)

\_\_\_\_\_\_\_\_\_\_\_\_\_\_\_\_\_\_\_\_\_\_\_\_\_\_\_\_\_\_\_\_\_\_\_\_\_\_\_\_\_\_\_\_\_\_\_\_\_\_\_\_\_\_\_\_\_\_\_\_\_\_\_\_\_\_\_\_\_\_

### - *Algoritmos de Colônias de Formigas*:

- projeto de redes de distribuição de energia elétrica (Gómez et al., 2004).
- *Sistemas Imunológicos Artificiais*
	- projeto de redes de distribuição de energia elétrica com incertezas na evolução da carga. (Souza, 2007; Carrano et al., 2007a; Souza et al., 2008)

As características de exploração do espaço de busca no aspecto global e local fazem dos Algoritmos Evolucionários ferramentas de busca global robustas e efetivas quando se deseja encontrar um mínimo global aproximado (Wanner, 2006). Por outro lado, a convergência e precisão nos estágios finais do processo de busca são prejudicados, já que pouca informação nova é incorporada através dos mecanismos de busca local ao passo que os mecanismos de busca global introduzem informações com perturbações muito fortes impossibilitando a convergência com alta precisão (Jong, 1993; Mitchell, 1996; Goldberg and Voessner, 1999).

Existem Algoritmos Evolucionários que são combinados com um método de busca local. Estes algoritmos surgiram para tornar os AE's ferramentas capazes de fazer a busca global por todo o espaço de busca e, ainda, permitir ao algoritmo encontrar soluções mais precisas e robustas. Estes algoritmos híbridos recebem o nome de Algortimos Meméticos, Algoritmos Lamarkianos, Algoritmos Baldwinianos, Algoritmos Culturais, Busca Local Genética, etc. (Goldberg and Voessner, 1999; Davis, 1991).

## **2.2 Algoritmos Genéticos**

Os Algoritmos Genéticos (GA's) são inspirados na Teoria da Evolução de Charles Darwin (Goldberg, 1989).

O algoritmo começa com um conjunto de soluções chamado população. Soluções de uma população são utilizadas para formar uma nova população, através de processos

artificiais de seleção, cruzamento e mutação. Isto é motivado pela esperança de que a nova população será melhor do que a primeira. Soluções que são selecionadas para formar novas gerações de soluções são selecionadas de acordo com sua aptidão (ou *fitness*) - quanto melhores, mais chances de reprodução terão.

\_\_\_\_\_\_\_\_\_\_\_\_\_\_\_\_\_\_\_\_\_\_\_\_\_\_\_\_\_\_\_\_\_\_\_\_\_\_\_\_\_\_\_\_\_\_\_\_\_\_\_\_\_\_\_\_\_\_\_\_\_\_\_\_\_\_\_\_\_\_

O livro publicado por Holland (1975) é considerado o ponto inicial para desenvolvimento dos Algoritmos Genéticos. David Goldberg, aluno de Holland, obteve sucesso na aplicação industrial de Algoritmos Genéticos em meados dos anos 80. Desde então os mesmos vêm tendo crescente aplicação.

### **2.2.1 Descrição do Algoritmo Genético Mono-objetivo**

#### **2.2.1.1 Fundamentos Biológicos**

### Cromossomos

Todos os organismos vivos são constituídos de células. Em cada célula há um mesmo conjunto de cromossomos que são cadeias de DNA e servem como modelo para todo o organismo. O cromossomo é constituído de genes. Cada gene codifica uma determinada proteína. Basicamente, podemos dizer que cada gene codifica uma determinada característica. Conjunto de genes relacionados com determinada característica são chamados alelos. Cada gene tem sua posição própria dentro do cromossomo. Essa posição é chamada *locus* gênico.

Um conjunto completo de material genético (todos os cromossomos) é chamado genoma e um conjunto particular de genes de um genoma é chamado genótipo. O genótipo mais o desenvolvimento que ocorre após o nascimento é a base para o fenótipo do organismo, que são suas características físicas e mentais.

### Reprodução

Durante a reprodução, ocorre inicialmente recombinação (ou cruzamento). Os genes dos pais são combinados para formar um novo cromossomo. Essa descendência recém criada pode sofrer uma mutação o que significa que os elementos do DNA são ligeiramente modificados. Essas mudanças são causadas principalmente por erros na cópia dos genes dos pais.

\_\_\_\_\_\_\_\_\_\_\_\_\_\_\_\_\_\_\_\_\_\_\_\_\_\_\_\_\_\_\_\_\_\_\_\_\_\_\_\_\_\_\_\_\_\_\_\_\_\_\_\_\_\_\_\_\_\_\_\_\_\_\_\_\_\_\_\_\_\_

A adaptação de um organismo é medida pelo sucesso do organismo na vida (sobrevivência).

## **2.2.1.2 Representação Cromossômica**

 Baseado na idéia de que cada característica de um indivíduo é representada por genes que constituem os cromossomos e na idéia da evolução, os Algoritmos Genéticos utilizam um vetor de símbolos (seqüência de bits) para representar cada possível solução de um problema. Este vetor é como se fosse um cromossomo, onde cada indivíduo da população representará uma solução diferente para o problema. Cada elemento desse cromossomo é equivalente a um gene e o valor que cada gene admite é um alelo. Se, por exemplo, for utilizada a codificação binária, o alelo poderá assumir os valores 0 ou 1. O índice de cada elemento do vetor corresponde ao *locus* gênico.

### **2.2.1.3 Estrutura Básica do Algoritmo Genético**

A estrutura básica de um Algoritmo Genético é apresentada abaixo.

### **Estrutura básica de um algoritmo genético**

 $pop_0 \leftarrow$  gerar população ;  $f_0 \leftarrow \text{avaliar}(pop_0);$  $fit_0 \leftarrow$  calcular fitness (f<sub>0</sub>); conv ← false ;  $ger \leftarrow 1$ ; **while**  $conv = false$  **do**  $\text{pop}_{\text{ger}} \leftarrow \text{seleção}(\text{fit}_{\text{ger}-1}, \text{pop}_{\text{ger}-1}, s);$ 

J

 $\backslash$ 

```
pop_{ger} \leftarrow shuffle(pop_{ger});
     for i = 1 até N/2 do
           if random \leq p_{\text{cmz}} then
\left| \text{ pop}_{\text{ger}}^{i}, \text{ pop}_{\text{ger}}^{\frac{1}{2}^{+1}} \right| \leftarrow \text{cruzamento} \left| \text{ pop}_{\text{ger}}^{i}, \text{ pop}_{\text{ger}}^{\frac{1}{2}^{+1}} \right|\overline{\phantom{a}}l
                                                                                           ſ

 ←
                                                     J
                                                     \backslash\overline{\phantom{a}}l
                \left(\begin{array}{cc} \frac{N}{2} \\ \text{non}^1 \\ \text{non}^2 \end{array}\right) \leftarrow cruzamento \left(\begin{array}{cc} \text{non}^1 \\ \text{non}^1 \\ \text{non}^2 \end{array}\right)N
                                                                                                                        ger
                                                                                                       i
                                                                                                       ger
                                             \frac{1}{2}+1N
                                             ger
                   pop_{ger}^i, pop_{ger}^{2^{i+1}} \right| \leftarrow cruzamento pop_{ger}^i, pop_{ger}^{2^{i+1}} \right|;
           end if 
      end for 
     for i = 1 até N do
          if random \leq p_{\text{mut}} then
(pop_{\text{ger}}^i) \leftarrow \text{mutação}(pop_{\text{ger}}^i)ger
                             \mathbf{g}_{\text{ger}}^{\text{i}}) ← mutação(pop\mathbf{g}_{\text{ger}}^{\text{i}});
           end if 
      end for 
f_{\text{ger}} \leftarrow \text{avaliar}(pop_{\text{ger}});
fit_{\text{ger}} \leftarrow \text{calculator fitness}(f_{\text{ger}}); if convergiu then 
     conv ← true ; 
     else 
     ger \leftarrow ger + 1; end if 
end while
```
Alguns aspectos importantes dessa estrutura são descritos a seguir adaptados de (Fonseca, 1995).

## Parâmetros de Entrada

Para a execução do GA os seguintes parâmetros devem ser especificados:

- *N* tamanho da população: inteiro, par;
- *s* número de cópias esperadas para o melhor indivíduo: real;
- $p_{\text{cruz}}$  probabilidade de cruzamento por par de indivíduos: real;

• *pmut* – probabilidade de mutação por indivíduo: real.

### População

A população nos GA's deve ser considerada em dois níveis: fenótipo e genótipo. O fenótipo de cada indivíduo representa o mesmo em um domínio codificado, onde o algoritmo atua. Qualquer estrutura conveniente pode ser utilizada para codificar o fenótipo em genótipo (Rothlauf, 2005). Na maior parte dos casos, os genótipos são construídos através de seqüências de bits, o que tem como inspiração as seqüências genéticas contidas em cromossomos biológicos (Goldberg, 1989).

\_\_\_\_\_\_\_\_\_\_\_\_\_\_\_\_\_\_\_\_\_\_\_\_\_\_\_\_\_\_\_\_\_\_\_\_\_\_\_\_\_\_\_\_\_\_\_\_\_\_\_\_\_\_\_\_\_\_\_\_\_\_\_\_\_\_\_\_\_\_

### Avaliação da População e Atribuição da *Fitness*

Todos os indivíduos da população são avaliados através da função objetivo que define o problema. Os valores da função objetivo calculados são utilizados para atribuição da *fitness*. Dá-se aos indivíduos mais fortes, maior chance de sobreviver e consequentemente gerar descendentes. A melhoria da população é conseqüência da repetida seleção dos indivíduos mais aptos, que tem maior chance de produzir bons descendentes (Fonseca, 1995).

### Seleção

Nos GA's, a seleção é geralmente realizada de forma estocástica. O método mais utilizado é a roleta estocástica (do inglês, Roulette Wheel Selection ou RWS) Goldberg (1989). Este método consiste de uma seqüência de eventos de seleção independentes, onde a probabilidade de o indivíduo ser selecionado é proporcional à sua *fitness*. Cada *slot* da roleta referente a cada indivíduo é proporcional à sua *fitness*. São realizadas *N* seleções independentes.

Como a roleta estocástica provoca erros de seleção, Baker (1987) propôs um método de seleção chamado amostragem universal estocástica (do inglês, Stochastic Universal Sampling ou SUS). Neste método, a área de cada *slot* da roleta referente a cada indivíduo é proporcional à sua *fitness*. A diferença em relação ao método RWS, é que no SUS, é realizada uma única seleção, com uma roleta composta por *N* ponteiros igualmente espaçados.

 O Torneio (do inglês, Tournament Selection ou TS) Hancock (1994), é outro método utilizado para seleção nos GA's. Para cada passo da seleção são extraídos dois indivíduos da população e o melhor deles é selecionado. Mutação

\_\_\_\_\_\_\_\_\_\_\_\_\_\_\_\_\_\_\_\_\_\_\_\_\_\_\_\_\_\_\_\_\_\_\_\_\_\_\_\_\_\_\_\_\_\_\_\_\_\_\_\_\_\_\_\_\_\_\_\_\_\_\_\_\_\_\_\_\_\_

Na mutação, o genótipo de cada indivíduo é modificado conforme alguma regra probabilística. Como normalmente apenas uma pequena parte do genótipo é modificada, pequenas modificações no fenótipo são geradas. Assim, o indivíduo resultante herda a maior parte das características do pai.

### Cruzamento

No cruzamento, os genótipos de dois indivíduos "pais" são combinados para a criação de dois novos indivíduos "filhos". Espera-se que estes indivíduos tragam informações herdadas dos pais.

### Convergência

Alguns critérios para análise de convergência dos GA's podem ser citados:

- Obtenção do ótimo conhecido;
- Estabilização do valor da função objetivo;
- Execução de um número pré-determinado de gerações.

### **2.2.2 Descrição do Algoritmo Genético Multi-objetivo**

### **2.2.2.1 Introdução**

Muitos problemas reais envolvem a otimização de vários objetivos ao mesmo tempo que, em geral, são conflitantes. Com isso, não existe uma solução que é a melhor em relação a todos os objetivos simultaneamente. Existem soluções que são melhores que todas as outras em pelo menos um objetivo e não são dominados por nenhuma outra solução. Estas são as chamadas soluções Pareto-ótimas ou soluções não dominadas (Chankong e Haimes, 1983; Hans 1988; Srinivas e Deb, 1994). As soluções restantes são as soluções dominadas. Todas as soluções do conjunto Pareto-ótimo podem ser soluções aceitáveis para o problema e escolher entre uma delas requer um bom conhecimento do problema.

\_\_\_\_\_\_\_\_\_\_\_\_\_\_\_\_\_\_\_\_\_\_\_\_\_\_\_\_\_\_\_\_\_\_\_\_\_\_\_\_\_\_\_\_\_\_\_\_\_\_\_\_\_\_\_\_\_\_\_\_\_\_\_\_\_\_\_\_\_\_

 Uma razoável maneira de ser resolver problemas complexos de otimização multiobjetivo é o uso de métodos capazes de evoluir um conjunto de soluções paralelamente, como por exemplo, os algoritmos evolucionários.

 Os Algoritmos Evolucionários podem ser utilizados para solução de problemas discretos e contínuos. Em problemas discretos, o conjunto Pareto é formado por pontos isolados ao invés de uma curva contínua, o que se deve à descontinuidade do espaço de parâmetros. Problemas de projeto de redes multi-objetivo apresentam conjuntos de soluções com estas características.

### **2.2.2.2 Algoritmo Genético Multi-objetivo**

 O primeiro Algoritmo Genético multi-objetivo implementado e testado foi o chamado Vector Evaluated Genetic Algorithm (VEGA) desenvolvido por Schaffer em 1984 (Schaffer, 1984). Neste algoritmo, o processo de seleção é modificado. Em cada geração, um número de sub-populações é gerado através de uma seleção proporcional de acordo com cada objetivo em questão. Assim, para um problema com *q* objetivos, *q* sub-populações de tamanho *N/q* são geradas, sendo *N* o tamanho da população. Estes indivíduos são agrupados para se obter uma nova população de tamanho *N* para então serem aplicados os processos de cruzamento e mutação. Durante algumas gerações o algoritmo é eficiente, mas, em alguns casos, ele se torna tendencioso em direção a alguns indivíduos ou regiões.

 Um método para minimizar o problema encontrado no VEGA é utilizar a técnica de *sharing* (compartilhamento) e *nondominated sorting* (Goldberg, 1989). A técnica do *nondominated sorting* se constitui basicamente em dividir a população em 'fronts' baseada na relação de dominância entre os indivíduos.

Baseados na idéia de Goldberg, Fonseca e Fleming (1993) propuseram o MOGA (Multiobjective Optimization Genetic Algorithm) e Srinivas e Deb (1994) propuseram o NSGA (Nondominated Sorting Genetic Algorithm).

No MOGA (Fonseca e Fleming, 1993) a idéia do *nondominated sorting* é implementada utilizando os chamados valores de 'ranks' para os indivíduos da população. Isto é feito da seguinte maneira: a todos os indivíduos não dominados é atribuído 'rank' 1. Os 'ranks' para os outros indivíduos são calculados da seguinte forma: para cada indivíduo é calculado o número de pontos que o dominam e o valor do seu 'rank' é igual a este número mais 1. Este processo é repetido para todos os indivíduos da população que não pertencem ao 'rank' 1. Depois deste processo existirá um número de pontos que terá o mesmo valor de 'rank'. No processo de seleção, de acordo com o valor do 'rank', blocos de indivíduos são selecionados ou excluídos. Este processo faz com que haja uma pressão de seleção muito grande que pode levar a uma convergência prematura do algoritmo (Goldberg e Deb, 1991). No MOGA é usado um processo de formação de nicho que distribui a população na região do Pareto. Mas, o processo de *sharing* não é feito no espaço de parâmetros e sim no espaço de objetivos, o que pode levar a uma não diversidade no espaço de parâmetros. Além disso, o MOGA pode não encontrar múltiplas soluções em problemas onde diferentes pontos do conjunto Pareto ótimo correspondem ao mesmo valor de função objetivo (Srinivas, 1994).

\_\_\_\_\_\_\_\_\_\_\_\_\_\_\_\_\_\_\_\_\_\_\_\_\_\_\_\_\_\_\_\_\_\_\_\_\_\_\_\_\_\_\_\_\_\_\_\_\_\_\_\_\_\_\_\_\_\_\_\_\_\_\_\_\_\_\_\_\_\_

 No NSGA, antes de aplicar o processo de seleção, a população é dividida em 'fronts' baseados no conceito de dominância. Todos os indivíduos não dominados da população constituem o primeiro 'front' e um valor "falso" de *fitness* é associado a eles. Para manter diversidade na população os valores de *fitness* desses indivíduos são então compartilhados. O compartilhamento (*sharing*) é conseguido através da seleção, usando valores de *fitness* obtidos dividindo o valor de *fitness* original de um indivíduo por uma quantidade proporcional ao número de indivíduos ao redor dele. Depois do processo de compartilhamento, os indivíduos pertencentes ao primeiro 'front' são temporariamente descartados da população e então os indivíduos não dominados são novamente encontrados, constituindo o segundo 'front'. Aos indivíduos do segundo 'front' um valor de *fitness* é associado, menor que o valor mínimo do *fitness* compartilhado do 'front' anterior. Este processo é repetido até que toda a população seja dividida em 'fronts'. O processo de seleção roleta estocástica é utilizado. Os indivíduos pertencentes ao primeiro 'front' vão possuir maior número de cópias. Isto resulta em uma convergência mais rápida da população em direção a regiões não dominadas e o processo de compartilhamento ajuda a distribuir a população nesta região.

Com o passar dos anos algumas críticas surgiram em relação ao NSGA:

- Elevada complexidade computacional do processo *nondominated sorting*;
- Falta de elitismo;
- Necessidade de especificar o valor do parâmetro de *sharing* (compartilhamento).

Para solucionar os problemas encontrados no NSGA, uma versão mais aprimorada foi proposta: o NSGA – II (Deb et al., 2002). Neste algoritmo foram propostas três novas técnicas: *fast nondominated sorting*, *crowding distance* e o operador *crowded comparison*.

\_\_\_\_\_\_\_\_\_\_\_\_\_\_\_\_\_\_\_\_\_\_\_\_\_\_\_\_\_\_\_\_\_\_\_\_\_\_\_\_\_\_\_\_\_\_\_\_\_\_\_\_\_\_\_\_\_\_\_\_\_\_\_\_\_\_\_\_\_\_

### **2.2.2.3 O Algoritmo NSGA-II**

As novas técnicas propostas no NSGA-II são descritas a seguir.

1 - *Fast Nondominated Sorting* 

Na técnica do *fast nondominated sorting* para cada indivíduo *p* pertencente à população *P,* dois parâmetros são calculados:

a - contador de dominância *np* (o número de soluções que dominam a solução *p*);

b - o conjunto de soluções que a solução *p* domina (*Sp)*.

Para cada solução não dominada que compõe o primeiro "front" ("rank" = 1), é feito o contador de dominância igual a zero. Para cada solução *p* com *np*=0, cada membro *q* do seu conjunto *Sp* é visitado e seu contador de dominância é reduzido de uma unidade. Se para determinado membro *q* o contador de dominância se torna zero ele é armazenado em uma lista *Q*. Estes membros pertencem então ao segundo "front" ("rank" = 2). Este procedimento é repetido para cada membro de *Q* e o terceiro "front" ("rank" = 3) é encontrado. Este processo é repetido até que todos os "fronts" são encontrados.

O procedimento do *fast nondominated sorting* é descrito abaixo:

#### **Fast-non-dominated sorting**

**for each**  $p \in P$  $S_p = \phi$  $n_{p} = 0$ **for each**  $q \in P$  Se *p* domina *q* 

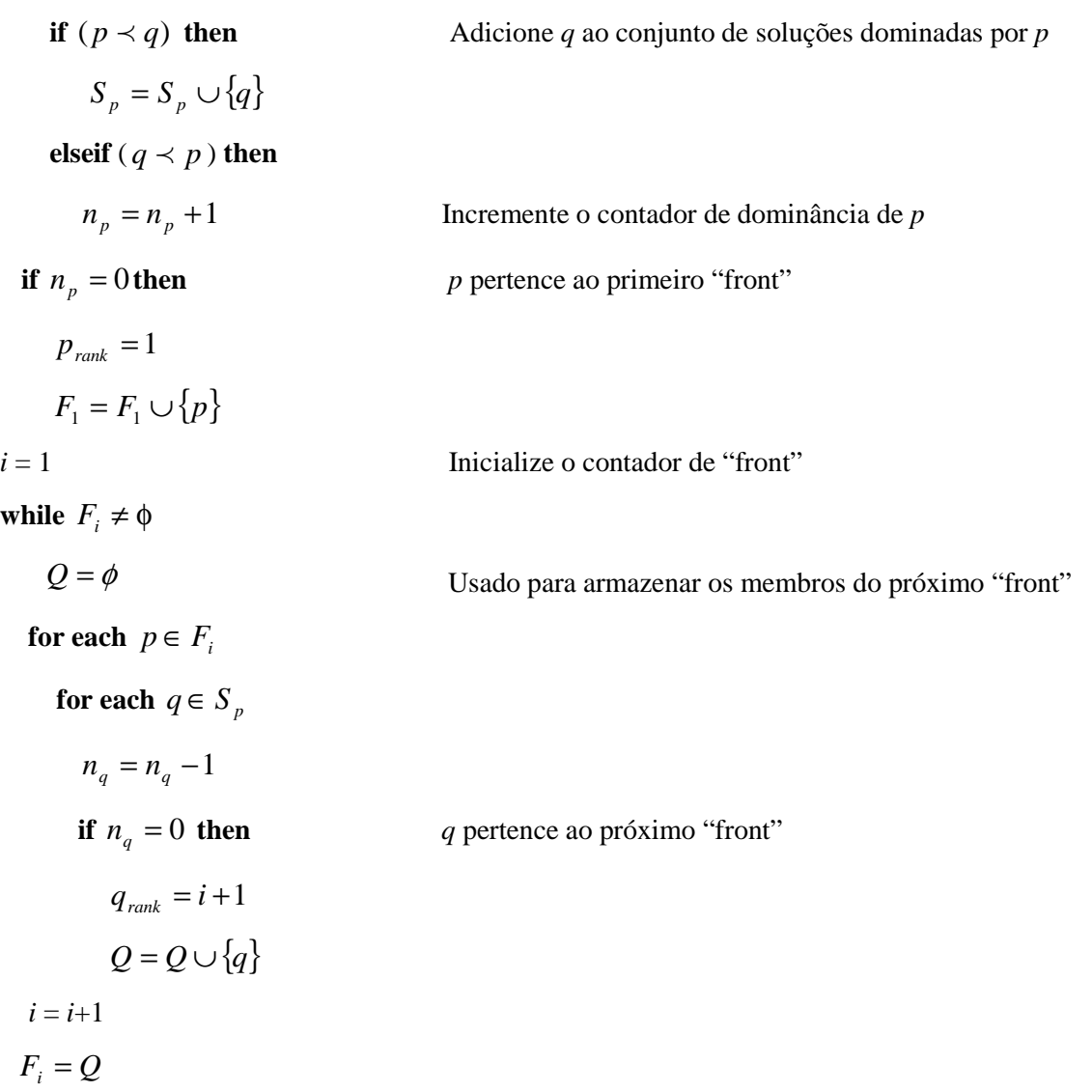

## 2 – *Crowding Distance*

 Para estimar a densidade de soluções ao redor de uma determinada solução é calculada a distância média de duas outras soluções, uma em cada lado da solução em questão, ao longo de cada objetivo. Esta quantidade, *idistance*, é uma estimativa do perímetro do cubóide formado usando os vizinhos mais próximos da solução como seus vértices. Esta medida é chamada *crowding distance*. Na Figura a medida da *crowding distance* da solução *i* no seu "front" (marcado em círculos coloridos) é a média do comprimento do lado do cubóide mostrado em tracejado.

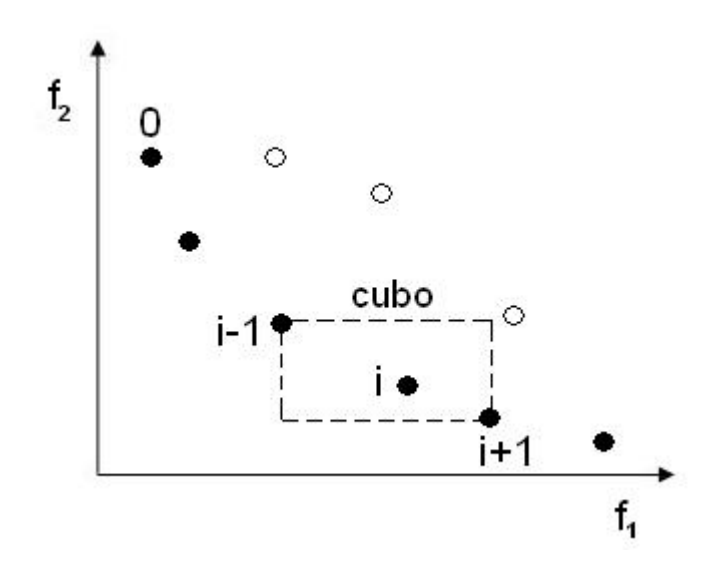

Figura 6: Cálculo da *Crowding Distance*. Os pontos marcados com círculos cheios pertencem ao mesmo front.

Para o cálculo da medida da *crowding distance* as soluções devem ser ordenadas de acordo com o valor de cada objetivo em ordem crescente. Para cada função objetivo os valores das extremidades são feitos igual a infinito. Para todas as outras soluções, um valor de distância igual a diferença absoluta normalizada dos valores de funções objetivo de duas soluções adjacentes é associado. O valor da *crowding distance* é calculado como a soma dos valores individuais de distância correspondentes a cada objetivo. Cada função objetivo deve ser normalizada antes de calcular a *crowding distance*. O esquema abaixo mostra o procedimento para calcular a *crowding distance* de todas as soluções não dominadas de um conjunto *I.* 

#### *Crowding Distance (I)*

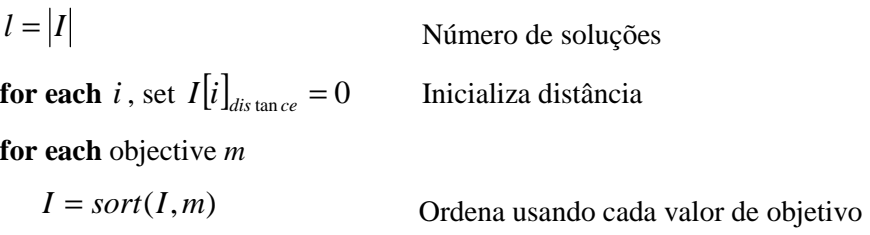

 $I_1[1]_{distance} = I[l]_{distance} = \infty$  Garante que os pontos das extremidades sejam selecionados **for**  $i = 2$  **to**  $(l-1)$  Para todos os pontos  $I\!\left[i\right]_{\!dism\,ce}=I\!\left[i\right]_{\!dism\,ce}+(I\!\left[i\!+\!1\right]\!m\!-\!I\!\left[i\!-\!1\right]\!m)/(f_m^{\,\max}-f_m^{\,\min})$  $I[i]_{dis\tan ce} = I[i]_{dis\tan ce} + (I[i+1]m - I[i-1]m)/(f_m^{\max} - f_m^{\rm in}$ 

\_\_\_\_\_\_\_\_\_\_\_\_\_\_\_\_\_\_\_\_\_\_\_\_\_\_\_\_\_\_\_\_\_\_\_\_\_\_\_\_\_\_\_\_\_\_\_\_\_\_\_\_\_\_\_\_\_\_\_\_\_\_\_\_\_\_\_\_\_\_

 Duas soluções podem ser comparadas utilizando o valor da *crowding distance* calculado. A solução com menor valor desta medida, possui mais soluções ao seu redor.

### 3 – *Operador Crowded Comparison* ( $\prec_n$ )

 Este operador é utilizado no processo de seleção. Entre duas soluções (*i* e *j*) com valores diferentes de "rank" é preferível a solução com o menor valor de "rank". Se duas soluções possuem o mesmo "rank" é preferível a solução localizada em uma região com menos soluções ao seu redor, ou seja, com maior valor de *crowding distance*. De forma esquemática:

> $i \prec_n j$  if  $(i_{rank} < j_{rank})$ or  $((i_{rank} = j_{rank})$ and (*idistance* > *jdistance*)

 As etapas para a implementação do NSGA-II para a geração inicial *i* = 1 são descritas abaixo:

1 - uma população inicial *P1* de tamanho *N* é criada de forma aleatória.

2 – *P<sup>1</sup>* é dividida em "fronts" utilizando o *fast nondominated sorting*.

3 - é utilizada a técnica de torneio para seleção da população e operadores de recombinação e mutação para criação de uma população de arquivo *Q<sup>1</sup>* de tamanho *N*.

A partir da geração *i* > 1 as etapas são as seguintes:

1 - uma população *R<sup>i</sup>* = *P<sup>i</sup>*−<sup>1</sup> ∪*Q<sup>i</sup>*−<sup>1</sup> é formada tendo tamanho *2N* 

2 - *R<sup>i</sup>* é dividida em "fronts" utilizando o *fast nondominated sorting* para a obtenção da população *P<sup>i</sup>* de tamanho *N*. Se o número de soluções pertencentes ao primeiro "front" for menor que *N*, todas as soluções desse "front" farão parte da nova população e os outros indivíduos da população serão escolhidos dos fronts subseqüentes. Para escolher as soluções quando o tamanho do "front" for maior que o número de soluções necessário, as soluções com maior valor de *crowding distance* são escolhidas.

\_\_\_\_\_\_\_\_\_\_\_\_\_\_\_\_\_\_\_\_\_\_\_\_\_\_\_\_\_\_\_\_\_\_\_\_\_\_\_\_\_\_\_\_\_\_\_\_\_\_\_\_\_\_\_\_\_\_\_\_\_\_\_\_\_\_\_\_\_\_

3 - a nova população *P<sup>i</sup>* é usada para seleção, cruzamento e mutação para criar a nova população de arquivo *Q<sup>i</sup>* de tamanho *N*.

As etapas descritas acima são mostradas no esquema abaixo:

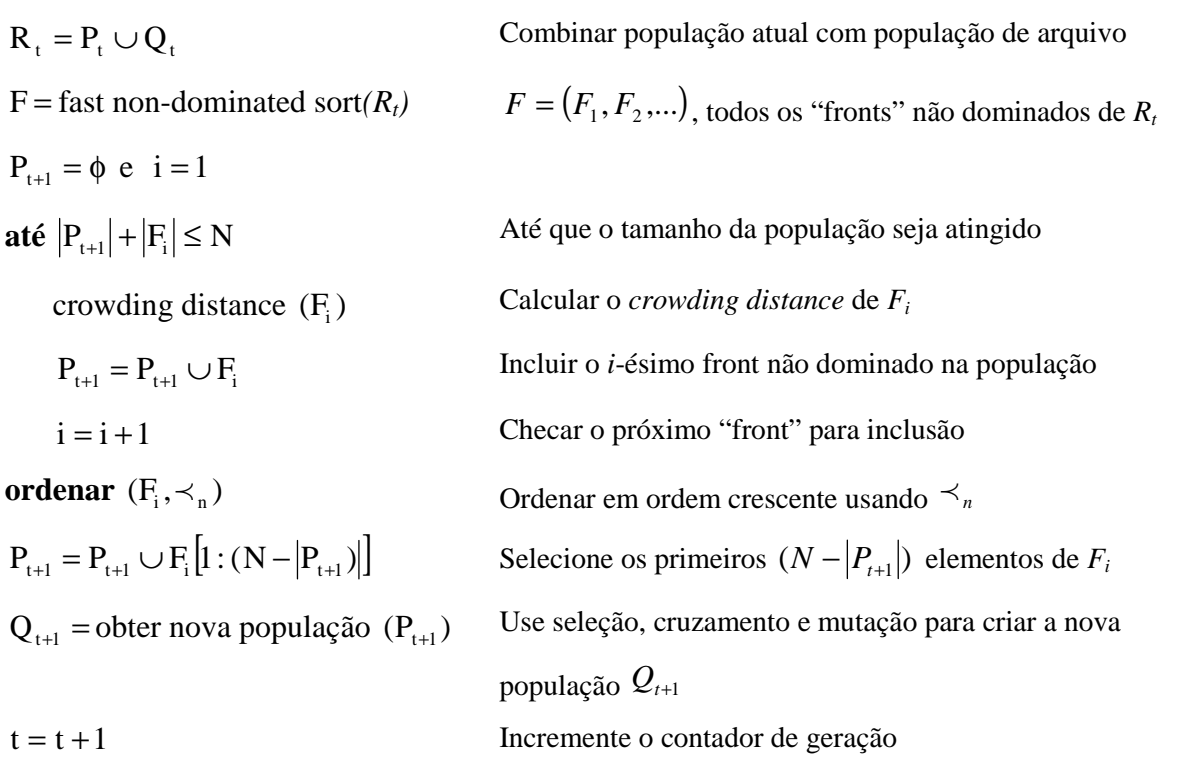

# **3 ALGORITMOS UTILIZADOS NO PROJETO DE REDES DE DISTRIBUIÇÃO DE ENERGIA ELÉTRICA**

## **3.1 Algoritmo NSGA-II aplicado ao projeto de redes de distribuição de energia elétrica**

O Algoritmo NSGA-II é utilizado neste trabalho para a obtenção de redes que atendam às especificações do projeto de redes de distribuição de energia elétrica. A seqüência de operações realizadas é descrita a seguir.

Inicialmente é gerada a população inicial de tamanho definido constituindo as possíveis soluções para o problema. Para geração desta população é utilizado o algoritmo Kruskal. É então feita a avaliação desta população para cada um dos objetivos considerados no problema. As soluções factíveis são selecionadas, sendo estas as que não violam alguma restrição do problema. A população de arquivo inicial é formada pelo conjunto Pareto levando em consideração estas soluções.

A população *Q* presente no NSGA-II é criada através da seleção das redes pertencentes à população utilizando o operador *crowded comparison*. Esta população que é criada sofre cruzamento e mutação.

 A partir da população *Q* modificada o arquivo é atualizado: são selecionadas as soluções de *Q* que não violam alguma restrição e algumas novas soluções encontradas por um

\_\_\_\_\_\_\_\_\_\_\_\_\_\_\_\_\_\_\_\_\_\_\_\_\_\_\_\_\_\_\_\_\_\_\_\_\_\_\_\_\_\_\_\_\_\_\_\_\_\_\_\_\_\_\_\_\_\_\_\_\_\_\_\_\_\_\_\_\_\_

dos operadores de mutação são agrupadas com estas. O conjunto Pareto é obtido e então o conjunto destas soluções é dividida em fronts utilizando o *fast nondominated sorting* e assim cada solução recebe um valor de "rank" de acordo com o "front" a que pertence. Baseado neste valor, as soluções são escolhidas até que o tamanho desejado da população de arquivo seja atingido. Se o número de soluções presentes em determinado "rank" for maior que o número de soluções que deva ser selecionado, as soluções com maior valor de *crowding distance* são escolhidas.

A partir da segunda geração do algoritmo, a população de redes deve ser atualizada agrupando a população da geração anterior com a população *Q*. As soluções factíveis são selecionadas. Esta nova população é dividida em "fronts", cada solução recebendo um valor de "rank", e a nova população é formada através da seleção das soluções com menores valores de "rank" até que o tamanho máximo da população seja atingido. Caso o número de soluções presentes em determinado "rank" seja maior que o número de soluções que deva ser selecionado, as soluções com maior valor de *crowding distance* são escolhidas. Nesta etapa é dada prioridade às redes que não violam restrições para compor a nova população. As redes que possuem alguma violação recebem um valor de "rank" maior que o máximo "rank" definido para as redes que não violam restrições. Assim estas redes só serão escolhidas para formarem a nova população caso o tamanho máximo da população não seja atingido.

Ao final da execução do algoritmo a população de arquivo é formada pelo conjunto de redes que são soluções para o problema de redes de distribuição de energia considerando o cenário mais provável de carga.

### **3.2 Definição de Vizinhança**

Para a definição de vizinhança são utilizados os conceitos apresentados na seção 1.4.

 Redes consideradas vizinhas de uma determinada rede são aquelas que estão a distâncias menores ou iguais a um valor pré-estabelecido denominado Raio Local. Assim:

$$
\vec{N}_i \in V \Leftrightarrow \left| \vec{N}_s - \vec{N}_i \right| \le RL \tag{26}
$$

onde:

*Ns* é a rede que se deseja obter a vizinhança.

*V* é a vizinhança da rede *N*.

 $\overline{a}$ 

 Considerando o grafo em árvore que representa a rede, o valor de RL é calculado através do mapeamento de todos os nós que são folhas deste grafo. Folhas são os nós extremos da rede onde existe apenas uma conexão. Para a rede apresentada na Figura 7 o cálculo de RL é apresentado a seguir.

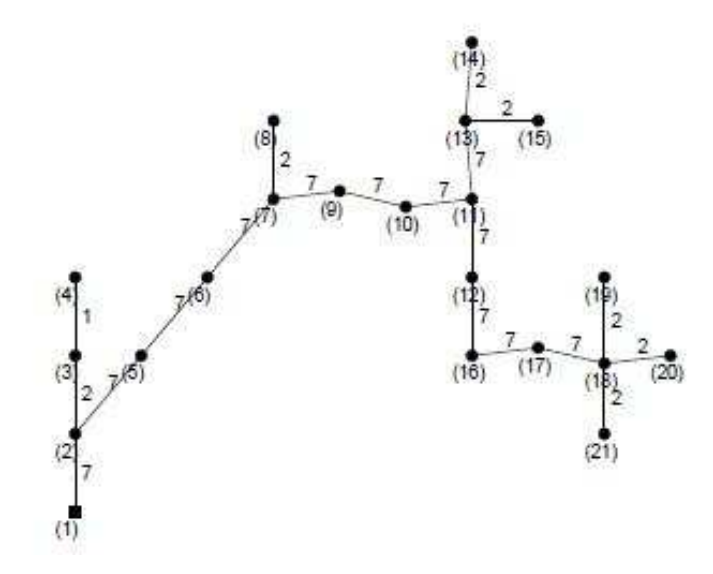

Figura 7: Rede para cálculo do RL.

As folhas da rede da Figura 7 são os nós 4, 8, 14, 15, 19, 20 e 21. O nó 1 é a subestação que fornece energia para toda rede e por isso não é considerado nó folha. A desconexão de cada nó é feita considerando apenas um nó por vez. Depois são verificadas as possibilidades de reconexão deste nó dando origem a uma rede *<sup>k</sup> Ns* para cada reconexão possível, onde *k* é o número de reconexões possíveis. Considerando que cada reconexão pode ser feita por *tc* tipos de cabos diferentes, vão existir *k.tc* redes diferentes que podem ser obtidas pela reconexão de uma única folha. Se *l* é o número de folhas existentes na rede, depois de feita a desconexão e verificadas as possíveis reconexões de cada uma delas, o número de redes obtidas será *l.k.tc*. A distância entre a rede *Ns* e as *l.k.t<sup>c</sup>* redes obtidas é medida e o valor de RL é a maior destas distâncias.

\_\_\_\_\_\_\_\_\_\_\_\_\_\_\_\_\_\_\_\_\_\_\_\_\_\_\_\_\_\_\_\_\_\_\_\_\_\_\_\_\_\_\_\_\_\_\_\_\_\_\_\_\_\_\_\_\_\_\_\_\_\_\_\_\_\_\_\_\_\_

 Redes locais a uma rede são aquelas que estão distantes desta rede por uma distância máxima. Esta distância RL corresponde a uma mudança nas extremidades da rede sem que haja uma mudança considerável em suas características. As redes locais assim definidas apresentam valores baixos de distância medidas pela métrica *T-norm*. O pseudo-código para a obtenção do Raio Local é mostrado abaixo.

## **Estrutura básica do algoritmo para o raio local**

```
RL \leftarrow 0;FOLHAS \leftarrow \textbf{localizafolhas} (N_s);
NFOLHAS←tamanho(FOLHAS); 
for i = 1 até NFOLHAS do 
N_s^i \leftarrow N_s;
  N_s^i (FOLHAS(i)) \leftarrow 0:
RECONEXÕES ← localizaconexoes(N_s^i);
    NRECONEXÕES←tamanho(RECONEXÕES); 
    for k = 1 até NRECONEXÕES do 
     for i = 1 até t_c do
        N_s^i (RECONEXÕES(k)) ← j;
DISTÂNCIA \leftarrowmétrica (N_s, N_s^i);
         if DISTÂNCIA < RL then 
            RL←DISTÂNCIA 
         end if 
      end for 
    end for 
end for
```
onde:

*Ns* é a rede para a qual se deseja calcular o *Raio Local* para definir sua vizinhança;

*RL* é o valor do Raio Local para a rede *Ns*;

*FOLHAS* são os nós da rede *Ns* que representam as folhas do grafo em árvore desta rede;

\_\_\_\_\_\_\_\_\_\_\_\_\_\_\_\_\_\_\_\_\_\_\_\_\_\_\_\_\_\_\_\_\_\_\_\_\_\_\_\_\_\_\_\_\_\_\_\_\_\_\_\_\_\_\_\_\_\_\_\_\_\_\_\_\_\_\_\_\_\_

**localizafolhas** é a sub-rotina que localiza dentre todos os nós de uma rede quais são folhas, dado que a rede é representada por um grafo em árvore;

*NFOLHAS* é o número de folhas encontradas;

 $N_s^i$  é a rede após sofrer a desconexão das folhas e a reconexão:

*RECONEXÕES* são todas as possibilidades de reconectar a folha após sua desconexão;

**localizareconexões** é a sub-rotina que localiza todas as possíveis reconexões para a folha, dada a codificação usada;

*NRECONEXÕES* é o número de possibilidades de reconectar o nó da rede que representa a folha;

*DISTÂNCIA* é a distância obtida via métrica *T-norm* entre as redes  $N_s$  e  $N_s^i$ ;

**métrica** é a sub-rotina que computa a distância entre duas redes através da métrica *T-norm.* 

### **3.3 Análise de Sensibilidade Multi-objetivo**

 A análise de sensibilidade é feita através de variações nas condições de operação do sistema. Aqui são feitas mudanças na configuração das cargas e no preço da energia elétrica. Estas mudanças são introduzidas através da Simulação Monte Carlo (Manno, 1999).

 As redes de distribuição geradas pelo algoritmo considerando o cenário mais provável de carga podem não ser robustas, apresentando desempenho pouco satisfatório para cenários diferentes do mais provável. Assim, uma análise de sensibilidade destas redes, considerando cenários distintos do mais provável, deve ser feita.

\_\_\_\_\_\_\_\_\_\_\_\_\_\_\_\_\_\_\_\_\_\_\_\_\_\_\_\_\_\_\_\_\_\_\_\_\_\_\_\_\_\_\_\_\_\_\_\_\_\_\_\_\_\_\_\_\_\_\_\_\_\_\_\_\_\_\_\_\_\_

 Neste trabalho é apresentada uma análise de sensibilidade multi-objetivo, onde são gerados cenários distintos do mais provável através da Simulação Monte Carlo. As soluções são avaliadas para cada um dos cenários criados, para os seguintes critérios:

1) *Custo original da rede (f1):* custo da rede no cenário mais provável. É a avaliação da rede para o cenário utilizado durante a execução do algoritmo para a obtenção das soluções ótimas;

2) *Custo das faltas na rede (f2):* custo da falta que ocorre na rede.

3) *Mínima potência excedente em cada linha (f3):* garantia de capacidade ociosa na rede fazendo com que ela se torne mais robusta.

4) *Taxa de infactibilidade da rede (f4):* é a percentagem do número de cenários para o qual a rede é infactível.

5) *Custo médio da solução (f5):* indica o custo médio da rede nos cenários para os quais ela é factível. Este critério difere-se do critério *f1* uma vez que ele representa um custo esperado para a rede quando ela está sobre o efeito de incertezas.

6) *Custo médio das faltas (f6):* custo inerente às falhas que podem ocorrer na rede para uma dada condição de carga. É a média dos custos relativos às falhas nos cenários em que a rede é factível.

### **3.3.1 Modelo de Crescimento da Carga**

 Para o projeto de longo prazo de redes de distribuição de energia elétrica, a incerteza na evolução da carga é a principal fonte de incerteza presente. Uma distribuição de probabilidade normal foi usada para modelar a incerteza na evolução da carga em cada nó.

### **3.3.2 Modelo de Variação do Preço da Energia**

No projeto de longo prazo de redes de distribuição de energia elétrica, o preço da energia elétrica em cada nó do sistema, para cada intervalo de tempo, também é uma fonte de incerteza. A variação do preço da energia em cada nó se dá por fatores tais como a demanda em cada nó e os custos associados ao sistema de distribuição secundário. A distribuição de probabilidade normal também foi utilizada para modelar a variação do preço da energia elétrica em cada nó do sistema.

### **3.3.3 Distribuição de Probabilidade Conjunta das Incertezas**

Considerando I o vetor das variáveis incertas do problema e I<sub>i</sub> o vetor das variáveis incertas no ano *i*, o vetor das variáveis incertas no ano  $I_{i+1}$  é dado por:

$$
I_{i+1} = I_i + \Delta_i \tag{27}
$$

onde:

∆*i* é um vetor de variáveis aleatórias que representa a variação de cada variável do problema de um ano para o seguinte.

 Para representar a dependência entre as variáveis, o vetor ∆*<sup>i</sup>* é calculado através da Equação (28).

$$
\Delta_i = D.\delta_i \tag{28}
$$

onde:

 $\delta_i$  é um vetor de variáveis aleatórias independentes;

*D* é a matriz que representa a relação entre as variáveis incertas.

Na simulação Monte Carlo, o vetor  $\delta_i$  é gerado segundo a distribuição de probabilidade adotada para cada variável incerta do sistema.

A Figura 8 ilustra o efeito da incerteza acumulada sobre uma variável  $\delta_i$  ao longo de 10 anos. No modelo de crescimento anual da carga  $\bar{x}_1 = 0.05$  e  $\sigma_i = 0.025$  e para o modelo equivalente para t<sub>a</sub> = 10 anos,  $\bar{x}_1 = 0.629$  e  $\sigma_i = 0.28$ .

\_\_\_\_\_\_\_\_\_\_\_\_\_\_\_\_\_\_\_\_\_\_\_\_\_\_\_\_\_\_\_\_\_\_\_\_\_\_\_\_\_\_\_\_\_\_\_\_\_\_\_\_\_\_\_\_\_\_\_\_\_\_\_\_\_\_\_\_\_\_

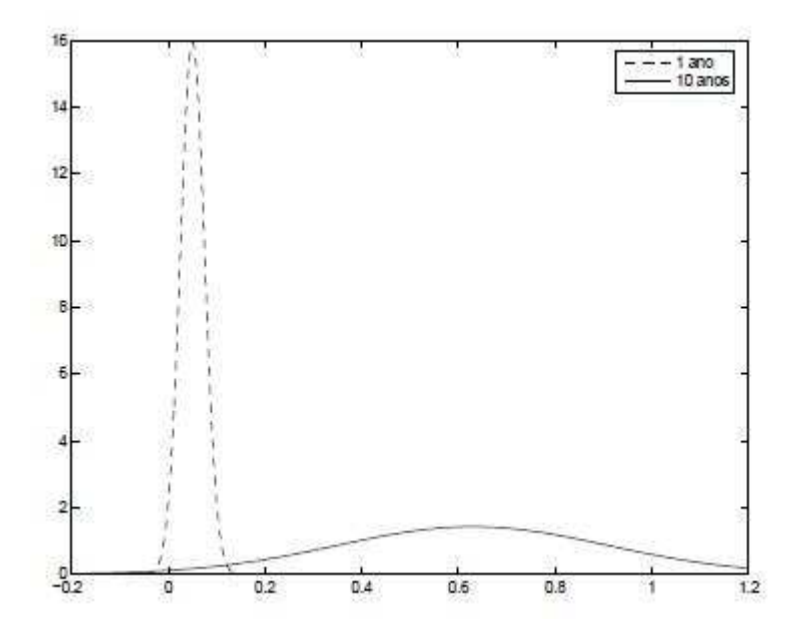

Figura 8: Modelo de crescimento anual de carga e modelo equivalente para um período 10 anos.

### **3.4 Simulação Monte Carlo**

 Através da Simulação de Monte Carlo uma série de valores para as variáveis incertas de um modelo é gerada aleatoriamente. Os valores gerados aleatoriamente seguem uma distribuição de probabilidade previamente estabelecida (Papoulis, 1991).

 Na Simulação de Monte Carlo, cenários distintos do mais provável são criados seguindo as distribuições de probabilidade para cada variável incerta. Aspectos como estabilidade, robustez e confiabilidade podem ser analisados através desta simulação.

 Para o projeto de redes, a Simulação de Monte Carlo utiliza as distribuições conjuntas de probabilidade de cada nó do sistema para criar um conjunto de cenários de configuração de carga e assim avaliar o desempenho de cada rede candidata em conformidade com a Análise de Sensibilidade Multi-objetivo descrita na seção 3.3.

## **3.5 Método de Busca Local**

 Os métodos de busca local presentes na literatura para problemas combinatórios não são variados e muitas vezes podem ser empregados apenas no problema em questão (Ong e Keane, 2004). Para o problema de redes de distribuição de energia elétrica métodos de busca local específicos já foram desenvolvidos (Sousa, 2007).

O método de busca local implementado neste trabalho é descrito abaixo:

1 – para uma rede específica, o Raio Local é calculado;

2 – um número específico de novas redes é criado dentro da região delimitada por RL.

 3 – estas novas redes são avaliadas para os três objetivos propostos na formulação do problema.

 4 – o conjunto Pareto é obtido para estes três objetivos considerando a rede original e as novas criadas.

## **4 RESULTADOS E DISCUSSÃO**

## **4.1 O sistema de 21 nós**

 O sistema de 21 nós utilizado neste trabalho para o projeto de redes de distribuição de energia elétrica com incertezas na evolução da carga foi proposto por Carrano et al. (2007a). Como mostrado na Figura 9, cinco destes nós pertencem a uma rede já existente. Neste caso, os custos relativos às mudanças que ocorrerem serão custos relacionados à substituição das conexões existentes e a reconexão dos nós. Os outros 16 nós deverão ser conectados ao sistema de forma que o projeto final seja uma rede conexa. Com isso, exige-se do projeto de redes não apenas a inclusão de novos nós ou a construção de toda a rede, é necessário também a readequação da rede já existente às novas condições de operação do sistema.

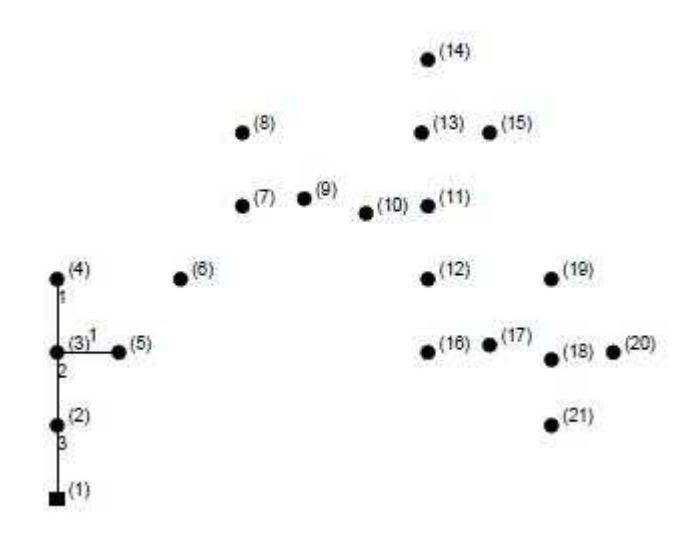

Figura 9: Configuração inicial do sistema de 21 nós.

Utilizando a técnica *Controlled-Greedy Encoding* de redução do espaço de redes, com *mxv* = 6 e *mnv* = 4, obtém-se um grafo de busca com 62 variáveis, como mostrado na Figura 10. O horizonte de tempo considerado é de 10 anos, os dados das distribuições de probabilidade para o crescimento da carga e para a variação do preço de energia e os dados referentes aos tipos de condutores são apresentados na seção 4.2.

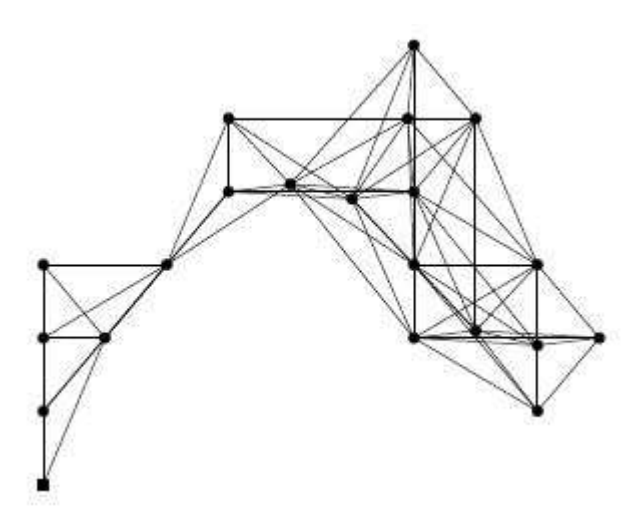

Figura 10: Configuração obtida pelo *Controlled Greedy Encoding* para o sistema de 21 nós.

### **4.2 Parâmetros utilizados nas simulações**

 Associada a cada nó do sistema existe uma distribuição de probabilidade representando incertezas nas variáveis. A média anual de crescimento da carga para cada nó do sistema e a média anual da variação do preço da energia são usadas para obter a rede para o cenário mais provável de carga. A distribuição de probabilidade adotada é a distribuição normal e os dados sobre esta distribuição são mostrados na Tabela 2.

\_\_\_\_\_\_\_\_\_\_\_\_\_\_\_\_\_\_\_\_\_\_\_\_\_\_\_\_\_\_\_\_\_\_\_\_\_\_\_\_\_\_\_\_\_\_\_\_\_\_\_\_\_\_\_\_\_\_\_\_\_\_\_\_\_\_\_\_\_\_

|               | Taxa de crescimento de carga |           | Variação no preço da energia |          |  |
|---------------|------------------------------|-----------|------------------------------|----------|--|
| Tempo         | Um ano                       | Dez anos  | Um ano                       | Dez anos |  |
| Média         | 0.050                        | 0.629     |                              |          |  |
| Desvio padrão | 0.025                        | ${0.280}$ | 0.050                        | 0.629    |  |

Tabela 2: Parâmetros da distribuição de probabilidade.

Para o projeto de redes de distribuição de energia elétrica considerada neste trabalho, é possível usar nove tipos de condutores. Os dados relacionados a estes condutores são mostrados na Tabela 3.

Tabela 3: Dados para os condutores usados no projeto de redes de distribuição de energia elétrica.

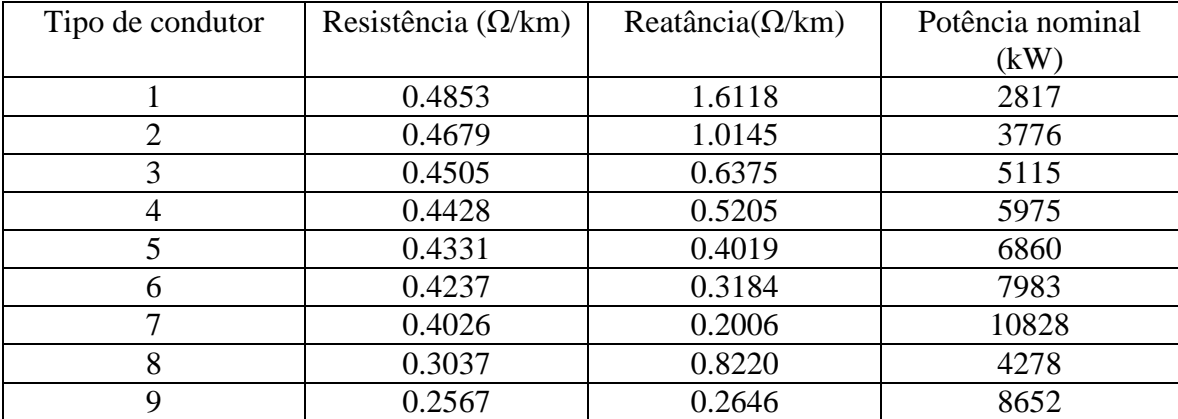

## **4.3 Metodologia utilizada no processo de comparação de resultados**

 Uma comparação dos resultados obtidos neste trabalho com resultados obtidos na literatura é feita a fim de se avaliar o desempenho das redes obtidas quando a otimização multi-objetivo é considerada. Para realização desta comparação são utilizados os resultados

obtidos por Souza (2007) para o mesmo problema de redes de distribuição de energia elétrica. Os resultados de seu trabalho foram obtidos utilizando uma otimização mono-objetivo, sendo considerada apenas a minimização do custo monetário da rede. A otimização desenvolvida por Souza (2007), para o cenário mais provável de carga, é feita utilizando o Algoritmo Clonal em conjunto com um método de busca local. Em seu trabalho, três métodos de busca local foram desenvolvidos. Para fins de comparação serão utilizados apenas os resultados obtidos pelo método chamado pelo autor de *AM3*. Este método é uma combinação de dois métodos de busca local: *MBL1* (método de busca local 1) e *MBL2* (método de busca local 2). No *MBL1*, a implementação é baseada na geração de redes aleatórias a distâncias prédefinidas no espaço de redes. As distâncias são calculadas utilizando a métrica *T-norm*. A busca local é feita para distâncias menores ou iguais a RL. Se a rede gerada é melhor que a rede inicial, esta é substituída pela rede gerada. O método *MBL2* é uma derivação do método *MBL1*. A diferença entre eles está na intensidade com que a busca local é feita. Neste método, são geradas *N* redes locais referentes a uma determinada rede usando o princípio do *MBL1*. Entre as *N* redes geradas e a rede inicial, a melhor é escolhida como resultado da busca local.

\_\_\_\_\_\_\_\_\_\_\_\_\_\_\_\_\_\_\_\_\_\_\_\_\_\_\_\_\_\_\_\_\_\_\_\_\_\_\_\_\_\_\_\_\_\_\_\_\_\_\_\_\_\_\_\_\_\_\_\_\_\_\_\_\_\_\_\_\_\_

 Para se fazer a comparação, as soluções que são Pareto ótimas obtidas pelo NSGA-II implementado neste trabalho para o cenário mais provável de carga são agrupadas com as soluções obtidas pelo Algoritmo Clonal implementado por Souza (2007). Este agrupamento é feito antes das soluções serem analisadas para os cenários criados pela Simulação Monte Carlo para que assim todas as soluções possam ser avaliadas para as mesmas condições. O conjunto formado pelos dois grupos de soluções é então avaliado para todos os cenários criados e a Análise de Sensibilidade Multi-objetivo é então realizada.

 O critério utilizado para definir se uma rede é uma rede robusta e que, portanto, pode ser instalada, é o valor da taxa de infactibilidade: são selecionadas as soluções que apresentam o valor de taxa de infactibilidade menor que 25%.

## **4.4 Resultados obtidos utilizando na formulação do problema as funções objetivo: custo monetário da rede e custo de falta na rede**

Os parâmetros utilizados para os primeiros testes utilizando o NSGA-II desenvolvido para o problema de projeto de redes de distribuição de energia elétrica estão na Tabela 4.

| Parâmetros NSGA-II                          |                             |  |  |  |
|---------------------------------------------|-----------------------------|--|--|--|
| Tamanho da população                        | 50                          |  |  |  |
| Número de avaliações de função              | 150000                      |  |  |  |
| Probabilidade de cruzamento                 | 0.70                        |  |  |  |
| Probabilidade de mutação                    | 0.45                        |  |  |  |
| Operadores de cruzamento                    | $\mathcal{D}_{\mathcal{L}}$ |  |  |  |
| Operadores de mutação                       | 4                           |  |  |  |
| Tamanho máximo da população de arquivo      | 50                          |  |  |  |
| Taxa de infactibilidade aceitável           | $< 25\%$                    |  |  |  |
| Número de cenários na Simulação Monte Carlo | 1000                        |  |  |  |

Tabela 4: Parâmetros utilizados na execução do NSGA-II para os testes.

Nas primeiras execuções do algoritmo NSGA-II desenvolvido foram utilizadas duas funções objetivo Na formulação do problema: função custo monetário da rede e função custo de falta na rede. Na Análise de Sensibilidade Multi-objetivo os objetivos considerados foram: custo original da rede (*f1*), custo das faltas na rede (*f2*), taxa de infactibilidade da rede (*f3*), custo médio da solução (*f4*) e custo médio das faltas (*f5*).

 Foi observado que as soluções obtidas após a Análise de Sensibilidade Multi-objetivo realizada sobre as respostas encontradas para os vários cenários criados pela Simulação de Monte Carlo apresentaram valores de taxa de infactibilidade superiores aos considerados aceitáveis para este trabalho.

Como exemplo pode-se citar uma das execuções realizadas onde a população de arquivo foi formada por 50 indivíduos. Depois de criados os novos cenários e avaliada a robustez das soluções através da Análise de Sensibilidade, foi obtido o conjunto Pareto ótimo para os cinco objetivos *f1*, *f2*, *f3*, *f4* e *f5*, sendo este conjunto formado por todas as 50 soluções. As soluções com menor taxa de infactibilidade são mostradas na Tabela 5, sendo que estas soluções não apresentaram o valor desejado para esta taxa que é de valores menores que 25%.

Tabela 5: Valores dos cinco objetivos na execução do NSGA-II para formulação do problema considerando duas funções objetivo.

| Solução |            | t2          | f3    | Ť4         | Ť5        |
|---------|------------|-------------|-------|------------|-----------|
|         | 1105545.81 | 10227712.67 | 0.426 | 1170066.06 | 117006.61 |
| 3       | 1139806.81 | 5369603.05  | 0.582 | 1204936.30 | 120493.63 |
| 4       | 1143898.06 | 4681519.21  | 0.583 | 1209202.95 | 120920.30 |
| 14      | 1112950.32 | 8929238.25  | 0.432 | 1177762.08 | 117776.21 |
| 23      | 1111501.69 | 9189318.07  | 0.430 | 1176291.00 | 117629.10 |
| 24      | 1124866.47 | 7347683.01  | 0.450 | 1192490.78 | 119249.08 |
| 26      | 1128452.95 | 6737408.20  | 0.453 | 1196302.90 | 119630.29 |
| 27      | 1115582.24 | 8501645.36  | 0.432 | 1180436.43 | 118043.64 |
| 31      | 1130792.18 | 6400975.48  | 0.453 | 1198641.83 | 119864.18 |

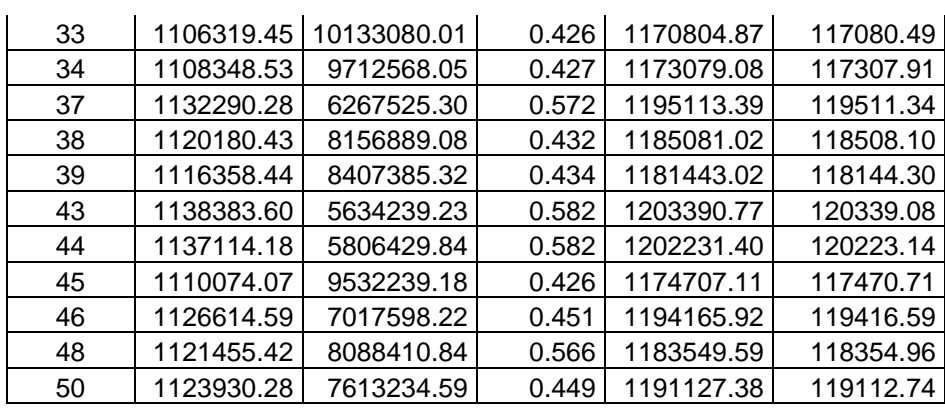

 Como os resultados utilizando duas funções objetivo não foram satisfatórios, foram propostas duas novas funções para serem analisadas e feita a escolha de qual delas seria utilizada como terceiro objetivo do problema. As funções propostas foram: mínima potência excedente em cada linha e soma das potências excedentes em cada linha. A descrição destas funções é feita na seção 4.5.

### **4.5 Resultados obtidos em testes para a definição da terceira função objetivo**

Para que redes mais robustas fossem geradas uma terceira função objetivo foi introduzida no vetor de funções objetivo.

 Foram propostas duas funções objetivo e testes foram realizados para a comparação dos resultados e escolha de qual função deveria ser utilizada. Estas funções são descritas a seguir.

a) terceira função objetivo 1 (TFO1): mínima potência excedente em cada linha:

$$
f = \left(\min_{i} \left(\frac{PMx_i - PLn_i}{PLn_i}\right)\right) \tag{28}
$$

onde:

 $i = 1, ..., n$ *n* = *número de linhas PLn<sup>i</sup>* é a potência que flui na linha *i PMx<sup>i</sup>* é a potência máxima que pode fluir na linha *i* 

#### b) terceira função objetivo 2 (TFO2): soma das potências excedentes em cada linha:

\_\_\_\_\_\_\_\_\_\_\_\_\_\_\_\_\_\_\_\_\_\_\_\_\_\_\_\_\_\_\_\_\_\_\_\_\_\_\_\_\_\_\_\_\_\_\_\_\_\_\_\_\_\_\_\_\_\_\_\_\_\_\_\_\_\_\_\_\_\_

$$
f = \left(\frac{(PMx_1 - PLn_1)PLn_1 + (PMx_2 - PLn_2)PLn_2 + ... + (PMx_n - PLn_n)PLn_n}{PLn_1 + PLn_2 + ... + PLn_n}\right)
$$
(29)

Os parâmetros utilizados na execução do NSGA-II para os testes realizados são os mesmos mostrados na Tabela 3. Foram usados 50 cenários distintos do mais provável, criados pela Simulação Monte Carlo. A Análise de Sensibilidade Multi-objetivo passou a ser formado pelos seis critérios definidos no item 3.3.

O NSGA-II foi executado duas vezes para cada uma das duas funções objetivo propostas como terceiro objetivo. Em todas estas simulações foi considerada a maximização de TFO1 e a maximização de TFO2 para que assim a rede estivesse operando com uma capacidade ociosa, se tornando mais robusta. Para as duas simulações utilizando a terceira função objetivo 1, a população de arquivo foi formada por 50 indivíduos. Em seguida foi feita a simulação Monte Carlo e Análise de Sensibilidade Multi-objetivo. Levando em consideração os seis objetivos presentes nesta análise, foi obtido o conjunto Pareto ótimo. Para as duas execuções este conjunto foi formado pelas 50 soluções presentes na população de arquivo. O número de soluções com taxa de infactibilidade menor que 25% foi 12 e 21 para a primeira e a segunda execuções respectivamente. A Tabela 6 mostra os valores dos seis critérios presentes na Análise de Sensibilidade Multi-objetivo para estas soluções.

| Execução 1 |            |                |           |       |            |            |
|------------|------------|----------------|-----------|-------|------------|------------|
| Solução    | f,         | f <sub>2</sub> | $f_3$     | $f_4$ | $f_5$      | $f_6$      |
| 3          | 1518907.95 | 4721869.78     | $-0.2717$ | 0     | 1567660.00 | 594912.14  |
| 17         | 1184988.10 | 8056850.86     | $-0.1908$ | 0.04  | 1254279.03 | 1006297.63 |
| 27         | 1501844.42 | 3438163.24     | $-0.2347$ | 0.04  | 1562560.76 | 430439.34  |
| 28         | 1326369.19 | 7413350.29     | $-0.2686$ | 0     | 1380923.45 | 925704.26  |
| 29         | 1188850.55 | 8742420.46     | $-0.2630$ | 0     | 1253270.80 | 1093562.95 |
| 33         | 1137528.30 | 9278278.34     | $-0.2612$ | 0     | 1205042.18 | 1161036.31 |
| 35         | 1212084.54 | 6129430.99     | $-0.1560$ | 0.16  | 1278364.06 | 757830.84  |
| 38         | 1132949.08 | 9876462.38     | $-0.2591$ | 0     | 1203753.08 | 1233447.85 |
| 39         | 1239865.24 | 7687302.03     | $-0.2629$ | 0     | 1304480.96 | 962272.79  |
| 41         | 1221618.20 | 7788737.35     | $-0.2615$ | 0     | 1288098.48 | 975799.74  |

Tabela 6: Soluções com taxa de infactibilidade menor que 25% para cada execução do NSGA-II utilizando TFO1.

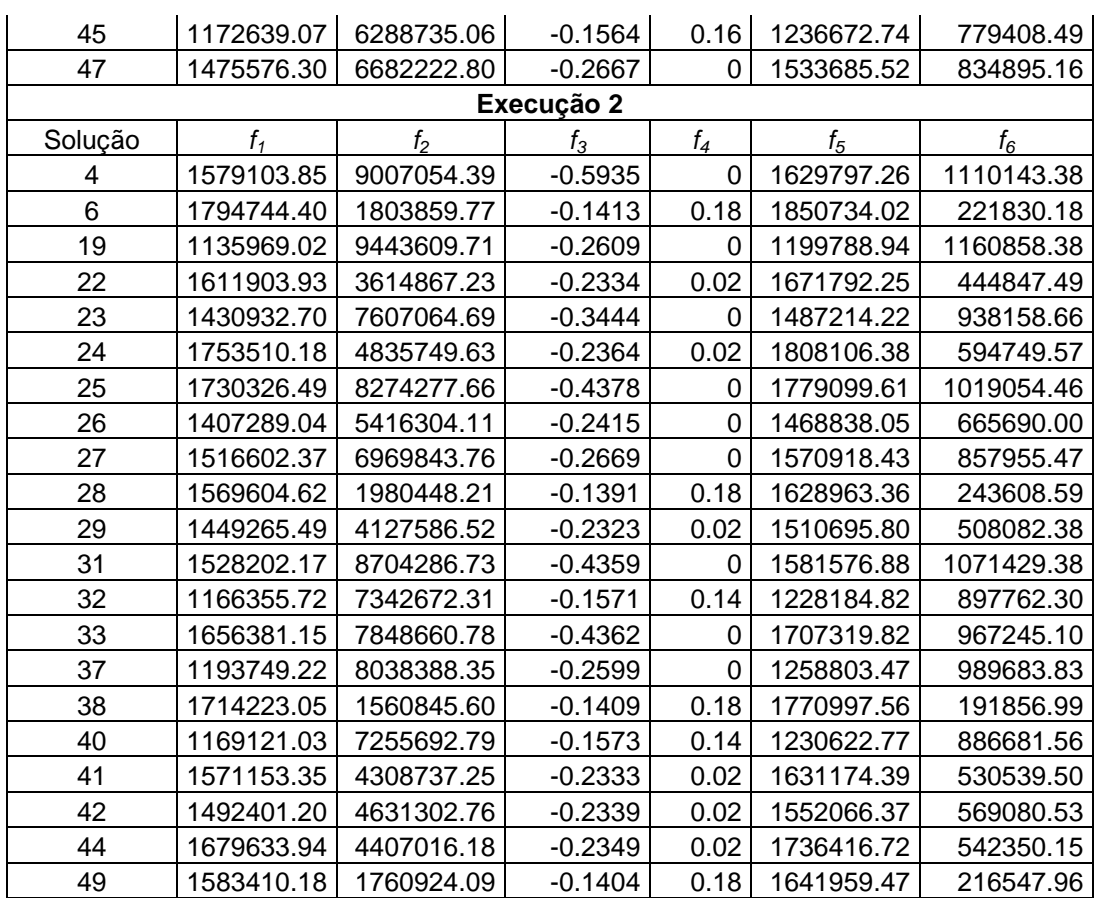

Utilizando a terceira função objetivo 2, para as duas execuções, a população de arquivo foi composta de 50 indivíduos, sendo que todos permaneceram no conjunto Pareto ótimo depois de feita a Simulação Monte Carlo e Análise de Sensibilidade Multi-objetivo. Na primeira e segunda execuções o número de soluções com taxa de infactibilidade menor que 25% foi de 15 e 13, respectivamente. Os valores dos seis critérios presentes na Análise de Sensibilidade Multi-objetivo para estas soluções são mostrados na Tabela 7.

Tabela 7: Soluções com taxa de infactibilidade menor que 25% para cada execução do NSGA-II utilizando TFO2.

| Execução 1 |            |             |            |                |            |            |
|------------|------------|-------------|------------|----------------|------------|------------|
| Solução    | f,         | Īэ          | $f_3$      | f <sub>4</sub> | $f_{5}$    | Ťε         |
| 3          | 1393607.93 | 10978127.68 | $-6340.68$ |                | 1437612.87 | 1351135.99 |
| 13         | 1186128.18 | 9766271.70  | $-4300.58$ | 0.14           | 1244880.06 | 1192833.77 |
| 18         | 1362042.49 | 11231489.73 | $-6263.07$ |                | 1406502.36 | 1382061.66 |
| 19         | 1167110.56 | 8909817.68  | $-3990.61$ | 0.16           | 1230173.90 | 1088307.59 |
| 21         | 1361039.24 | 11227078.16 | $-6078.35$ |                | 1404383.17 | 1381457.53 |
| 24         | 1161154.50 | 12161226.95 | -4765.82   |                | 1220885.36 | 1492996.50 |
| 26         | 1275398.54 | 10945135.31 | $-5228.85$ |                | 1332146.20 | 1346145.04 |
| 27         | 1155746.33 | 11783706.82 | $-4592.18$ |                | 1215400.72 | 1448998.16 |
| 29         | 1367065.40 | 10525420.57 | $-5966.72$ |                | 1410643.47 | 1295635.13 |

67

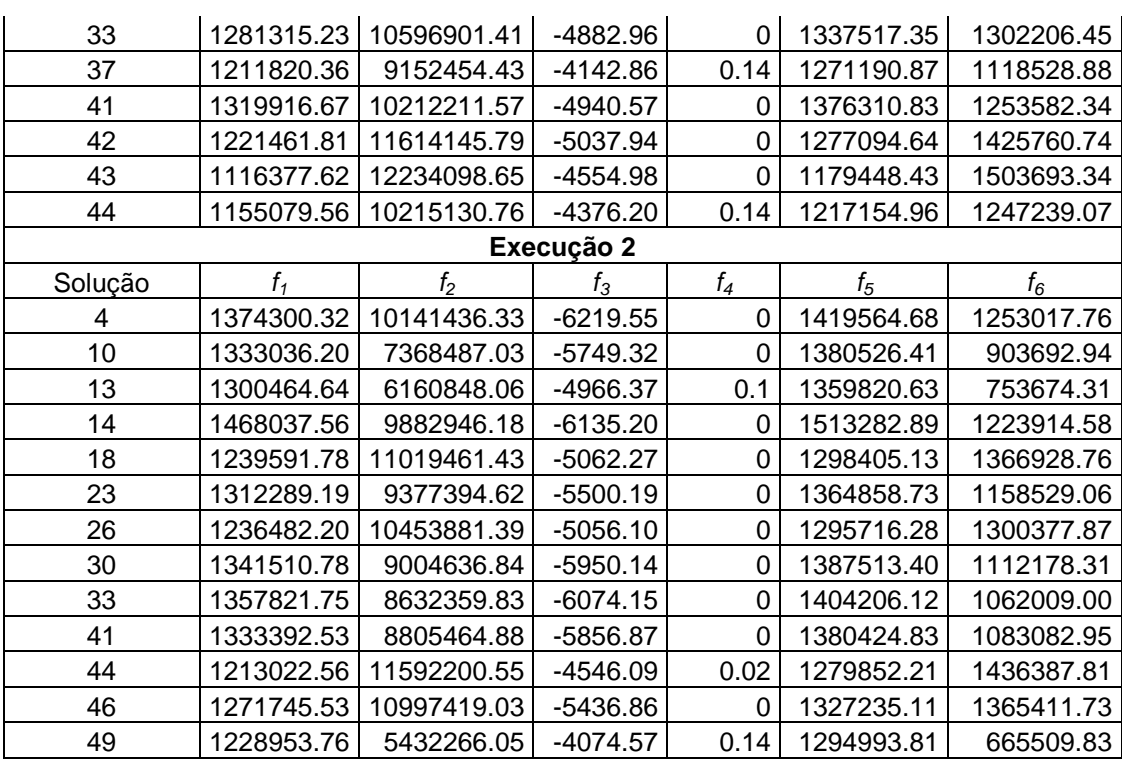

Para a escolha da terceira função objetivo foi verificado entre as duas funções propostas a que apresentou repetibilidade quanto ao valor mínimo do critério *f1*. Considerando as execuções 1 e 2 para TFO1, pode-se verificar que o mínimo encontrado para *f1* para a primeira e a segunda execuções foi 1132949.081 (solução 38) e 1135969.0192 (solução 19), respectivamente. Houve um aumento em relação ao valor do mínimo de 0.26%. Os valores correspondentes aos outros cinco critérios, quando se comparam os valores obtidos em cada uma destas duas soluções, não apresentaram variação considerável. Utilizando TFO2 para as execuções 1 e 2, o mínimo encontrado para *f1* foi 1116377.62105 (solução 43) e 1213022.55939 (solução 44), respectivamente. A porcentagem correspondente ao aumento do valor mínimo é de 8,66%. Como o aumento do valor do mínimo do critério *f1* para a terceira função objetivo 2 foi bem maior, escolheu-se a terceira função objetivo 1 para compor o vetor de objetivos.

#### **4.6 Resultados obtidos considerando três funções objetivo na formulação do problema**

 Depois de obtido o vetor de objetivos foi feita a primeira simulação usando o NSGA-II para cujas soluções seriam feitos o processo de Análise de Sensibilidade e busca local. Os parâmetros para a simulação são os mesmos da Tabela 3, mudando apenas o tamanho máximo

da população de arquivo que passou a ser 500 indivíduos. A população de arquivo obtida pelo NSGA-II foi de 498 soluções. Para que uma comparação pudesse ser feita, as soluções obtidas por (Souza, 2007) na execução do algoritmo Clonal em conjunto com o método de busca local *AM3* (509 soluções), foram agrupadas com as soluções obtidas pelo NSGA-II, para que elas fossem analisadas sob os mesmos cenários criados na Simulação Monte Carlo. Assim, a população passou a ser composta por 1007 indivíduos. Antes de serem criados os novos cenários, os indivíduos da população de arquivo obtidos por (Souza, 2007) foram avaliados considerando os três objetivos propostos neste trabalho, para a formulação do problema de redes de distribuição. Em seguida, 50 novos cenários foram criados utilizando a Simulação Monte Carlo. A robustez de todas as soluções foi analisada verificando-se o comportamento de cada uma delas para cada cenário criado.

\_\_\_\_\_\_\_\_\_\_\_\_\_\_\_\_\_\_\_\_\_\_\_\_\_\_\_\_\_\_\_\_\_\_\_\_\_\_\_\_\_\_\_\_\_\_\_\_\_\_\_\_\_\_\_\_\_\_\_\_\_\_\_\_\_\_\_\_\_\_

 A Análise de Sensibilidade Multi-objetivo foi aplicada sobre as 1007 soluções para avaliação dos seis critérios propostos nesta análise. Em seguida, o conjunto Pareto foi obtido levando em consideração estes seis critérios, sendo formado por 509 soluções. Deste número de soluções, 15 pertencem ao grupo de soluções encontradas pelo Algoritmo Clonal, sendo 5 destas soluções com taxa de infactibilidade (TI) menor que 25%. As 494 soluções restantes pertencem ao grupo de soluções encontradas pelo NSGA-II, sendo 235 com taxa de infactibilidade menor que 25%.

Foi feita uma busca local sobre as 235 redes que formam o conjunto de soluções com taxa de infactibilidade menor que 25% encontradas pelo método implementado neste trabalho. Foram geradas, para cada uma destas redes, 200 novas redes de acordo com o método de busca local descrito na seção 3.5.

As novas soluções geradas foram avaliadas para os três objetivos propostos na formulação do problema e então agrupadas com as 235 soluções originais. Foi obtido o conjunto Pareto considerando os três objetivos da formulação, sendo este formado por 284 soluções. As soluções pertencentes a este conjunto foram novamente submetidas à Simulação Monte Carlo e Análise de Sensibilidade Multi-objetivo. Um total de 261 soluções apresentou taxa de infactibilidade menor que 25%. O valor dos seis objetivos presentes na Análise de Sensibilidade Multi-objetivo para estas soluções é mostrado na Tabela 8. O conjunto Pareto foi novamente obtido, com a diferença de desta vez, apenas os dois últimos critérios (*f5* e *f6*) presentes na Análise de Sensibilidade terem sido considerados. A consideração somente destes dois objetivos deve-se ao fato de eles serem, de fato, os mais importantes. O conjunto Pareto para *f5* e *f6* foi também obtido levando em consideração as soluções encontradas pelo método proposto na literatura, sendo formado por três soluções. Para as soluções encontradas pelo NSGA-II (261 soluções), o conjunto Pareto foi formado por 49 soluções. A Tabela 9 mostra os valores dos objetivos para estas soluções.

\_\_\_\_\_\_\_\_\_\_\_\_\_\_\_\_\_\_\_\_\_\_\_\_\_\_\_\_\_\_\_\_\_\_\_\_\_\_\_\_\_\_\_\_\_\_\_\_\_\_\_\_\_\_\_\_\_\_\_\_\_\_\_\_\_\_\_\_\_\_

Tabela 8: Valores dos seis objetivos para as soluções com TI<25% encontradas pelo NSGA-II depois de feita a verificação da robustez pela segunda vez.

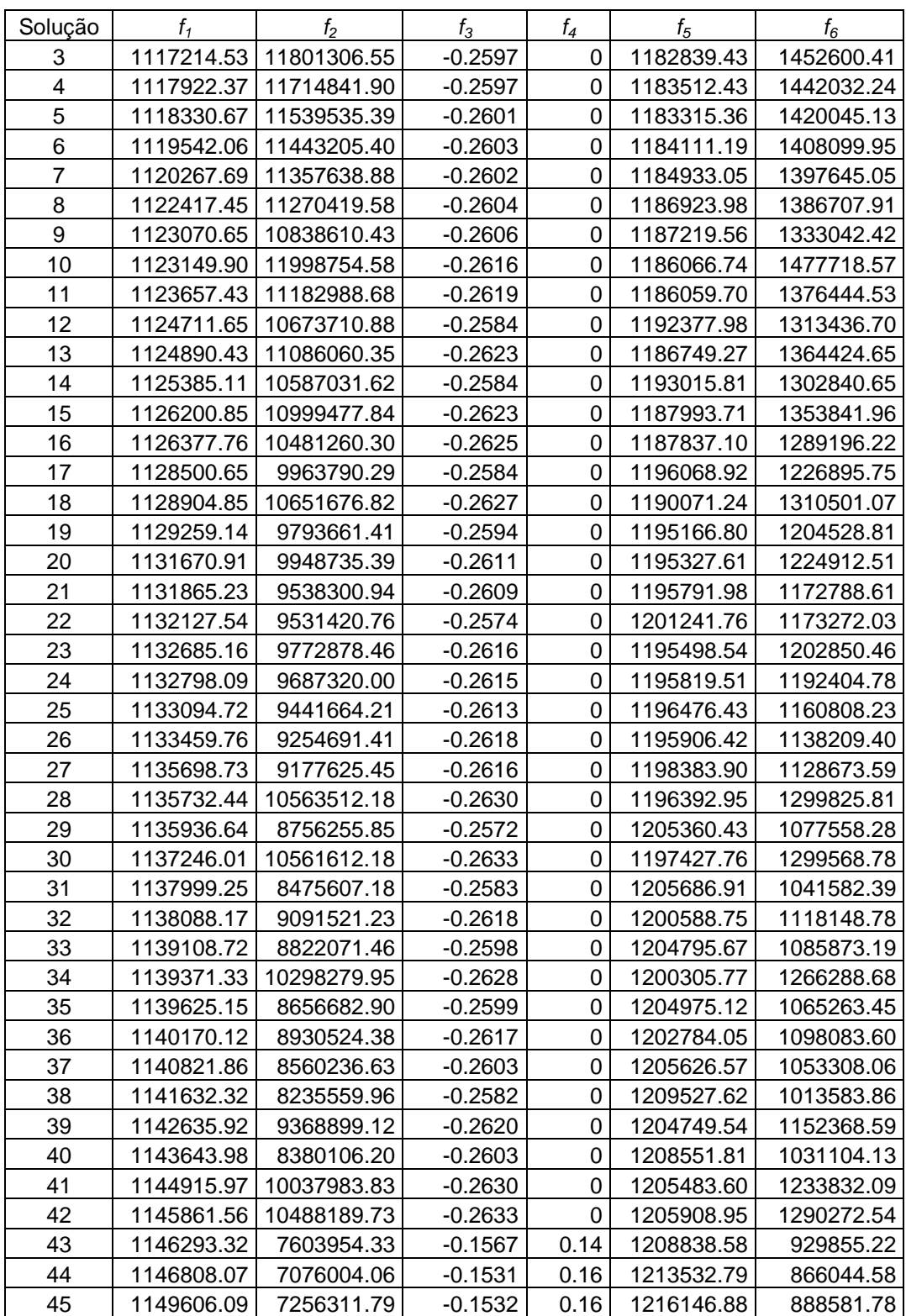

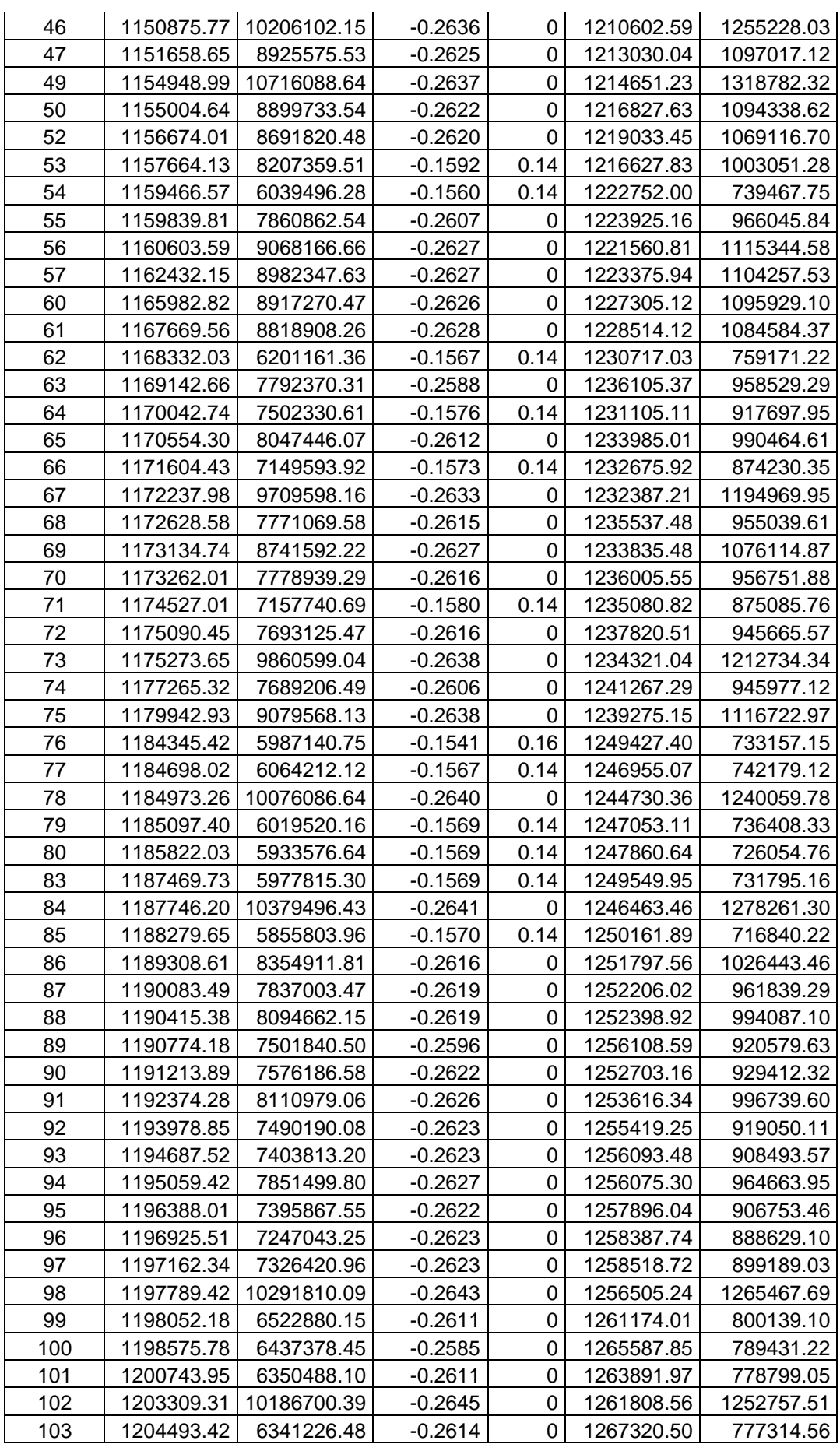

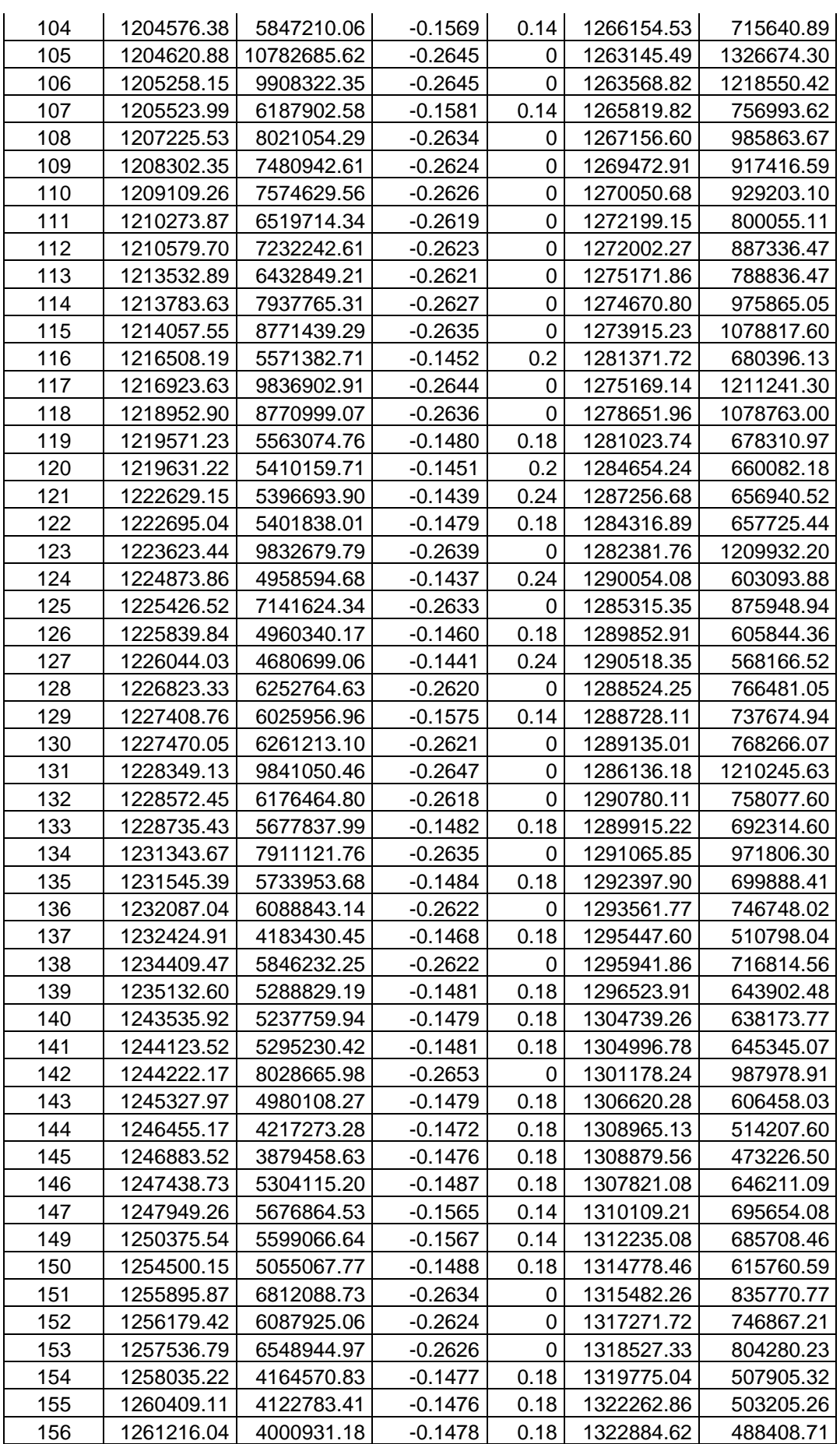
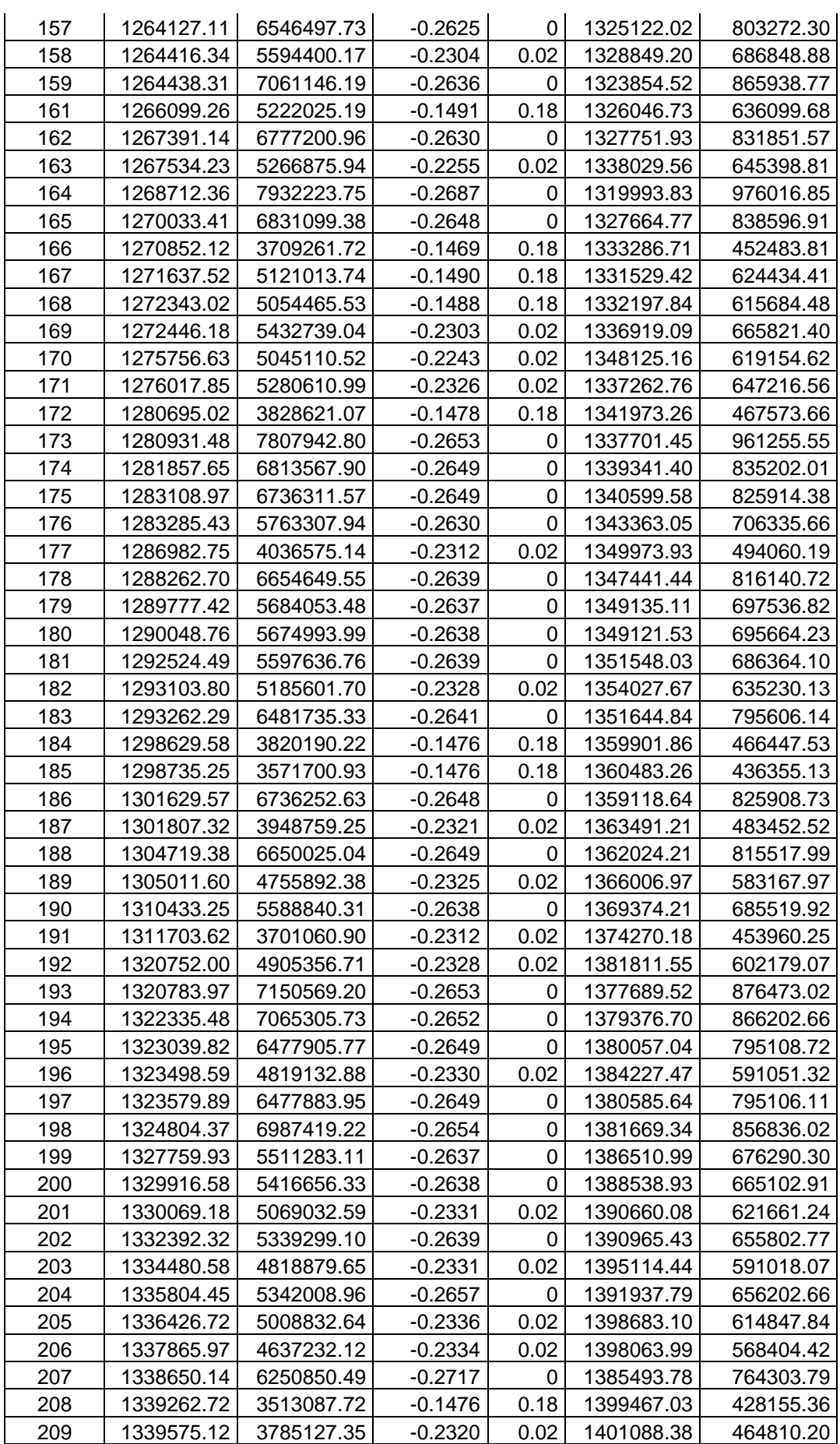

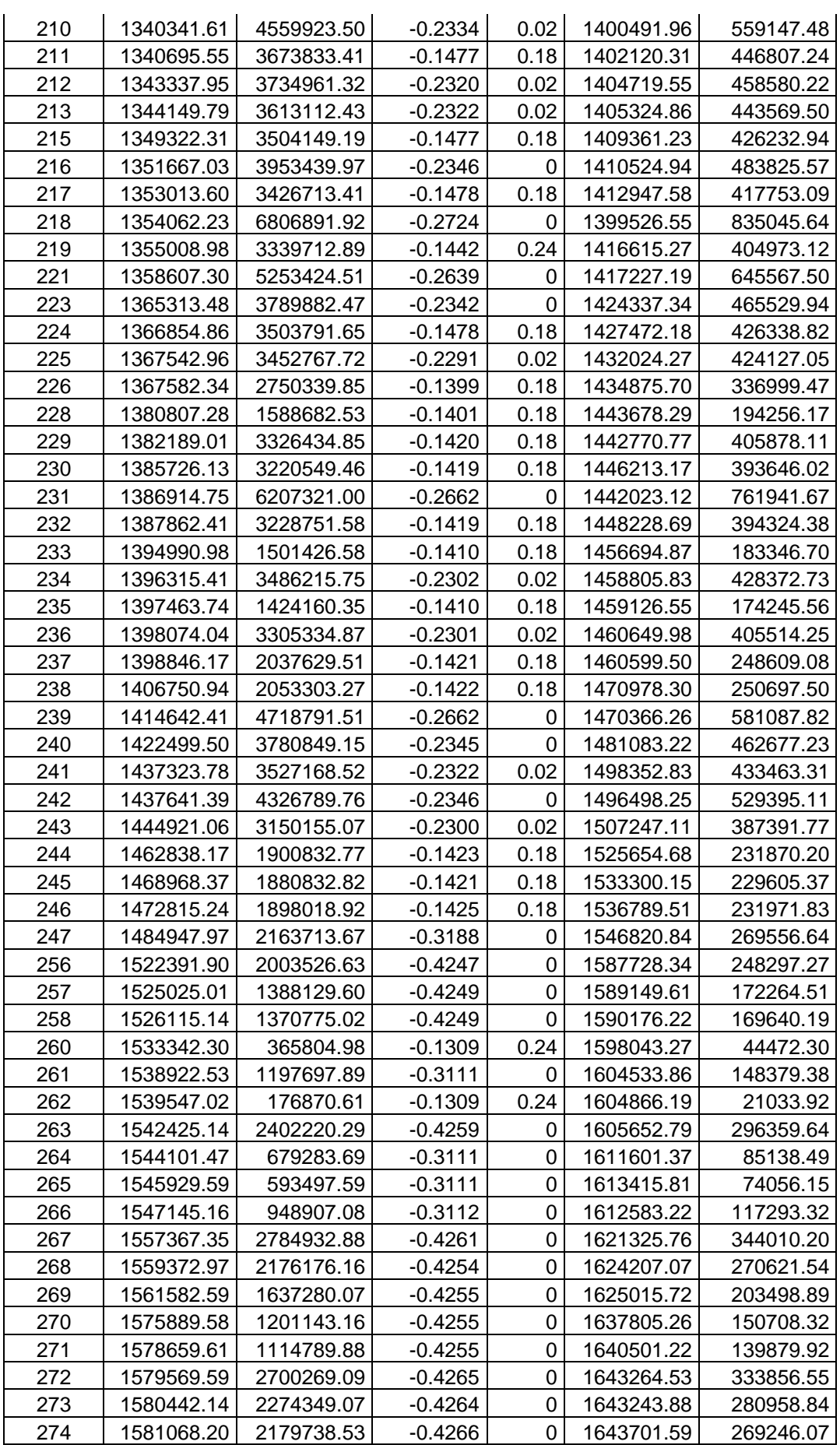

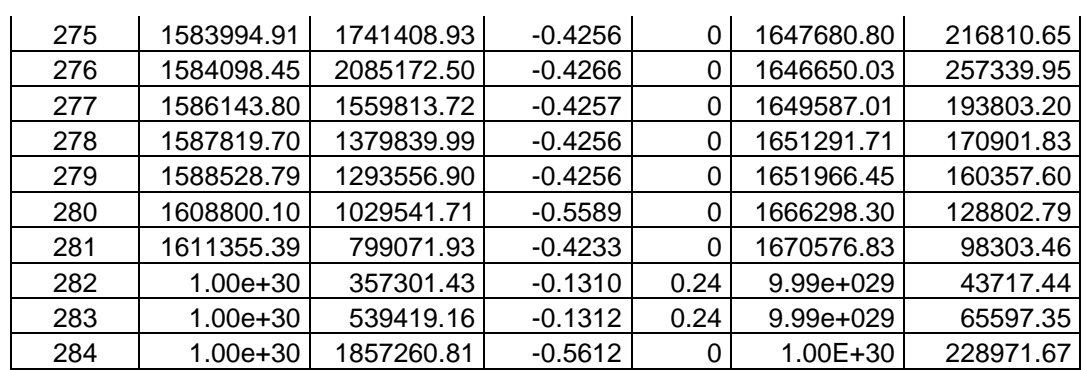

Tabela 9: Valores dos seis objetivos para as soluções que formam o conjunto Pareto ótimo considerando *f5* e *f6*.

| Soluções-      |            |                |           |                |            |            |
|----------------|------------|----------------|-----------|----------------|------------|------------|
| literatura     | $f_1$      | f <sub>2</sub> | $f_3$     | $f_4$          | $f_5$      | $f_6$      |
| 9              | 1094498.86 | 12578194.08    | $-0.2605$ | $\mathbf 0$    | 1160111.31 | 1558293.80 |
| 36             | 1105564.24 | 11696275.70    | $-0.1557$ | 0.08           | 1172162.83 | 1445212.86 |
| 206            | 1133350.75 | 11122612.54    | $-0.2625$ | 0              | 1196082.00 | 1381686.20 |
| Soluções-      |            |                |           |                |            |            |
| presente       |            |                |           |                |            |            |
| trabalho       | $f_1$      | f <sub>2</sub> | $f_3$     | $f_4$          | $f_5$      | $f_6$      |
| 3              | 1117214.53 | 11801306.55    | $-0.2597$ | $\mathbf 0$    | 1182839.43 | 1452600.41 |
| 5              | 1118330.67 | 11539535.39    | $-0.2601$ | $\mathbf 0$    | 1183315.36 | 1420045.13 |
| 6              | 1119542.06 | 11443205.40    | $-0.2603$ | $\overline{0}$ | 1184111.19 | 1408099.95 |
| $\overline{7}$ | 1120267.69 | 11357638.88    | $-0.2602$ | $\overline{0}$ | 1184933.05 | 1397645.05 |
| 11             | 1123657.43 | 11182988.68    | $-0.2619$ | $\overline{0}$ | 1186059.70 | 1376444.53 |
| 13             | 1124890.43 | 11086060.35    | $-0.2623$ | $\overline{0}$ | 1186749.27 | 1364424.65 |
| 9              | 1123070.65 | 10838610.43    | $-0.2606$ | $\mathbf 0$    | 1187219.56 | 1333042.42 |
| 16             | 1126377.76 | 10481260.30    | $-0.2625$ | $\mathbf 0$    | 1187837.10 | 1289196.22 |
| 19             | 1129259.14 | 9793661.41     | $-0.2594$ | $\overline{0}$ | 1195166.80 | 1204528.81 |
| 23             | 1132685.16 | 9772878.46     | $-0.2616$ | $\mathbf 0$    | 1195498.54 | 1202850.46 |
| 21             | 1131865.23 | 9538300.94     | $-0.2609$ | $\mathbf 0$    | 1195791.98 | 1172788.61 |
| 26             | 1133459.76 | 9254691.41     | $-0.2618$ | 0              | 1195906.42 | 1138209.40 |
| 27             | 1135698.73 | 9177625.45     | $-0.2616$ | 0              | 1198383.90 | 1128673.59 |
| 32             | 1138088.17 | 9091521.23     | $-0.2618$ | 0              | 1200588.75 | 1118148.78 |
| 36             | 1140170.12 | 8930524.38     | $-0.2617$ | 0              | 1202784.05 | 1098083.60 |
| 33             | 1139108.72 | 8822071.46     | $-0.2598$ | 0              | 1204795.67 | 1085873.19 |
| 35             | 1139625.15 | 8656682.90     | $-0.2599$ | $\overline{0}$ | 1204975.12 | 1065263.45 |
| 37             | 1140821.86 | 8560236.63     | $-0.2603$ | $\mathbf 0$    | 1205626.57 | 1053308.06 |
| 31             | 1137999.25 | 8475607.18     | $-0.2583$ | $\overline{0}$ | 1205686.91 | 1041582.39 |
| 40             | 1143643.98 | 8380106.20     | $-0.2603$ | $\overline{0}$ | 1208551.81 | 1031104.13 |
| 43             | 1146293.32 | 7603954.33     | $-0.1567$ | 0.14           | 1208838.58 | 929855.22  |
| 44             | 1146808.07 | 7076004.06     | $-0.1531$ | 0.16           | 1213532.79 | 866044.58  |
| 54             | 1159466.57 | 6039496.28     | $-0.1560$ | 0.14           | 1222752.00 | 739467.75  |
| 79             | 1185097.40 | 6019520.16     | $-0.1569$ | 0.14           | 1247053.11 | 736408.33  |
| 80             | 1185822.03 | 5933576.64     | $-0.1569$ | 0.14           | 1247860.64 | 726054.76  |
| 85             | 1188279.65 | 5855803.96     | $-0.1570$ | 0.14           | 1250161.89 | 716840.22  |
| 104            | 1204576.38 | 5847210.06     | $-0.1569$ | 0.14           | 1266154.53 | 715640.89  |
| 119            | 1219571.23 | 5563074.76     | $-0.1480$ | 0.18           | 1281023.74 | 678310.97  |
| 122            | 1222695.04 | 5401838.01     | $-0.1479$ | 0.18           | 1284316.89 | 657725.44  |
|                |            |                |           |                |            |            |

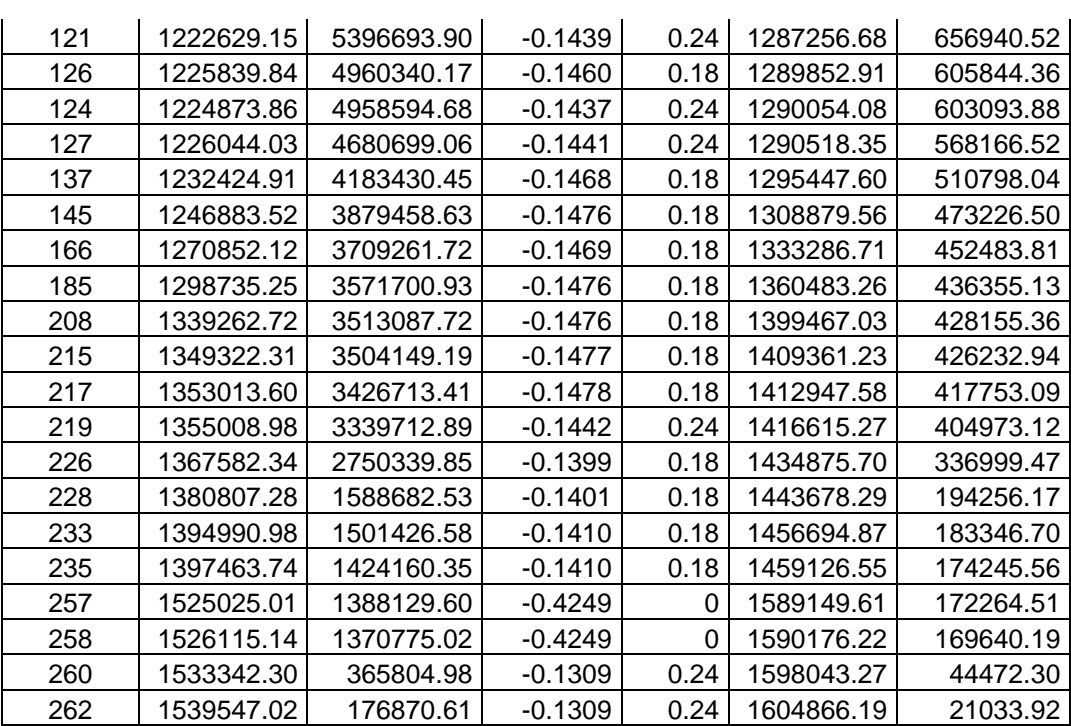

A Figura 11 mostra *f5* x *f6* para as soluções da Tabela 9. Os exemplos 1, 2, 3, 4 e 5 mostrados no gráfico são as soluções 3, 54, 145, 228 e 262 na Tabela 9, respectivamente.

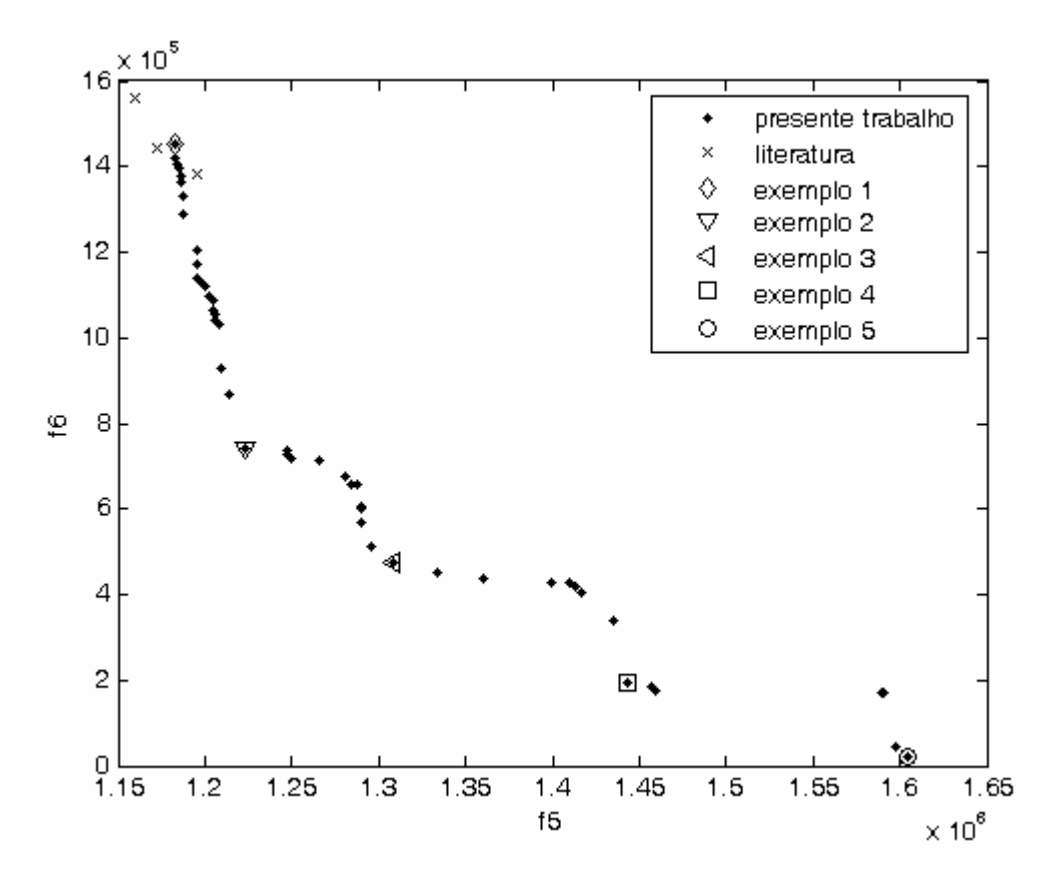

Figura 11: Soluções Pareto ótimas finais considerando 150000 avaliações de função.

Os exemplos de soluções 1 e 5 no gráfico são os extremos do conjunto de soluções não dominadas. A solução 2 foi destacada já que é uma solução melhor em termos de custo médio da rede (f<sub>5</sub>) que as 4 soluções que estão à sua direita. Para estas soluções, o aumento do custo não ocasiona nenhum ganho em relação à confiabilidade da rede que seria caracterizado pela diminuição do custo médio das faltas  $(f_6)$ . A mesma análise pode ser feita para os exemplos 3 e 4.

\_\_\_\_\_\_\_\_\_\_\_\_\_\_\_\_\_\_\_\_\_\_\_\_\_\_\_\_\_\_\_\_\_\_\_\_\_\_\_\_\_\_\_\_\_\_\_\_\_\_\_\_\_\_\_\_\_\_\_\_\_\_\_\_\_\_\_\_\_\_

As soluções encontradas pelo NSGA-II em destaque na Figura 11 dão origem às redes mostradas na Figura 12. A rede mostrada na Figura 12d não apresenta ciclo, pois o nó 5 está conectado aos nós 2 e 7 e ao nó 6 estão conectados os nós 4 e 8. As conexões dos nós da Figura 12e também não apresentam ciclos, sendo o nó 5 conectado aos nós 3 e 7 e o nó 6 conectado aos nós 4 e 9.

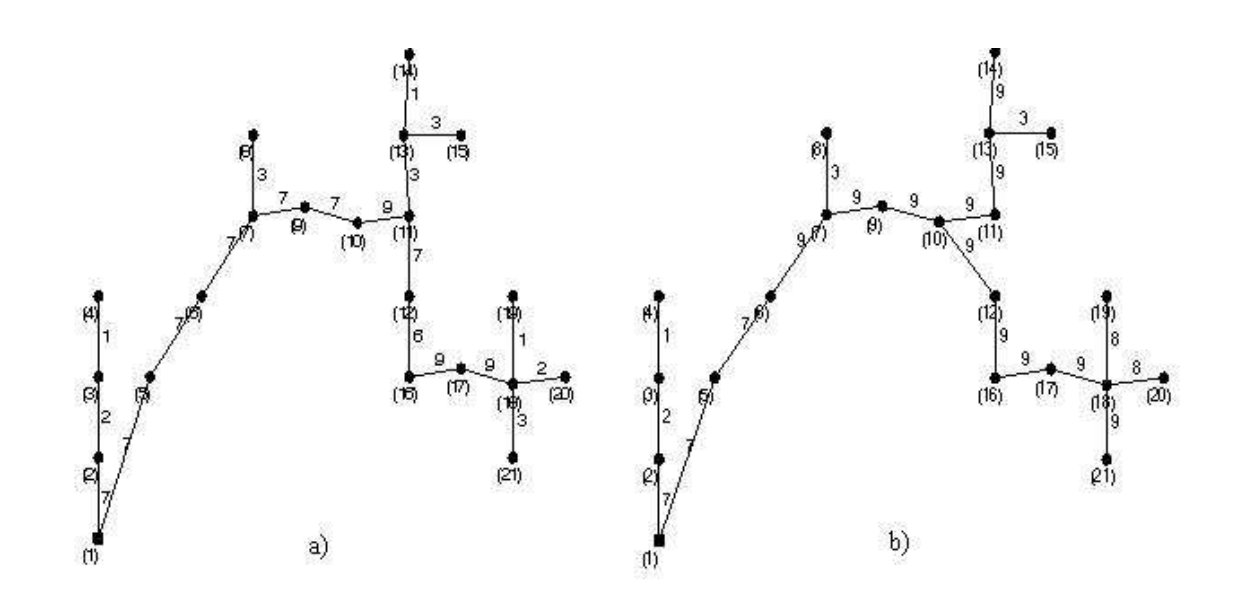

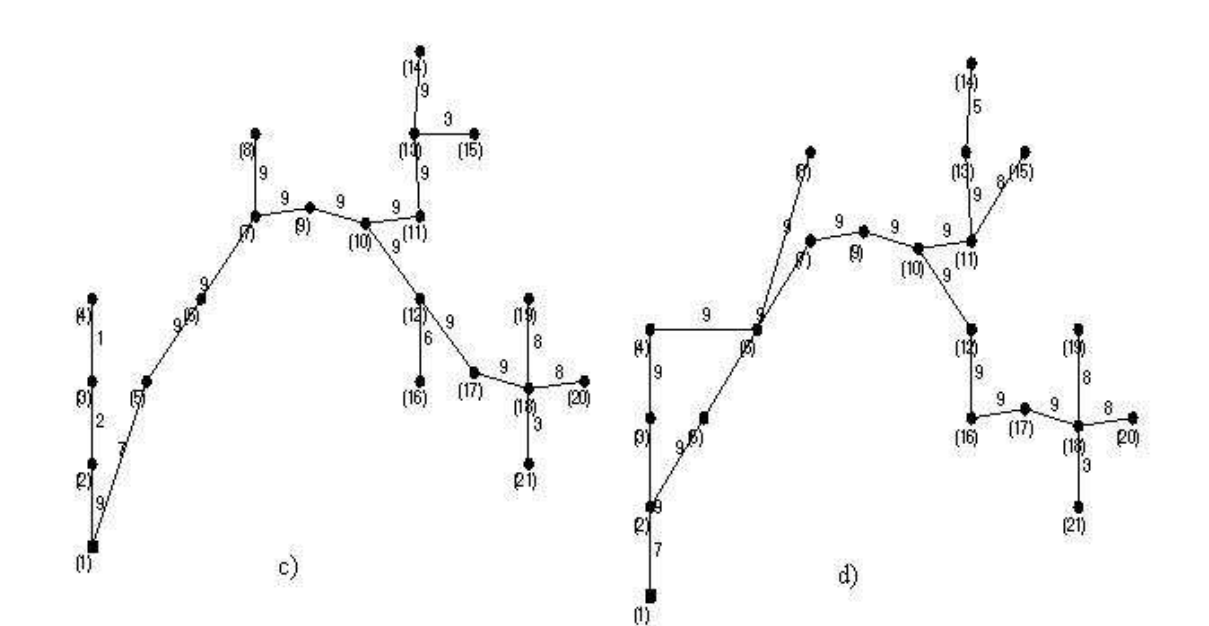

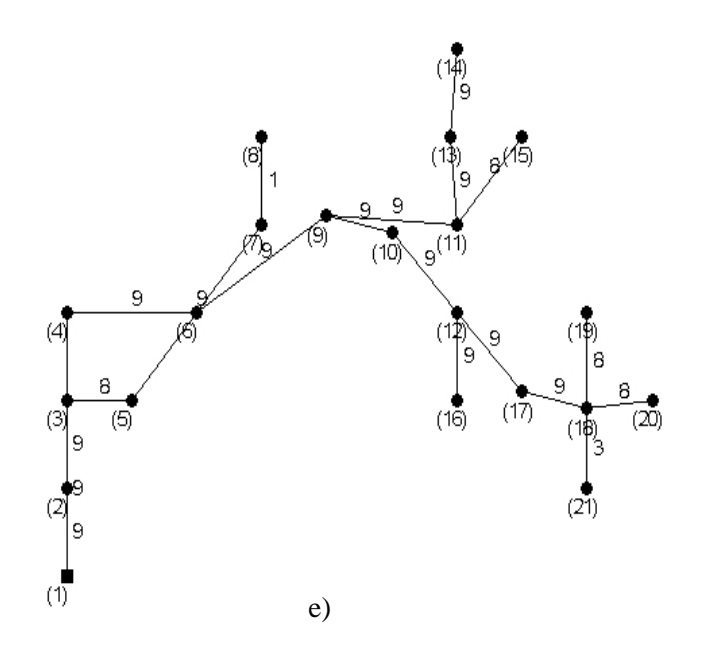

Figura 12: Redes obtidas para as soluções em destaque na Figura 1: a) solução 3, b) solução 54 e c) solução 145, d) solução 228 e e) solução 262.

Uma segunda simulação foi feita seguindo as etapas anteriores. Nesta simulação buscou-se aproximar do custo computacional requerido para a simulação de Souza (2007) quando nesta foi executado o algoritmo *AM3*. O número de avaliações de função requerido no trabalho de Souza (2007) foi de aproximadamente 320000. Assim, foi feita a simulação do NSGA-II desenvolvido neste trabalho com 250000 avaliações de função e mais 70000 avaliações de função foram utilizadas no processo de busca local. Este número é então dividido pelo número de redes com taxa de infactibilidade menor que 25% encontradas pelo NSGA-II para então se obter o número de novas redes que serão geradas para cada rede.

Para esta segunda simulação a população de arquivo obtida pelo NSGA-II foi formada por 500 indivíduos que foram então agrupados com as soluções geradas pelo Algoritmo Clonal formando uma população de 1009 indivíduos. As soluções encontradas pelo Algoritmo Clonal foram avaliadas para os três objetivos propostos neste trabalho. Foi então feita a Simulação Monte Carlo e a Análise de Sensibilidade Multi-objetivo. O conjunto Pareto ótimo obtido, levando em consideração os seis objetivos presentes na Análise de Sensibilidade, foi formado por 519 soluções. Dentre estas soluções, 22 foram encontradas pelo método da literatura, sendo que 4 soluções apresentaram taxa de infactibilidade menor que 25%. As outras 497 soluções foram encontradas pelo NSGA-II, das quais 256 apresentaram taxa de infactibilidade menor que 25%.

\_\_\_\_\_\_\_\_\_\_\_\_\_\_\_\_\_\_\_\_\_\_\_\_\_\_\_\_\_\_\_\_\_\_\_\_\_\_\_\_\_\_\_\_\_\_\_\_\_\_\_\_\_\_\_\_\_\_\_\_\_\_\_\_\_\_\_\_\_\_

Para a busca local feita sobre as 256 redes encontradas pela execução do NSGA-II, foram geradas 273 (70000/256) novas redes para cada uma. Estas soluções foram avaliadas para os três objetivos utilizados na formulação do problema e então agrupadas com as redes iniciais. O conjunto Pareto ótimo considerando estes três objetivos foi então obtido a partir deste conjunto de redes e ficou formado por 284 soluções. Estas soluções novamente são submetidas à Simulação Monte Carlo e Análise de Sensibilidade Multi-objetivo. Dentre estas redes, um total de 256 mostraram taxa de infactibilidade menor que 25%. Os valores para os seis objetivos presentes na Análise de Sensibilidade para estas soluções são mostrados na Tabela 10.

Obtendo o conjunto Pareto ótimo considerando *f5* e *f6*, para as soluções encontradas pelo método da literatura com TI menor que 25%, somente 2 soluções estão presentes neste conjunto Pareto. Já para as 256 soluções com TI menor que 25% encontradas pelo NSGA-II depois de feita a busca local, 32 soluções estão no conjunto Pareto ótimo considerando *f5* e *f6*. A Tabela 11 mostra estas soluções.

Tabela 10: Valores dos seis objetivos para as soluções com TI<25% encontradas pelo NSGA-II depois de feita a verificação da robustez pela segunda vez para simulação com 250000 avaliações de função.

| Solução        | $f_1$      | f <sub>2</sub> | $f_3$     | $f_4$    | $f_5$      | $f_6$      |
|----------------|------------|----------------|-----------|----------|------------|------------|
| 2              | 1108399.18 | 11365910.09    | $-0.2620$ | 0        | 1169917.65 | 1394639.94 |
| 3              | 1114200.42 | 11311026.30    | $-0.2601$ | $\Omega$ | 1178607.10 | 1388870.53 |
| 5              | 1119903.90 | 10860743.66    | $-0.2627$ | 0        | 1180380.66 | 1333174.47 |
| $\overline{7}$ | 1122114.23 | 10599068.26    | $-0.2559$ | 0.04     | 1191584.80 | 1298940.77 |
| 10             | 1132399.24 | 10670473.01    | $-0.2620$ | 0        | 1193411.95 | 1310392.01 |
| 11             | 1133547.97 | 9875779.67     | $-0.2589$ | 0        | 1199189.93 | 1212114.22 |
| 13             | 1134419.83 | 9998728.10     | $-0.2608$ | 0        | 1197480.89 | 1227554.11 |
| 14             | 1134620.72 | 10601471.72    | $-0.2621$ | 0        | 1195676.20 | 1302093.42 |
| 15             | 1135542.17 | 9819994.85     | $-0.2607$ | 0        | 1198523.27 | 1205390.66 |
| 16             | 1136149.69 | 10755373.08    | $-0.2622$ | 0        | 1196842.42 | 1320222.34 |
| 17             | 1136665.80 | 10677284.94    | $-0.2631$ | 0        | 1196522.93 | 1310426.81 |
| 18             | 1137140.18 | 9079108.17     | $-0.2585$ | 0        | 1203348.62 | 1112315.89 |
| 19             | 1138014.53 | 9442947.33     | $-0.2593$ | 0        | 1202926.33 | 1157324.08 |
| 21             | 1140268.01 | 9732987.43     | $-0.2609$ | 0        | 1202999.92 | 1194938.20 |
| 22             | 1140542.94 | 9725207.04     | $-0.2610$ | 0        | 1203231.75 | 1193730.34 |
| 23             | 1141604.55 | 10324148.66    | $-0.2629$ | 0        | 1201182.59 | 1265974.28 |
| 24             | 1141700.77 | 10418413.09    | $-0.2630$ | 0        | 1201266.66 | 1278514.94 |
| 25             | 1142292.68 | 8908578.29     | $-0.2580$ | $\Omega$ | 1209304.37 | 1092202.14 |
| 26             | 1143874.65 | 8687185.82     | $-0.2557$ | 0        | 1214363.55 | 1065799.50 |
| 27             | 1144985.53 | 10314693.40    | $-0.2632$ | 0        | 1204220.86 | 1265428.17 |
| 28             | 1147996.56 | 8235771.13     | $-0.2582$ | $\Omega$ | 1214649.84 | 1009354.16 |

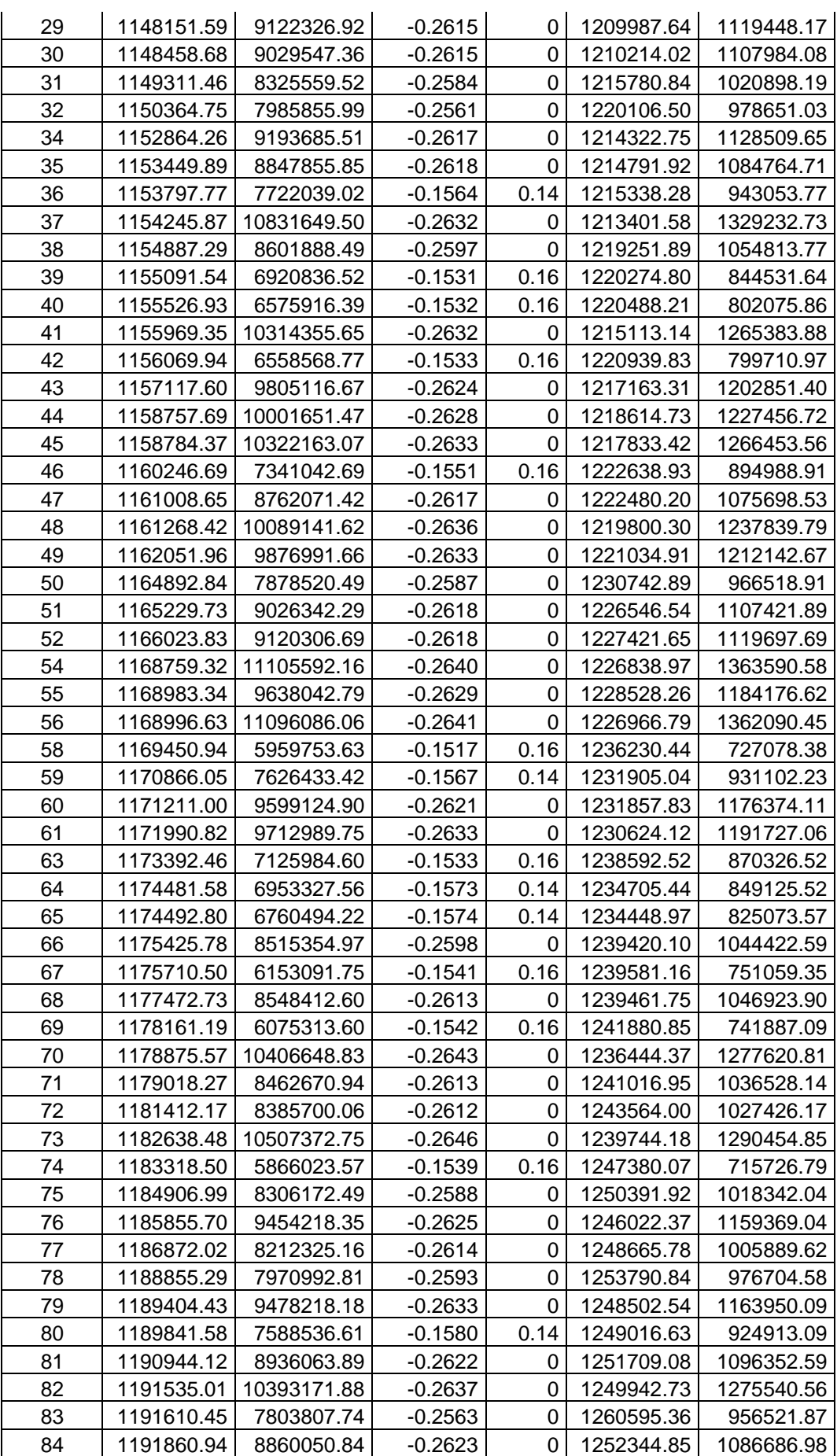

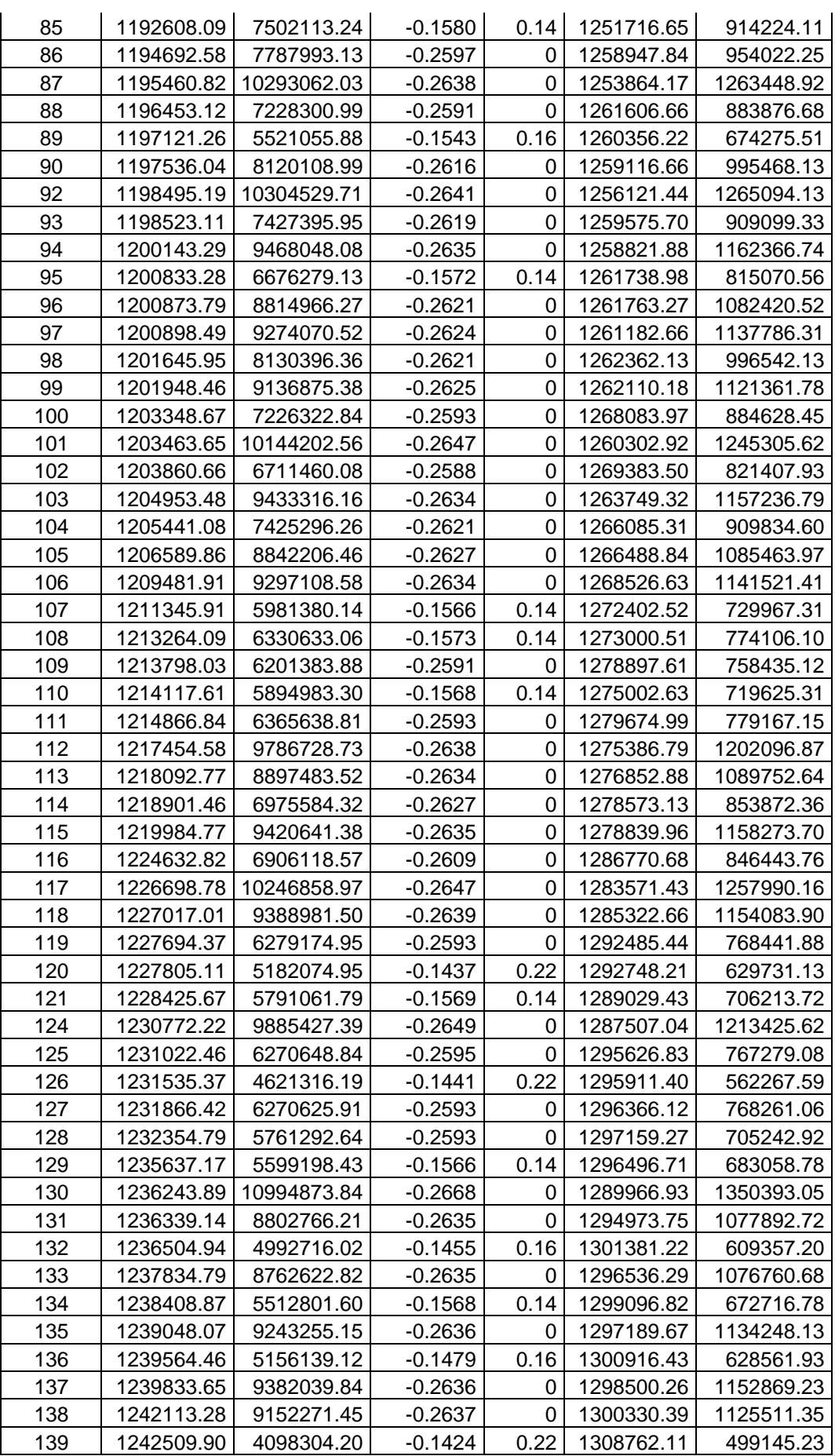

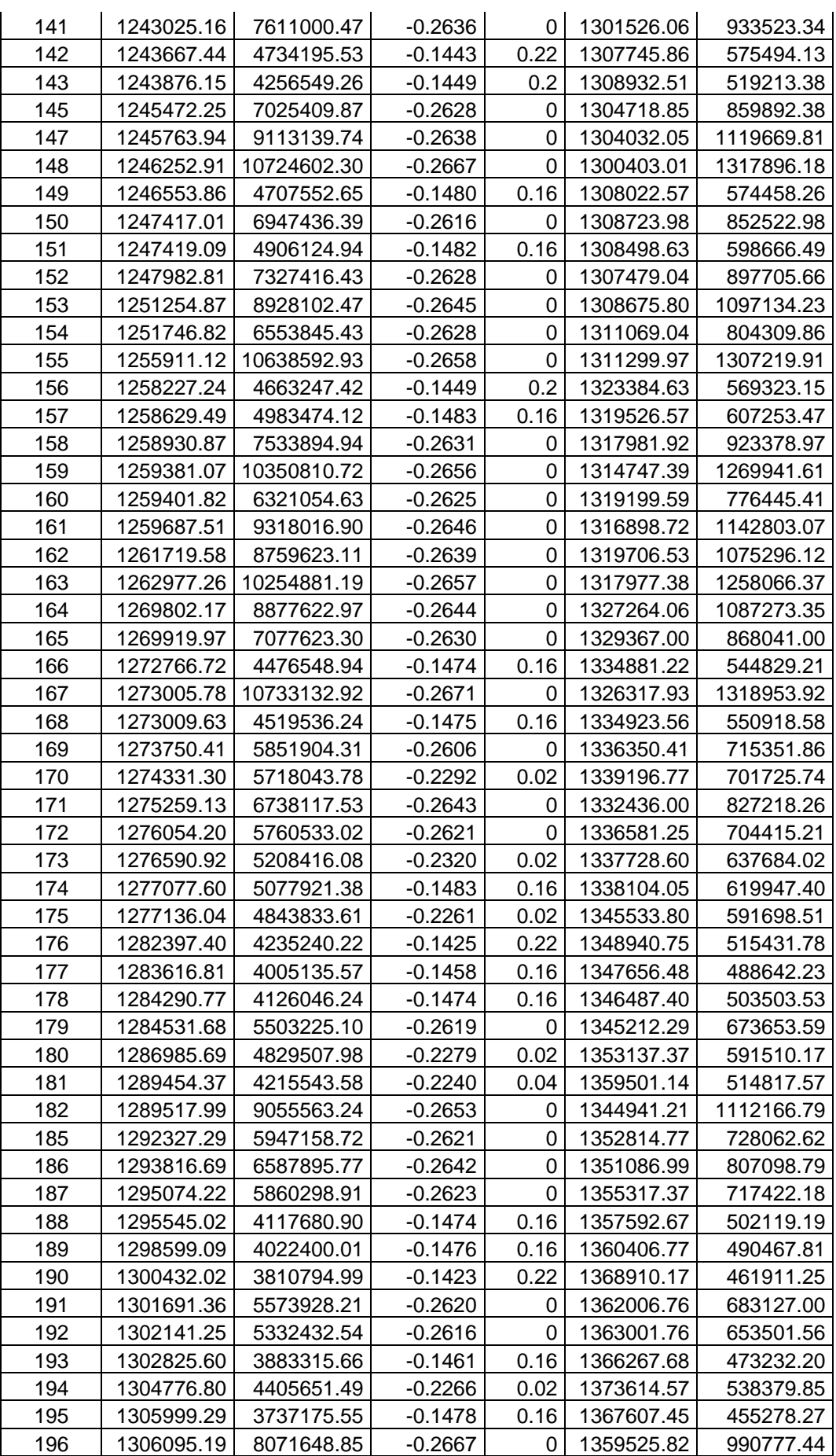

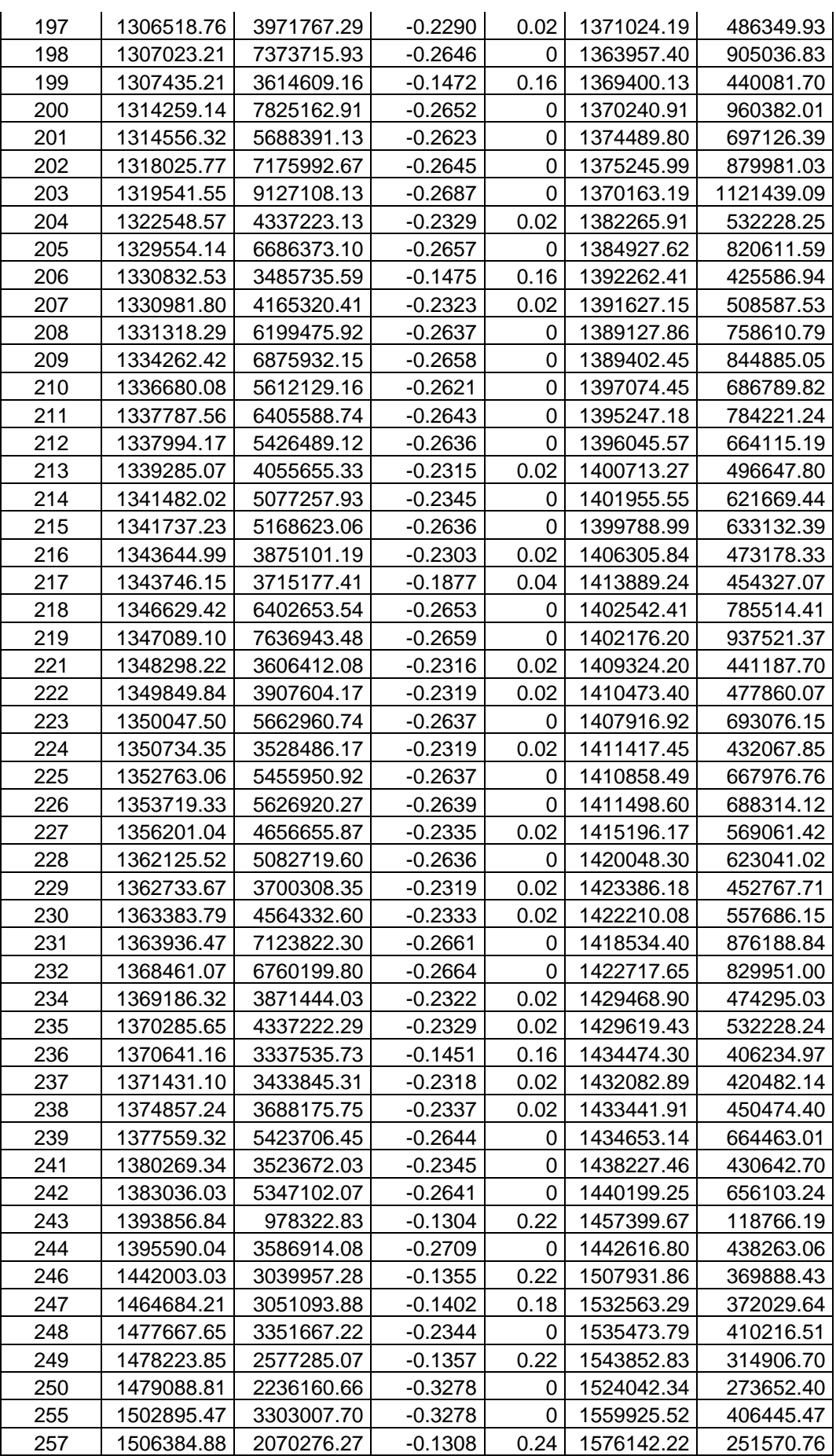

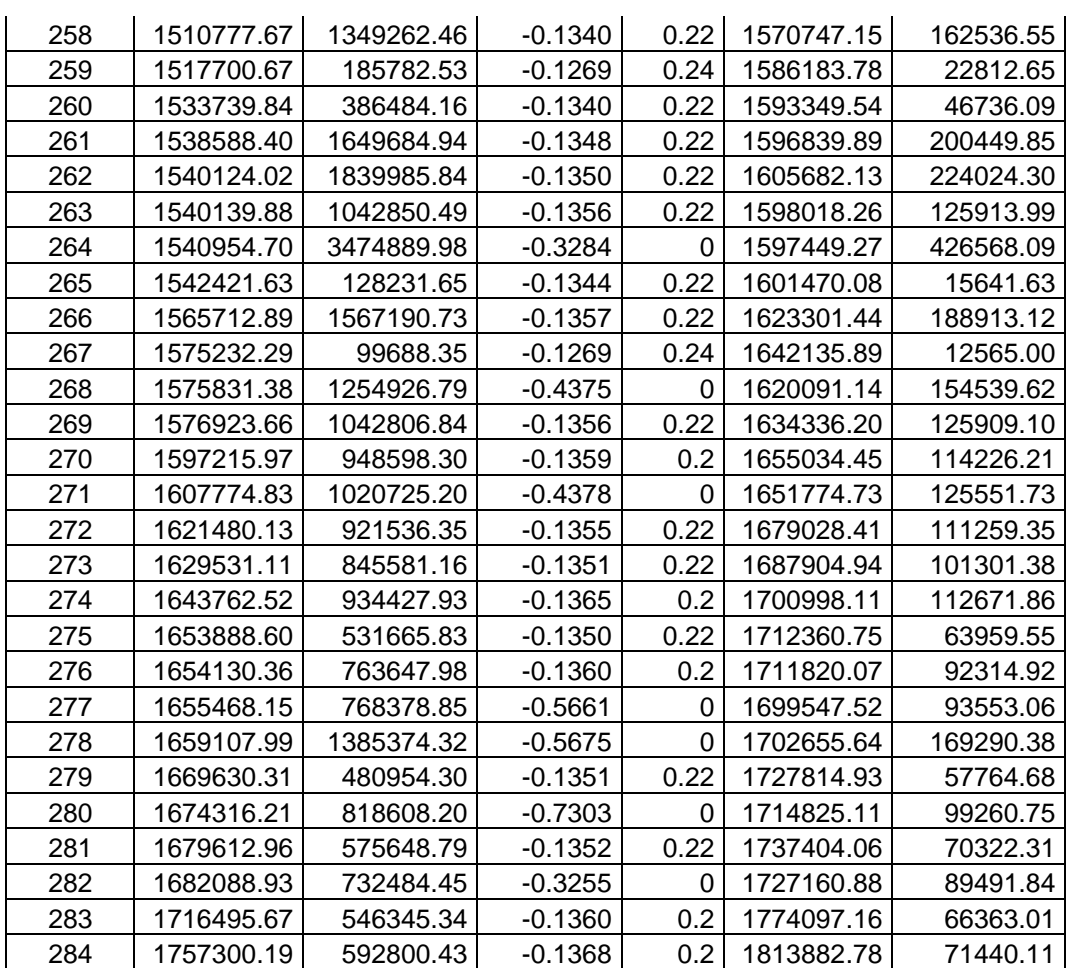

Tabela 11: Valores dos seis objetivos para as soluções que formam o conjunto Pareto ótimo considerando *f5* e *f6* para simulação com 250000 avaliações de função.

| Soluções-<br>literatura | f,         | $f_2$       | $f_3$     | $f_4$ | $f_5$      | $f_6$      |
|-------------------------|------------|-------------|-----------|-------|------------|------------|
| 9                       | 1094498.86 | 12578194.08 | $-0.2605$ | 0     | 1158698.49 | 1544514.36 |
| 36                      | 1105564.24 | 11696275.70 | $-0.1557$ | 0.16  | 1168610.60 | 1424360.09 |
| Soluções-<br>presente   |            |             |           |       |            |            |
| trabalho                | f,         | $f_2$       | $f_3$     | $f_4$ | $f_5$      | $f_6$      |
| $\overline{2}$          | 1108399.18 | 11365910.09 | $-0.2620$ | 0     | 1169917.65 | 1394639.94 |
| 3                       | 1114200.42 | 11311026.30 | $-0.2601$ | 0     | 1178607.10 | 1388870.53 |
| 5                       | 1119903.90 | 10860743.66 | $-0.2627$ | 0     | 1180380.66 | 1333174.47 |
| 7                       | 1122114.23 | 10599068.26 | $-0.2559$ | 0.04  | 1191584.80 | 1298940.77 |
| 13                      | 1134419.83 | 9998728.10  | $-0.2608$ | 0     | 1197480.89 | 1227554.11 |
| 15                      | 1135542.17 | 9819994.85  | $-0.2607$ | 0     | 1198523.27 | 1205390.66 |
| 19                      | 1138014.53 | 9442947.33  | $-0.2593$ | 0     | 1202926.33 | 1157324.08 |
| 18                      | 1137140.18 | 9079108.17  | $-0.2585$ | 0     | 1203348.62 | 1112315.89 |
| 25                      | 1142292.68 | 8908578.29  | $-0.2580$ | 0     | 1209304.37 | 1092202.14 |
| 26                      | 1143874.65 | 8687185.82  | $-0.2557$ | 0     | 1214363.55 | 1065799.50 |
| 28                      | 1147996.56 | 8235771.13  | $-0.2582$ | 0     | 1214649.84 | 1009354.16 |
| 36                      | 1153797.77 | 7722039.02  | $-0.1564$ | 0.14  | 1215338.28 | 943053.77  |

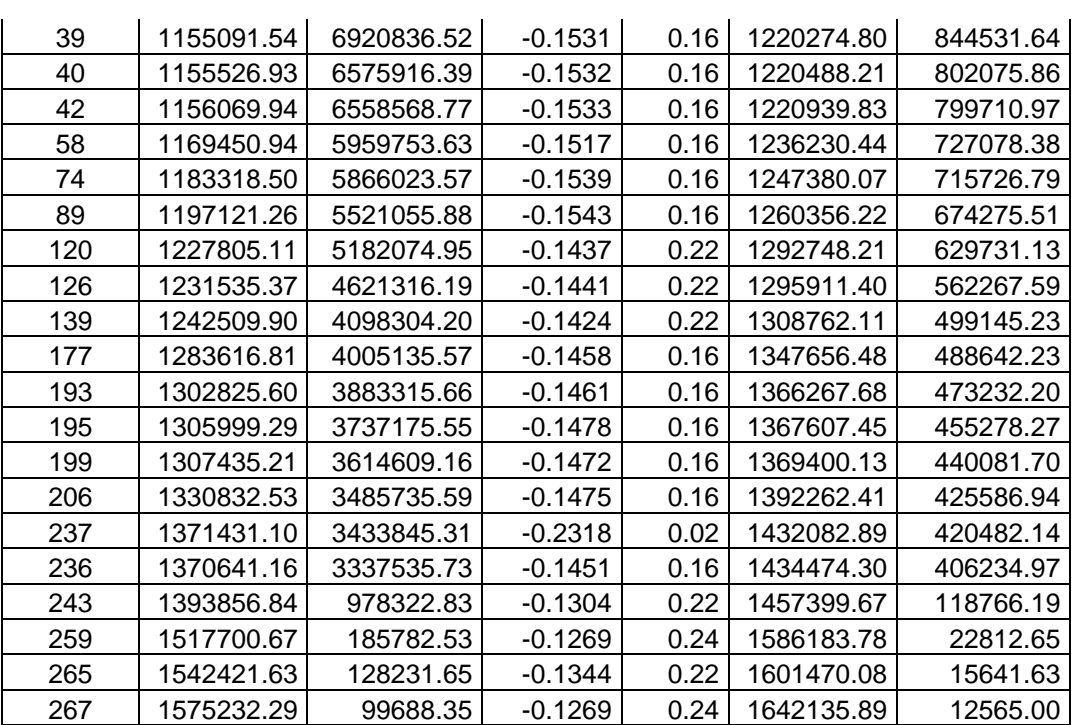

Considerando todas as soluções mostradas na Tabela 11, a Figura 13 mostra *f5* x *f<sup>6</sup>* para estas soluções. Os exemplos 1, 2, 3, 4 e 5 no gráfico são as soluções 2, 58, 139, 243 e 267 na Tabela 11. A mesma análise, para estas soluções, em relação ao custo médio e à confiabilidade, feita na Figura 11, pode ser feita.

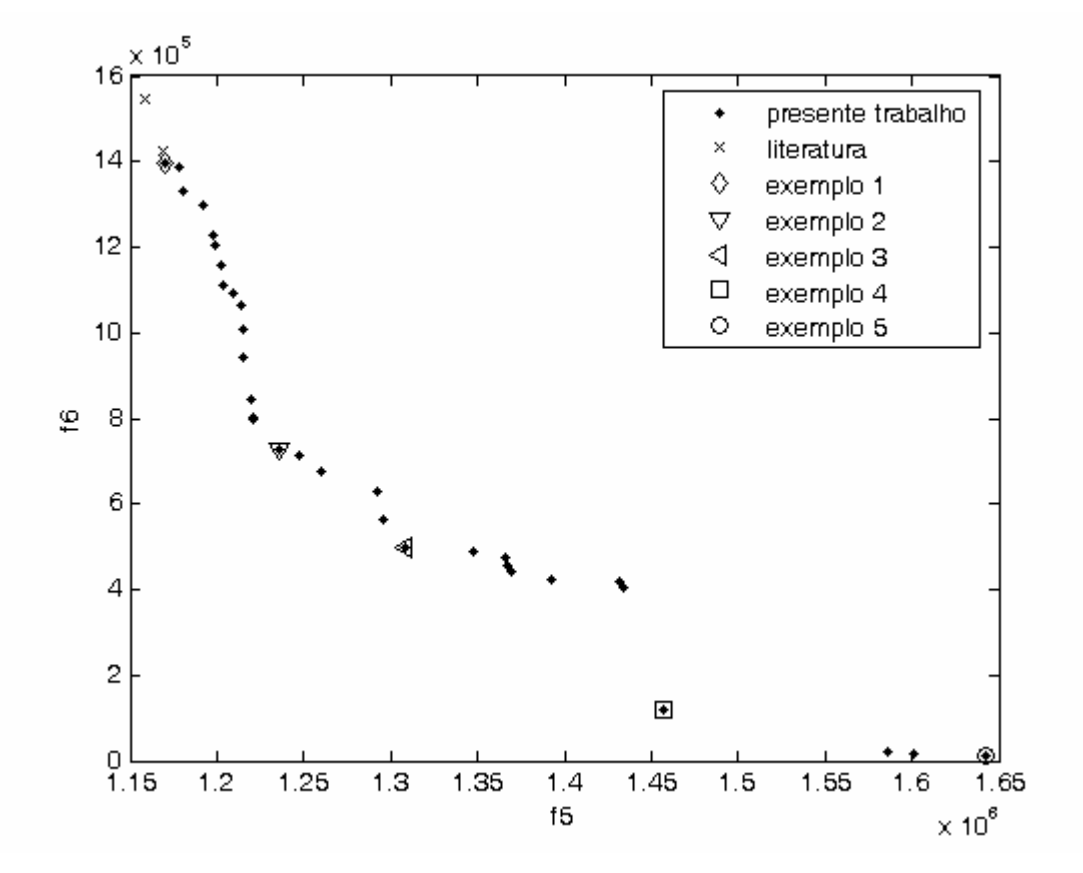

Figura 13: Soluções Pareto ótimas finais considerando 250000 avaliações de função.

Para as soluções em destaque na Figura 13, as redes correspondentes são mostradas na Figura 14. A Figura 14d não apresenta ciclo, pois o nó 5 está conectado aos nós 1 e 7 e o nó 6 está conectado aos nós 3 e 8. Na Figura 14e, o nó 5 está conectado aos nós 1 e 7 e o nó 6 está conectado aos nós 4 e 9, não apresentando ciclo.

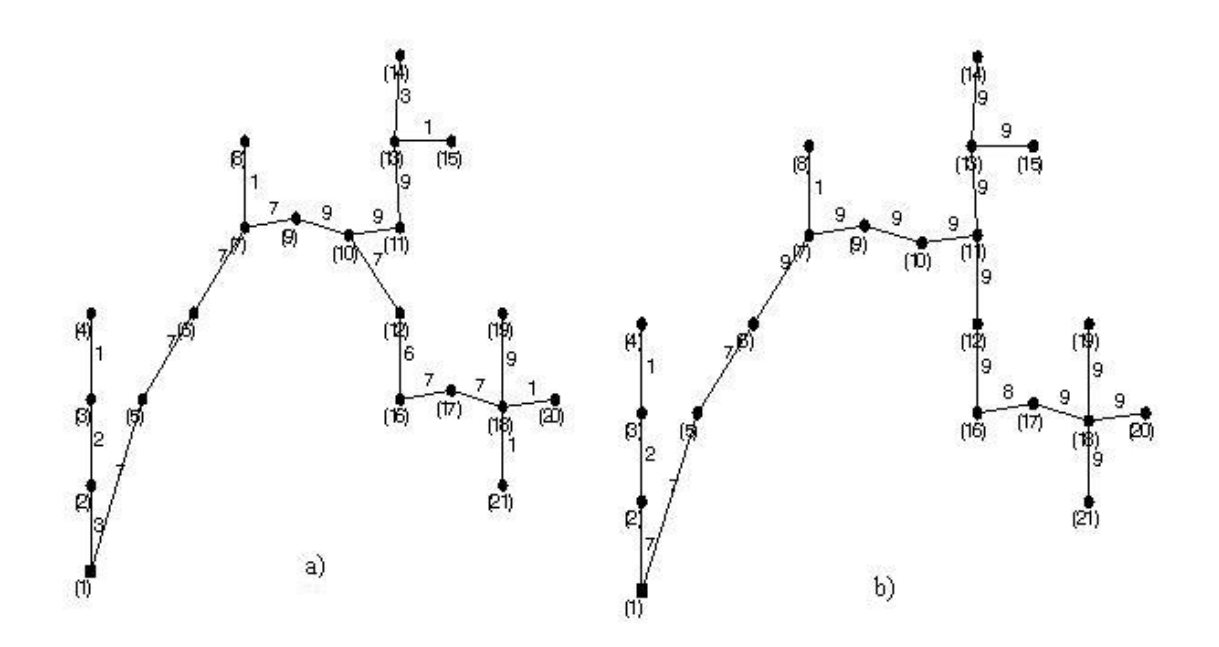

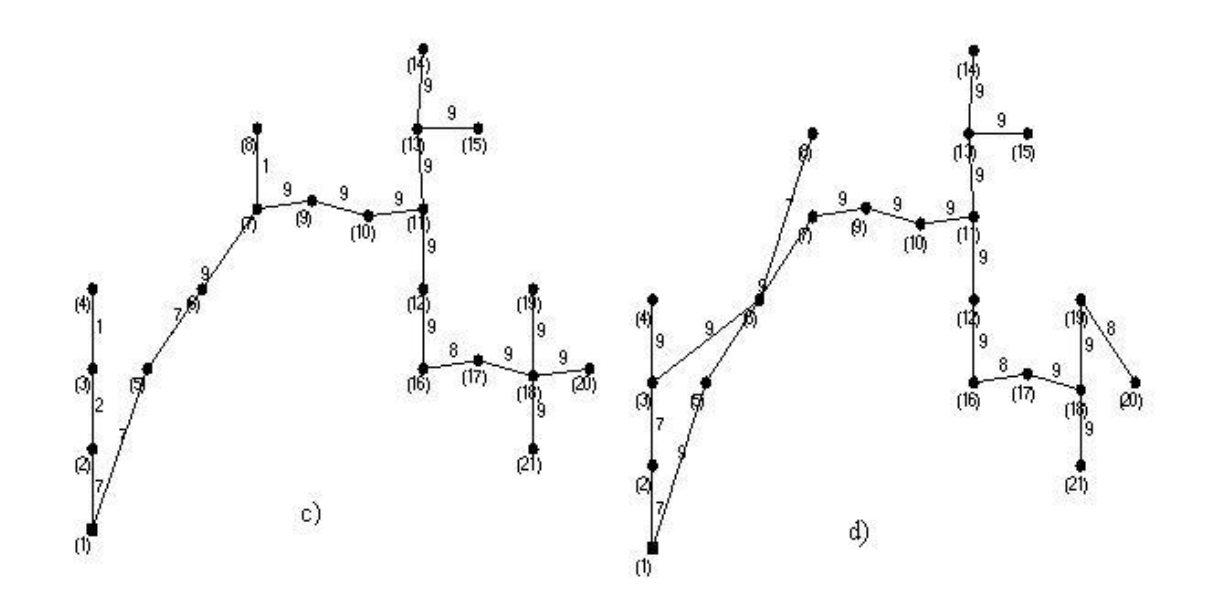

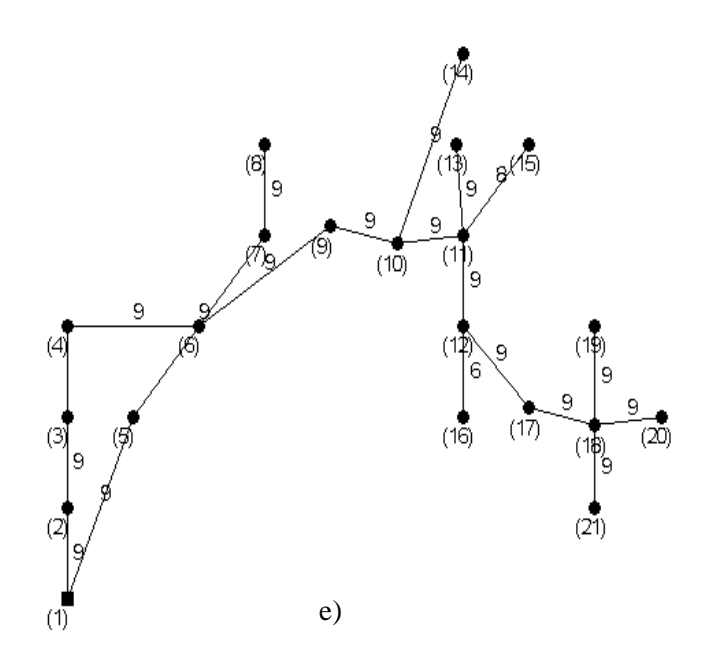

Figura 14: Redes obtidas para as soluções em destaque na Figura 1: a) solução 2, b) solução 58, c) solução 139, d) solução 243 e e) solução 267.

Considerando os resultados obtidos para 150000 e 250000 avaliações de função, podese perceber que não houve grande alteração no número de soluções não dominadas obtidas pelo algoritmo NSGA-II quando foi feita a análise de sensibilidade multi-objetivo considerando todas as soluções encontradas por este método e as soluções encontradas pelo método proposto na literatura. O mesmo pode-se dizer a respeito do número de soluções com taxa de infactibilidade menor que 25%. A variação mais significativa que ocorreu foi no número de soluções que formaram o conjunto Pareto ótimo final, sendo 49 na simulação para 150000 avaliações de função e 32 para simulação com 250000 avaliações de função. Mesmo com esta variação, o número de soluções não dominadas consideradas soluções para o problema do projeto de redes de distribuição de energia é consideravelmente maior que o número de soluções encontradas pelo método da literatura.

## **4.7 Resultados utilizando duas novas abordagens ao encontrar o conjunto de soluções eficientes**

\_\_\_\_\_\_\_\_\_\_\_\_\_\_\_\_\_\_\_\_\_\_\_\_\_\_\_\_\_\_\_\_\_\_\_\_\_\_\_\_\_\_\_\_\_\_\_\_\_\_\_\_\_\_\_\_\_\_\_\_\_\_\_\_\_\_\_\_\_\_

 Depois de obtidos os resultados mostrados anteriormente, duas novas abordagens foram propostas para verificar a robustez das redes encontradas pelo Algoritmo NSGA-II desenvolvido. Estas abordagens são:

1 - depois de feita a Simulação Monte Carlo e a Análise de Sensibilidade Multi-objetivo, o conjunto Pareto é obtido considerando apenas os três últimos objetivos presentes na análise que são: taxa de infactibilidade da rede (*f4,)*, custo médio da solução (*f5)* e custo médio das faltas (*f6)*, sendo depois excluídas as soluções com taxa de infactibilidade menor que 25%.

2 - depois de feita a Análise de Sensibilidade Multi-objetivo, as redes que apresentam taxa de infactibilidade menor que 25% são selecionadas e somente depois o conjunto Pareto é obtido levando em consideração apenas o custo médio da solução (*f5)* e custo médio das faltas (*f6)*.

 Foram realizadas três execuções do NSGA-II para cada abordagem proposta. Para a realização destas simulações os mesmos parâmetros mostrados na Tabela 3 foram utilizados com exceção do tamanho máximo da população de arquivo e do número de cenários criados na Simulação Monte Carlo que passaram a ser 500 e 1000, respectivamente.

 O mesmo processo de comparação utilizando as soluções obtidas na literatura é realizado para as duas abordagens.

Nas três execuções feitas do Algoritmo NSGA-II a população de arquivo foi formada por 500 indivíduos. As 509 soluções obtidas por Souza (2007) utilizando o Algoritmo Clonal foram avaliadas considerando os três objetivos propostos neste trabalho e agrupadas com as soluções encontradas pelo NSGA-II desenvolvido. Assim, todas as soluções puderam ser avaliadas sob os mesmos cenários criados pela Simulação Monte Carlo.

 O conjunto Pareto final obtido considerando os objetivos *f5* e *f6* presentes na Análise de Sensibilidade Multi-objetivo contém as soluções mais robustas. Estas serão então as soluções para o problema de redes de distribuição de energia elétrica abordado neste trabalho.

## **4.7.1 Resultados obtidos considerando a primeira abordagem**

 Na primeira execução do algoritmo NSGA-II foram agrupadas as soluções obtidas por este algoritmo com as soluções obtidas na literatura. Foram criados os novos cenários através da Simulação Monte Carlo e feita a avaliação das soluções através da Análise de Sensibilidade Multi-objetivo. O conjunto Pareto considerando *f4, f<sup>5</sup>* e *f6* foi obtido, sendo

formado por 258 soluções. Destas soluções, 8 foram encontradas pelo Algoritmo Clonal e entre elas apenas duas apresentaram taxa de infactibilidade menor que 25% . As outras 250 soluções foram encontradas pelo NSGA-II e 85 apresentaram taxa de infactibilidade menor que 25%.

\_\_\_\_\_\_\_\_\_\_\_\_\_\_\_\_\_\_\_\_\_\_\_\_\_\_\_\_\_\_\_\_\_\_\_\_\_\_\_\_\_\_\_\_\_\_\_\_\_\_\_\_\_\_\_\_\_\_\_\_\_\_\_\_\_\_\_\_\_\_

 O método de busca local proposto neste trabalho foi aplicado sobre as 85 soluções e 823 (70000/85) novas redes foram geradas para cada uma delas. Estas novas redes foram avaliadas para as três funções objetivo propostas e então agrupadas com as redes que as originaram. O conjunto Pareto ótimo considerando os três objetivos foi obtido sendo formado por 313 soluções. Novamente a robustez de todas estas redes foi avaliada para 1000 novos cenários e feita a Análise de Sensibilidade Multi-objetivo. O conjunto Pareto ótimo para *f4, f<sup>5</sup>* e *f<sup>6</sup>* foi obtido e ficou formado por 166 soluções. Dentre estas redes, 127 apresentaram taxa de infactibilidade menor que 25%. O valor dos seis objetivos presentes na Análise de Sensibilidade para estas soluções é mostrado na Tabela 12. Para obter o conjunto de soluções eficientes final foram consideradas as funções objetivo *f<sup>5</sup>* e *f6* e obtido o Pareto final sendo então formado por 65 soluções.

 Para as duas soluções encontradas pelo método desenvolvido na literatura com taxa de infactibilidade menor que 25% o conjunto Pareto para *f<sup>5</sup>* e *f6* foi formado pelas mesmas duas soluções.

Para as soluções finais o valor dos seis objetivos é mostrado na Tabela 13.

Tabela 12: Valores dos seis objetivos para as soluções com TI<25% encontradas pelo NSGA-II depois de feita a verificação da robustez pela segunda vez para primeira simulação considerando a primeira abordagem.

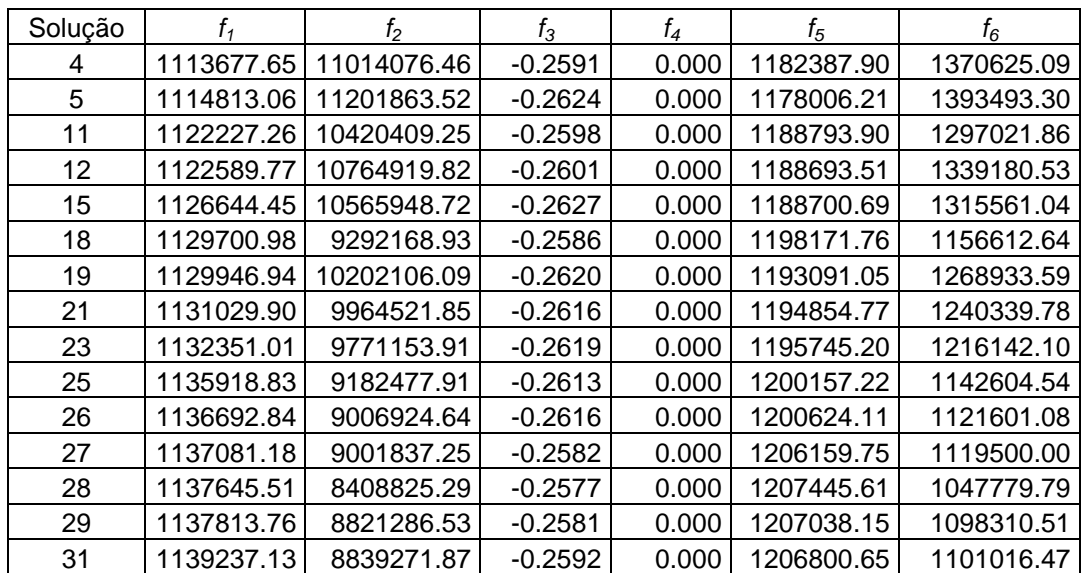

91

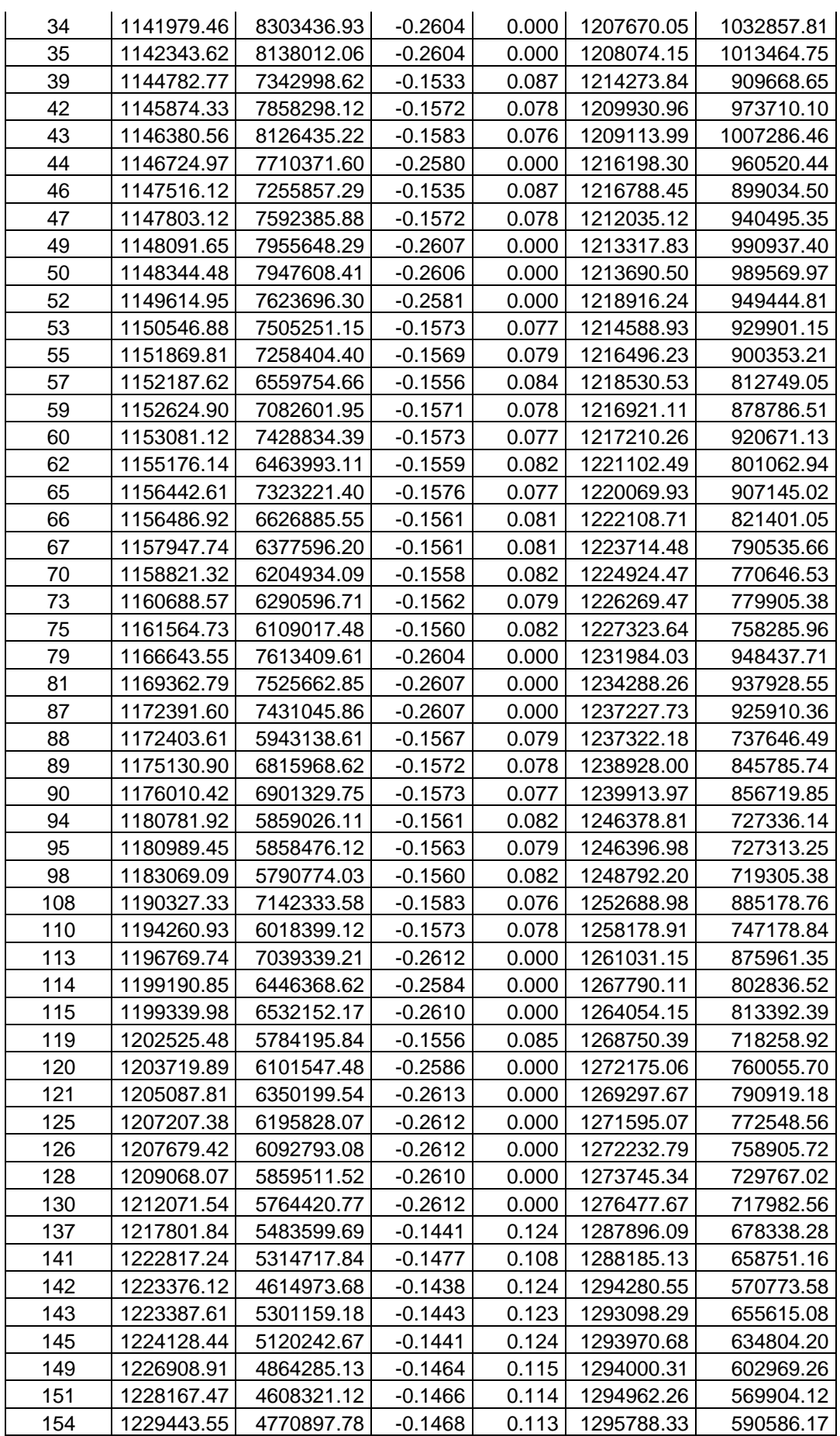

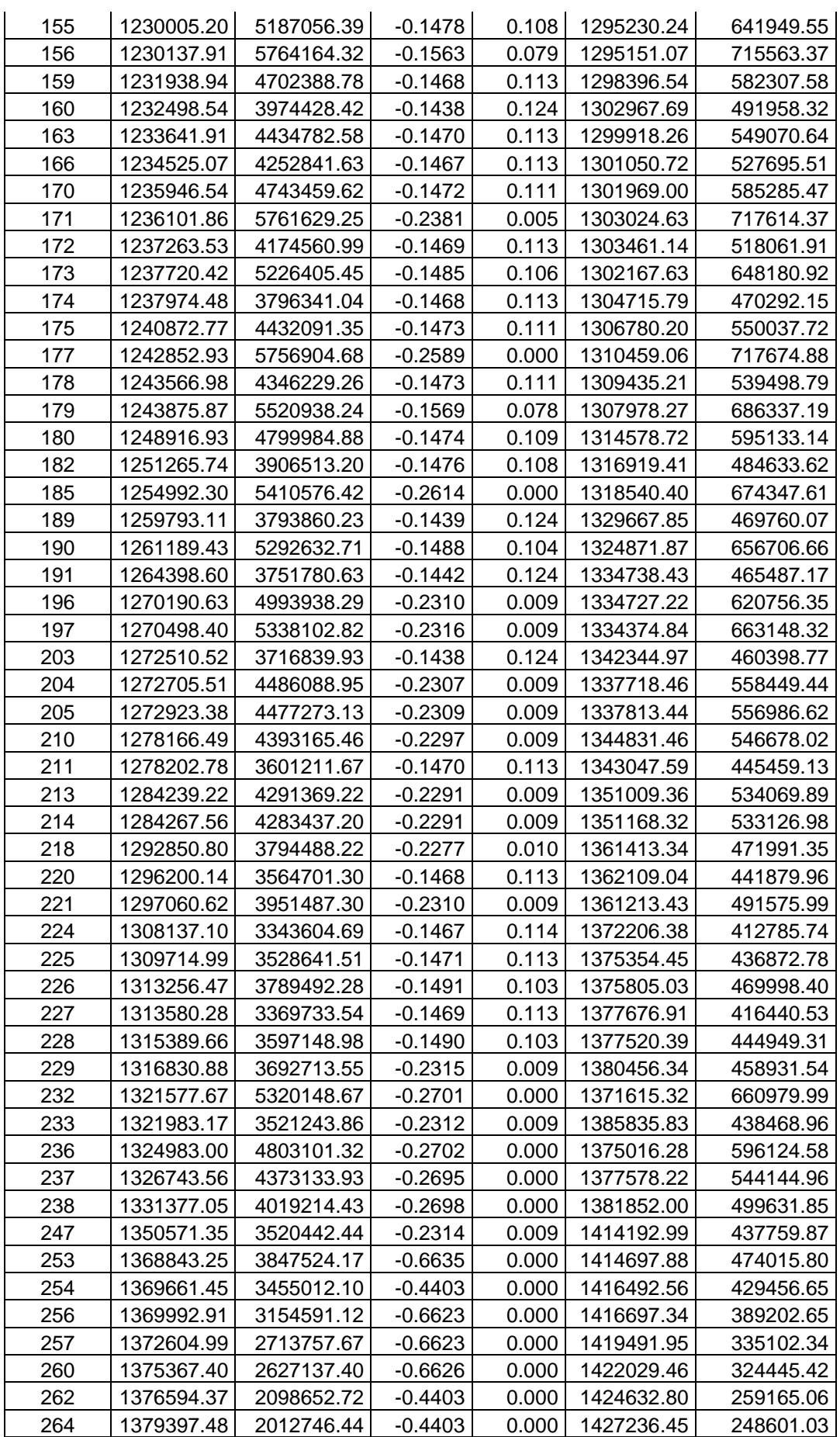

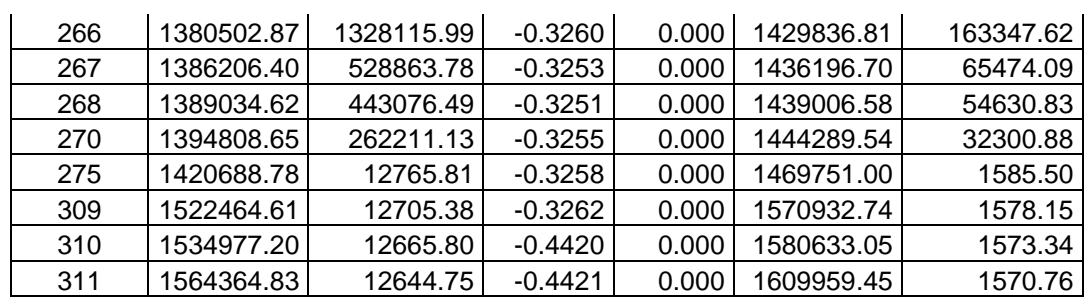

Tabela 13: Valores dos seis objetivos para as soluções que formam o conjunto Pareto ótimo considerando *f5* e *f6* para primeira simulação considerando a primeira abordagem.

| Soluções-               |                |                |           |                |            |              |
|-------------------------|----------------|----------------|-----------|----------------|------------|--------------|
| literatura              | $f_{1}$        | f <sub>2</sub> | $f_3$     | f <sub>4</sub> | $f_{5}$    | $f_{\kappa}$ |
| 9                       | 1094498.86     | 12578194.08    | $-0.2605$ | 0              | 1160713.43 | 1563743.91   |
| 36                      | 1105564.24     | 11696275.70    | $-0.1557$ | 0.077          | 1172391.24 | 1447210.30   |
| Soluções-               |                |                |           |                |            |              |
| presente                |                |                |           |                |            |              |
| trabalho                | f <sub>1</sub> | f <sub>2</sub> | $f_3$     | $f_4$          | $f_5$      | $f_6$        |
| 5                       | 1114813.06     | 11201863.52    | $-0.2624$ | 0.000          | 1178006.21 | 1393493.30   |
| $\overline{\mathbf{4}}$ | 1113677.65     | 11014076.46    | $-0.2591$ | 0.000          | 1182387.90 | 1370625.09   |
| 12                      | 1122589.77     | 10764919.82    | $-0.2601$ | 0.000          | 1188693.51 | 1339180.53   |
| 15                      | 1126644.45     | 10565948.72    | $-0.2627$ | 0.000          | 1188700.69 | 1315561.04   |
| 11                      | 1122227.26     | 10420409.25    | $-0.2598$ | 0.000          | 1188793.90 | 1297021.86   |
| 19                      | 1129946.94     | 10202106.09    | $-0.2620$ | 0.000          | 1193091.05 | 1268933.59   |
| 21                      | 1131029.90     | 9964521.85     | $-0.2616$ | 0.000          | 1194854.77 | 1240339.78   |
| 23                      | 1132351.01     | 9771153.91     | $-0.2619$ | 0.000          | 1195745.20 | 1216142.10   |
| 18                      | 1129700.98     | 9292168.93     | $-0.2586$ | 0.000          | 1198171.76 | 1156612.64   |
| 25                      | 1135918.83     | 9182477.91     | $-0.2613$ | 0.000          | 1200157.22 | 1142604.54   |
| 26                      | 1136692.84     | 9006924.64     | $-0.2616$ | 0.000          | 1200624.11 | 1121601.08   |
| 27                      | 1137081.18     | 9001837.25     | $-0.2582$ | 0.000          | 1206159.75 | 1119500.00   |
| 31                      | 1139237.13     | 8839271.87     | $-0.2592$ | 0.000          | 1206800.65 | 1101016.47   |
| 29                      | 1137813.76     | 8821286.53     | $-0.2581$ | 0.000          | 1207038.15 | 1098310.51   |
| 28                      | 1137645.51     | 8408825.29     | $-0.2577$ | 0.000          | 1207445.61 | 1047779.79   |
| 34                      | 1141979.46     | 8303436.93     | $-0.2604$ | 0.000          | 1207670.05 | 1032857.81   |
| 35                      | 1142343.62     | 8138012.06     | $-0.2604$ | 0.000          | 1208074.15 | 1013464.75   |
| 43                      | 1146380.56     | 8126435.22     | $-0.1583$ | 0.076          | 1209113.99 | 1007286.46   |
| 42                      | 1145874.33     | 7858298.12     | $-0.1572$ | 0.078          | 1209930.96 | 973710.10    |
| 47                      | 1147803.12     | 7592385.88     | $-0.1572$ | 0.078          | 1212035.12 | 940495.35    |
| 39                      | 1144782.77     | 7342998.62     | $-0.1533$ | 0.087          | 1214273.84 | 909668.65    |
| 55                      | 1151869.81     | 7258404.40     | $-0.1569$ | 0.079          | 1216496.23 | 900353.21    |
| 46                      | 1147516.12     | 7255857.29     | $-0.1535$ | 0.087          | 1216788.45 | 899034.50    |
| 59                      | 1152624.90     | 7082601.95     | $-0.1571$ | 0.078          | 1216921.11 | 878786.51    |
| 57                      | 1152187.62     | 6559754.66     | $-0.1556$ | 0.084          | 1218530.53 | 812749.05    |
| 62                      | 1155176.14     | 6463993.11     | $-0.1559$ | 0.082          | 1221102.49 | 801062.94    |
| 67                      | 1157947.74     | 6377596.20     | $-0.1561$ | 0.081          | 1223714.48 | 790535.66    |
| 70                      | 1158821.32     | 6204934.09     | $-0.1558$ | 0.082          | 1224924.47 | 770646.53    |
| 75                      | 1161564.73     | 6109017.48     | $-0.1560$ | 0.082          | 1227323.64 | 758285.96    |
| 88                      | 1172403.61     | 5943138.61     | $-0.1567$ | 0.079          | 1237322.18 | 737646.49    |
| 94                      | 1180781.92     | 5859026.11     | $-0.1561$ | 0.082          | 1246378.81 | 727336.14    |
| 95                      | 1180989.45     | 5858476.12     | $-0.1563$ | 0.079          | 1246396.98 | 727313.25    |

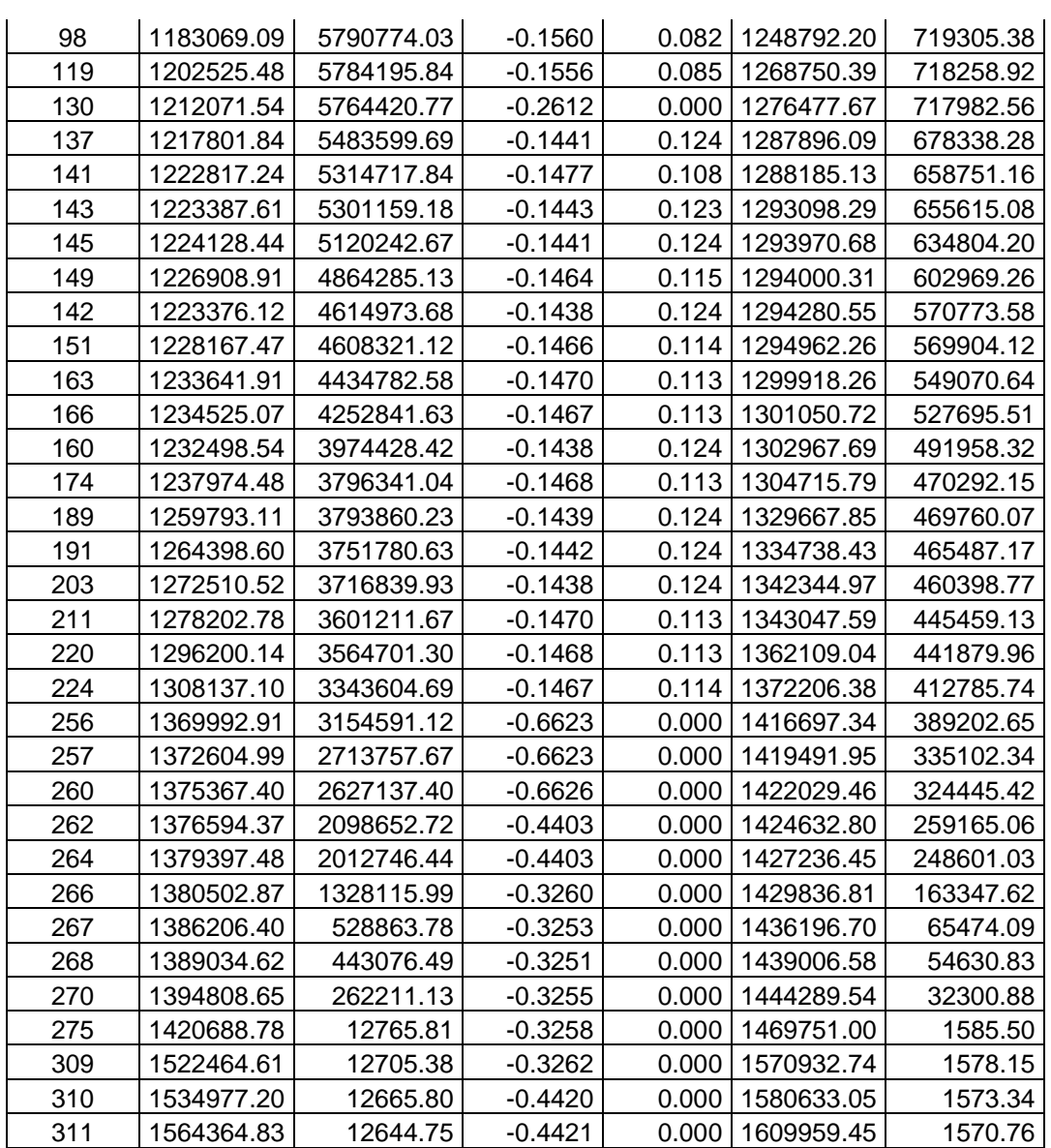

Para as soluções mostradas na Tabela 13, a Figura 15 mostra *f5* x *f6*. Os exemplos 1, 2, 3, 4 e 5 no gráfico são as soluções 5, 98, 174, 267 e 311 na Tabela 13, respectivamente. Para a Figura 15, uma análise para os exemplos de soluções em destaque no gráfico pode ser feita da mesma forma feita na Figura 11, considerando o custo médio da solução e a confiabilidade.

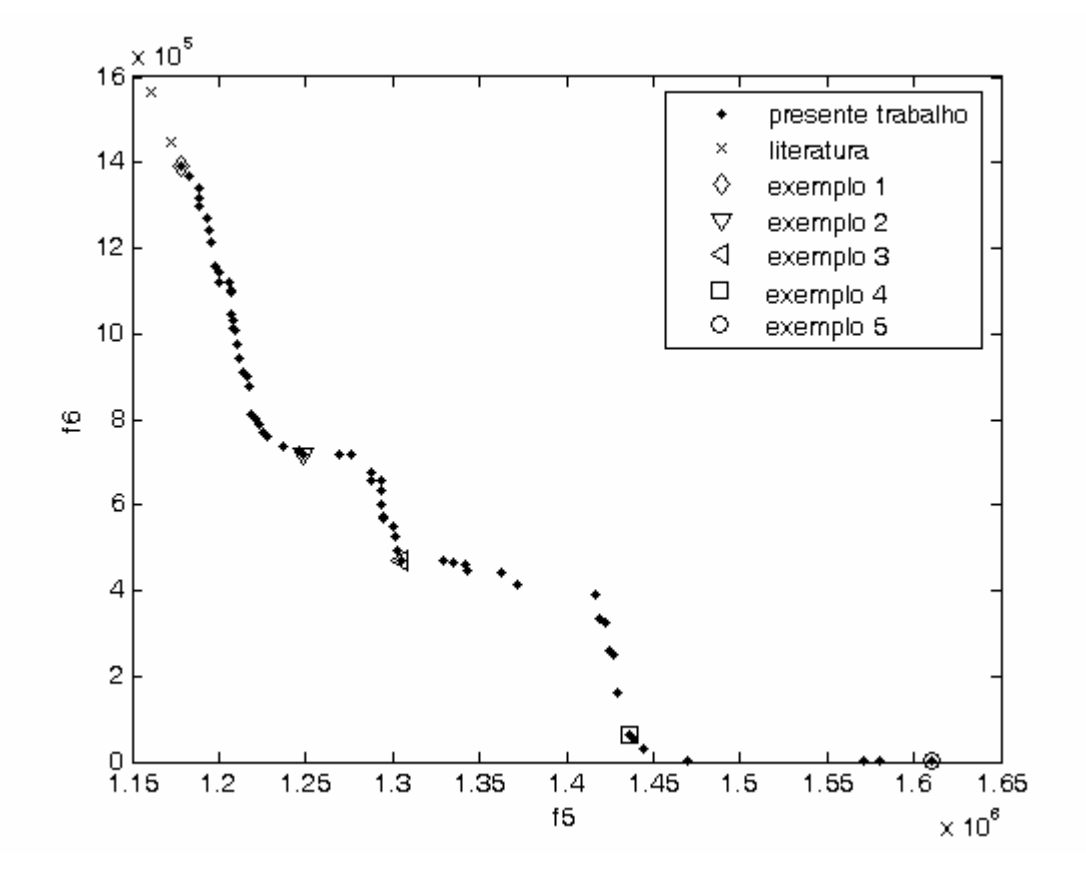

Figura 15: Soluções Pareto ótimas finais para primeira simulação do NSGA-II considerando a primeira abordagem.

As soluções em destaque na Figura 15 dão origem às redes mostradas na Figura 16. A Figura 16d não apresenta ciclo, pois o nó 5 está conectado ao nós 1 e 7 e o nó 6 está conectado aos nós 3 e 9. Estas mesmas conexões para os nós 5 e 6 estão presentes na Figura 16e que também não apresenta ciclo.

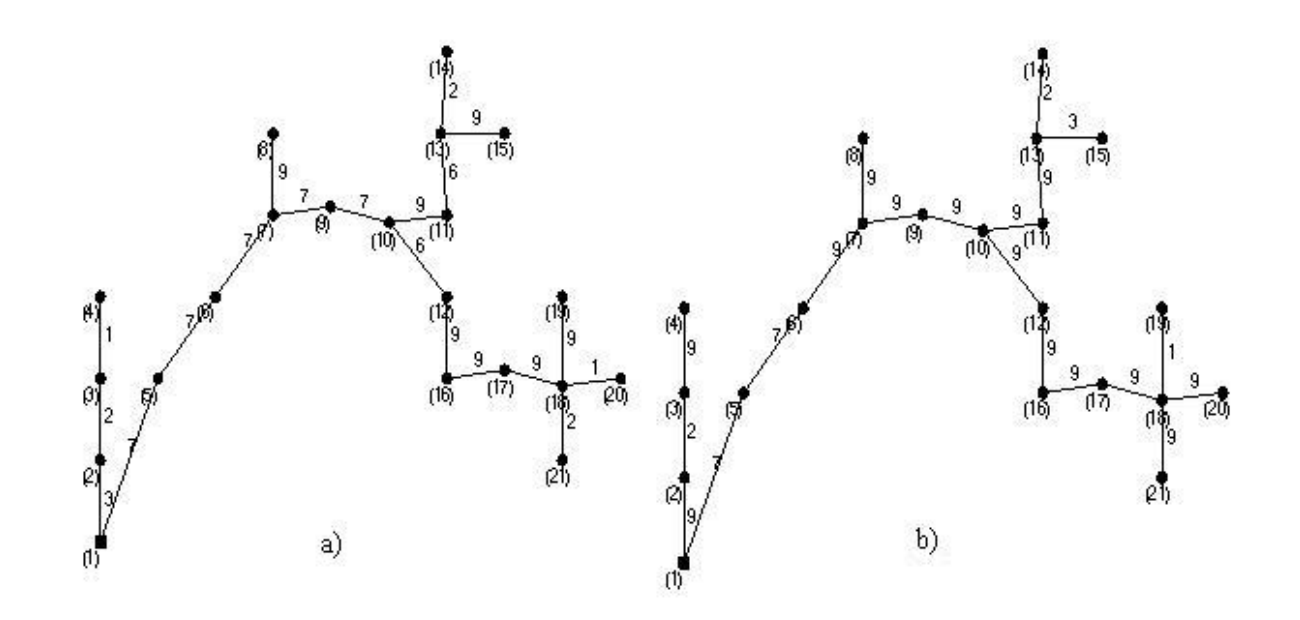

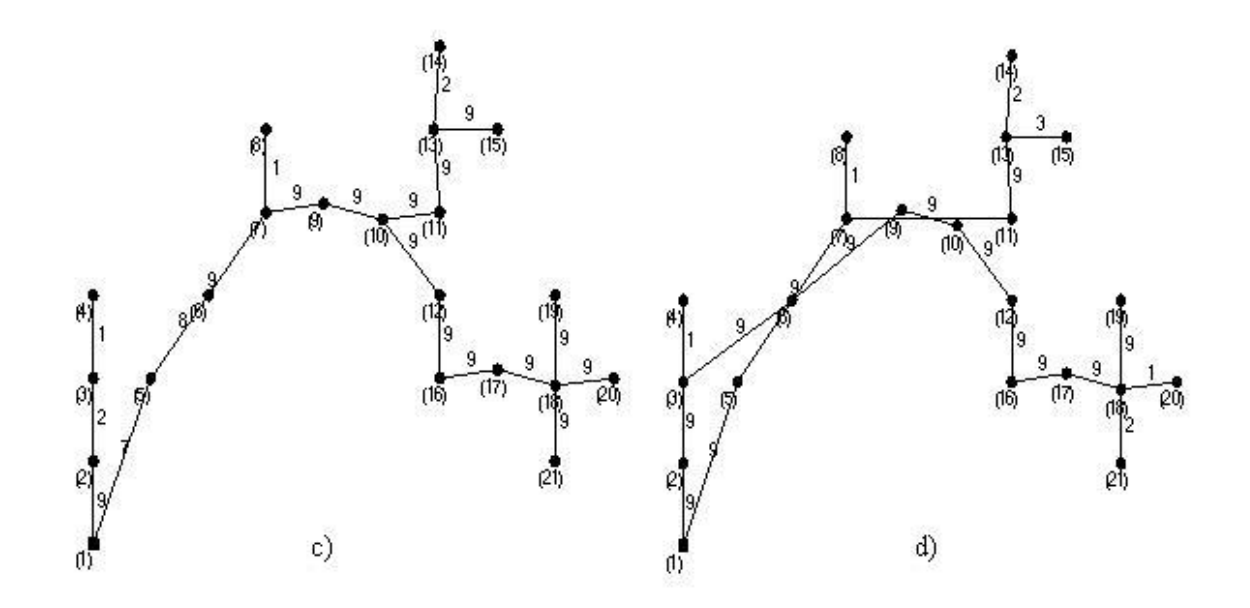

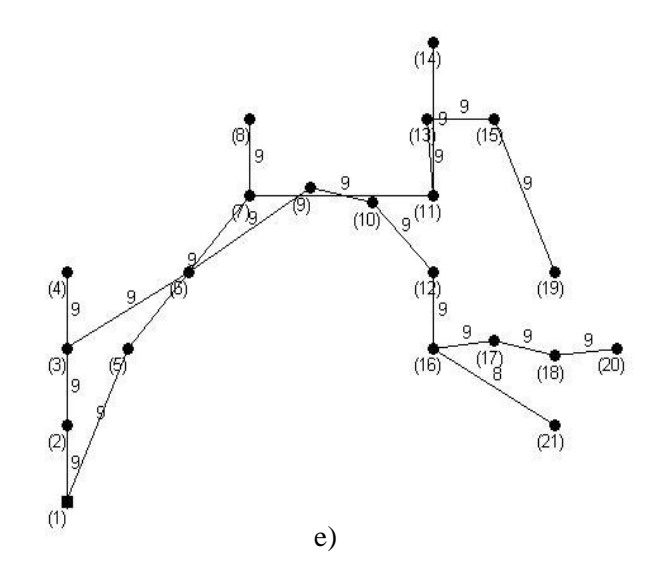

Figura 16: Redes obtidas para as soluções em destaque na Figura 15: a) solução 5, b) solução 98, c) solução 174, d) solução 267 e e) solução 311.

Na segunda execução do NSGA-II, as soluções por ele encontradas foram agrupadas com as soluções obtidas pelo método proposto na literatura. Depois de criados os cenários distintos do mais provável e feita a Análise de Sensibilidade Multi-objetivo, foi obtido o conjunto Pareto para *f4, f<sup>5</sup>* e *f<sup>6</sup>* sendo formado por 264 soluções. Entre estas soluções, 9 foram soluções encontradas pelo Algoritmo Clonal das quais 3 soluções apresentaram taxa de infactibilidade menor que 25%. O conjunto Pareto considerando estas soluções e os objetivos *f<sup>5</sup>* e *f<sup>6</sup>* foi formado pelas três soluções. As outras 255 soluções foram encontradas pelo NSGA-II e entre elas 87 apresentaram taxa de infactibilidade menor que 25%. O método de busca local foi aplicado sobre estas redes, sendo criadas 804 novas redes para cada uma. As redes criadas foram avaliadas para os três objetivos presentes na formulação multi-objetivo do problema, agrupadas com as redes que as originaram e obtido o conjunto Pareto ótimo considerando estes três objetivos sendo formado por 281 soluções. A robustez destas soluções foi avaliada para 1000 cenários distintos do mais provável e feita a Análise de Sensibilidade Multi-objetivo. Considerando *f4, f<sup>5</sup>* e *f<sup>6</sup>* o conjunto Pareto foi formado por 176 soluções, entre estas 137 com taxa de infactibilidade menor que 25%. Estas soluções são mostradas na Tabela 14. Para se obter as soluções finais foi obtido o conjunto de soluções não dominadas para *f<sup>5</sup>* e *f6* sendo este conjunto formado por 52 soluções que são mostradas na Tabela 15. As três

soluções Pareto ótimas encontradas pelo Algoritmo Clonal também são mostradas na Tabela 15.

\_\_\_\_\_\_\_\_\_\_\_\_\_\_\_\_\_\_\_\_\_\_\_\_\_\_\_\_\_\_\_\_\_\_\_\_\_\_\_\_\_\_\_\_\_\_\_\_\_\_\_\_\_\_\_\_\_\_\_\_\_\_\_\_\_\_\_\_\_\_

Tabela 14: Valores dos seis objetivos para as soluções com TI<25% encontradas pelo NSGA-II depois de feita a verificação da robustez pela segunda vez para a segunda simulação considerando a primeira abordagem.

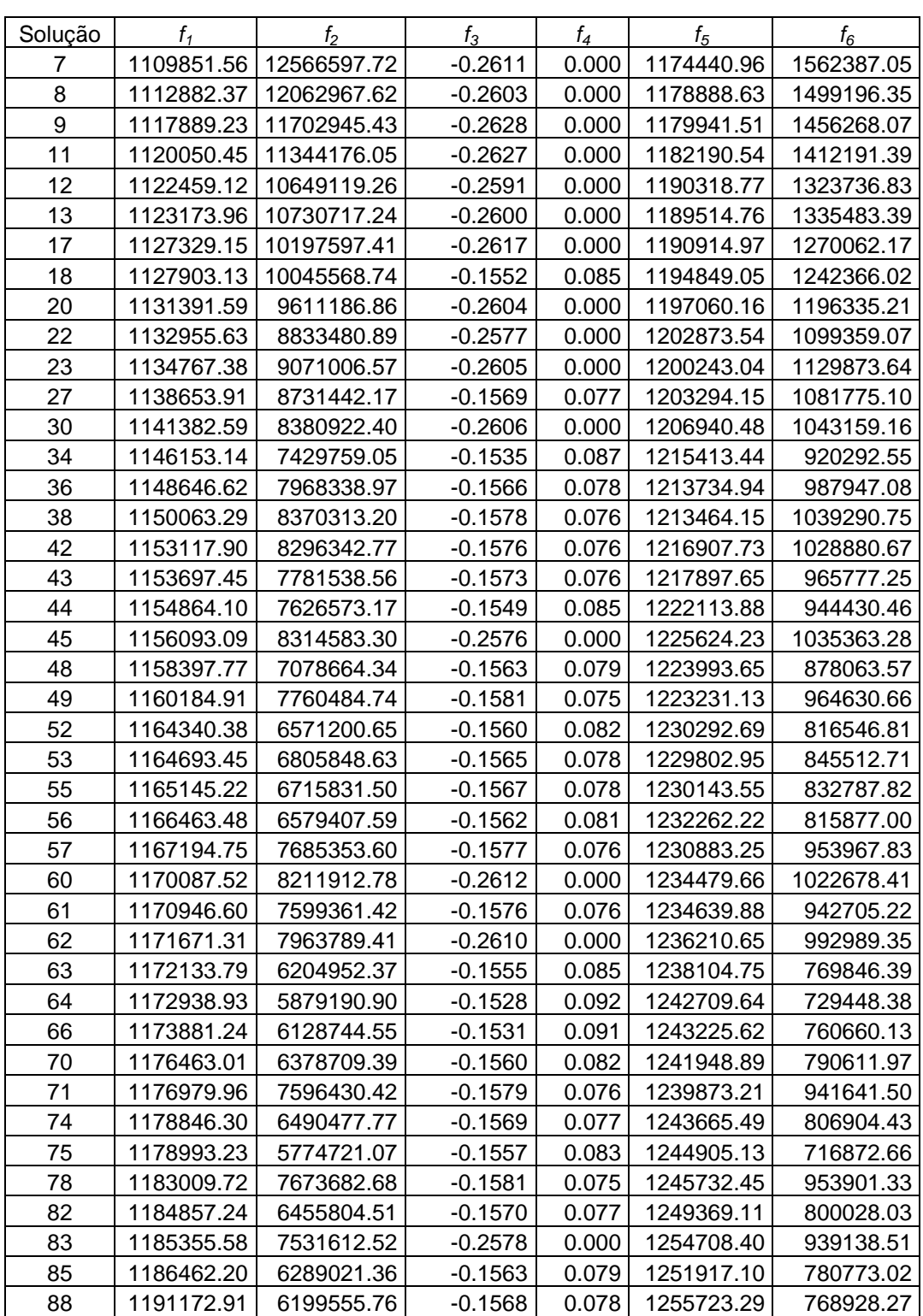

99

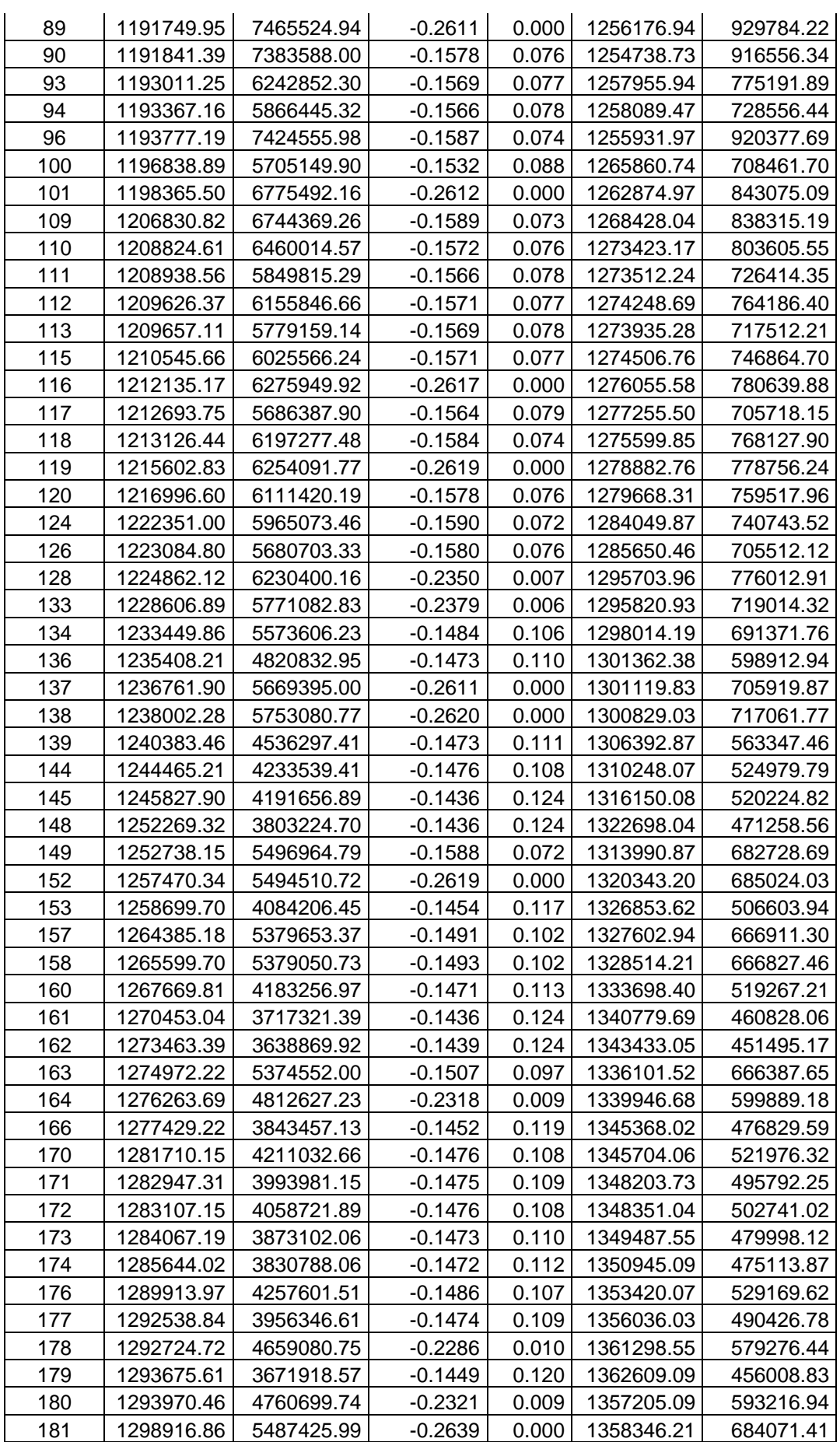

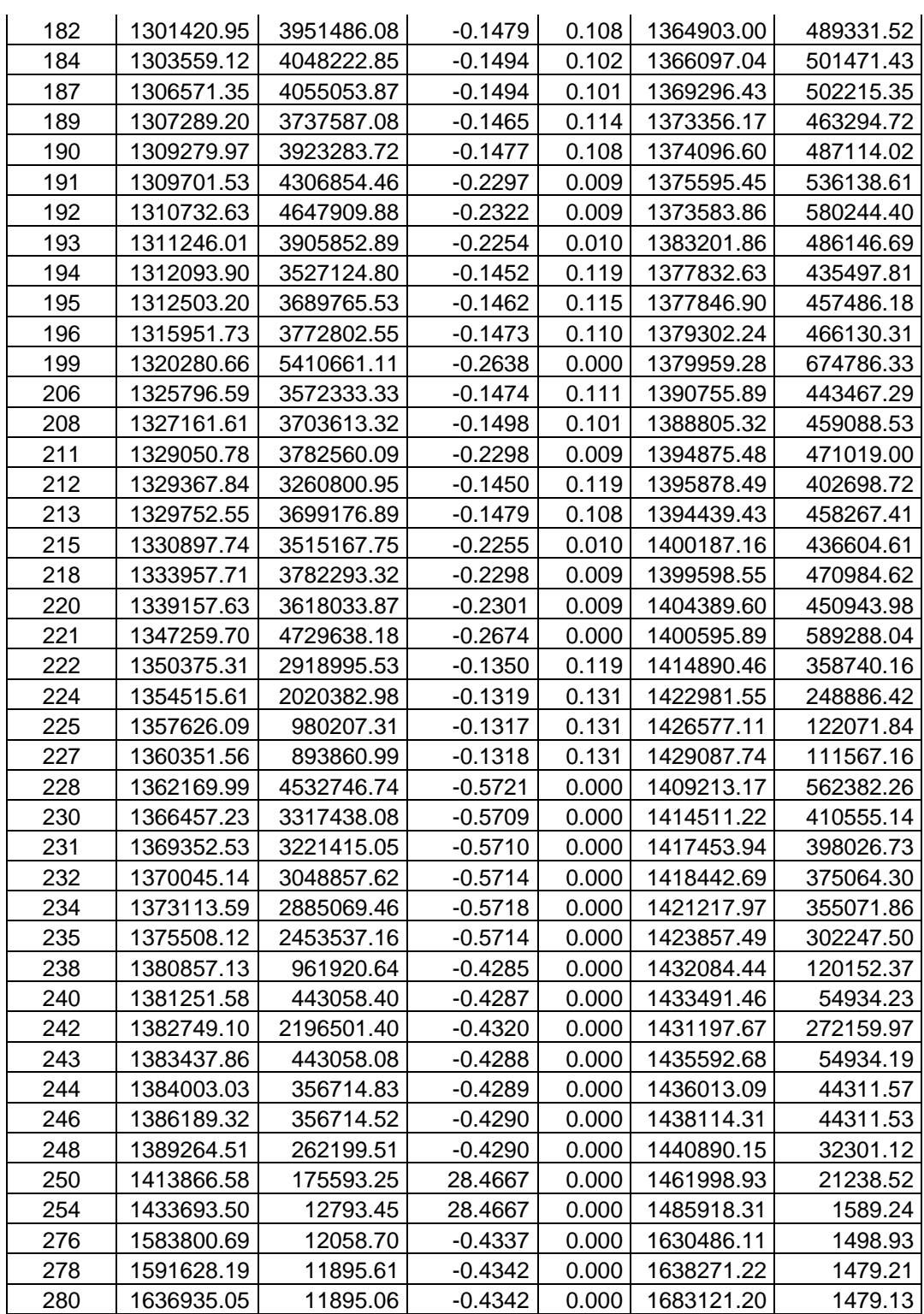

Tabela 15: Valores dos seis objetivos para as soluções que formam o conjunto Pareto ótimo considerando *f5* e *f6* para segunda simulação considerando a primeira abordagem.

| Soluções-<br>literatura |                          |           |       |            |            |
|-------------------------|--------------------------|-----------|-------|------------|------------|
|                         | 1094498.86   12578194.08 | $-0.2605$ | 0.000 | 1160798.60 | 1563006.94 |

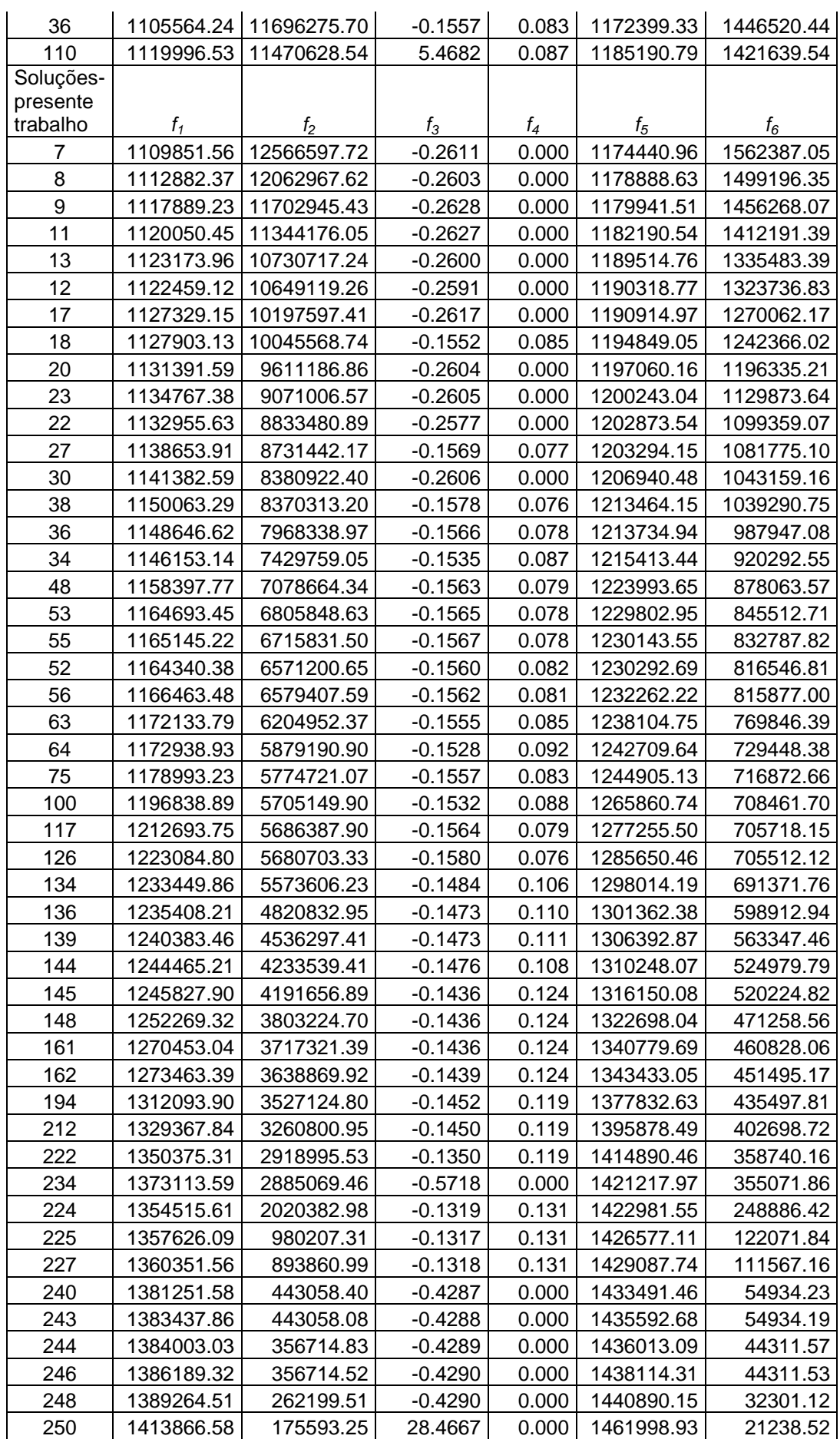

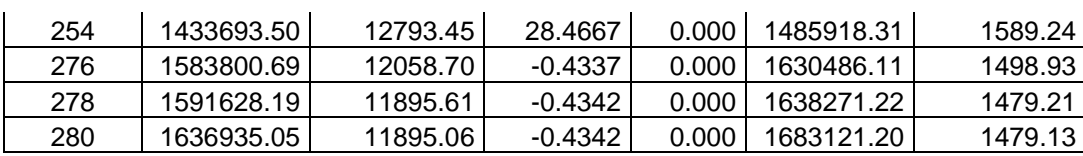

A Figura 17 mostra *f5* x *f6* para as soluções mostradas na Tabela 15. As soluções 1, 2, 3, 4 e 5 em destaque no gráfico são as soluções 7, 75, 148, 246 e 280 na Tabela 15, respectivamente. A mesma análise feita para Figura 11 em relação às soluções em destaque pode ser feita para Figura 17, considerando o custo médio da solução e a confiabilidade.

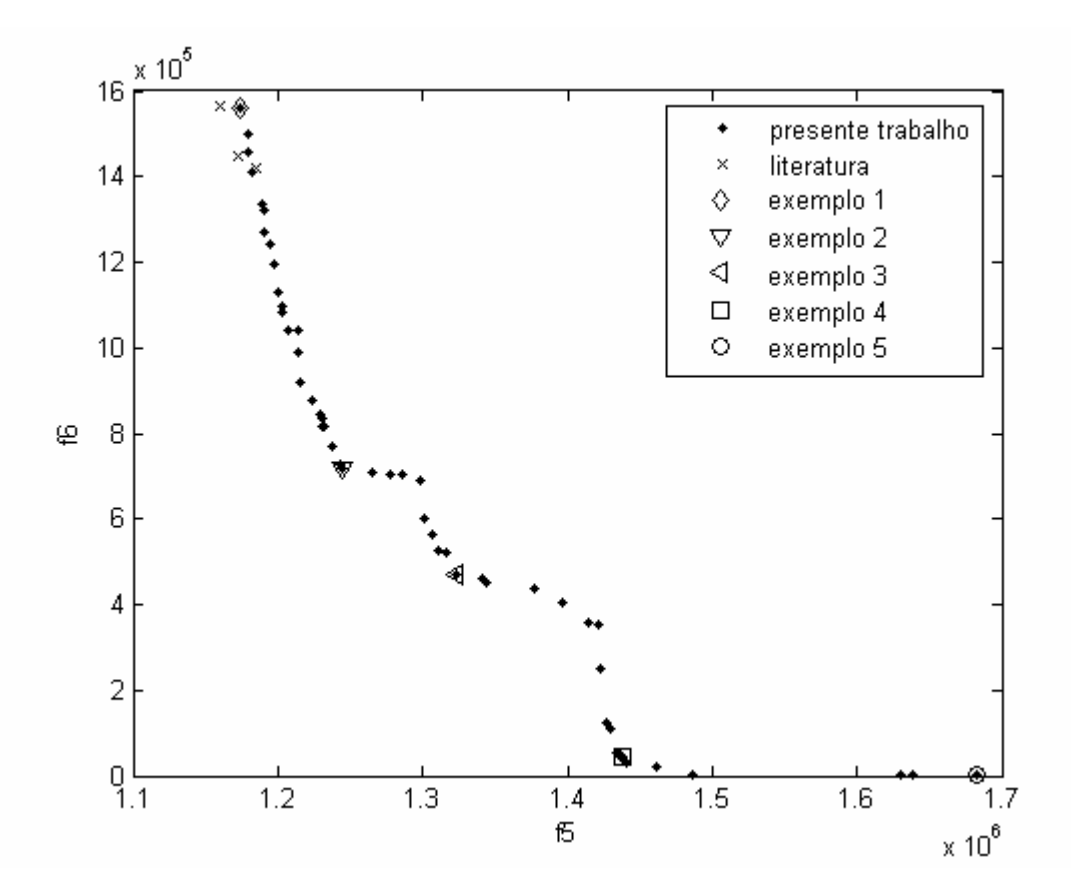

Figura 17: Soluções Pareto ótimas finais para segunda simulação do NSGA-II considerando a primeira abordagem.

. As redes correspondentes às soluções em destaque na Figura 17 são mostradas na Figura 18. Nas Figuras 18d e 18e não há ciclos, pois nas duas figuras o nó 5 está conectado aos nós 1 e 7 e o nó 6 está conectado aos nós 3 e 9 .

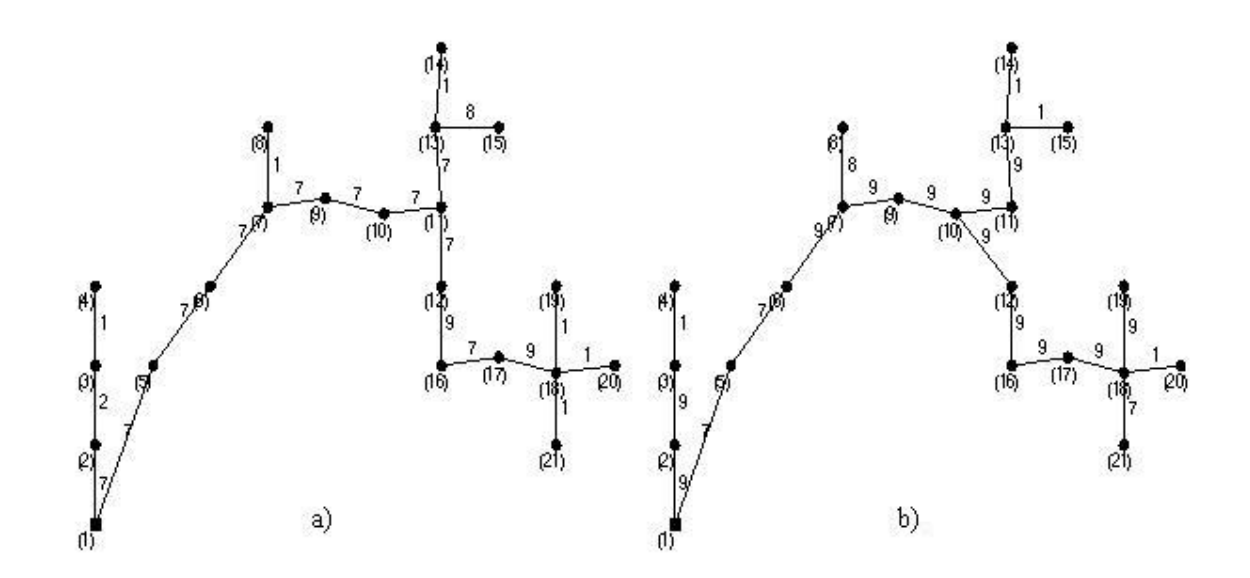

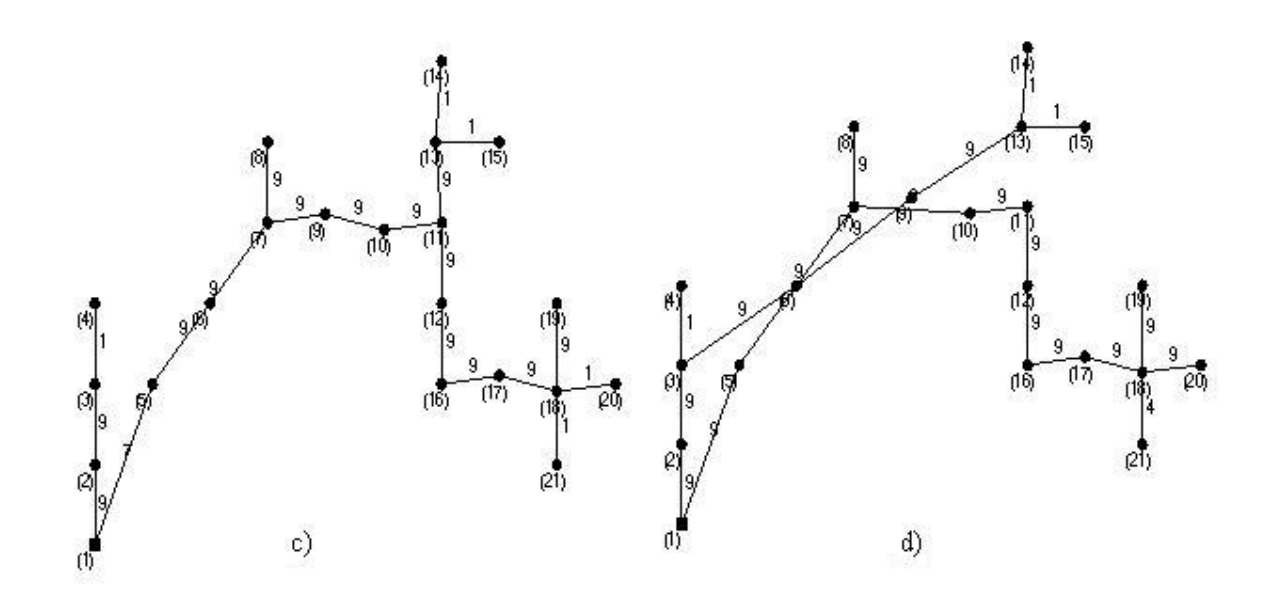

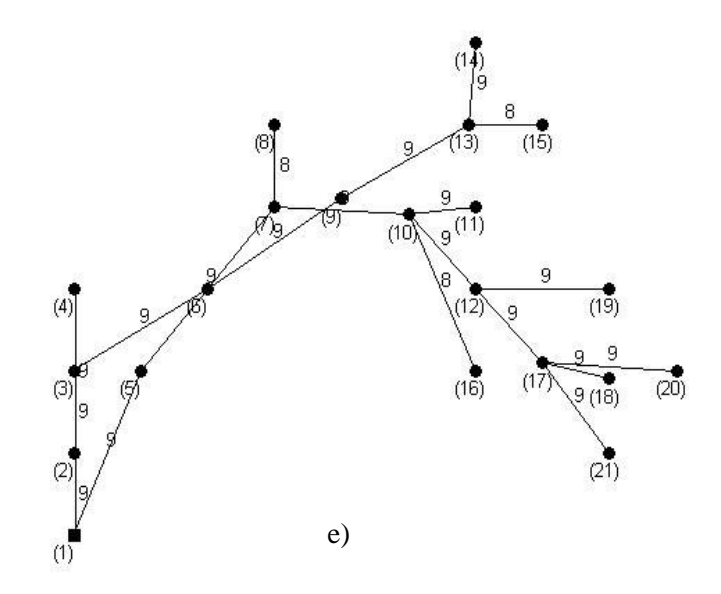

Figura 18: Redes obtidas para as soluções em destaque na Figura 17: a) solução 7, b) solução 30, c) solução 75, d) solução 148 e e) solução 280.

Na terceira simulação feita, ao se obter o primeiro conjunto Pareto ótimo para *f4, f<sup>5</sup>* e *f<sup>6</sup>* considerando as soluções obtidas pelo método desenvolvido e pelo Algoritmo Clonal, este foi formado por 244 soluções. Entre estas soluções, 16 foram soluções encontradas pelo Clonal e entre elas três apresentaram taxa de infactibilidade menor que 25% que formaram o conjunto Pareto para *f<sup>5</sup>* e *f<sup>6</sup>* considerando apenas estas soluções. Entre as 228 soluções encontradas pelo NSGA-II, 82 apresentaram taxa de infactibilidade menor que 25%. Para estas soluções é feita a busca local, sendo criadas 853 novas redes para cada uma. Estas novas redes foram avaliadas para as três funções objetivo propostas na formulação do problema e então agrupadas com as redes que as originaram. O conjunto Pareto considerando estes três objetivos foi obtido sendo formado por 271 redes. Depois de feita a avaliação destas redes para 1000 novos cenários e feita a Análise de Sensibilidade Multi-objetivo, o conjunto Pareto considerando *f4, f<sup>5</sup>* e *f<sup>6</sup>* foi formado por 173 soluções, sendo 133 com taxa de infactibilidade menor que 25%. A Tabela 16 mostra estas soluções. O conjunto Pareto ótimo final para *f<sup>5</sup>* e *f<sup>6</sup>* foi obtido sendo formado por 50 soluções. Estas soluções e as soluções Pareto ótimas encontradas pelo Algoritmo Clonal são mostradas na Tabela 17.

Tabela 16: Valores dos seis objetivos para as soluções com TI<25% encontradas pelo NSGA-II depois de feita a verificação da robustez pela segunda vez para terceira simulação considerando a primeira

\_\_\_\_\_\_\_\_\_\_\_\_\_\_\_\_\_\_\_\_\_\_\_\_\_\_\_\_\_\_\_\_\_\_\_\_\_\_\_\_\_\_\_\_\_\_\_\_\_\_\_\_\_\_\_\_\_\_\_\_\_\_\_\_\_\_\_\_\_\_

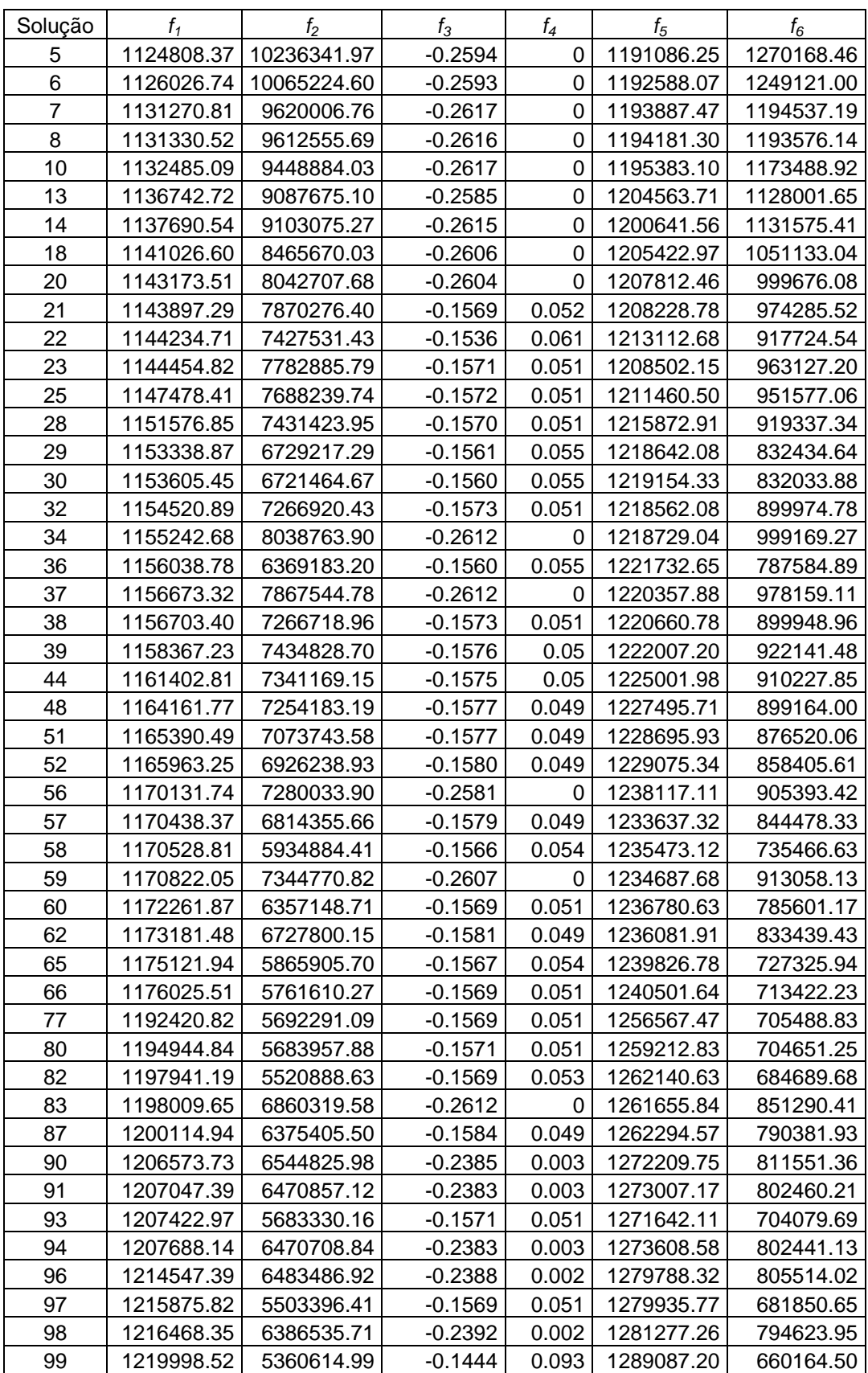

abordagem.

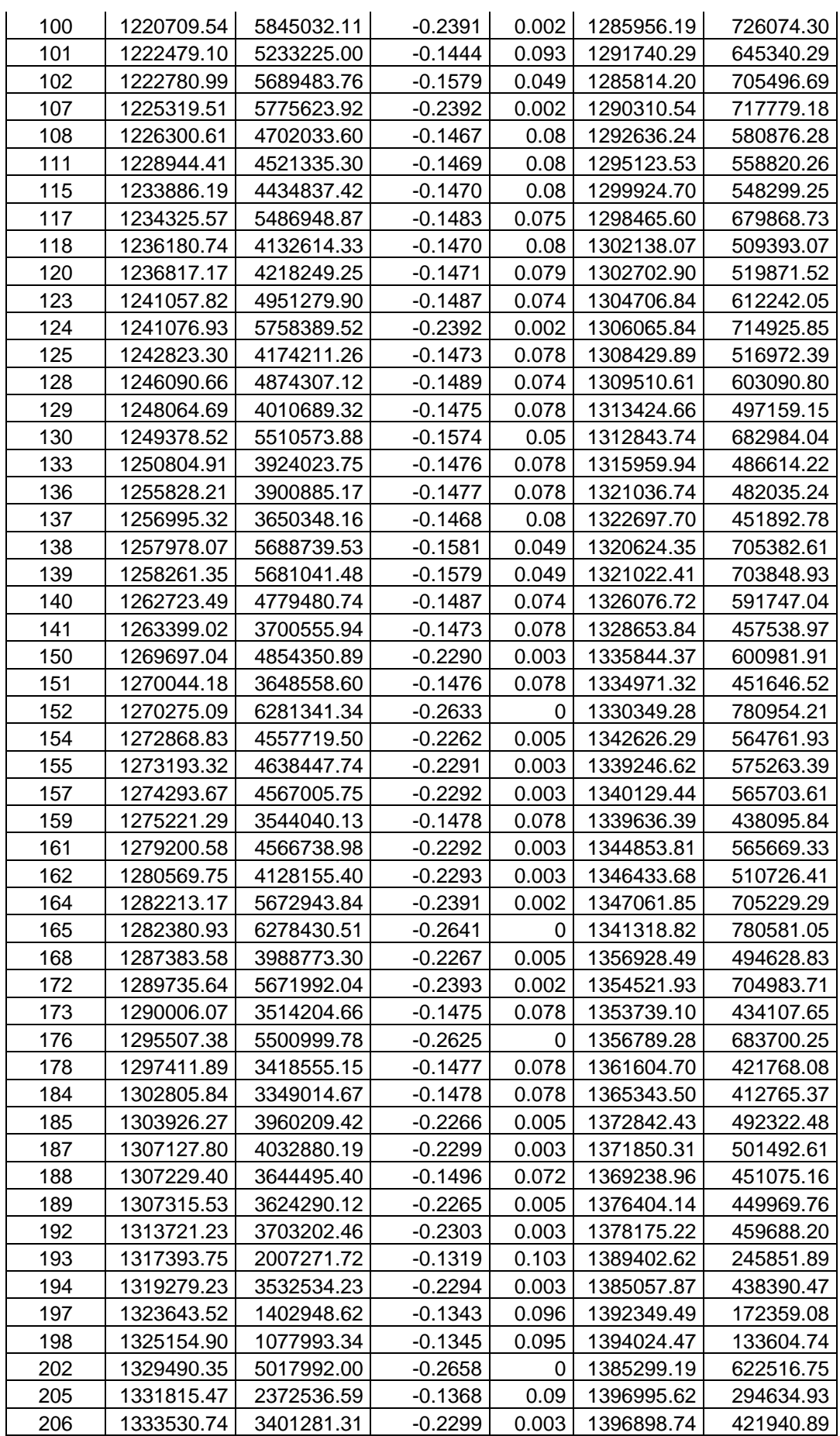

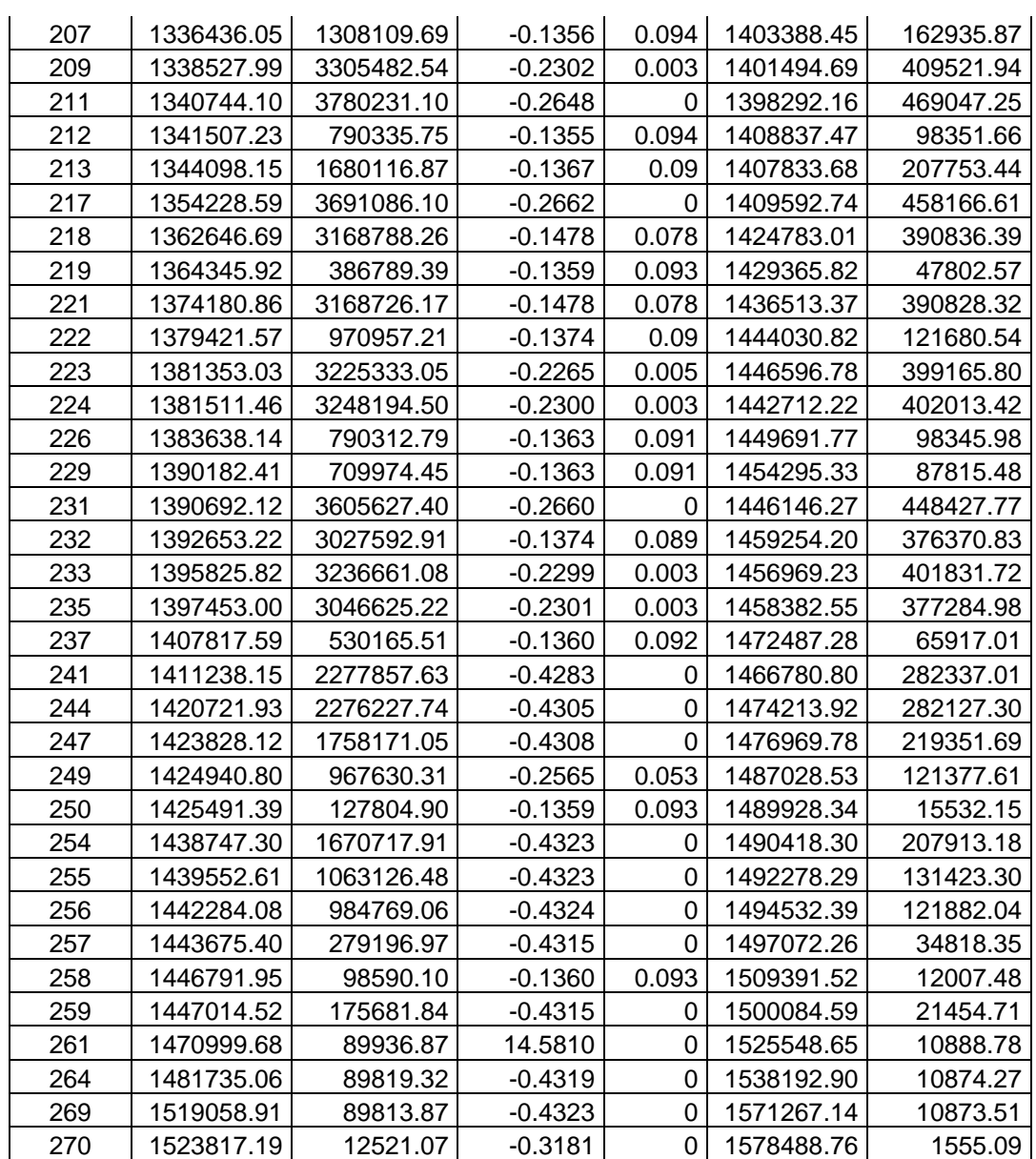

Tabela 17: Valores dos seis objetivos para as soluções que formam o conjunto Pareto ótimo considerando *f5* e *f6* para terceira simulação considerando a primeira abordagem.

| Soluções-  |            |             |           |       |                |              |
|------------|------------|-------------|-----------|-------|----------------|--------------|
| literatura | f,         | f2          | $f_3$     | $f_4$ | $f_5$          | $f_{6}$      |
| 9          | 1094498.86 | 12578194.08 | $-0.2605$ | 0     | 1160798.60     | 1563006.94   |
| 36         | 1105564.24 | 11696275.70 | $-0.1557$ | 0.083 | 1172399.33     | 1446520.44   |
| 110        | 1119996.53 | 11470628.54 | 5.4682    | 0.087 | 1185190.79     | 1421639.54   |
| Soluções-  |            |             |           |       |                |              |
| presente   |            |             |           |       |                |              |
| trabalho   |            | f,          | $f_3$     | $f_4$ | f <sub>5</sub> | $f_{\kappa}$ |
| 5          | 1124808.37 | 10236341.97 | $-0.2594$ | 0.000 | 1191086.25     | 1270168.46   |
| 6          | 1126026.74 | 10065224.60 | $-0.2593$ | 0.000 | 1192588.07     | 1249121.00   |
| 7          | 1131270.81 | 9620006.76  | $-0.2617$ | 0.000 | 1193887.47     | 1194537.19   |
| 8          | 1131330.52 | 9612555.69  | $-0.2616$ | 0.000 | 1194181.30     | 1193576.14   |
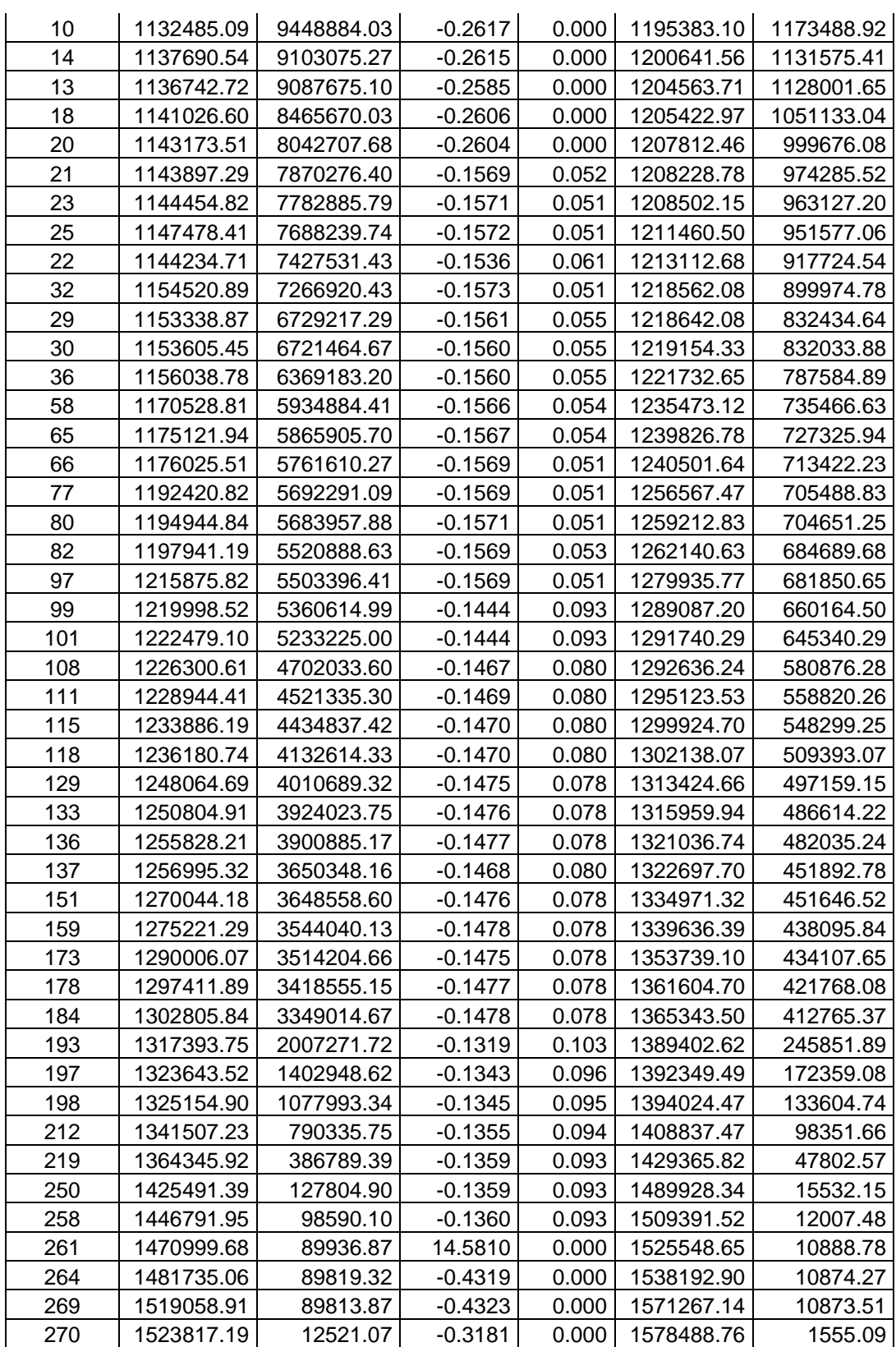

O gráfico *f5* x *f6* para as soluções mostradas na Tabela 17 é mostrado na Figura 19. As soluções 5, 66, 118, 219 e 270 na Tabela 17 são os exemplos 1, 2, 3, 4 e 5, respectivamente. Uma análise para as soluções em destaque na Figura 19, considerando custo médio da solução e confiabiliade, pode ser feita da mesma forma que foi feita na Figura 11.

\_\_\_\_\_\_\_\_\_\_\_\_\_\_\_\_\_\_\_\_\_\_\_\_\_\_\_\_\_\_\_\_\_\_\_\_\_\_\_\_\_\_\_\_\_\_\_\_\_\_\_\_\_\_\_\_\_\_\_\_\_\_\_\_\_\_\_\_\_\_

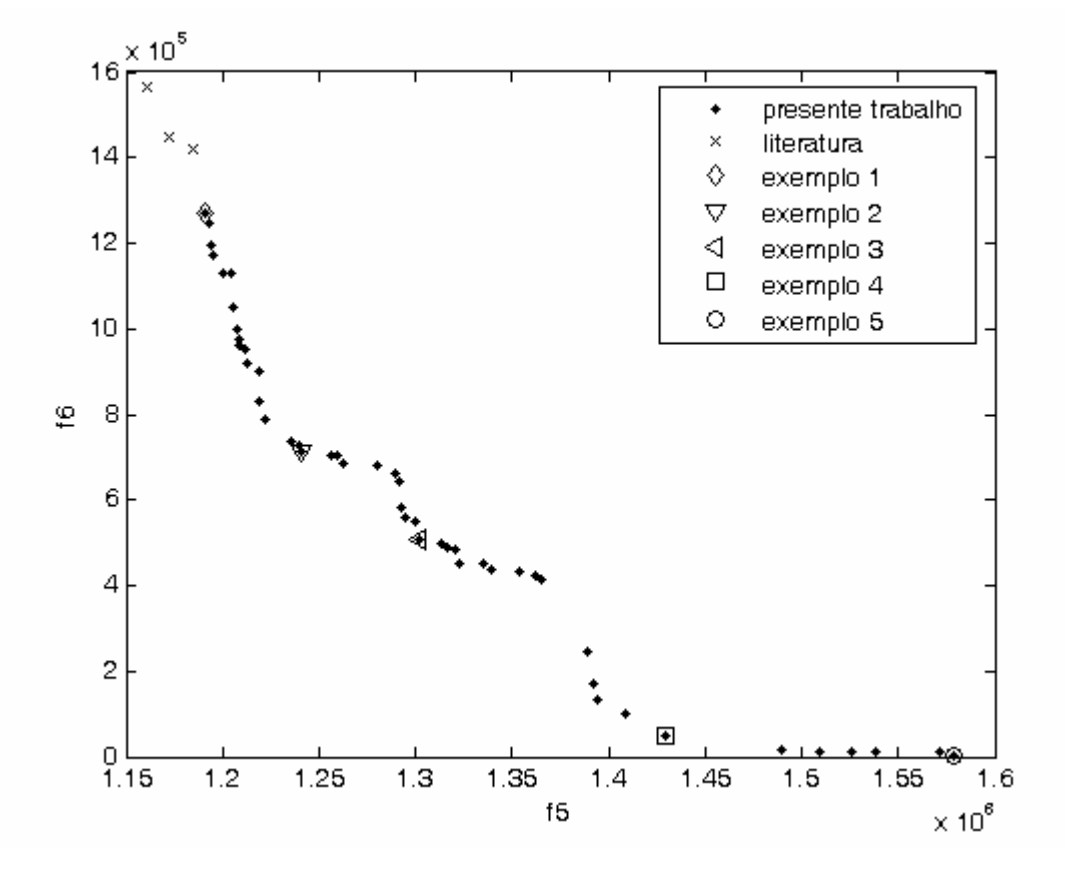

Figura 19: Soluções Pareto ótimas finais para terceira simulação do NSGA-II considerando a primeira abordagem.

As redes correspondentes às soluções em destaque na Figura 19 são mostradas na Figura 20. Não existe a presença de ciclo na Figura 20d, pois o nó 5 está conectado aos nós 1 e 7 e o nó 6 está conectado aos nós 4 e 8. A Figura 20e apresenta estas mesmas conexões para os nós 5 e 6, também não apresentando ciclos.

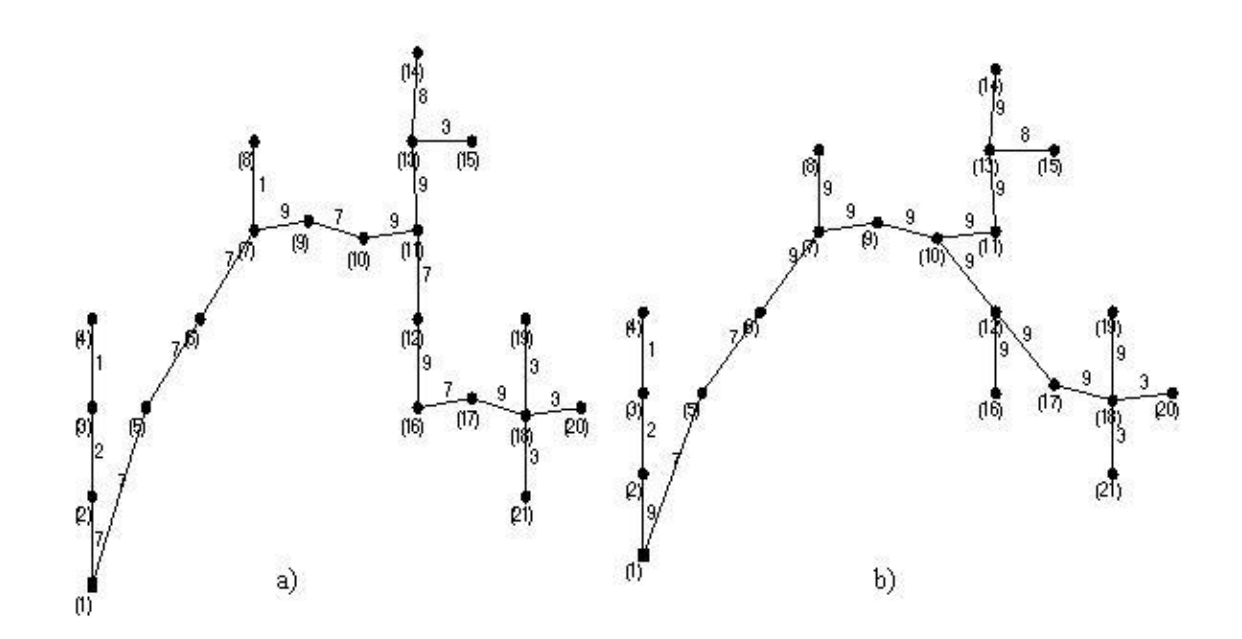

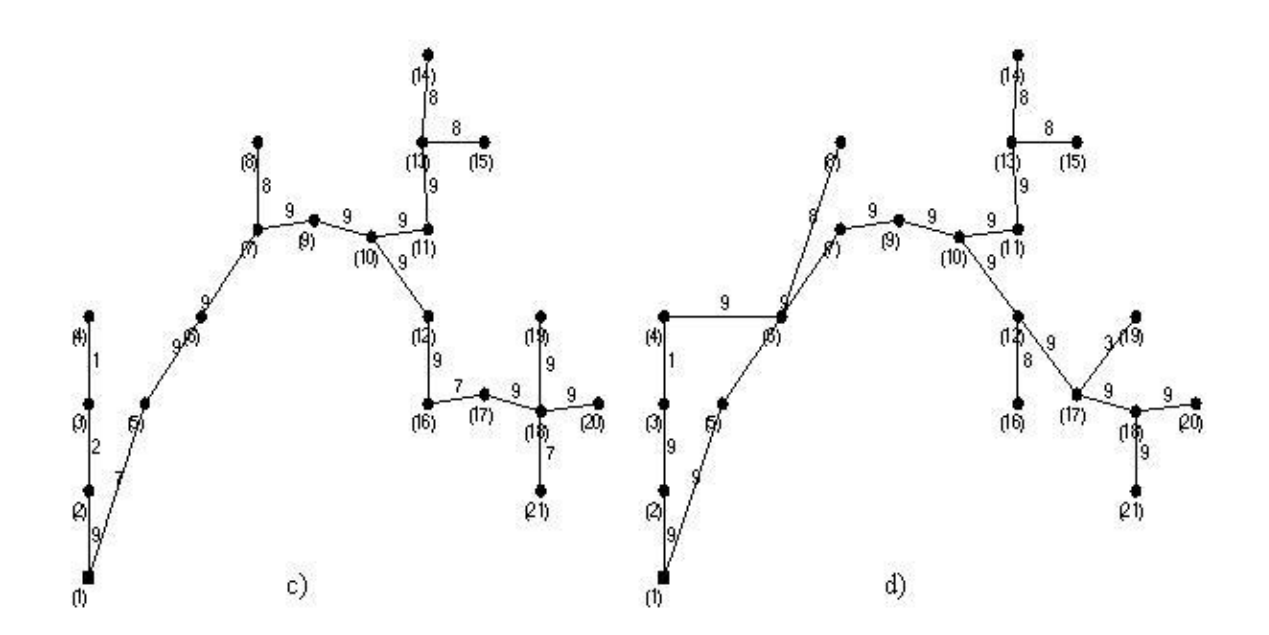

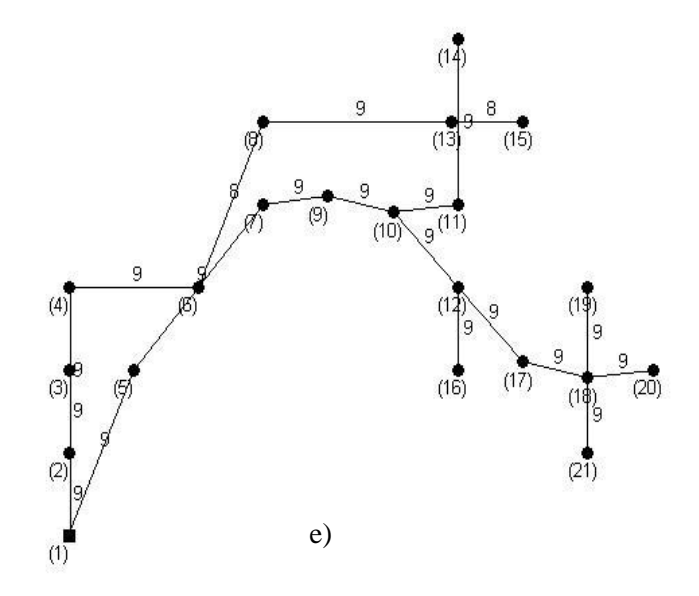

Figura 20: Redes obtidas para as soluções em destaque na Figura 19: a) solução 5, b) solução 66, c) solução 118, d) solução 219 e e) solução 270.

Comparando os resultados obtidos nesta seção com os resultados obtidos na seção 4.6, houve uma diminuição no número de soluções não dominadas depois de feita a análise de sensibilidade multi-objetivo. Isto ocorreu porque foram utilizados apenas os objetivos *f4*, *f5* e *f<sup>6</sup>* para se obter o conjunto Pareto ótimo. A maioria das soluções não dominadas continuou sendo soluções encontradas pelo algoritmo NSGA-II desenvolvido. Depois de feita a busca local sobre as soluções com taxa de infactibilidade menor que 25% encontradas pelo NSGA-II, o número destas soluções chegou a ser o dobro em duas das simulações em relação ao número de soluções antes de feita a busca local. O conjunto Pareto ótimo final para duas das simulações realizadas foi formado por aproximadamente o mesmo número de soluções. Somente em uma das simulações o número de soluções neste conjunto foi maior.

## **4.7.2 Resultados obtidos considerando a segunda abordagem**

 Para a primeira execução do Algoritmo NSGA-II, depois de agrupar as soluções por ele obtidas com as obtidas pelo Algoritmo Clonal e os novos cenários serem criados através da Simulação Monte Carlo, a Análise de Sensibilidade Multi-objetivo foi feita e a robustez das soluções foi avaliada. O número de soluções que apresentaram taxa de infactibilidade menor que 25% foi 342. Considerando estas soluções, o conjunto Pareto ótimo, para os objetivos *f5* e *f6*, foi formado por 52 soluções. Entre estas soluções somente duas pertencem ao conjunto de soluções encontrado pelo Algoritmo Clonal. O conjunto Pareto para *f5* e *f6* foi obtido considerando estas duas soluções e as duas permaneceram no conjunto. Para as soluções encontradas pelo Algoritmo NSGA-II, foi aplicado o método de busca local. Para cada uma das redes, 1400 novas redes (70000/50) foram criadas. Estas novas redes foram avaliadas para os três objetivos propostos na formulação do problema de redes de distribuição de energia elétrica. O conjunto Pareto ótimo considerando estes três objetivos para a rede original e as outras criadas foi formado por 265 soluções. A robustez destas redes foi avaliada para 1000 novos cenários e a Análise de Sensibilidade Multi-objetivo foi feita. O conjunto Pareto ótimo foi obtido considerando os objetivos *f4*, *f5* e *f6* sendo formado por 157 soluções. Entre estas soluções 120 apresentaram taxa de infactibilidade menor que 25%. Estas soluções são mostradas na Tabela 18. Para finalizar a análise, foi novamente obtido o conjunto Pareto ótimo considerando *f5* e *f6*. Este conjunto foi formado por 65 redes. Estas soluções e as duas encontradas pelo Algoritmo Clonal são mostradas na Tabela 19.

Tabela 18: Valores dos seis objetivos para as soluções com TI<25% encontradas pelo NSGA-II depois de feita a verificação da robustez pela segunda vez para primeira simulação considerando a segunda abordagem.

| Solução | f,         | f <sub>2</sub> | $f_3$     | $f_4$ | $f_5$      | $f_6$      |
|---------|------------|----------------|-----------|-------|------------|------------|
| 4       | 1103052.97 | 11186760.67    | $-0.2602$ | 0.000 | 1169837.40 | 1392055.70 |
| 16      | 1120812.02 | 11107274.05    | $-0.2602$ | 0.000 | 1186776.23 | 1382177.30 |
| 17      | 1121168.02 | 11176829.79    | $-0.2628$ | 0.000 | 1183191.24 | 1390996.34 |
| 22      | 1125465.06 | 10403067.50    | $-0.2625$ | 0.000 | 1187936.97 | 1294695.12 |
| 28      | 1128215.13 | 10315739.91    | $-0.2626$ | 0.000 | 1190455.66 | 1283943.89 |
| 29      | 1129700.98 | 9292168.93     | $-0.2586$ | 0.000 | 1198193.72 | 1156577.75 |
| 30      | 1129946.94 | 10202106.09    | $-0.2620$ | 0.000 | 1193123.28 | 1268854.47 |
| 31      | 1130541.96 | 9882830.08     | $-0.2592$ | 0.000 | 1198108.72 | 1230443.81 |
| 32      | 1131029.90 | 9964521.85     | $-0.2616$ | 0.000 | 1194885.08 | 1240267.82 |
| 35      | 1135918.83 | 9182477.91     | $-0.2613$ | 0.000 | 1200185.60 | 1142562.33 |
| 36      | 1136692.84 | 9006924.64     | $-0.2616$ | 0.000 | 1200652.64 | 1121606.62 |
| 38      | 1137645.51 | 8408825.29     | $-0.2577$ | 0.000 | 1207467.71 | 1047752.92 |
| 40      | 1137978.25 | 8904057.25     | $-0.2606$ | 0.000 | 1203351.76 | 1108406.82 |
| 42      | 1140712.59 | 8559792.08     | $-0.2603$ | 0.000 | 1206782.24 | 1065519.96 |
| 43      | 1141979.46 | 8303436.93     | $-0.2604$ | 0.000 | 1207698.98 | 1032816.06 |
| 46      | 1143468.41 | 8132220.49     | $-0.1555$ | 0.084 | 1209896.77 | 1007669.99 |
| 48      | 1144782.77 | 7342998.62     | $-0.1533$ | 0.087 | 1214340.36 | 909510.55  |
| 49      | 1145340.90 | 8042914.04     | $-0.2604$ | 0.000 | 1210986.09 | 1001354.87 |
| 51      | 1145874.33 | 7858298.12     | $-0.1572$ | 0.077 | 1210014.61 | 973556.90  |
| 54      | 1147516.12 | 7255857.29     | $-0.1535$ | 0.087 | 1216854.13 | 898871.30  |

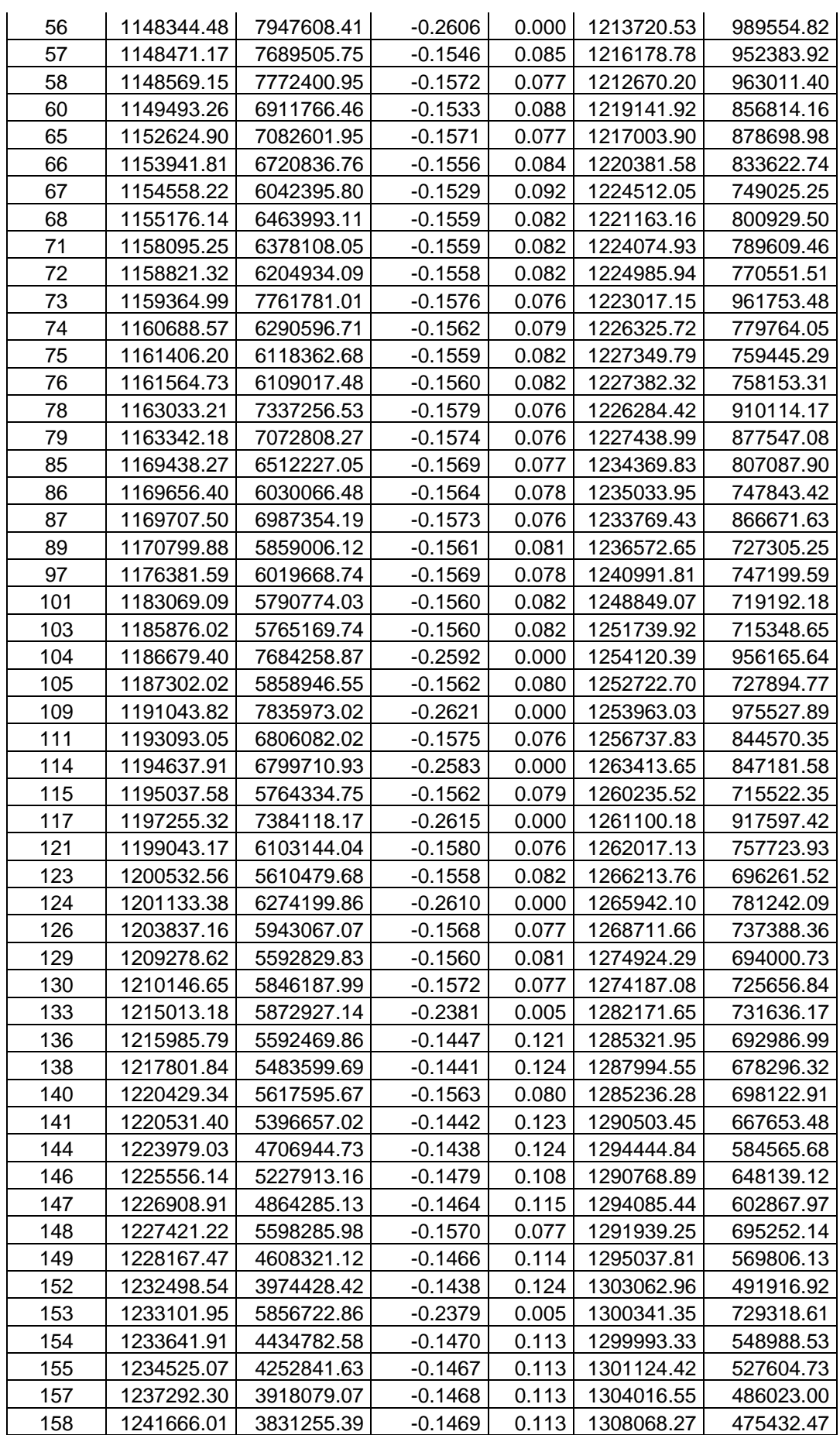

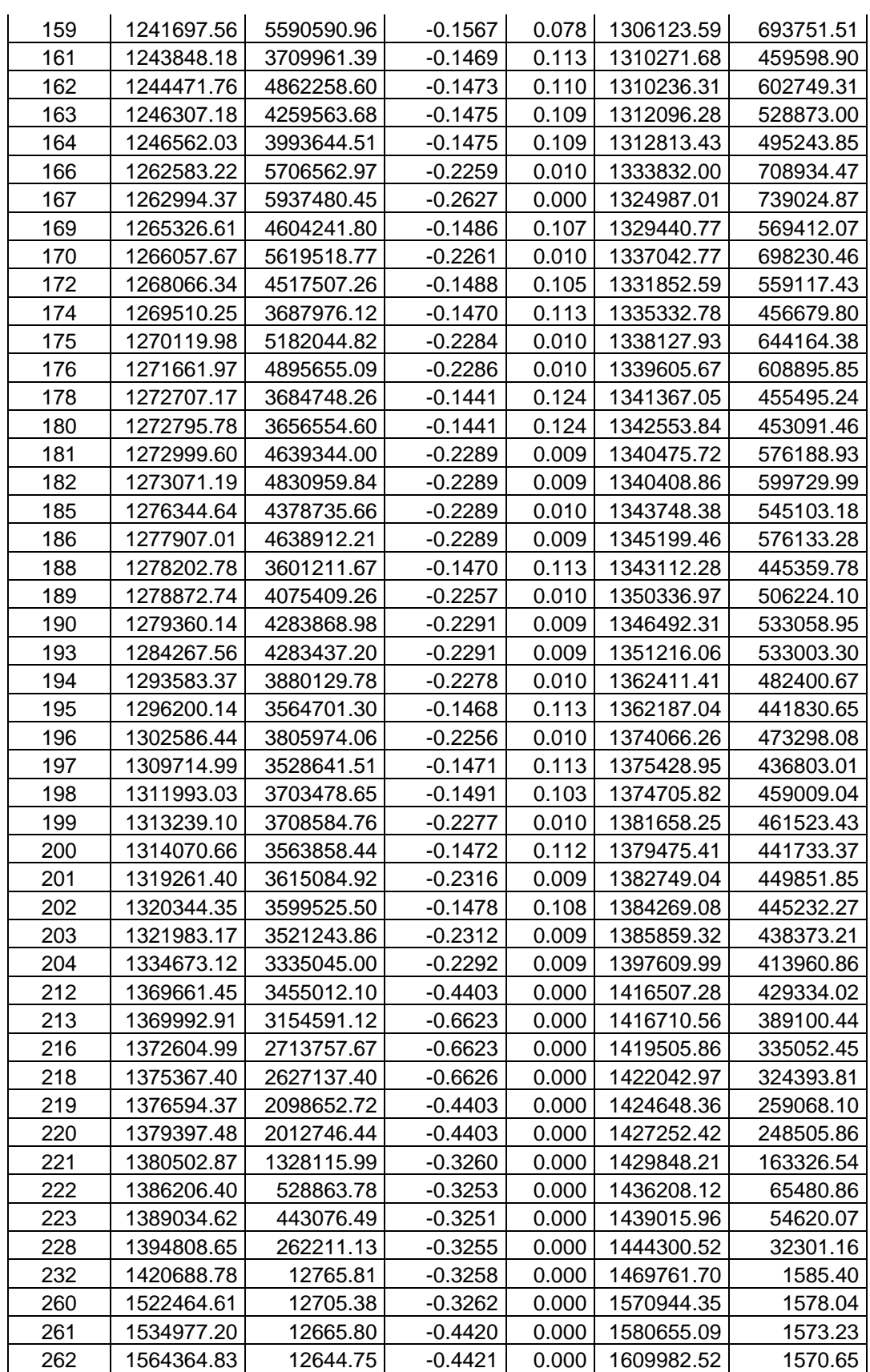

| Soluções-                                                                              |                     |
|----------------------------------------------------------------------------------------|---------------------|
| literatura<br>$f_1$<br>$f_4$<br>f <sub>2</sub><br>$f_3$<br>$f_5$                       | $f_6$               |
| 12578194.08<br>1160713.43<br>1094498.86<br>$-0.2605$<br>9<br>$\Omega$                  | 1563743.91          |
| 36<br>0.077<br>1105564.24<br>11696275.70<br>$-0.1557$<br>1172391.24                    | 1447210.30          |
| Soluções-                                                                              |                     |
| presente<br>f <sub>1</sub>                                                             |                     |
| trabalho<br>$f_3$<br>$f_4$<br>f <sub>2</sub><br>$f_5$<br>1169837.40<br>0               | $f_6$<br>1392055.70 |
| 1103052.97<br>11186760.67<br>$-0.2602$<br>4<br>17                                      |                     |
| 1121168.02<br>11176829.79<br>1183191.24<br>$-0.2628$<br>0<br>11107274.05<br>1186776.23 | 1390996.34          |
| 16<br>1120812.02<br>$-0.2602$<br>0<br>22<br>1187936.97                                 | 1382177.30          |
| 10403067.50<br>$-0.2625$<br>1125465.06<br>$\mathbf 0$                                  | 1294695.12          |
| 28<br>1128215.13<br>10315739.91<br>$-0.2626$<br>0<br>1190455.66                        | 1283943.89          |
| 30<br>1129946.94<br>10202106.09<br>$-0.2620$<br>0<br>1193123.28                        | 1268854.47          |
| 32<br>1131029.90<br>9964521.85<br>$-0.2616$<br>0<br>1194885.08                         | 1240267.82          |
| 31<br>$-0.2592$<br>1130541.96<br>9882830.08<br>1198108.72<br>0                         | 1230443.81          |
| 29<br>$-0.2586$<br>$\mathbf 0$<br>1129700.98<br>9292168.93<br>1198193.72               | 1156577.75          |
| 35<br>$\mathbf 0$<br>1135918.83<br>9182477.91<br>$-0.2613$<br>1200185.60               | 1142562.33          |
| 36<br>1200652.64<br>1136692.84<br>9006924.64<br>$-0.2616$<br>0                         | 1121606.62          |
| 40<br>1137978.25<br>1203351.76<br>8904057.25<br>$-0.2606$<br>0                         | 1108406.82          |
| 42<br>1140712.59<br>8559792.08<br>$-0.2603$<br>1206782.24<br>0                         | 1065519.96          |
| 38<br>1137645.51<br>8408825.29<br>$-0.2577$<br>0<br>1207467.71                         | 1047752.92          |
| 43<br>1141979.46<br>$\mathbf 0$<br>8303436.93<br>$-0.2604$<br>1207698.98               | 1032816.06          |
| 46<br>8132220.49<br>$-0.1555$<br>0.084<br>1209896.77<br>1143468.41                     | 1007669.99          |
| 51<br>1145874.33<br>7858298.12<br>$-0.1572$<br>0.077<br>1210014.61                     | 973556.90           |
| 58<br>1148569.15<br>7772400.95<br>$-0.1572$<br>0.077<br>1212670.20                     | 963011.40           |
| 48<br>$-0.1533$<br>1144782.77<br>7342998.62<br>0.087<br>1214340.36                     | 909510.55           |
| 54<br>1147516.12<br>7255857.29<br>$-0.1535$<br>1216854.13<br>0.087                     | 898871.30           |
| 65<br>1152624.90<br>7082601.95<br>$-0.1571$<br>0.077<br>1217003.90                     | 878698.98           |
| 60<br>6911766.46<br>1219141.92<br>1149493.26<br>$-0.1533$<br>0.088                     | 856814.16           |
| 66<br>1153941.81<br>6720836.76<br>$-0.1556$<br>0.084<br>1220381.58                     | 833622.74           |
| 68<br>1155176.14<br>6463993.11<br>$-0.1559$<br>0.082<br>1221163.16                     | 800929.50           |
| 71<br>1158095.25<br>6378108.05<br>$-0.1559$<br>0.082<br>1224074.93                     | 789609.46           |
| 67<br>1154558.22<br>6042395.80<br>$-0.1529$<br>0.092<br>1224512.05                     | 749025.25           |
| 86<br>1169656.40<br>6030066.48<br>0.078<br>1235033.95<br>$-0.1564$                     | 747843.42           |
| 89<br>1170799.88<br>$-0.1561$<br>0.081<br>1236572.65<br>5859006.12                     | 727305.25           |
| 101<br>1183069.09<br>5790774.03<br>$-0.1560$<br>0.082<br>1248849.07                    | 719192.18           |
| 103<br>0.082<br>1185876.02<br>5765169.74<br>$-0.1560$<br>1251739.92                    | 715348.65           |
| 123<br>1200532.56<br>$-0.1558$<br>0.082<br>5610479.68<br>1266213.76                    | 696261.52           |
| 129<br>1209278.62<br>5592829.83<br>$-0.1560$<br>0.081<br>1274924.29                    | 694000.73           |
| 136<br>0.121<br>1285321.95<br>1215985.79<br>5592469.86<br>$-0.1447$                    | 692986.99           |
| 138<br>0.124<br>1217801.84<br>5483599.69<br>$-0.1441$<br>1287994.55                    | 678296.32           |
| 141<br>1220531.40<br>5396657.02<br>$-0.1442$<br>0.123<br>1290503.45                    | 667653.48           |
| 146<br>1225556.14<br>5227913.16<br>$-0.1479$<br>0.108<br>1290768.89                    | 648139.12           |
| 147<br>0.115<br>1226908.91<br>4864285.13<br>$-0.1464$<br>1294085.44                    | 602867.97           |
| 144<br>$-0.1438$<br>0.124<br>1223979.03<br>4706944.73<br>1294444.84                    | 584565.68           |
| 149<br>1228167.47<br>$-0.1466$<br>0.114<br>1295037.81<br>4608321.12                    | 569806.13           |
| 154<br>0.113<br>1233641.91<br>4434782.58<br>$-0.1470$<br>1299993.33                    | 548988.53           |
| 155<br>1234525.07<br>4252841.63<br>$-0.1467$<br>0.113<br>1301124.42                    | 527604.73           |
| 152<br>1232498.54<br>3974428.42<br>0.124<br>$-0.1438$<br>1303062.96                    | 491916.92           |
| 157<br>1237292.30<br>3918079.07<br>$-0.1468$<br>0.113<br>1304016.55                    | 486023.00           |

Tabela 19: Valores dos seis objetivos para as soluções que formam o conjunto Pareto ótimo considerando *f5* e *f6* para primeira simulação considerando a segunda abordagem.

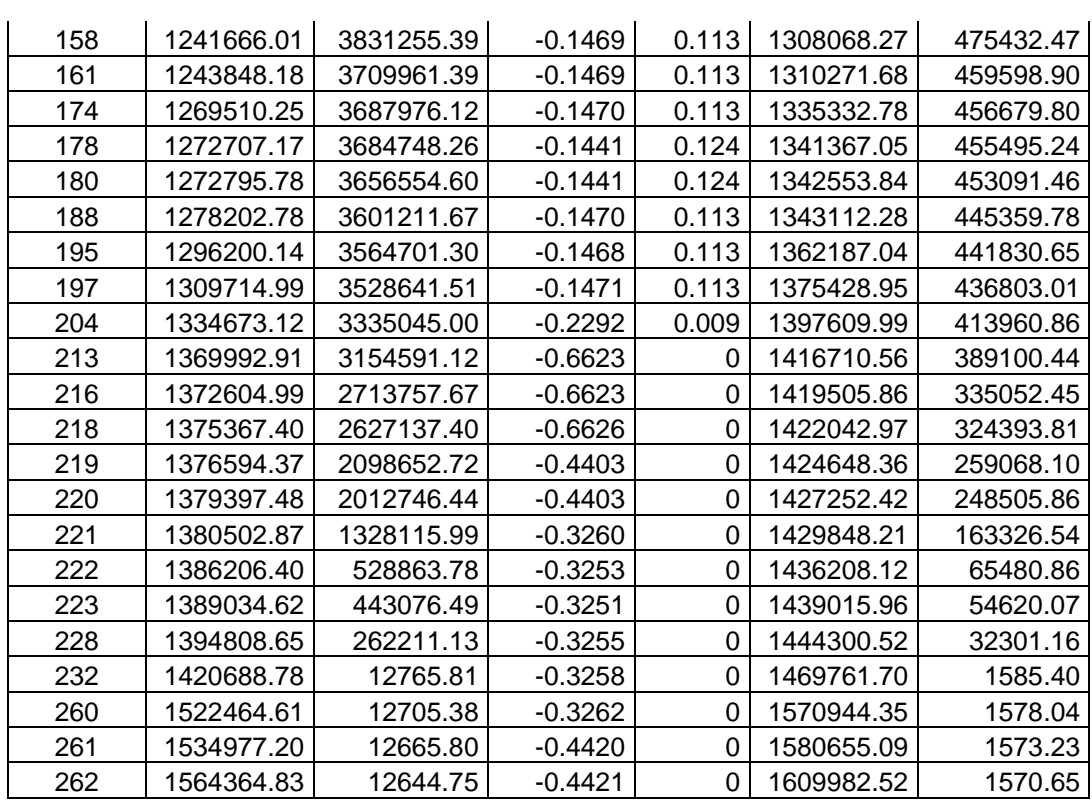

A Figura 21 mostra o gráfico *f5* x *f6* para as soluções mostradas na Tabela 19. Os exemplos 1, 2, 3, 4 e 5 são as soluções 4, 67, 161, 223 e 262 na Tabela 19, respectivamente. Para as soluções em destaque na Figura 21, a mesma análise feita na Figura 11 em relação ao custo médio da rede e à confiabilidade pode ser feita.

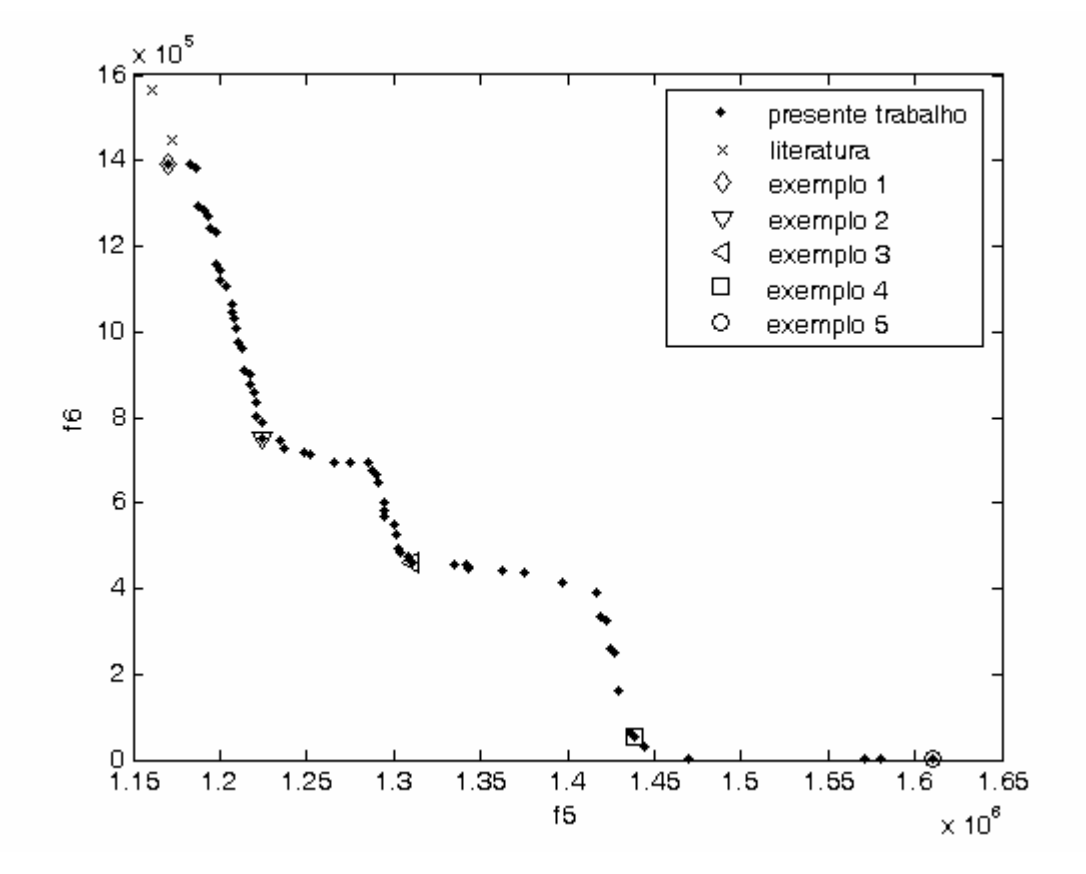

Figura 21: Soluções Pareto ótimas finais para primeira simulação do NSGA-II considerando a segunda abordagem.

As soluções destacadas na Figura 21 dão origem às redes mostradas na Figura 22. A Figura 22d não apresenta ciclo, sendo que o nó 5 está conectado aos nós 1 e 7 e o nó 6 está conectado aos nós 3 e 9. Na Figura 22e, os nó 5 e 6 apresentam as mesmas conexões presentes na Figura 22d, não apresentando ciclo.

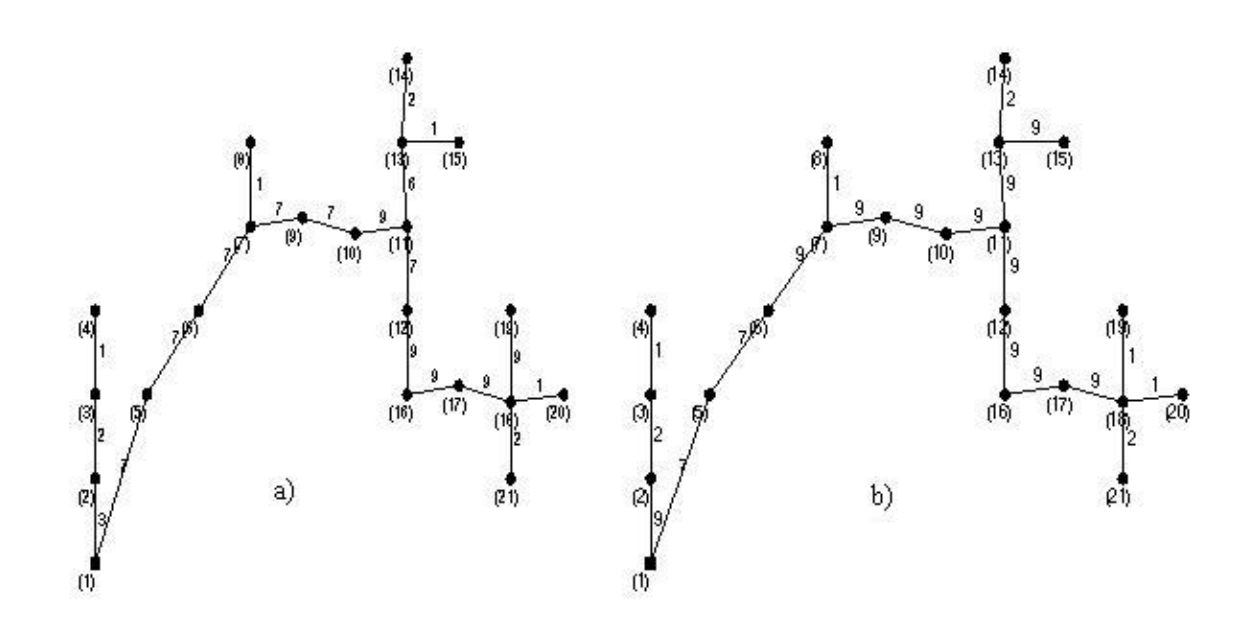

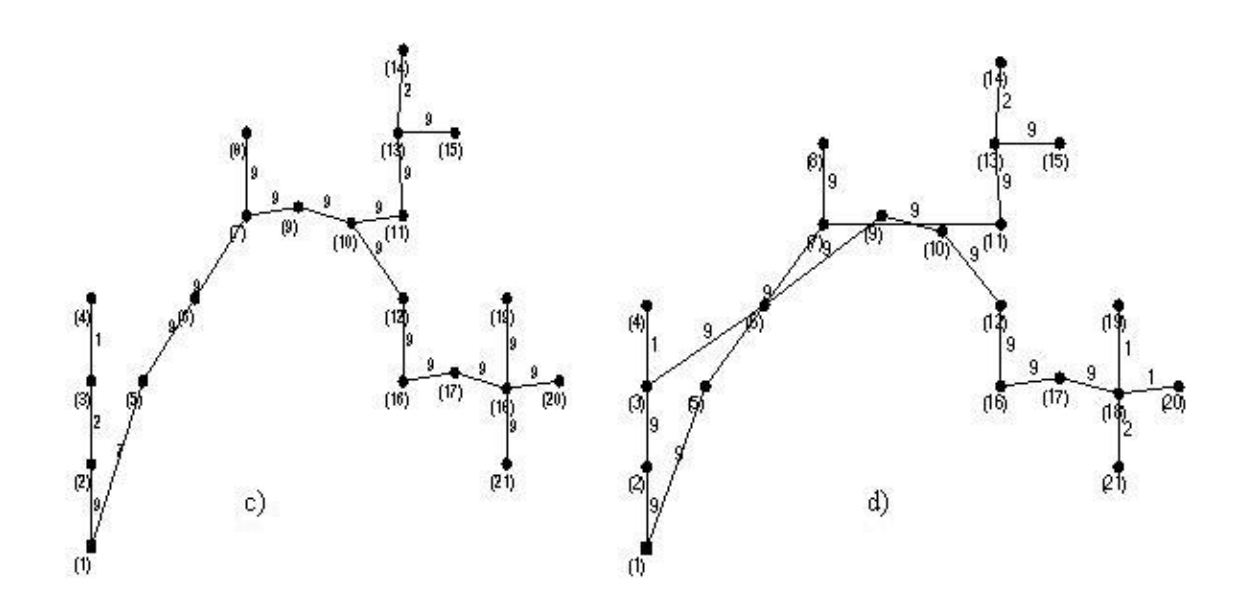

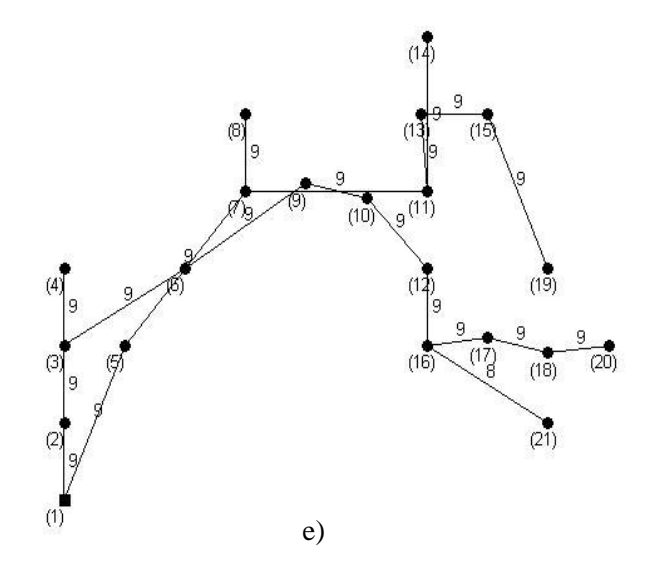

Figura 22: Redes obtidas para as soluções em destaque na Figura 21: a) solução 4, b) solução 67, c) solução 161, d) solução 223 e e) solução 262.

Para a segunda execução do Algoritmo NSGA-II, depois de agrupadas as soluções por ele obtidas com as obtidas pelo Algoritmo Clonal, gerados os novos cenários e depois feita a Análise de Sensibilidade Multi-objetivo, o número de soluções que apresentaram taxa de infactibilidade menor que 25% foi 346. Obtendo o conjunto Pareto ótimo, para os objetivos *f<sup>5</sup>* e *f6*, o número de soluções neste conjunto foi 43. Entre estas soluções, três foram encontradas pelo Algoritmo Clonal e, obtendo o conjunto Pareto ótimo para *f5* e *f6* considerando estas soluções, as três se mostraram soluções não dominadas. As outras soluções foram encontradas pelo NSGA-II. Para estas soluções foi aplicado o método de busca local. Para cada rede, 1750 novas redes foram criadas, sendo estas avaliadas para os três objetivos propostos na formulação do problema. O conjunto Pareto ótimo foi obtido para estes três objetivos considerando a rede original e as novas redes criadas, sendo formado por 241 soluções. Estas soluções tiveram sua robustez avaliada para 1000 cenários distintos do mais provável e a Análise de Sensibilidade Multi-objetivo foi feita. Considerando apenas os objetivos *f4*, *f5* e *f6*, o conjunto Pareto ótimo foi formado por 157 soluções. Entre estas redes, 121 apresentaram taxa de infactibilidade menor que 25%. Estas soluções são mostradas na Tabela 20. Para finalizar, o conjunto Pareto ótimo para *f5* e *f6* foi obtido e formado por 50 soluções. Estas soluções e as três encontradas pelo Algoritmo Clonal são mostradas na Tabela 21.

Tabela 20: Valores dos seis objetivos para as soluções com TI<25% encontradas pelo NSGA-II depois de feita a verificação da robustez pela segunda vez para segunda simulação considerando a segunda

\_\_\_\_\_\_\_\_\_\_\_\_\_\_\_\_\_\_\_\_\_\_\_\_\_\_\_\_\_\_\_\_\_\_\_\_\_\_\_\_\_\_\_\_\_\_\_\_\_\_\_\_\_\_\_\_\_\_\_\_\_\_\_\_\_\_\_\_\_\_

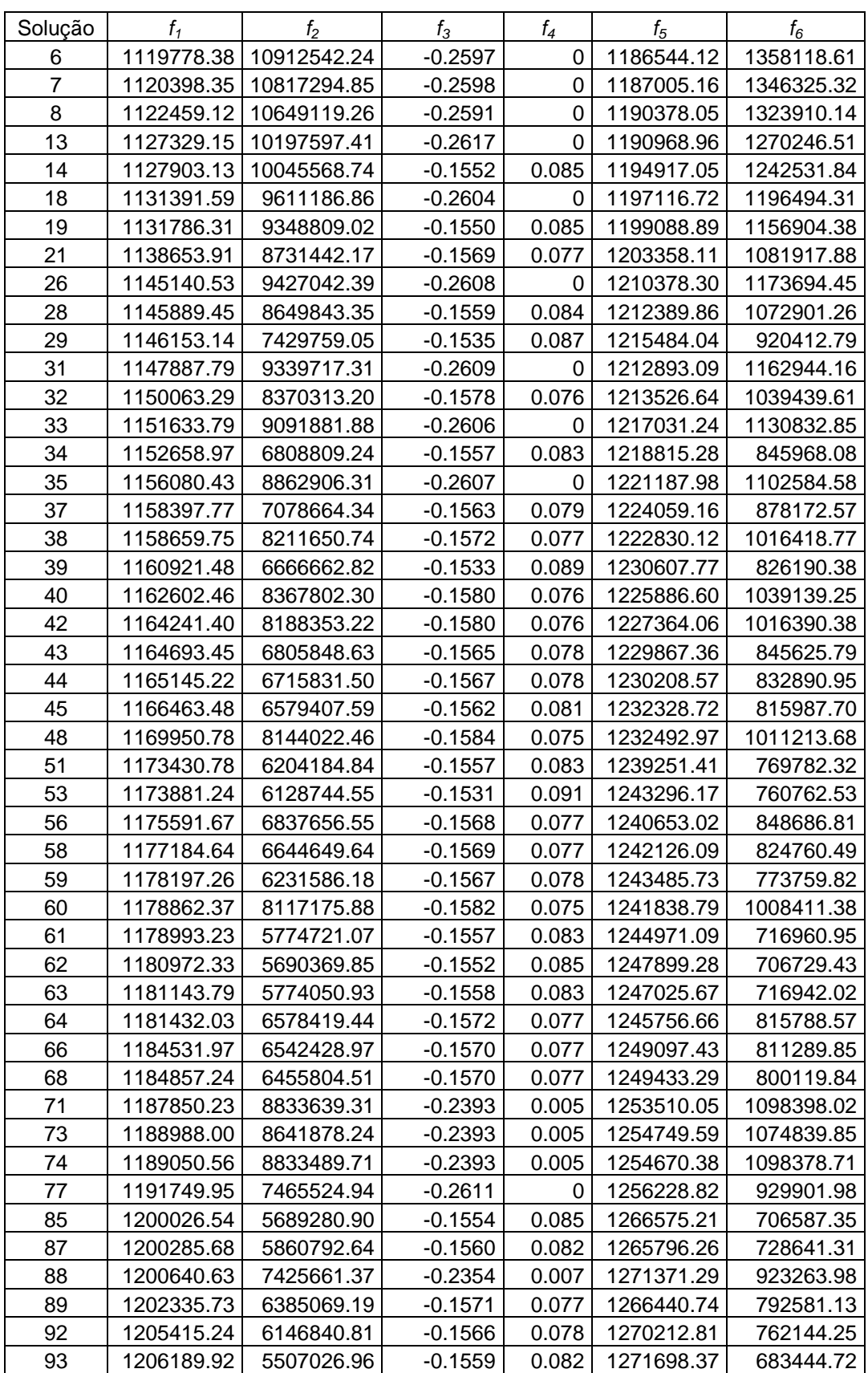

abordagem.

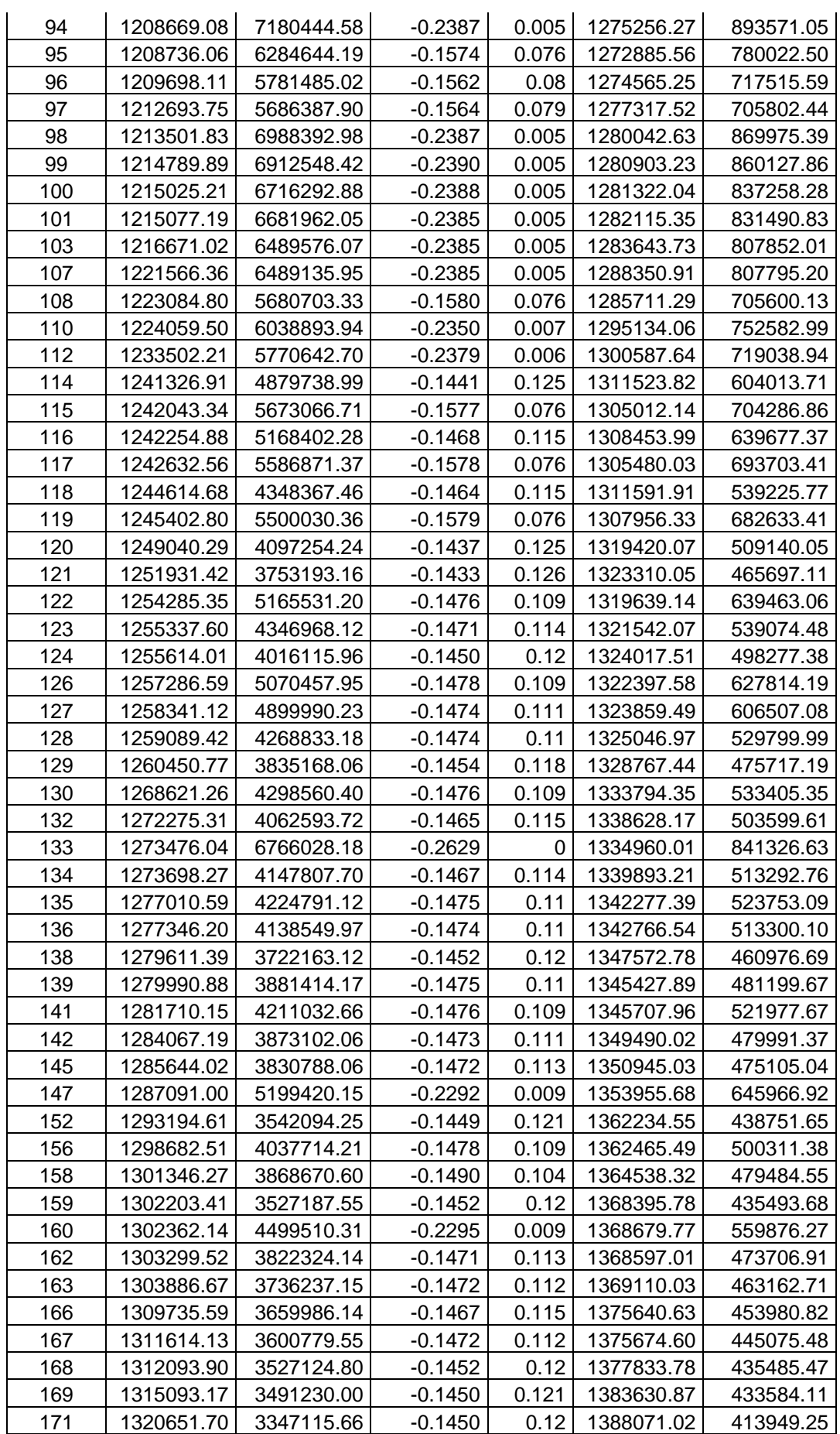

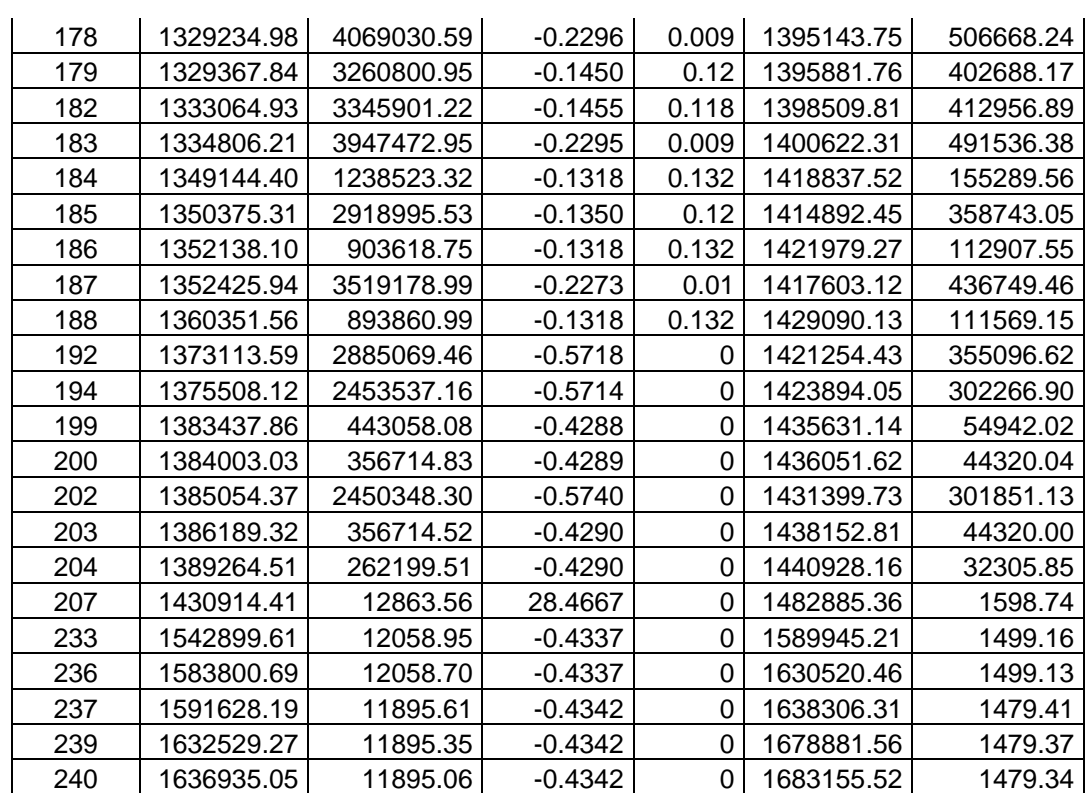

Tabela 21: Valores dos seis objetivos para as soluções que formam o conjunto Pareto ótimo considerando *f5* e *f6* para segunda simulação considerando a segunda abordagem.

| Soluções-<br>literatura           | $f_{1}$    | f <sub>2</sub> | $f_3$     | $f_4$    | $f_5$      | $f_6$      |
|-----------------------------------|------------|----------------|-----------|----------|------------|------------|
| 9                                 | 1094498.86 | 12578194.08    | $-0.2605$ | 0        | 1160798.60 | 1563006.94 |
| 36                                | 1105564.24 | 11696275.70    | $-0.1557$ | 0.083    | 1172399.33 | 1446520.44 |
| 110                               | 1119996.53 | 11470628.54    | 5.4682    | 0.087    | 1185190.79 | 1421639.54 |
| Soluções-<br>presente<br>trabalho | $f_{1}$    | f2             | $f_3$     | $f_4$    | $f_5$      | $f_6$      |
|                                   |            |                |           |          |            |            |
| 6                                 | 1119778.38 | 10912542.24    | $-0.2597$ | 0        | 1186544.12 | 1358118.61 |
| $\overline{7}$                    | 1120398.35 | 10817294.85    | $-0.2598$ | 0        | 1187005.16 | 1346325.32 |
| 8                                 | 1122459.12 | 10649119.26    | $-0.2591$ | 0        | 1190378.05 | 1323910.14 |
| 13                                | 1127329.15 | 10197597.41    | $-0.2617$ | $\Omega$ | 1190968.96 | 1270246.51 |
| 14                                | 1127903.13 | 10045568.74    | $-0.1552$ | 0.085    | 1194917.05 | 1242531.84 |
| 18                                | 1131391.59 | 9611186.86     | $-0.2604$ | 0        | 1197116.72 | 1196494.31 |
| 19                                | 1131786.31 | 9348809.02     | $-0.1550$ | 0.085    | 1199088.89 | 1156904.38 |
| 21                                | 1138653.91 | 8731442.17     | $-0.1569$ | 0.077    | 1203358.11 | 1081917.88 |
| 28                                | 1145889.45 | 8649843.35     | $-0.1559$ | 0.084    | 1212389.86 | 1072901.26 |
| 32                                | 1150063.29 | 8370313.20     | $-0.1578$ | 0.076    | 1213526.64 | 1039439.61 |
| 29                                | 1146153.14 | 7429759.05     | $-0.1535$ | 0.087    | 1215484.04 | 920412.79  |
| 34                                | 1152658.97 | 6808809.24     | $-0.1557$ | 0.083    | 1218815.28 | 845968.08  |
| 43                                | 1164693.45 | 6805848.63     | $-0.1565$ | 0.078    | 1229867.36 | 845625.79  |
| 44                                | 1165145.22 | 6715831.50     | $-0.1567$ | 0.078    | 1230208.57 | 832890.95  |
| 39                                | 1160921.48 | 6666662.82     | $-0.1533$ | 0.089    | 1230607.77 | 826190.38  |
| 45                                | 1166463.48 | 6579407.59     | $-0.1562$ | 0.081    | 1232328.72 | 815987.70  |

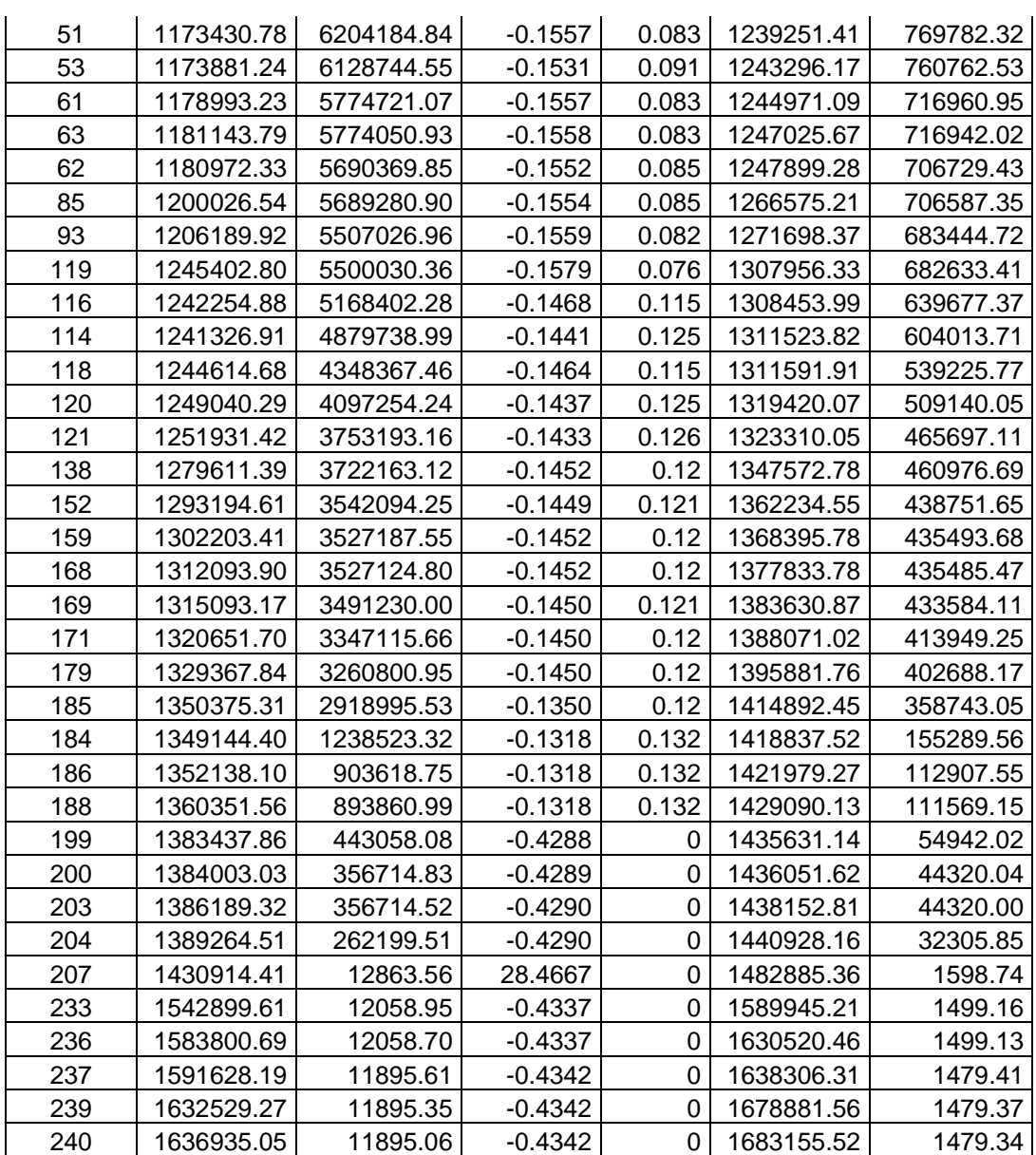

Para as soluções mostradas na Tabela 21, o gráfico *f5* x *f6*, é mostrado na Figura 23. Os exemplos 1, 2, 3, 4 e 5 são as soluções 6, 34, 121, 204 e 240 da Tabela 21, respectivamente. Para estas soluções em destaque pode também ser feita a análise em relação ao custo médio e à confiabilidade da forma que foi feita na Figura 11.

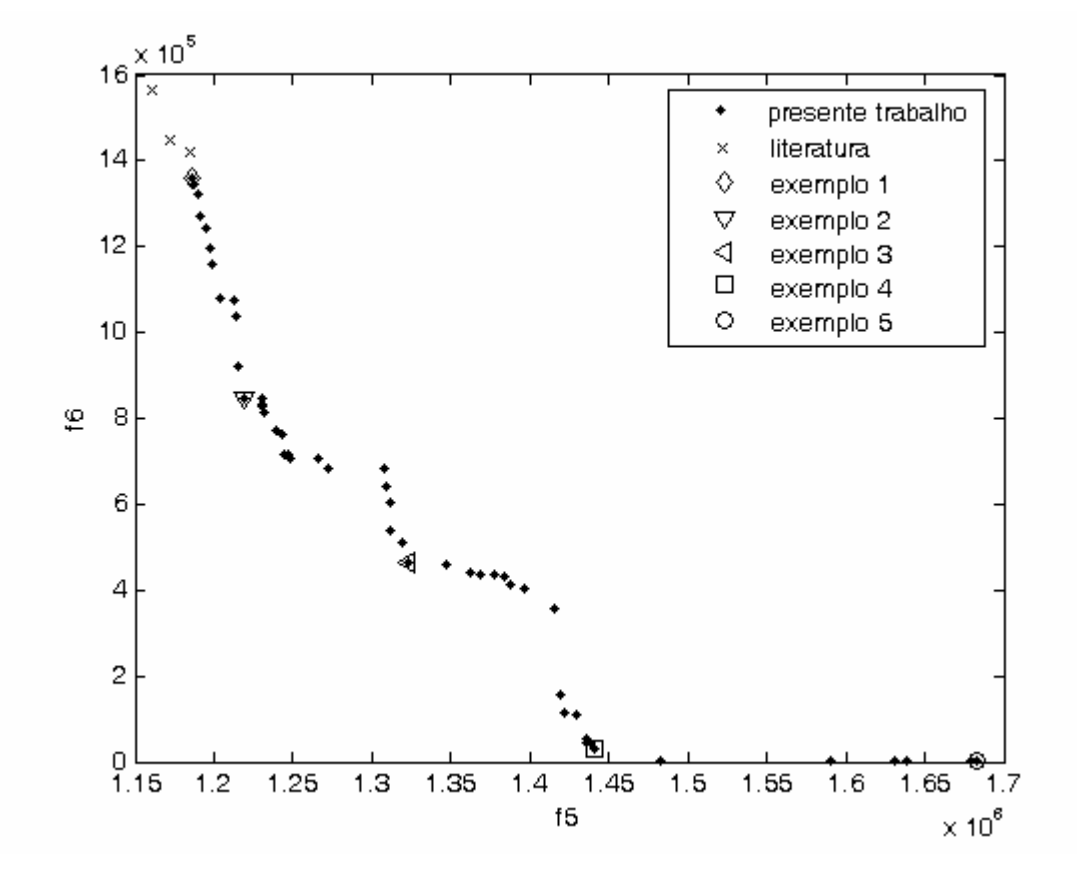

Figura 23: Soluções Pareto ótimas finais para segunda simulação do NSGA-II considerando a segunda abordagem.

As redes referentes às soluções em destaque na Figura 23 são mostradas na Figura 24. Na Figura 24d, o nó 5 está conectado aos nós 1 e 7 e o nó 6 está conecatdo aos nós 3 e 9, não constituindo, então, ciclos. A Figura 24e apresenta as mesmas conexões para os nó 5 e 6 também não apresentando ciclos.

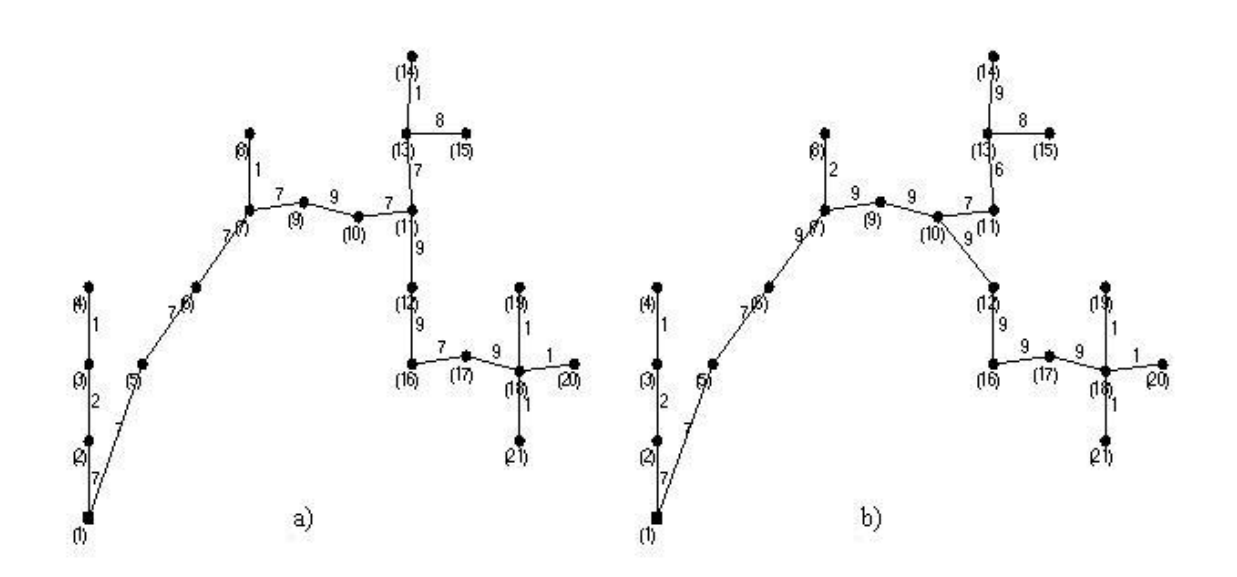

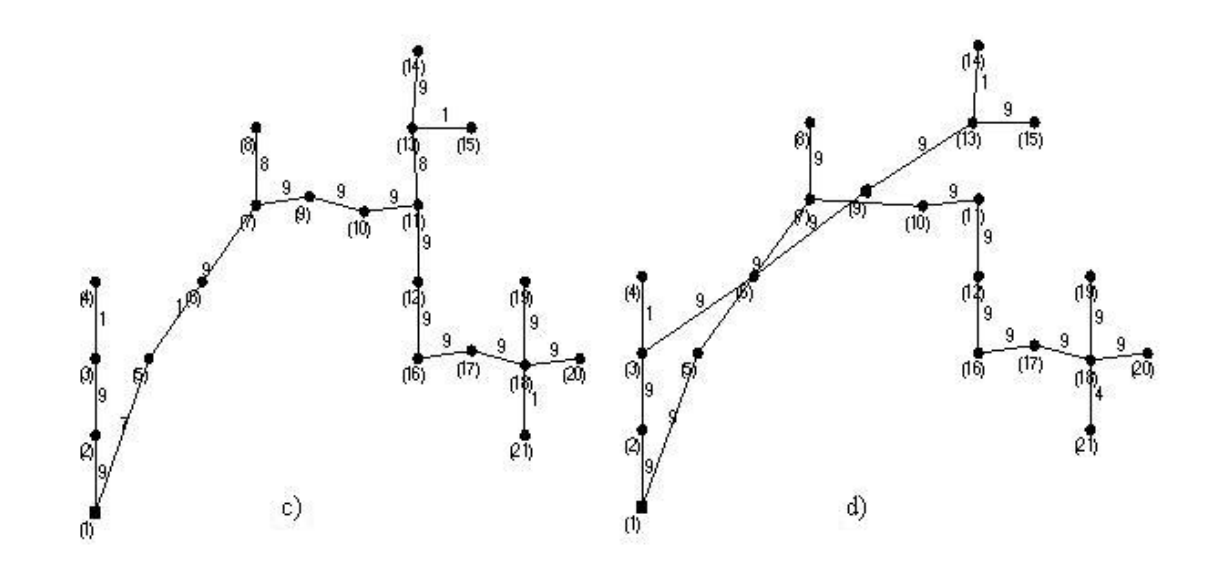

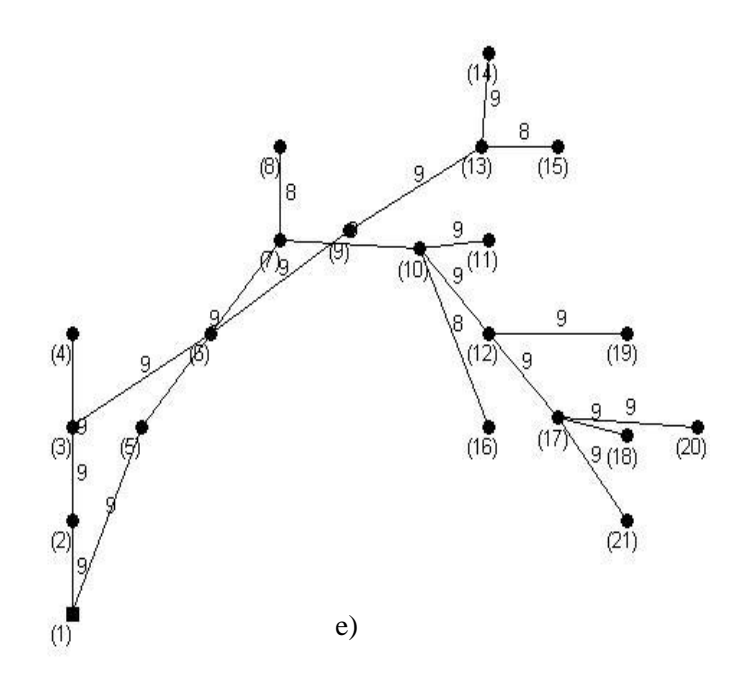

Figura 24: Redes obtidas para as soluções em destaque na Figura 23: a) solução 6, b) solução 34, c) solução 121, d) solução 204 e e) solução 240.

Na terceira execução do NSGA-II desenvolvido, as soluções obtidas foram agrupadas com as obtidas na literatura e testada a robustez através da Simulação Monte Carlo e Análise de Sensibilidade Multi-objetivo. O número de soluções com taxa de infactibilidade menor que 25% foi 375. O conjunto Pareto ótimo para *f5* e *f6* foi formado por 35 soluções. Três destas soluções são soluções da literatura. Considerando *f5* e *f6* e estas três soluções, as três formaram o conjunto Pareto ótimo. As outras soluções foram encontradas pelo método desenvolvido. Para estas soluções é aplicado o método de busca local e para cada rede 2187 novas redes foram criadas. Estas novas redes foram então avaliadas para os três objetivos propostos na formulação do problema. Considerando estes três objetivos, para a rede original e as novas criadas, o conjunto Pareto ótimo foi formado por 250 redes. A robustez destas redes foi avaliada para 1000 novos cenários. Depois de feita a Análise de Sensibilidade Multi-objetivo, o conjunto Pareto ótimo considerando *f4*, *f5* e *f<sup>6</sup>* foi obtido e ficou com 176 soluções. O número de soluções com taxa de infactibilidade menor que 25% foi 129. A Tabela 22 mostra estas soluções. Pela última vez foi obtido o conjunto de soluções não dominadas considerando *f5* e *f6*, o qual foi formado por 61 soluções. Estas soluções e as obtidas pelo Algoritmo Clonal são mostradas na Tabela 23.

Tabela 22: Valores dos seis objetivos para as soluções com TI<25% encontradas pelo NSGA-II depois de feita a verificação da robustez pela segunda vez para terceira simulação considerando a segunda

\_\_\_\_\_\_\_\_\_\_\_\_\_\_\_\_\_\_\_\_\_\_\_\_\_\_\_\_\_\_\_\_\_\_\_\_\_\_\_\_\_\_\_\_\_\_\_\_\_\_\_\_\_\_\_\_\_\_\_\_\_\_\_\_\_\_\_\_\_\_

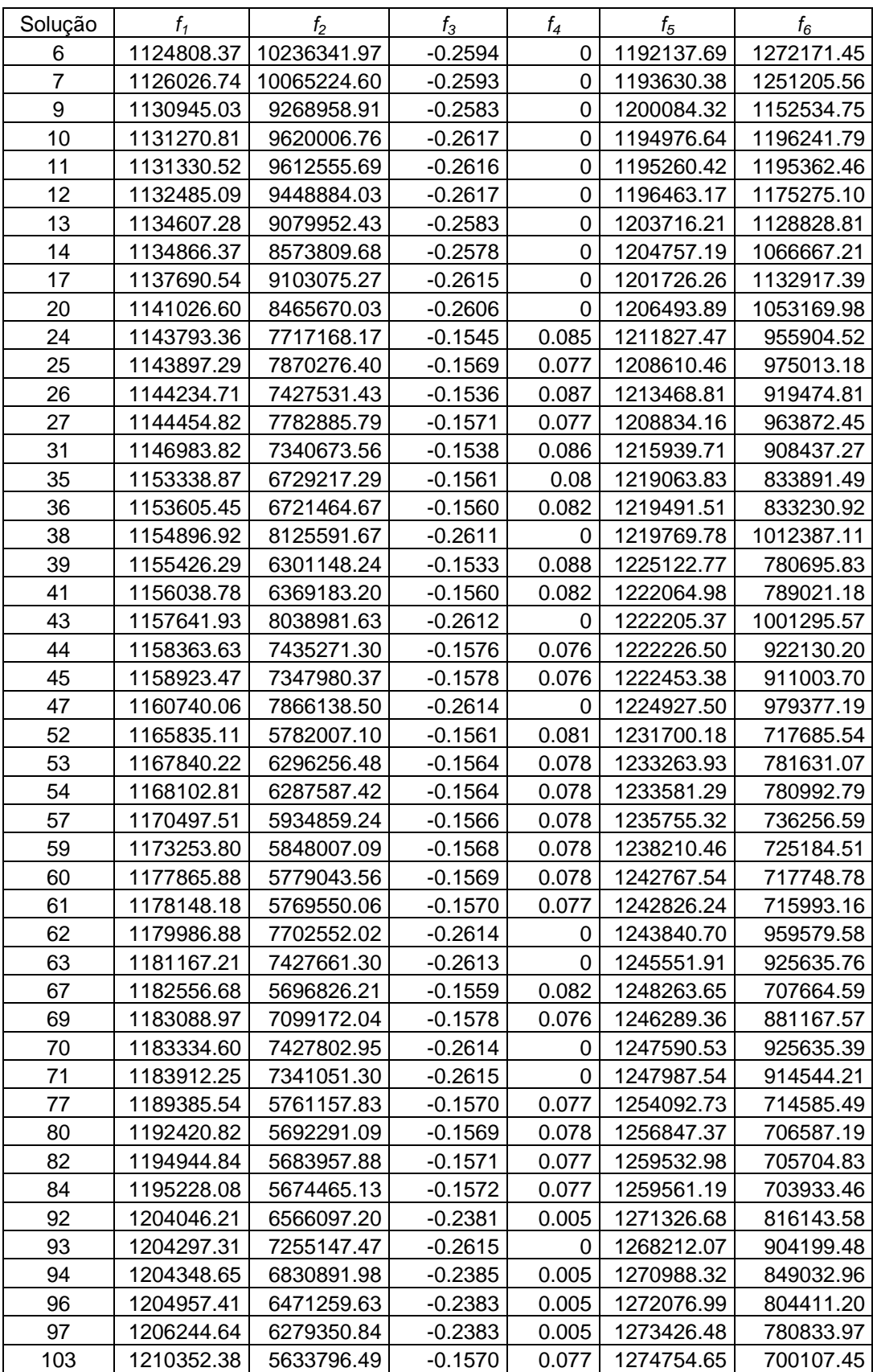

abordagem.

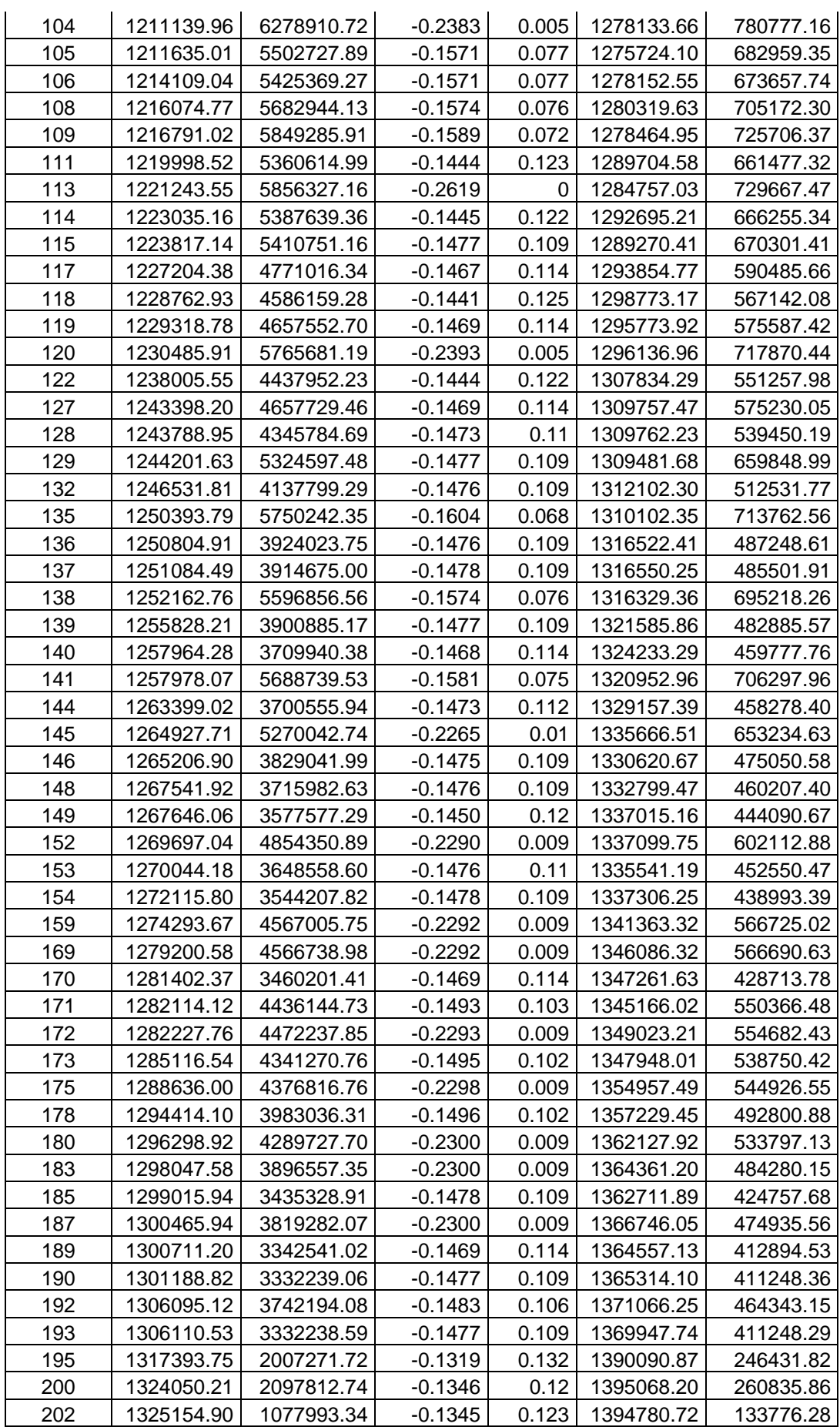

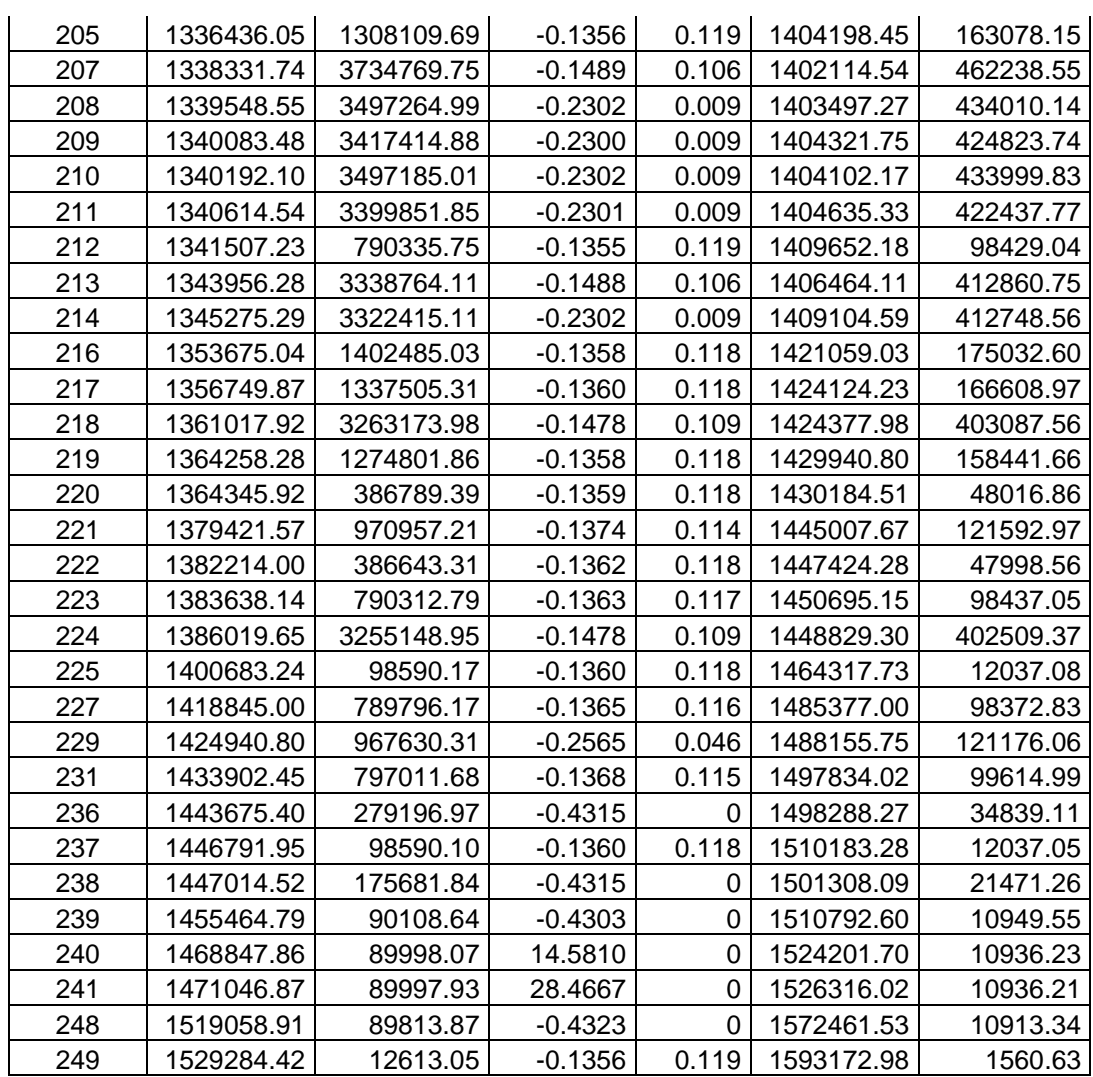

Tabela 23: Valores dos seis objetivos para as soluções que formam o conjunto Pareto ótimo considerando *f5* e *f6* para terceira simulação considerando a segunda abordagem.

| Soluções-             |            |                |           |       |            |            |
|-----------------------|------------|----------------|-----------|-------|------------|------------|
| literatura            | f,         | f <sub>2</sub> | $f_3$     | $f_4$ | $f_5$      | $f_6$      |
| 9                     | 1094498.86 | 12578194.08    | $-0.2605$ | 0     | 1160798.60 | 1563006.94 |
| 36                    | 1105564.24 | 11696275.70    | $-0.1557$ | 0.083 | 1172399.33 | 1446520.44 |
| 110                   | 1119996.53 | 11470628.54    | 5.4682    | 0.087 | 1185190.79 | 1421639.54 |
| Soluções-<br>presente |            |                |           |       |            |            |
| trabalho              | f,         | f,             | $f_3$     | $f_4$ | $f_5$      | $f_6$      |
| 6                     | 1124808.37 | 10236341.97    | $-0.2594$ | 0     | 1192137.69 | 1272171.45 |
| 7                     | 1126026.74 | 10065224.60    | $-0.2593$ | 0     | 1193630.38 | 1251205.56 |
| 10                    | 1131270.81 | 9620006.76     | $-0.2617$ | 0     | 1194976.64 | 1196241.79 |
| 11                    | 1131330.52 | 9612555.69     | $-0.2616$ | 0     | 1195260.42 | 1195362.46 |
| 12                    | 1132485.09 | 9448884.03     | $-0.2617$ | 0     | 1196463.17 | 1175275.10 |
| 9                     | 1130945.03 | 9268958.91     | $-0.2583$ | 0     | 1200084.32 | 1152534.75 |
| 17                    | 1137690.54 | 9103075.27     | $-0.2615$ | 0     | 1201726.26 | 1132917.39 |
| 13                    | 1134607.28 | 9079952.43     | $-0.2583$ | 0     | 1203716.21 | 1128828.81 |
| 14                    | 1134866.37 | 8573809.68     | $-0.2578$ | 0     | 1204757.19 | 1066667.21 |

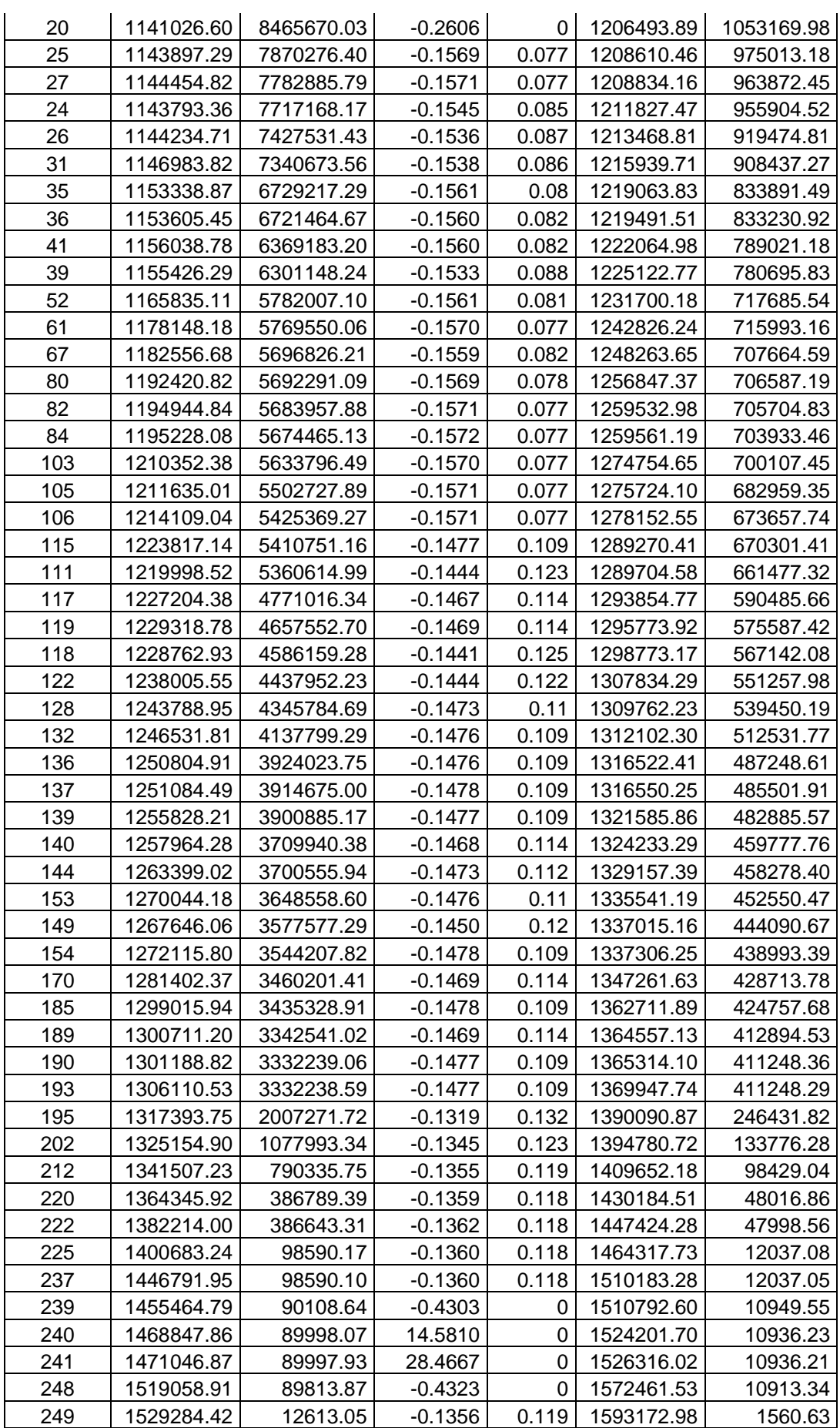

A Figura 25 mostra *f5* x *f6* para as soluções da Tabela 21. Os exemplos 1, 2, 3, 4 e 5 são as soluções 6, 52, 140, 202 e 249 na Tabela 21, respectivamente. Para estas soluções, a mesma análise em relação ao custo médio e à confiabilidade feita na Figura 11 pode ser feita.

\_\_\_\_\_\_\_\_\_\_\_\_\_\_\_\_\_\_\_\_\_\_\_\_\_\_\_\_\_\_\_\_\_\_\_\_\_\_\_\_\_\_\_\_\_\_\_\_\_\_\_\_\_\_\_\_\_\_\_\_\_\_\_\_\_\_\_\_\_\_

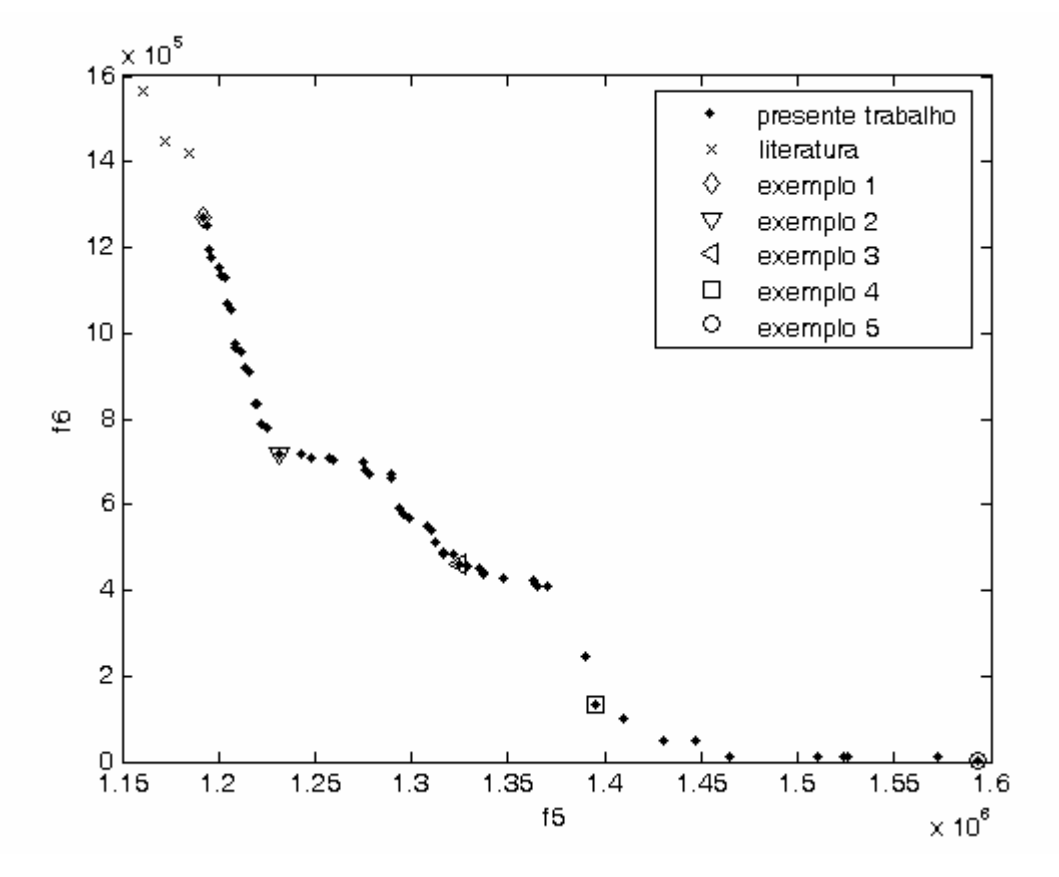

Figura 25: Soluções Pareto ótimas finais para terceira simulação do NSGA-II considerando a segunda abordagem.

As redes originadas pelas soluções em destaque na Figura 25 são mostradas na Figura 26. As Figuras 26d e 26e não apresentam ciclos. Na Figura 26d o nó 5 está conectado aos nós 1 e 7 e o nó 6 está conectado aos nós 4 e 8. As conexões para os nós 5 e 6 na Figura 26e são as mesmas da Figura 26d.

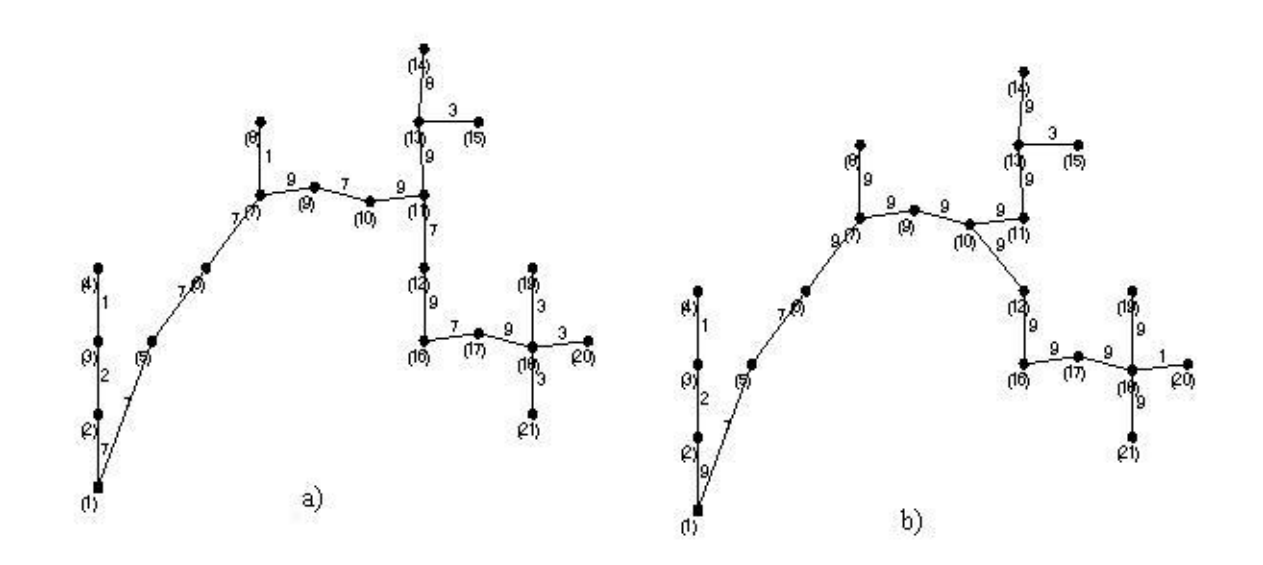

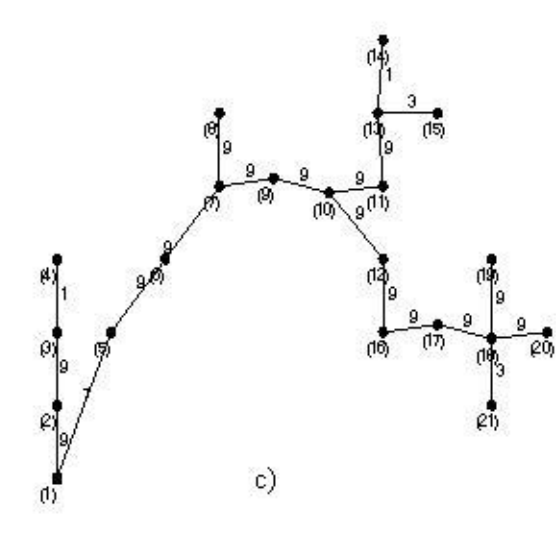

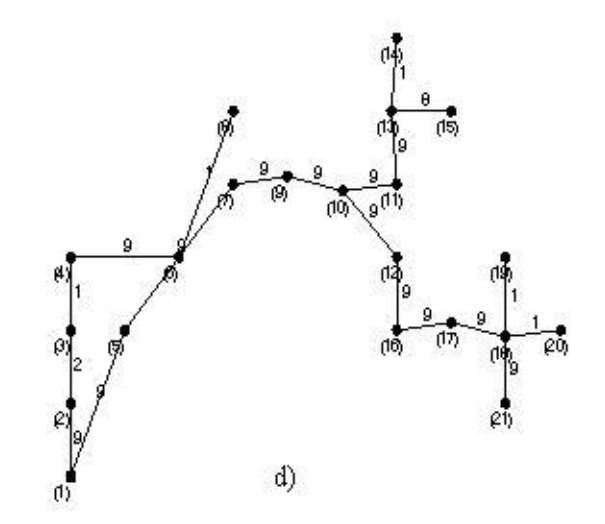

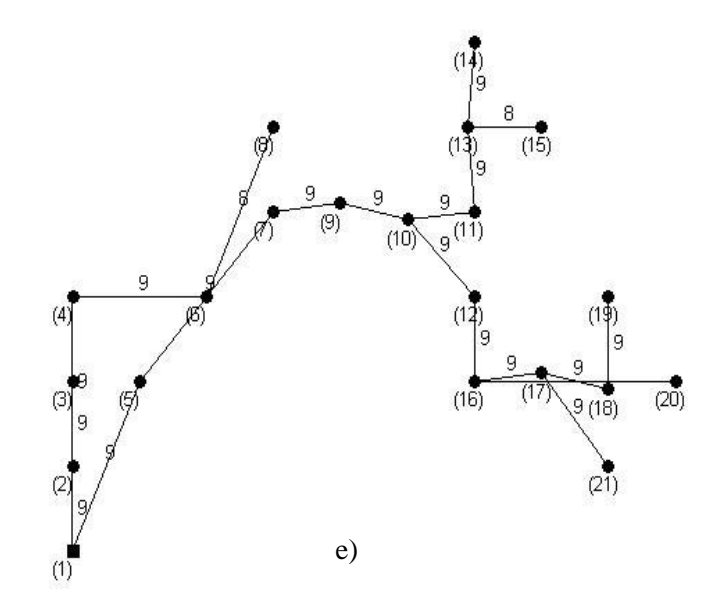

Figura 26: Redes obtidas para as soluções em destaque na Figura 25: a) solução 6, b) solução 52, c) solução 140, d) solução 202 e e) solução 249.

Se compararmos os resultados obtidos na presente seção com os resultados obtidos em 4.7.1 pode-se concluir que o número de soluções no conjunto Pareto ótimo depois de feita a busca local, considerando as novas redes criadas e as redes originais, é aproximadamente o mesmo. O número de soluções com taxa de infactibilidade menor que 25% depois de feita a busca local e o número de soluções no conjunto Pareto ótimo para as duas abordagens também não variou de forma considerável.

Para as soluções encontradas pelo Algoritmo Clonal em conjunto com um método de busca local desenvolvido por (Souza, 2007), que totalizam 509 soluções factíveis, quando avaliadas para os três objetivos propostos neste trabalho e sob os mesmos cenários criados através da Simulação Monte Carlo, apenas um percentual próximo 0.6% das soluções se mostraram soluções não dominadas no conjunto Pareto ótimo final para os objetivos *f5* e *f6*. Este número é muito pequeno quando comparado com o número de soluções no Pareto ótimo final considerando as soluções encontradas pelo NSGA-II multi-objetivo.

As soluções presentes no conjunto Pareto ótimo final que são encontradas pelo método proposto na literatura são soluções que apresentam baixo custo de instalação da rede, mas por sua vez, apresentam alto custo de confiabilidade. A variedade de soluções no conjunto pareto

final que são encontradas pelo método proposto neste trabalho aumenta muito o rol de possibilidades de se escolher uma rede que seja a mais adequada a ser instalada.

## **5 CONCLUSÕES**

Os resultados obtidos no presente trabalho mostram que a otimização multi-objetivo é uma ferramenta eficiente na obtenção de redes robustas no projeto de redes de distribuição de energia elétrica com incertezas na evolução da carga, pois um considerável número de soluções para o problema é obtido. As incertezas presentes no projeto são tratadas através da Análise de Sensibilidade Multi-objetivo. foi analisada a robustez das redes com relação à variações do valor nominal da carga e do preço da energia, ao longo do tempo.

\_\_\_\_\_\_\_\_\_\_\_\_\_\_\_\_\_\_\_\_\_\_\_\_\_\_\_\_\_\_\_\_\_\_\_\_\_\_\_\_\_\_\_\_\_\_\_\_\_\_\_\_\_\_\_\_\_\_\_\_\_\_\_\_\_\_\_

A inserção de um terceiro objetivo na formulação do problema tornou possível a obtenção de redes mais robustas, ou seja, com menores taxas de infactibilidade. Isto é devido ao fato de que a maximização da mínima potência excedente na linha faz com que a linha opere com uma capacidade ociosa, aumentando a robustez da rede para o caso de variação da carga.

As diferentes abordagens propostas neste trabalho para a obtenção do conjunto Pareto ótimo não provocaram diferenças significativas quanto ao número de soluções não dominadas presentes no conjunto Pareto ótimo final.

A aplicação da busca local fez com que o número de soluções com taxa de infactibilidade menor que 25% aumente consideravelmente já que novas redes são geradas dentro da vizinhança da rede original que já é uma rede robusta. A aplicação da busca local só é possível devido à representação das redes no espaço contínuo, fundamentada pela métrica T-*norm*. Isto possibilita trabalhar com redes considerando propriedades deste espaço.

Os resultados obtidos neste trabalho foram comparados com resultados da literatura mostrando a eficiência da formulação multi-objetivo na abordagem do problema analisado. em particular a abordagem multi-objetivo introduz a possibilidade de se levar em consideração aspectos muito importantes do projeto de redes, tal qual a confiabilidade, sem perder de vista outros aspectos também importantes, tais como as perdas de energia.

## **6 SUGESTÕES PARA TRABALHOS FUTUROS**

As sugestões para trabalhos futuros são:

1) Solução de dois problemas realacionados a redes de distribuição de energia elétrica:

a) Posicionamento de subestações associado ao projeto da topologia da rede de distribuição de energia elétrica

O crescimento das cargas no sistema elétrico pode levar a uma incapacidade de fornecimento da carga demandada. Nestes casos se torna necessária a construção de novas subestações possibilitando a ampliação da capacidade de fornecimento de energia no sistema. Tem-se como meta obter o posicionamento das novas subestações que deve ser feito tendo em conta a topologia da rede, uma vez que existe um forte acoplamento entre a posição da subestação e a topologia ótima para esta posição;

b) Escalonamento ótimo da expansão do sistema de distribuição de energia elétrica

 Sistemas previamente existentes muitas vezes devem ser redimensionados para atender de forma adequada a carga instalada. O objetivo é agregar a metodologia de projeto mecanismos capazes de encontrar o momento mais adequado para se realizar cada dimensionamento.

2) Desenvolvimento de um algoritmo capaz de resolver simultaneamente os problemas referentes a redes de distribuição de energia elétrica mencionados no item 1 e dos problemas já tratados no presente trabalho que são estudo das incertezas referentes à previsão da carga instalada e abordagm multi-objetivo do problema de redes de distribuição.

\_\_\_\_\_\_\_\_\_\_\_\_\_\_\_\_\_\_\_\_\_\_\_\_\_\_\_\_\_\_\_\_\_\_\_\_\_\_\_\_\_\_\_\_\_\_\_\_\_\_\_\_\_\_\_\_\_\_\_\_\_\_\_\_\_\_\_\_\_\_

3) Proposta de desenvolvimento de operadores locais para posicionamento de subestações associado ao projeto da topologia da rede.

4) Proposta de desenvolvimento de operadores locais para planejamento multiestágio de sistemas de distribuição.

## **REFERÊNCIAS BIBLIOGRÁFICAS**

Ahuja, R. K.; Magnanti, T. L.; Orlin, J. B. (1993). *Network Flows: Theory, Algorithms and Applications*. Prentice Hall, 1st edition.

\_\_\_\_\_\_\_\_\_\_\_\_\_\_\_\_\_\_\_\_\_\_\_\_\_\_\_\_\_\_\_\_\_\_\_\_\_\_\_\_\_\_\_\_\_\_\_\_\_\_\_\_\_\_\_\_\_\_\_\_\_\_\_\_\_\_\_\_\_\_

Bazaraa, M. S.; Jarvis, J. J.; Sherali, H. D. (1991). *Linear Programming and Network Flows*. Wiley, 2nd edition.

Baker, J. E. (1987). Reducing bias and inefficiency in the selection algorithm. In *Proc. International Conference on Genetic Algorithms*, pages 14 21, Massachusetts, United States.

Bondy, J. A. and Murty, U. S. R. (1976). *Graph Theory with Applications*. MacMillan.

Carrano, E. G. (2007). Algoritmos Evolucionários Eficientes para Otimização de Redes. PhD thesis, Universidade Federal de Minas Gerais, Belo Horizonte, Brazil.

Carrano, E. G.; Cardoso, E. P.; Takahashi, R. H. C.; Fonseca, C. M.; Neto, O. M. (2008). Power distribution network expansion scheduling using the dynamic programming genetic algorithm (DP-GA). *IEE Proceedings on Generation, Transmission and Distribution*. 2(3):444–455.

Carrano, E. G.; Guimaraes, F. G.; Takahashi, R. H. C.; Neto, O. M.; Campelo, F. (2007a). Electric distribution network expansion under load evolution uncertainty using an immune system inspired algorithm. *IEEE Transactions on Power Systems*, 22:851–861.

\_\_\_\_\_\_\_\_\_\_\_\_\_\_\_\_\_\_\_\_\_\_\_\_\_\_\_\_\_\_\_\_\_\_\_\_\_\_\_\_\_\_\_\_\_\_\_\_\_\_\_\_\_\_\_\_\_\_\_\_\_\_\_\_\_\_\_\_\_\_

Carrano, E. G.; Soares, L. A. E.; Takahashi, R. H. C.; Saldanha, R. R.; Neto, O. M. (2006). Electric distribution multiobjective network design using a problem-specific genetic algorithm. *IEEE Transactions on Power Delivery*, 21:995–1005.

Carrano, E. G.; Takahashi, R. H. C.; Cardoso, E. P.; Saldanha, R. R.; Neto, O. M. (2005). Optimal substation location and energy distribution network design using a hybrid GA-BFGS algorithm. *IEE Proceedings on Generation, Transmission and Distribution*, 152(6):919–926.

Carrano, E. G.; Takahashi, R. H. C.; Fonseca, C. M.; Neto, O. M. (2007b). Bi-objective combined facility location and network design. *Lecture Notes in Computer Science*, 4403:486 500.

Carrano, E. G.; Takahashi, R. H. C.; Fonseca, C. M.; Neto, O. M. (2010). Neto. Non-linear network optimization - an embedding vector space approach. *IEEE Transactions on Evolutionary Computation*. Avaiable online at http://ieeexplore.ieee.org.

Cayley, A. (1989). A theorem on trees. Quart. *Journal of Mathematics*, 23:376–378.

Chankong, V.; Haimes, Y. Y. (1983). *Multiobjective decision making: theory and methodology*. North-Holland Elsevier.

Ching-Tzong, S.; Guor-Rurng, L. (2002). Reliability design of distribution systems using modified genetic algorithms. *Electrical Power and System Research*, 60(3):201–206.

Chung, T. S.; Li, K. K.; Chen, G. J.; Xie, J. D.; Tang, G. D. (2003). Multi-objective transmission network system planning by hydrid GA approach with decision analysis. *International Journal of Electric Power and Energy Systems,* 25:187 192.

Cossi, A.; Romero, R.; Mantovani, J. (2005). Planning of secundary distribution circuits through evolutionary algorithms. *IEEE Trans. Power Delivery*, 20(1):205–213.

Davis, L., editor (1991). *Handbook of Genetic Algorithms*. Van Nostrand, New York.

\_\_\_\_\_\_\_\_\_\_\_\_\_\_\_\_\_\_\_\_\_\_\_\_\_\_\_\_\_\_\_\_\_\_\_\_\_\_\_\_\_\_\_\_\_\_\_\_\_\_\_\_\_\_\_\_\_\_\_\_\_\_\_\_\_\_\_\_\_\_

Déb, K; Pratap, A.; Agarwal, S.; Meyarivan, T. (2002). A Fast and Elitist Multiobjective Genetic Algorithm: NSGA-II. *IEEE Transactions on Evolutionary Computation*, 6(2): 182- 197.

de Castro, L. N. (2001). Engenharia Imunológica: Desenvolvimento e Aplicação de Ferramentas Computacionais Inspiradas em Sistemas Imunológicos Artificiais. PhD thesis, Campinas, Brazil.

de Castro, L. N.; Timmis, J. (2003). Artificial immune systems as a novel soft computing paradigm. *Soft Computing*, 7(8):526–544.

de Castro, L. N.; Von Zuben, F. J. (2002). Learning and optimization using the clonal selection principle. *IEEE Transactions on Evolutionary Computation*, 6(3):239–251.

Dijkstra, E. W. (1959). A note on two problems in connection with graphs. *Numerische Mathematik*, 1:269–271.

Dorigo, M.; Gambardella, L. M. (1997). Ant colony system: A cooperative learning approach to the traveling salesman problem. *IEEE Transactions on Evolutionary Computation*, 1(1):53–66.

Dorigo, M.; Di Caro, G.; Gambardella, L. M. (1999). Ant algorithms for discrete optimization. *Artificial Life*, 5(3):137–172.

Dorigo, M.; Maniezzo, V.; Colorni, A. (1996). The Ant System: Optimization by a colony of cooperating agents. *IEEE Transactions on System, Man and Cybernetics*, 26(1):1 13.

Duan, G.; Yu, Y. (2002). Problem-specific genetic algorithms for power transmission system planning. *Electrical Power and System Research*. 61:41 50.

Fonseca, C. M. (1995). Multiobjective genetic algorithms with applications to control engineering problems. PhD thesis, University of Sheffield, Sheffield, UK.

Fonseca, C. M.; Fleming, P. J. (1993). Genetic algorithms for multiobjective optimization: Formulation, discussion and generalization. In *Proc. International Conference on Genetic Algorithms*, San Mateo, USA.

\_\_\_\_\_\_\_\_\_\_\_\_\_\_\_\_\_\_\_\_\_\_\_\_\_\_\_\_\_\_\_\_\_\_\_\_\_\_\_\_\_\_\_\_\_\_\_\_\_\_\_\_\_\_\_\_\_\_\_\_\_\_\_\_\_\_\_\_\_\_

Goldberg, D. E. (1989). *Genetic Algorithms in Search, Optimization and Machine Learning*. Addison-Wesley.

Goldberg, D. E.; Deb, K. (1991). *A Comparison of selection schemes used in genetic algorithms*, Foundations of Genetic Algorithms, G. J. E. Rawlins (Ed.), (pp.69-93).

Goldberg, D. E.; Voessner, S. (1999). Optimizing global-local search hybrids. In *Proceedings of the genetic and evolutionary computation conference*, pages 220–228.

Gómez, J. F.; Khodr, H. M.; De Oliveira, P. M.; Ocque, L.; Yusta, J. M.; Villasana, R.; Urdaneta, A. J. (2004). Ant colony system algorithm for the planning of primary distribution circuits. *IEEE Transactions on Power Systems*, 19(2):996–1004.

Holland, J. H. (1975). *Adaptation in Natural and Artificial Systems*. The University of Michigan Press.

Hancock, P. J. B. (1994). An empirical comparison of selection methods in evolutionary algorithms. In *Proc. AISB Workshop on Evolutionary Computation*, pages 80 94.

Hans, A. E. (1988). Multicriteria optimization for highly accurate systems. In *Multicirteria Optimization in Engineering and Sciences*, W. Stadler (Ed.), Mathematical concepts and methods in science and engineering, 19, 309-352, New York: Plenum press.

Jong, K. A. D. (1993). Genetic algorithms are not function optimizers. *Foundations of Genetic Algorithms*, 2(4):5–17.

Lima, E. L. (1995). *Curso de Análise*. IMPA, Rio de Janeiro. Manno, I. (1999). *Introduction to the Monte-Carlo Method*. Akademiai Kiado, Budapest, Hungary.

Miranda, V.; Ranito, J. V.; Proença, L. M. (1994). Genetic algorithms in optimal multistage distribution network planning. *IEEE Transactions on Power Systems*, 9(4):1927–1933.

\_\_\_\_\_\_\_\_\_\_\_\_\_\_\_\_\_\_\_\_\_\_\_\_\_\_\_\_\_\_\_\_\_\_\_\_\_\_\_\_\_\_\_\_\_\_\_\_\_\_\_\_\_\_\_\_\_\_\_\_\_\_\_\_\_\_\_\_\_\_

Mitchell, M. (1996). *An introduction to genetic algorithms*. MIT Press.

Narsingh, D. (1984). *Graph Theory with Applications to Engineering and Computer Science*. Prentice Hall, New Delhi, India.

Ong, Y. S.; Keane, A. J. (2004). Meta-lamarckian learning in memetic algorithms. *IEEE Transactions on Evolutionary Computation*, 8(2):99–110.

Papoulis, A. (1991). *Probability, random variables and stochastic processes*. McGraw- Hill Companies, 3rd edition.

Pierre, S. (1993). Application of artificial intelligence techniques to computer network design. *Engineering Applications in Artificial Intelligence*, 6(5):465–472.

Ramírez-Rosado, I.; Bernal-Agustín, J. (1998). Genetic algorithms applied to the design of large power distribution systems. *IEEE Transactions on Power Systems*, 13(3):696–702.

Rothlauf, F. (2005). *Representations for Genetic and Evolutionary Algorithms*, Springer, Berlim, 2nd edition.

Schaffer, J. D. (1984). Some experiments in machine learning using vector evaluated genetic algorithms. PhD thesis, Vanderbilt University, Nashville, USA.

Smith, D. K.; Walters, G. A. (2000). An evolutionary approach for finding optimal trees in undirected networks. *European Journal of Operational Research*, 120(3):593– 602.

Soares, L. A. E. (2001). Uma abordagem multi-critério no planejamento ótimo de sistemas de distribuição de energia. Master's thesis, Universidade Federal de Minas Gerais, Belo Horizonte, Brazil.
Souza, Bruno Baeta. Projeto de Redes de Distribuição de Energia com Incertezas na evolução de Carga Utilizando Algoritmos Meméticos. 129 f. Dissertação (Mestrado em Engenharia Elétrica)-Universidade Federal de Minas Gerais, Belo Horizonte, 2007.

\_\_\_\_\_\_\_\_\_\_\_\_\_\_\_\_\_\_\_\_\_\_\_\_\_\_\_\_\_\_\_\_\_\_\_\_\_\_\_\_\_\_\_\_\_\_\_\_\_\_\_\_\_\_\_\_\_\_\_\_\_\_\_\_\_\_\_\_\_\_

 Souza, B. B.; Carrano, E. G.; Neto, O. M.; Takahashi, R. H. C. (2008). Immune system memetic algorithm for power distribution network design with load evolution uncertainty. *Electric Power Systems Research*. Paper submitted.

Srinivas, N. (1994). Multiobjective optimization using nondominated sorting in genetic algorithms. Master thesis, Indian Institute of Technology, Kanpur, India.

Srinivas, N.; Déb, K. (1994). Multiobjective optimization using non-dominated sorting in genetic algorithms. *Evolutionary Computation*, 2:221 248.

Vanderbei, R. J. (2001). *Linear Rrogramming: Foundations and Extensions*. Springer, 2nd edition.

Wanner, E. F. (2006). Operadores para Algoritmos Genéticos baseados em aproximações quadráticas de funções de variáveis contínuas. PhD thesis, Universidade Federal de Minas Gerais, Belo Horizonte, Brazil.

Willis, H. L.; Tram, H.; Engel, M. V.; Finley, L. (1996). Selecting and applying distribution optimization methods. *IEEE Computer Aplications in Power*, 9(1):12–17.

Wilson, R. J. (1996). *Introduction to Graph Theory*. Prentice Hall, 4th edition.

**ANEXOS** 

## **ARTIGO SUBMETIDO**

Tarôco, C. G., Carrano, E. G., Neto, O. M., and Takahashi, R. H. C. (2010). Robust design of power distribution systems using an enhanced multiobjective genetic algorithm. *International Journal of Natural Computing Research*. Paper submitted.

\_\_\_\_\_\_\_\_\_\_\_\_\_\_\_\_\_\_\_\_\_\_\_\_\_\_\_\_\_\_\_\_\_\_\_\_\_\_\_\_\_\_\_\_\_\_\_\_\_\_\_\_\_\_\_\_\_\_\_\_\_\_\_\_\_\_\_\_\_\_

## **TRABALHO APRESENTADO EM EVENTO**

Trabalho entitulado "Projeto multicritério de sistemas de distribuição de energia elétrica sob contextos incertos utilizando algoritmos genéticos multi-objetivo" apresentado sob forma de pôster na 1ª Escola Luso-Brasileira de Computação Evolutiva, Universidade Federal de Minas Gerais, Outubro de 2009.